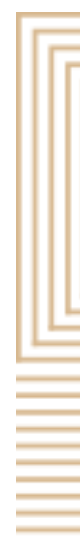

#### *ColorfulCurves*: Palette-Aware Lightness Control and Color Editing via Sparse Optimization

Cheng-Kang Ted Chao Jason Klein Jianchao Tan Jose Echevarria Yotam Gingold George Mason University Cornell University Kuaishou Technology Adobe Research George Mason University

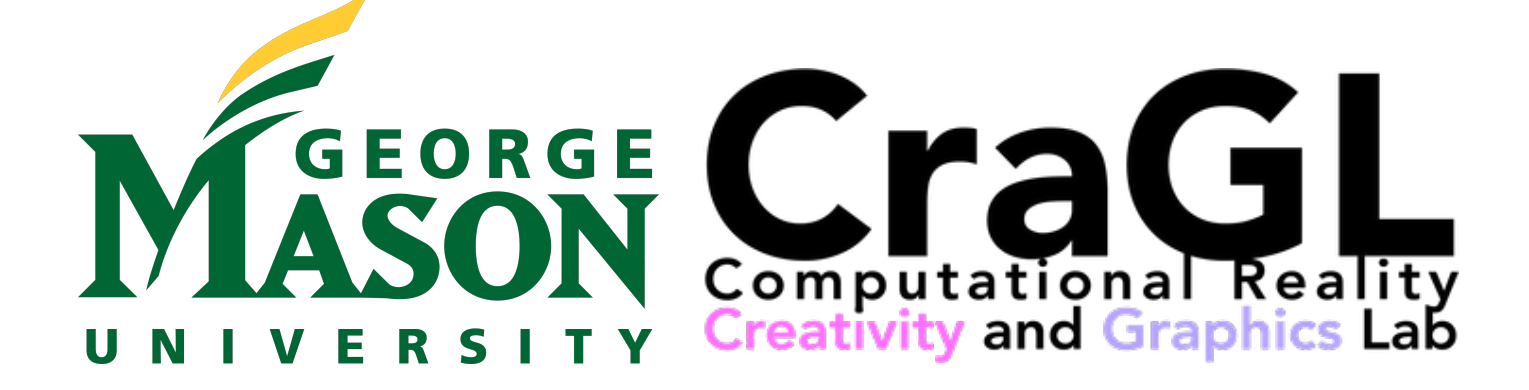

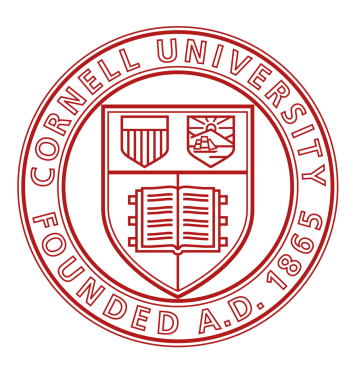

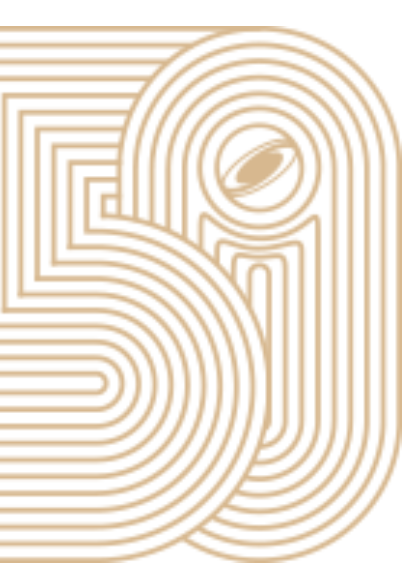

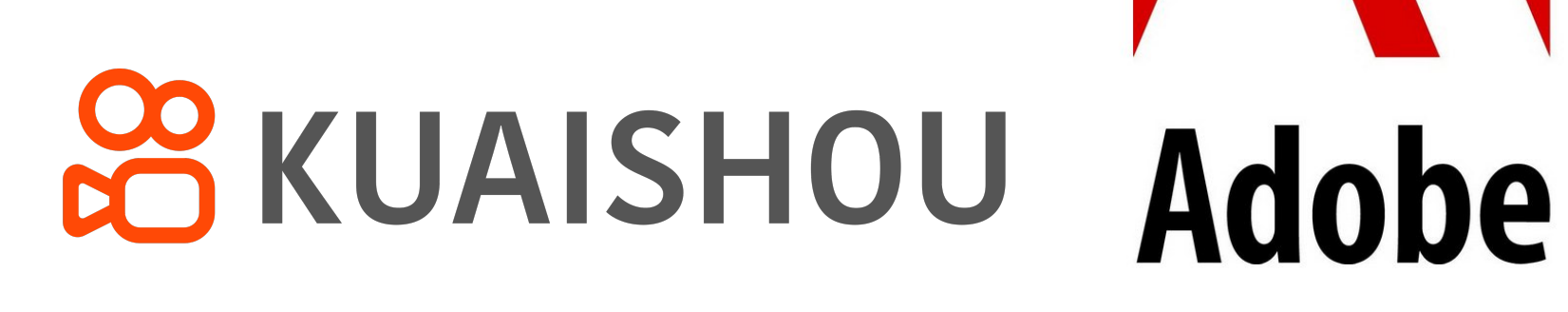

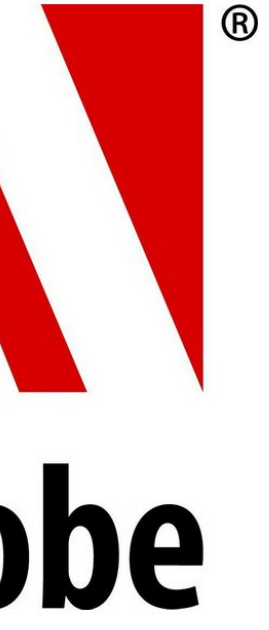

#### Palette-based editing

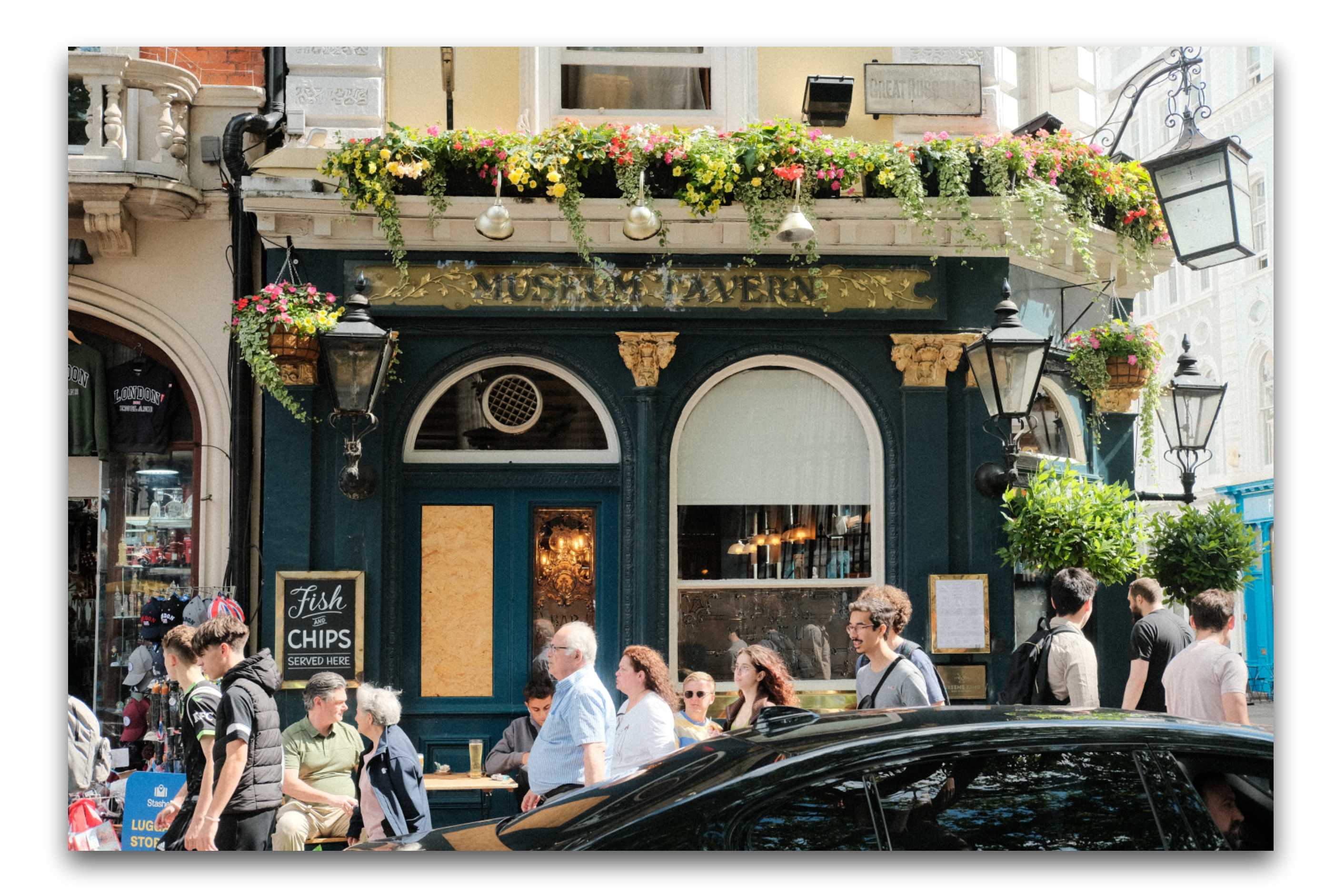

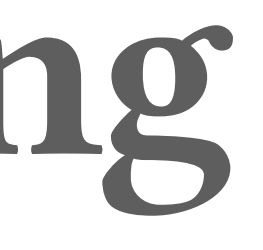

#### Palette-based editing

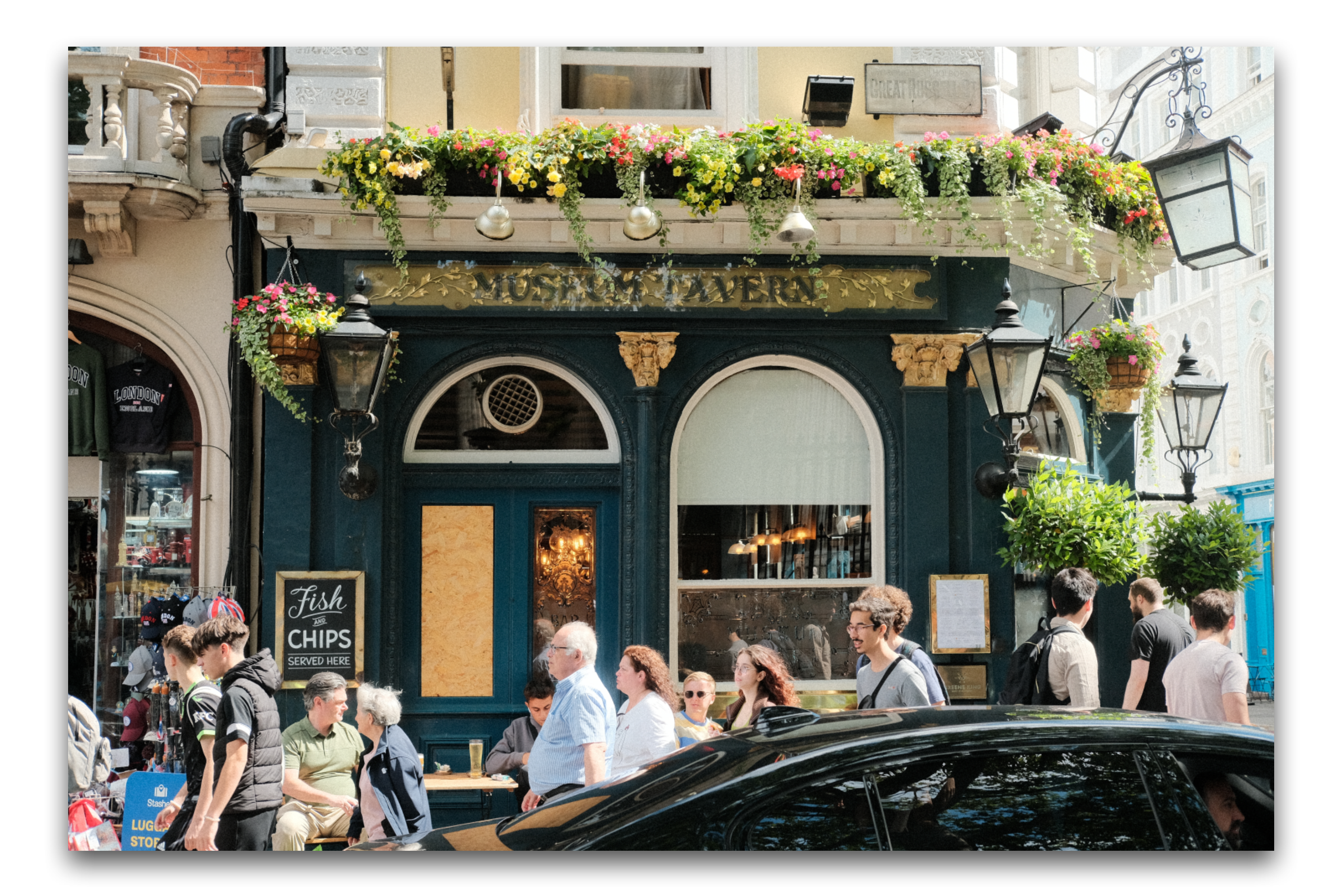

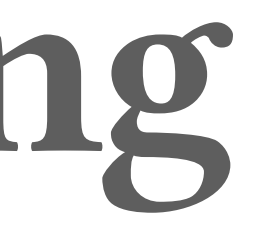

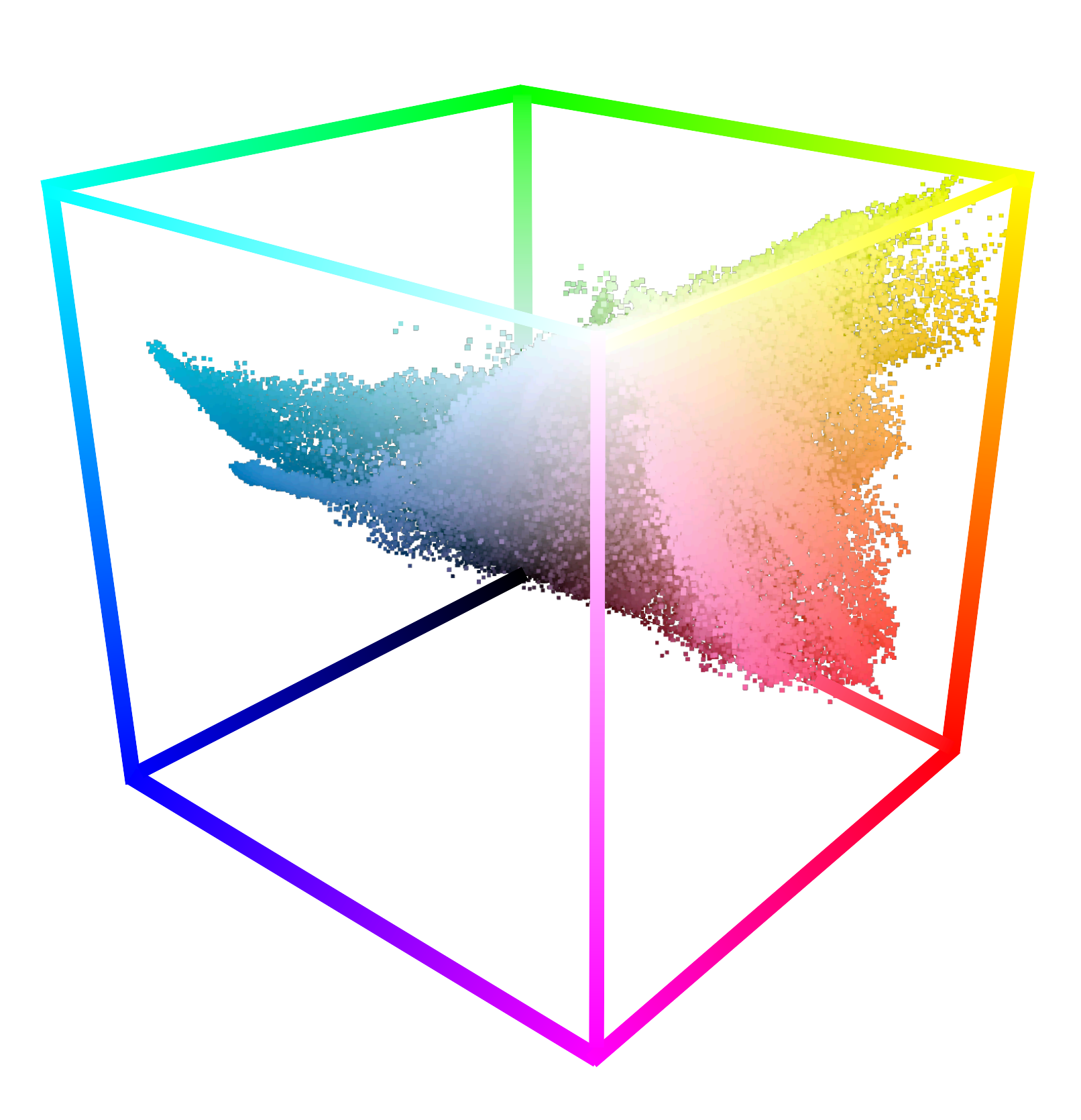

# Palette-based editing Clustering-based: [Chang et al. 2015;<br>Nguyen et al. 2017; Zhang et al. 2017]

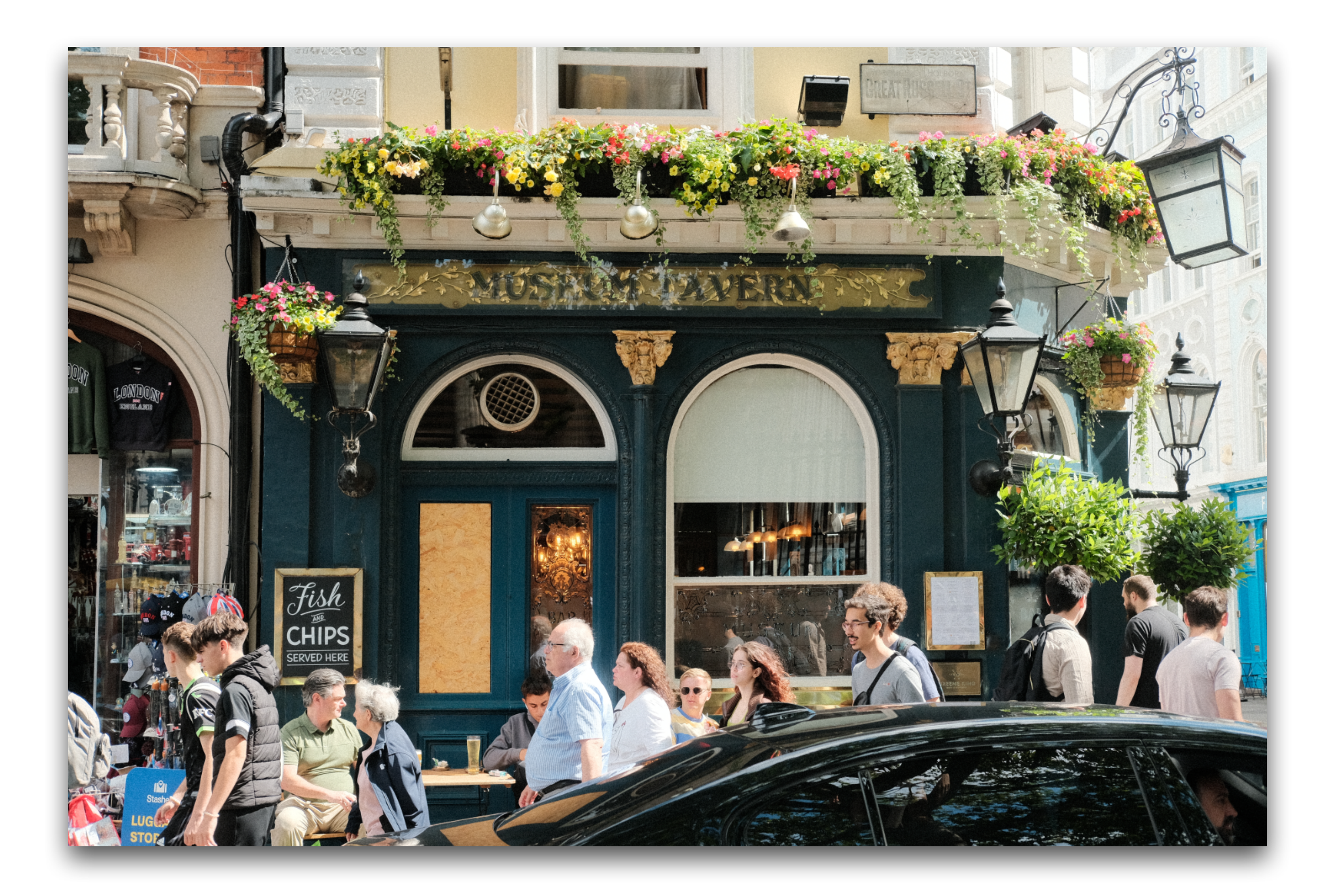

Nguyen et al. 2017; Zhang et al. 2017]

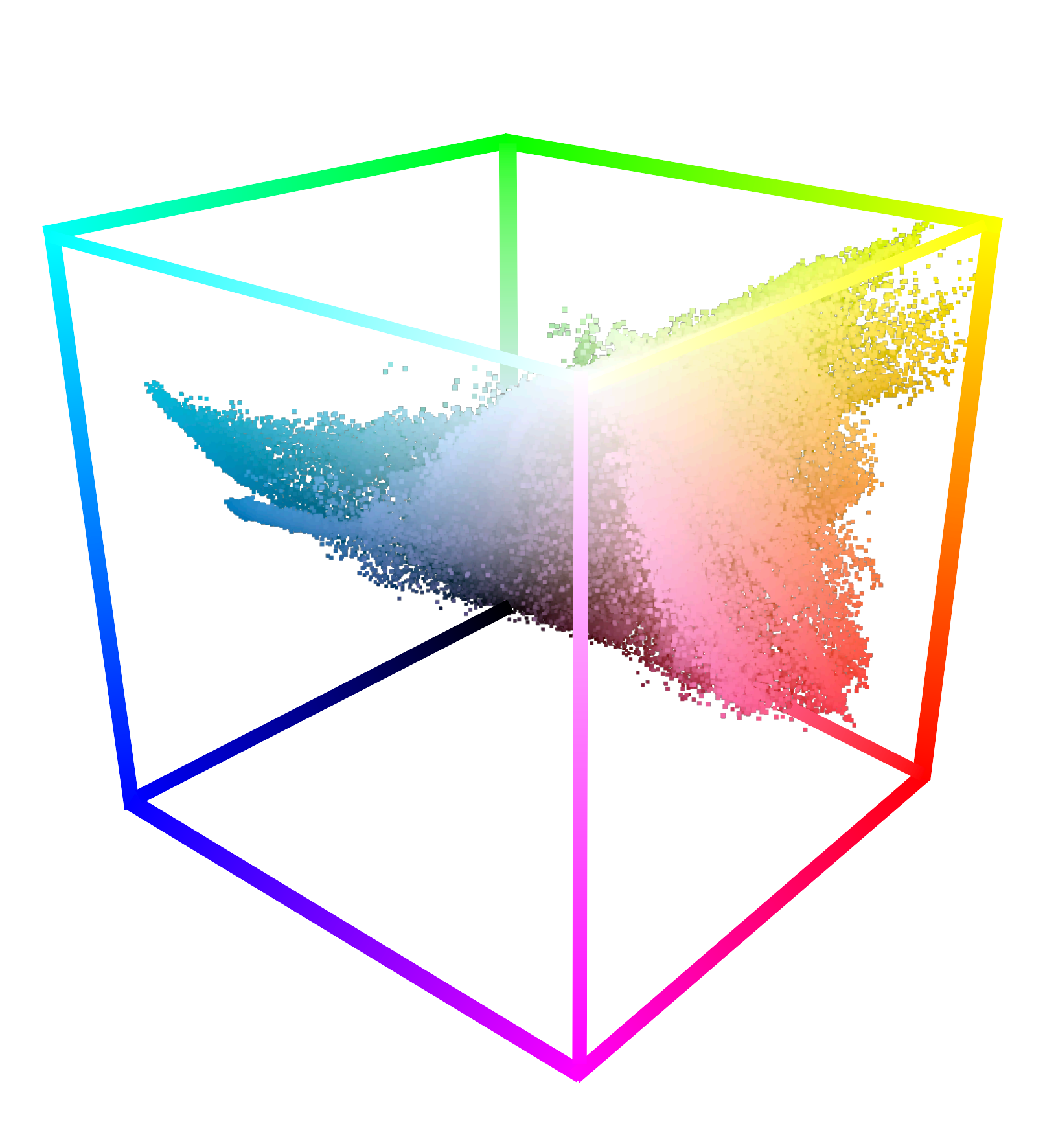

#### Palette-based editing Clustering-based: [Chang et al. 2015;<br>Nguyen et al. 2017; Zhang et al. 2017]

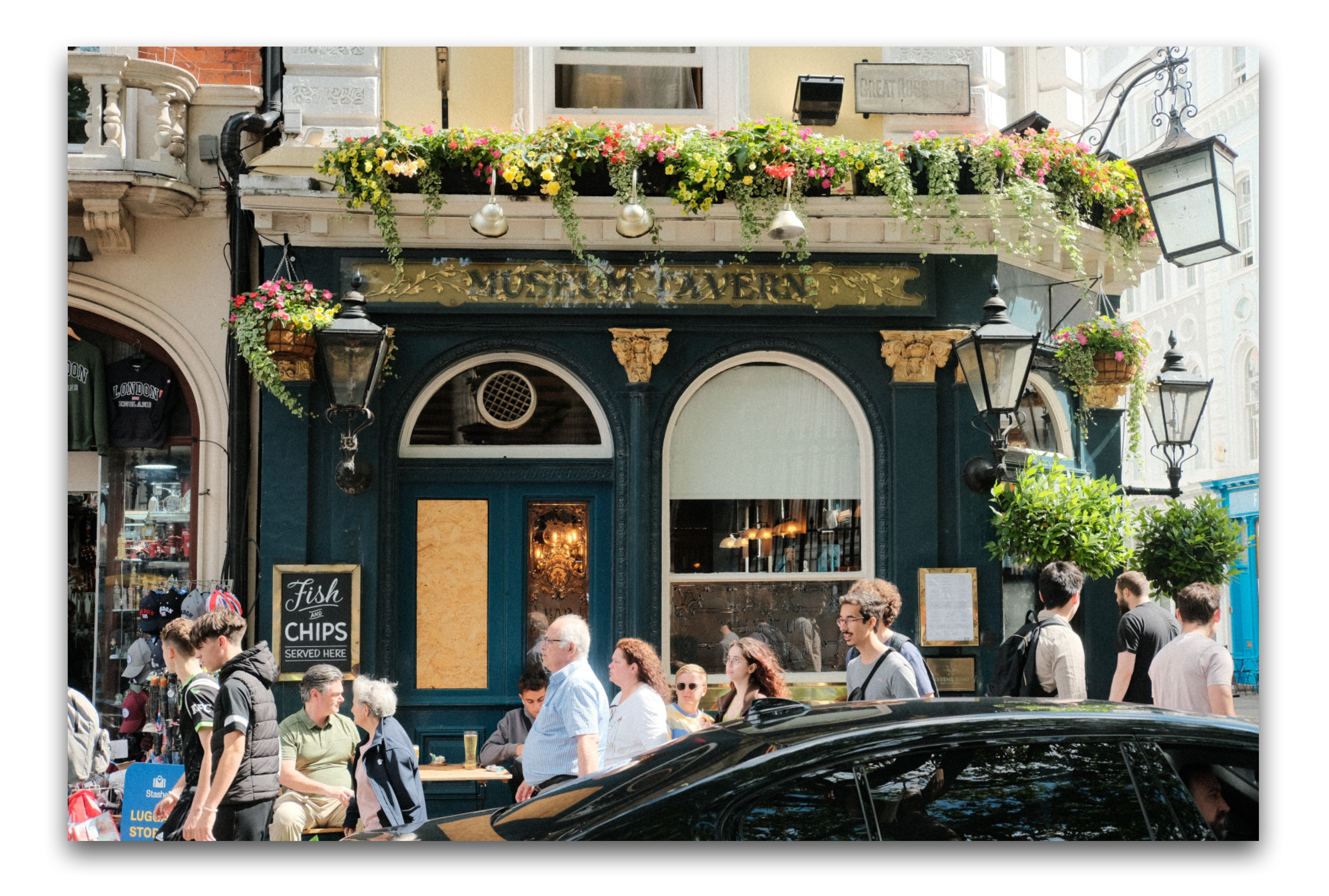

Nguyen et al. 2017; Zhang et al. 2017]

#### Histogram: [Morse et al. 2007]

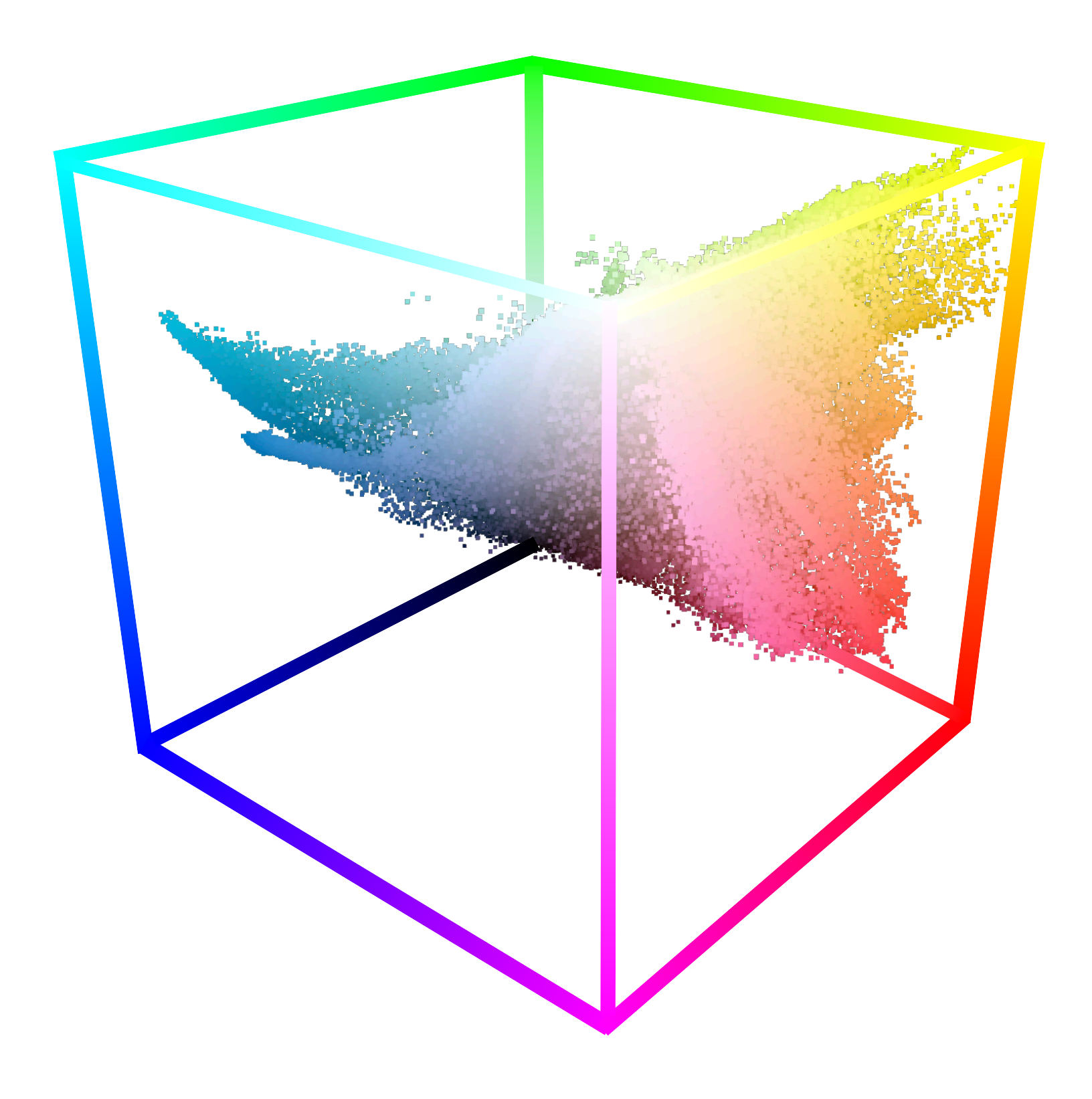

#### Palette-based editing Clustering-based: [Chang et al. 2015;<br>Nguyen et al. 2017; Zhang et al. 2017]

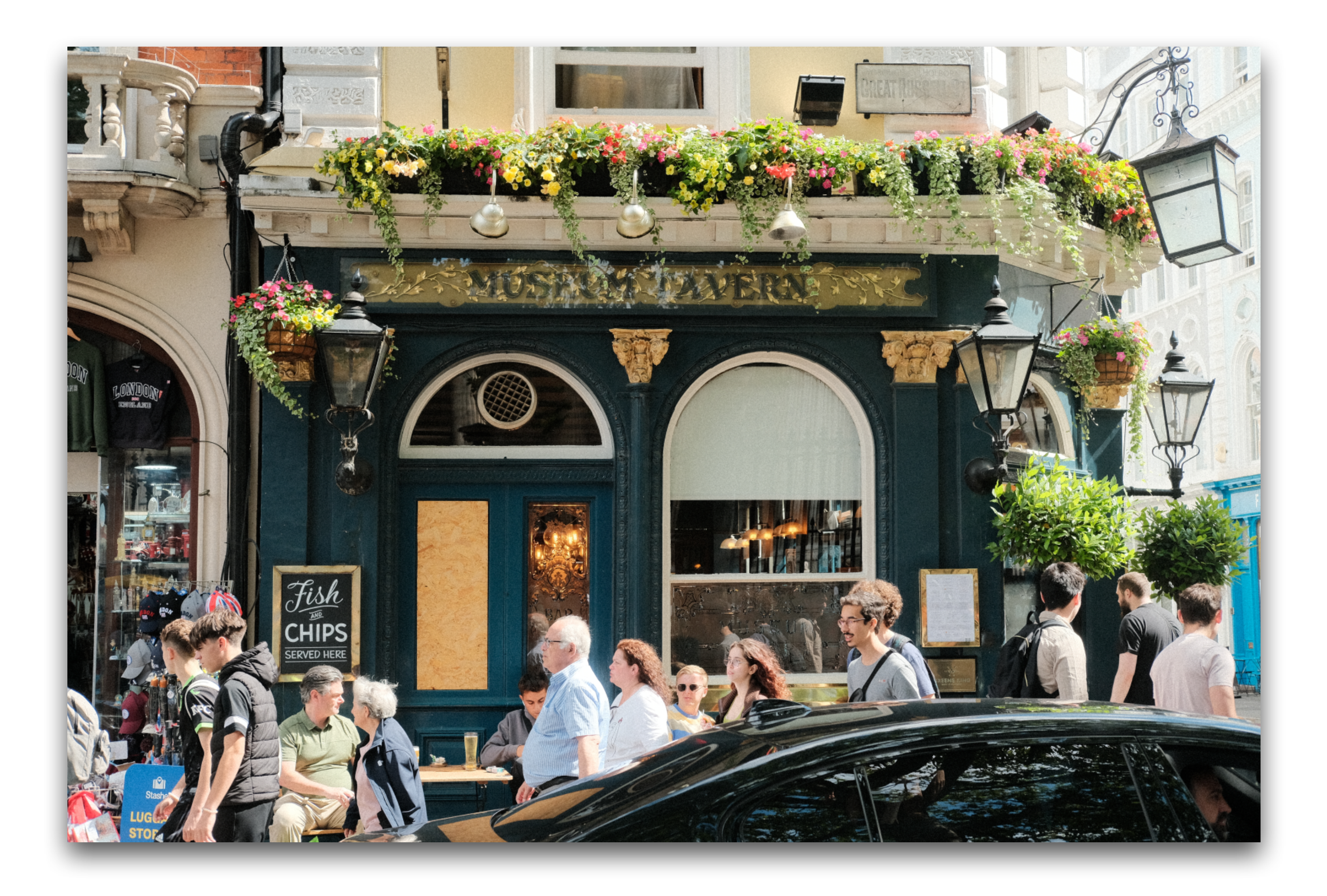

Nguyen et al. 2017; Zhang et al. 2017]

#### Histogram: [Morse et al. 2007]

Data-driven: [Lin & Hanrahan 2013; O'Donovan et al. 2011]

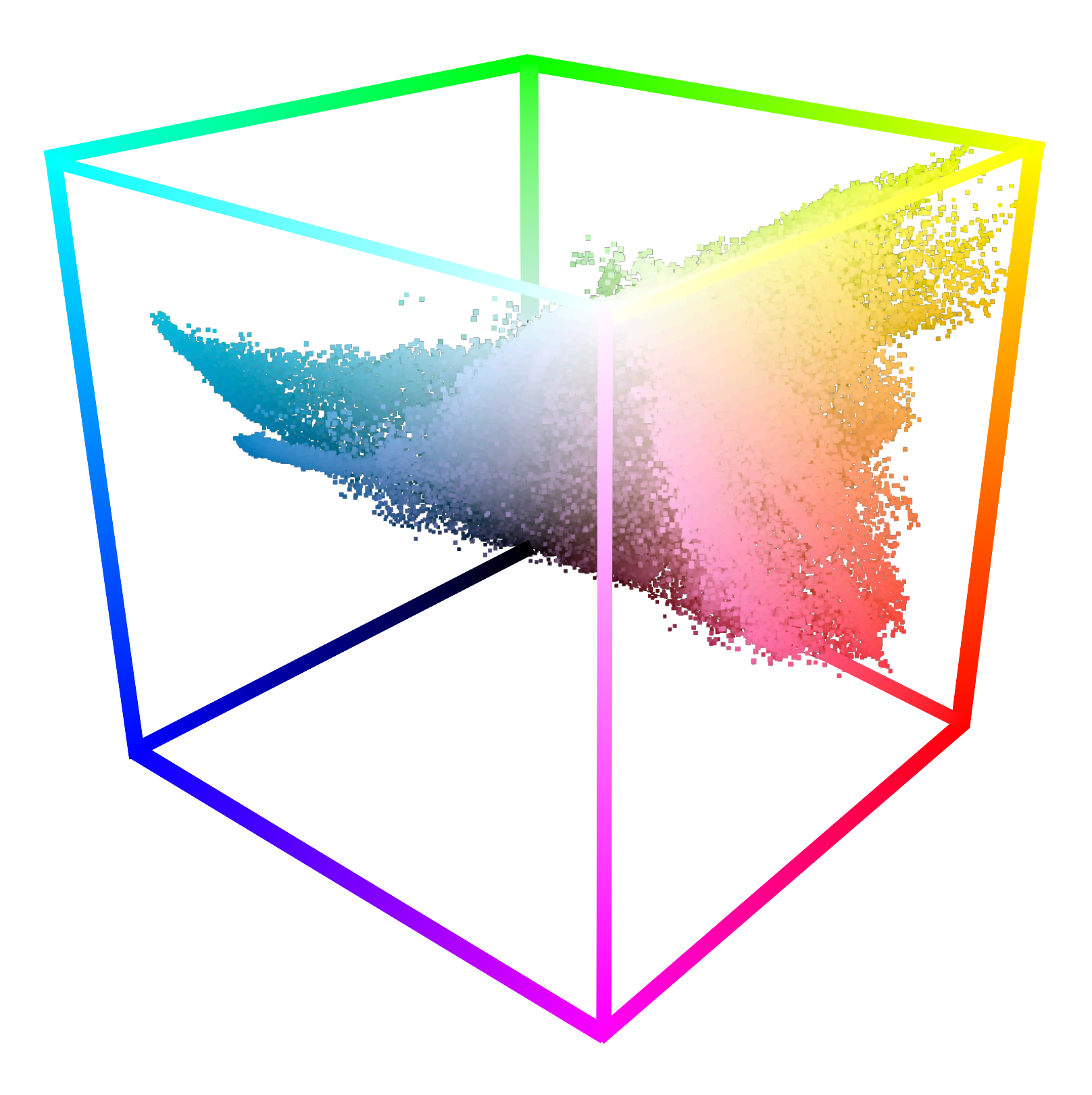

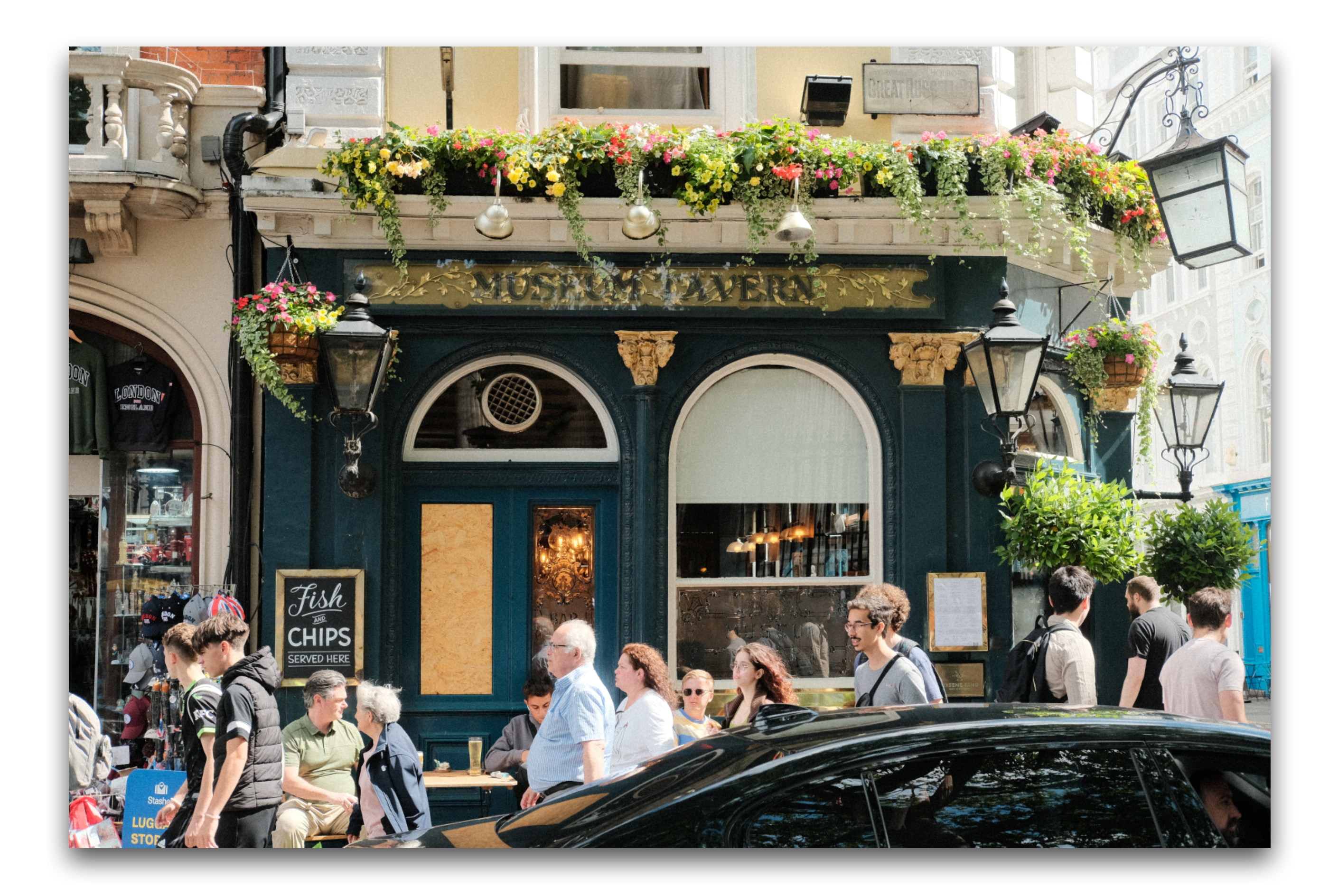

#### Geometric approach: [Tan et al. 2016; Tan et al. 2018; Wang et al. 2019]

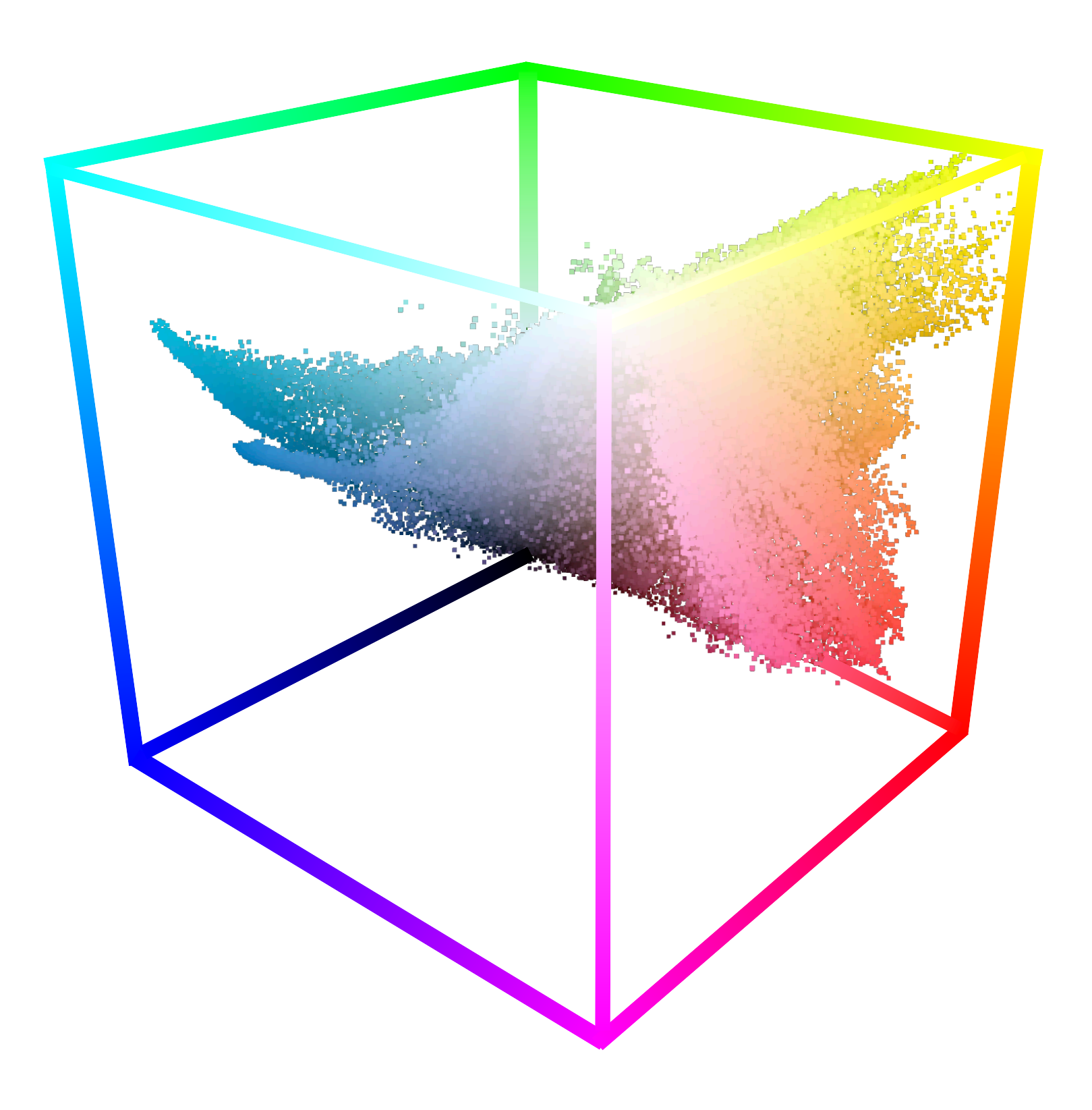

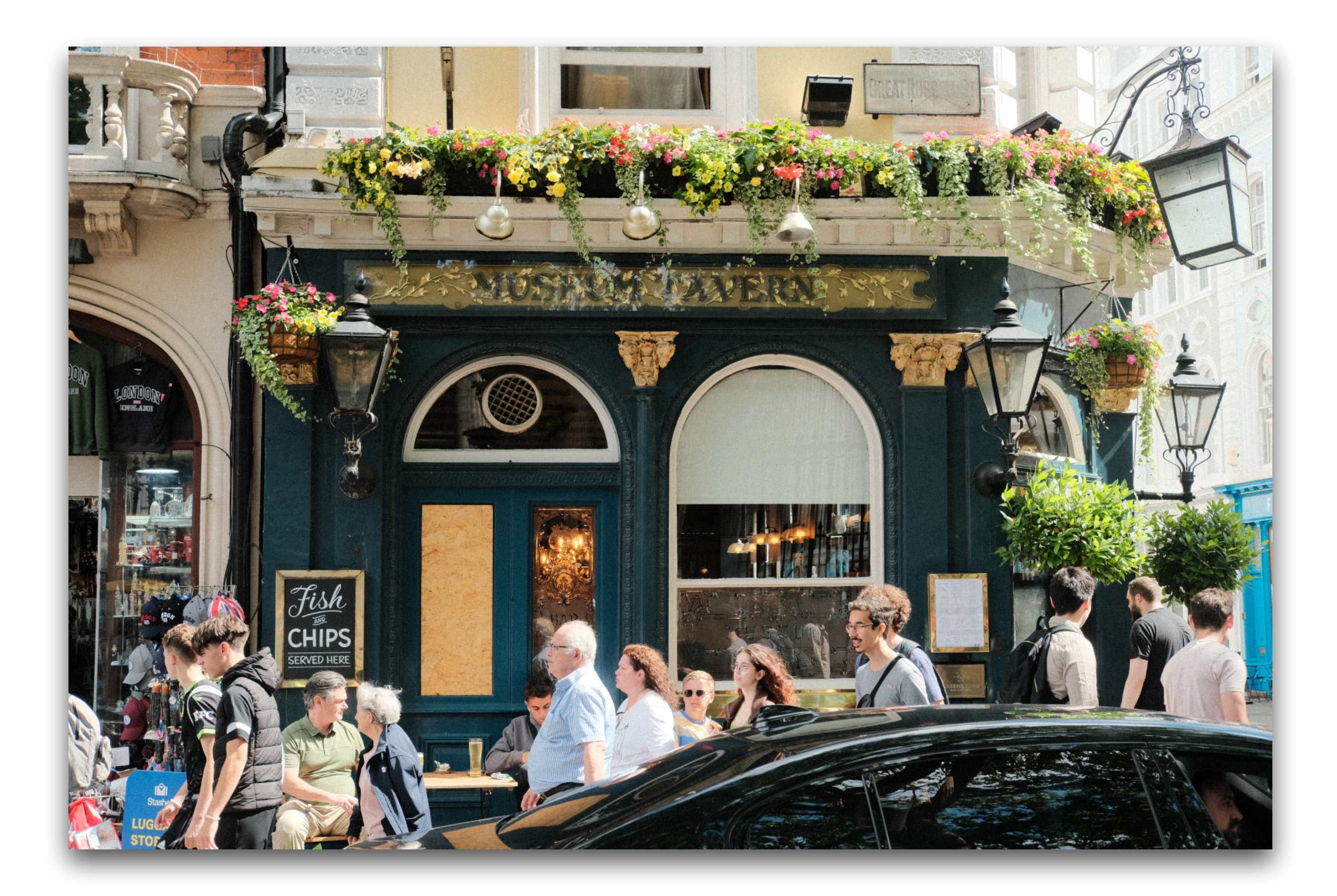

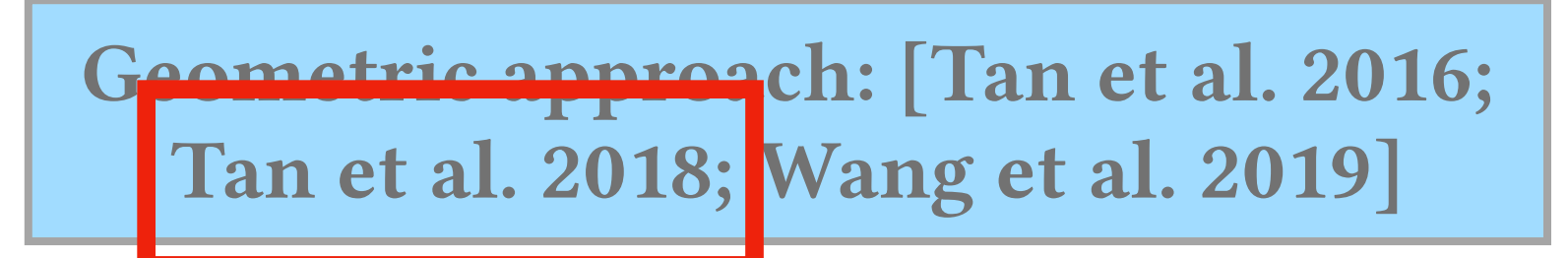

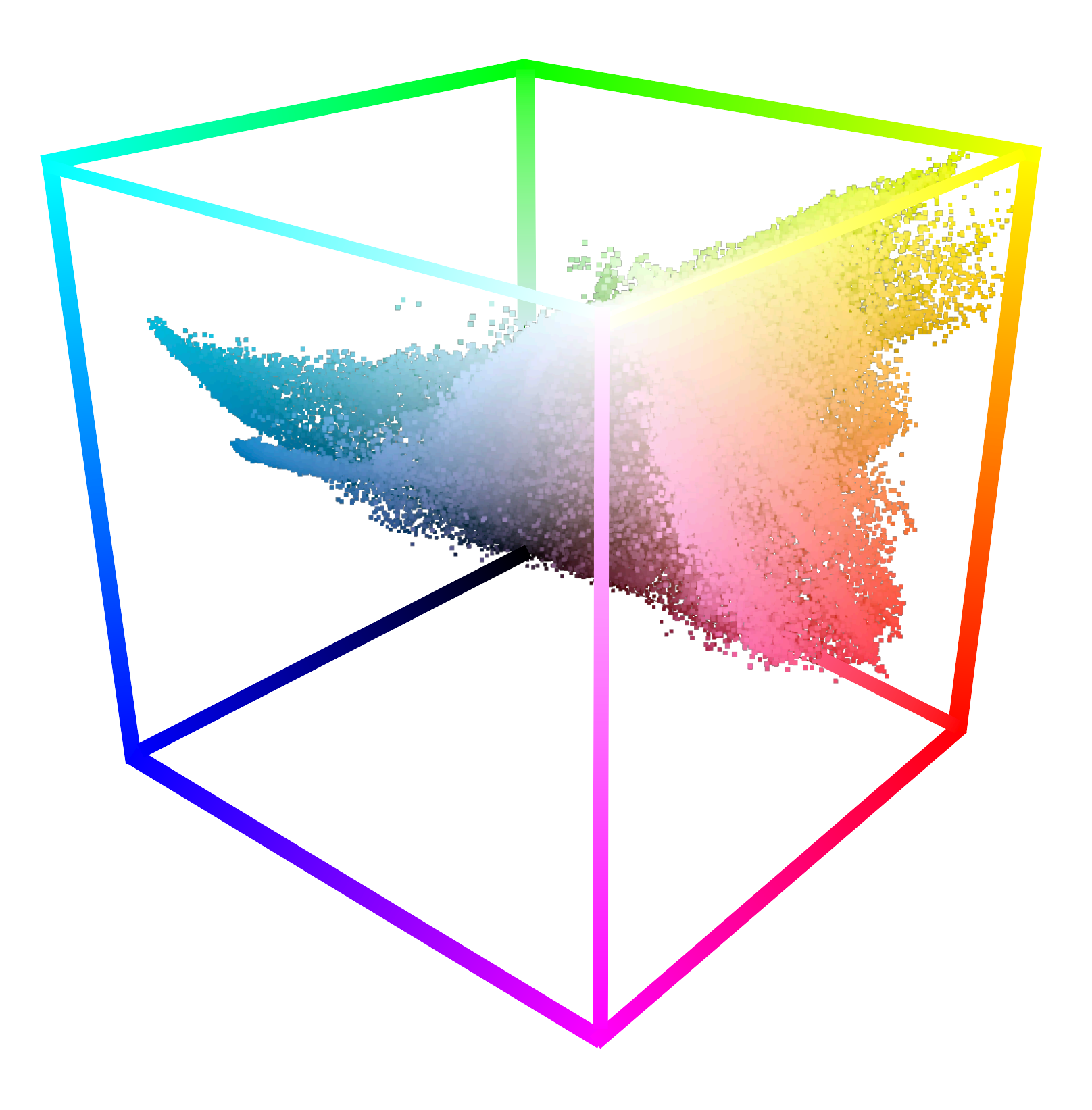

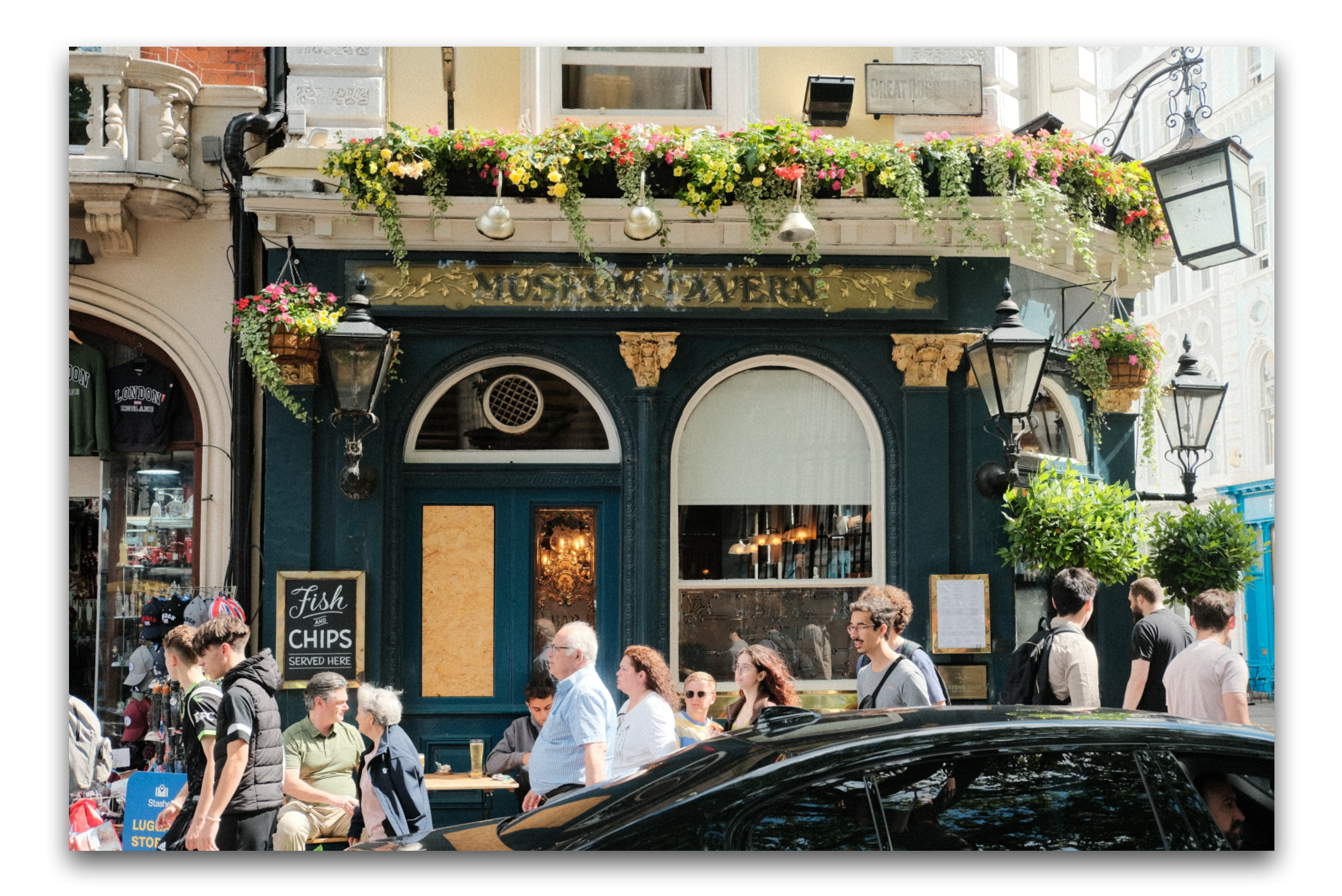

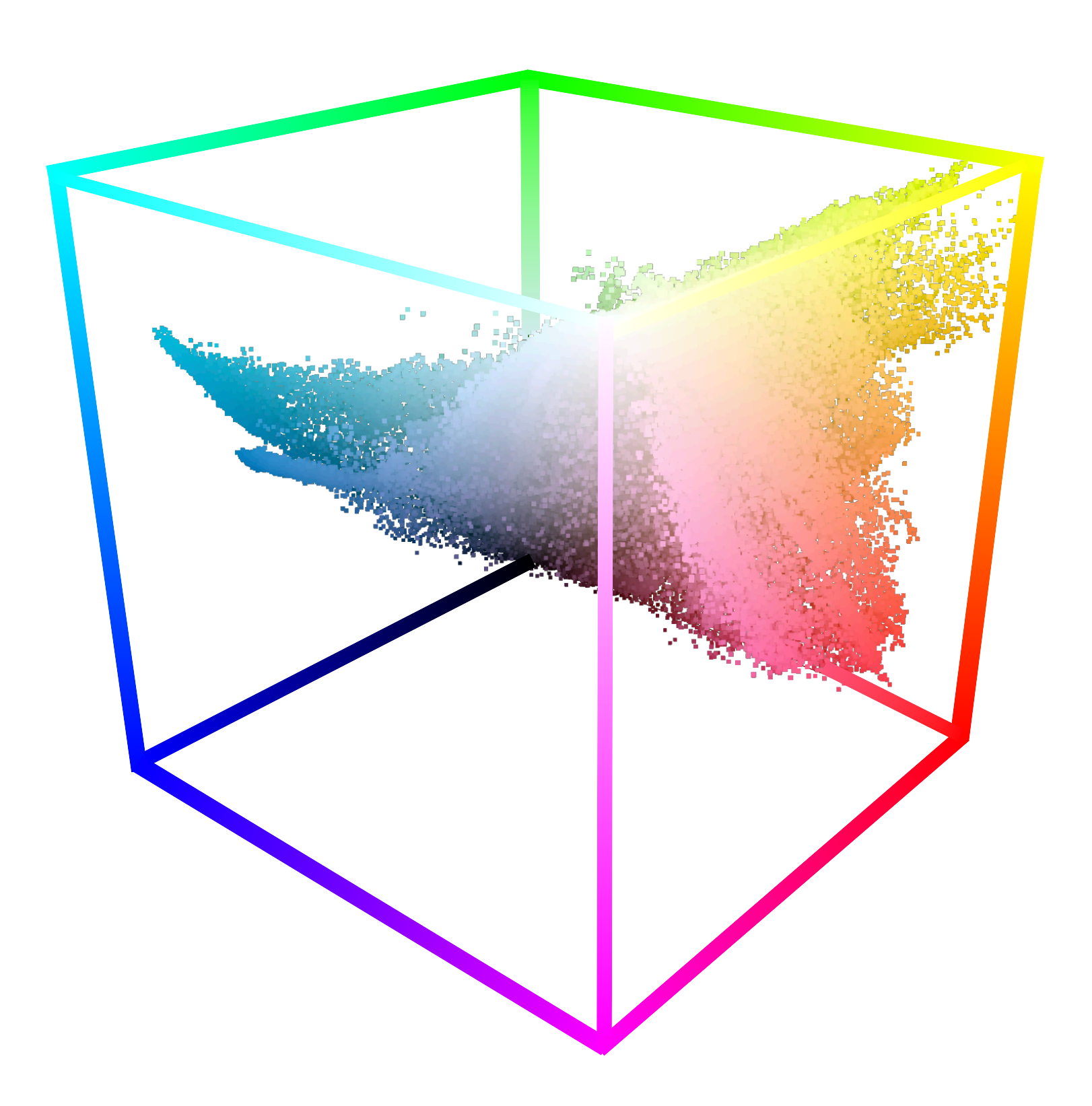

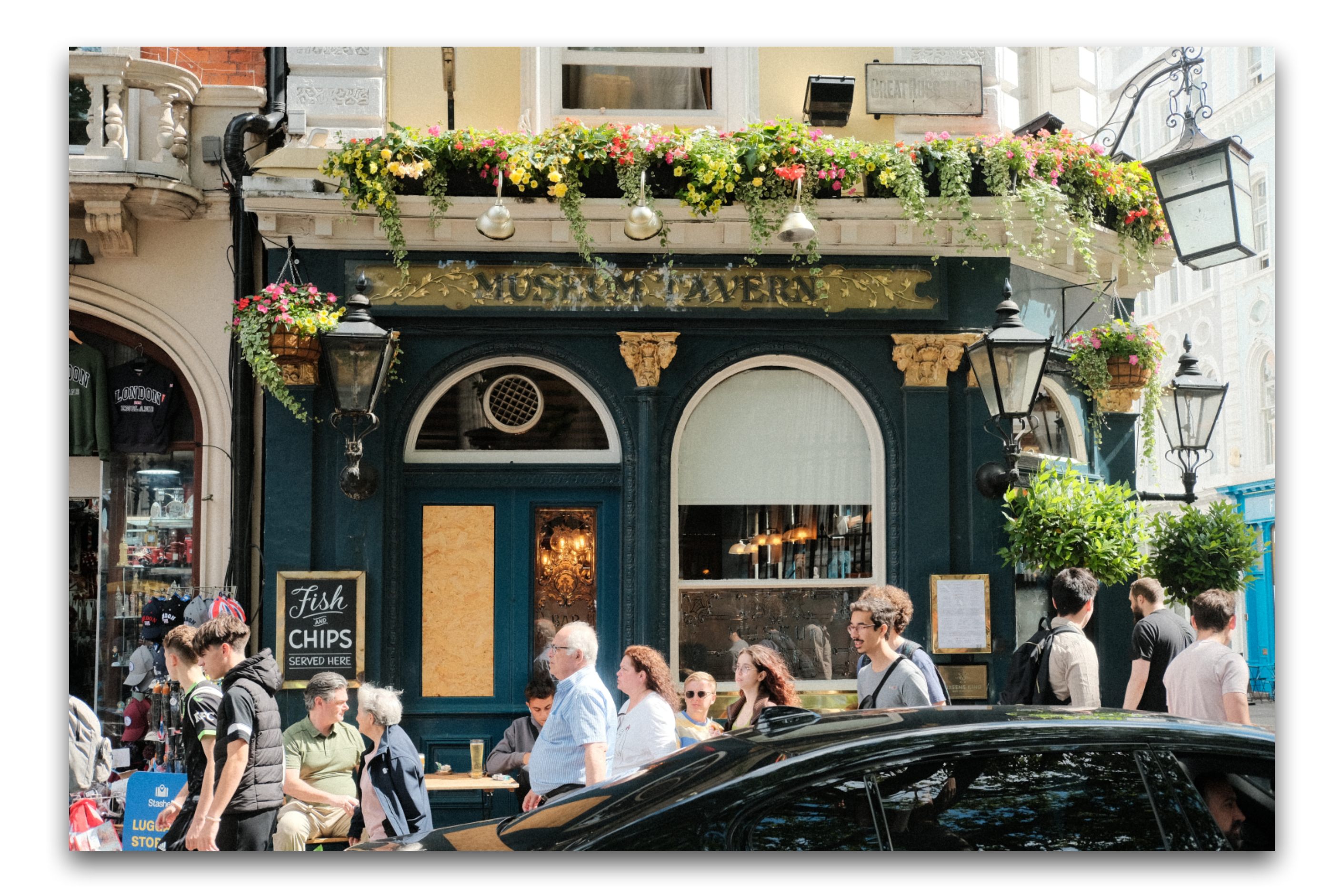

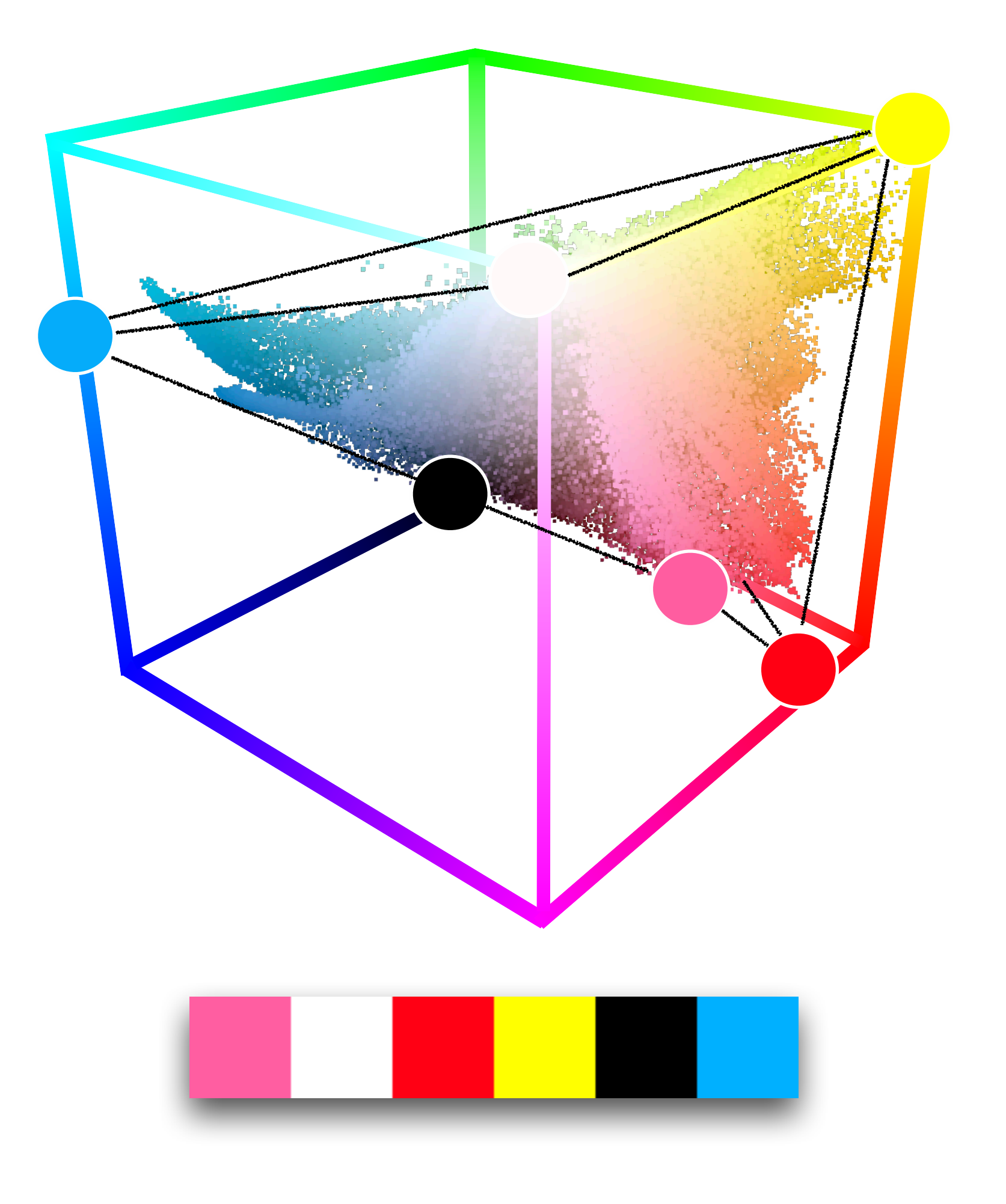

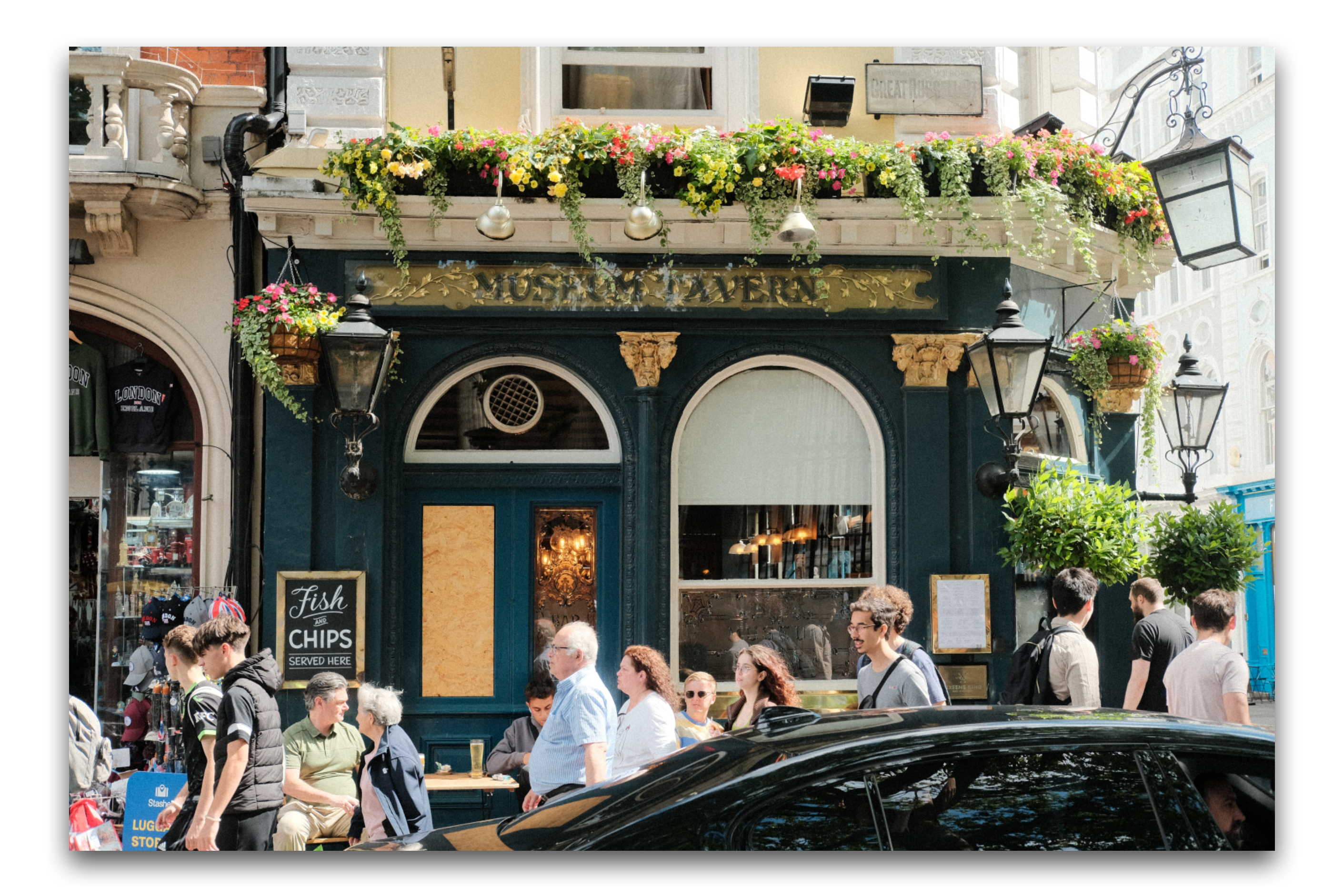

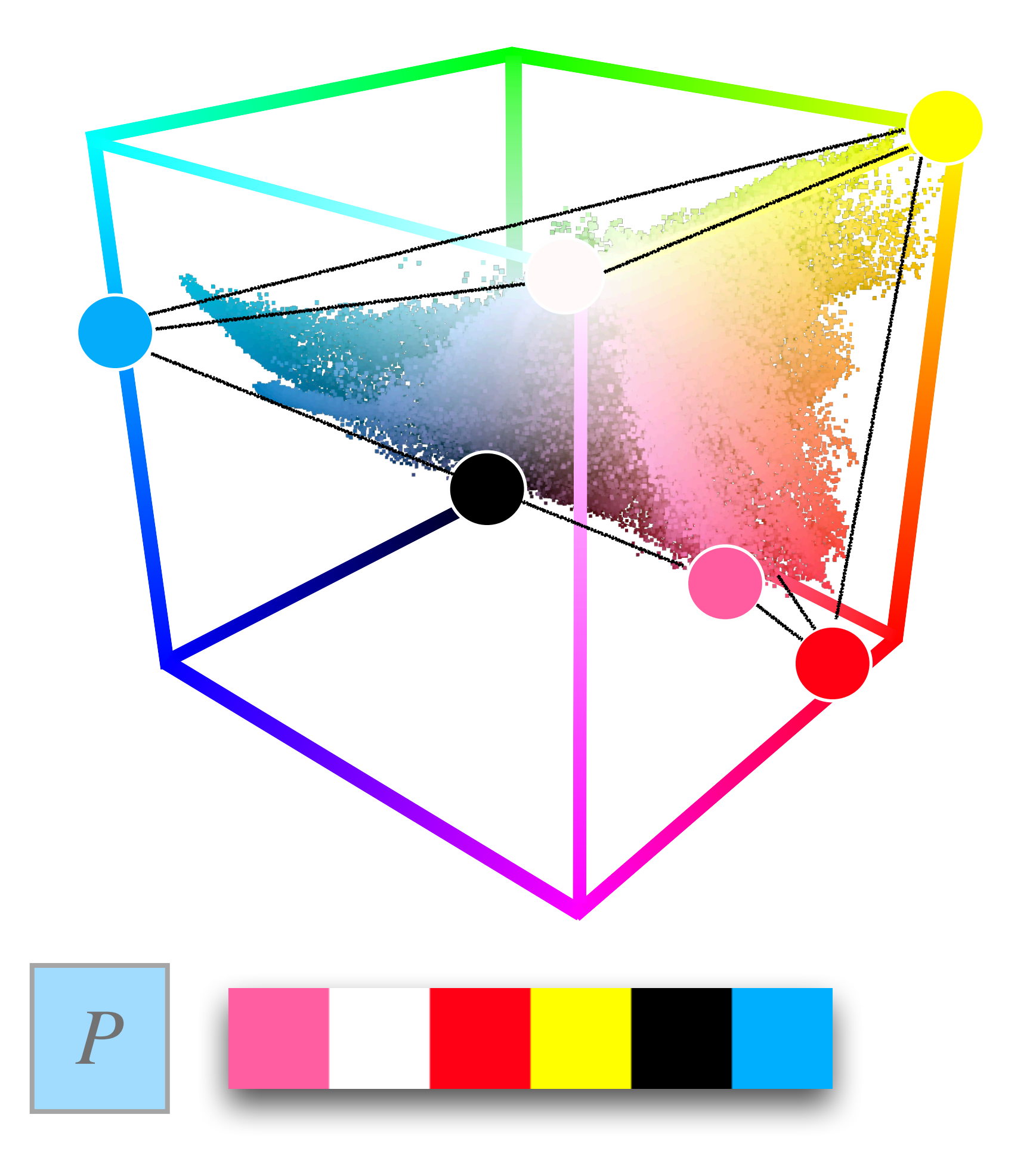

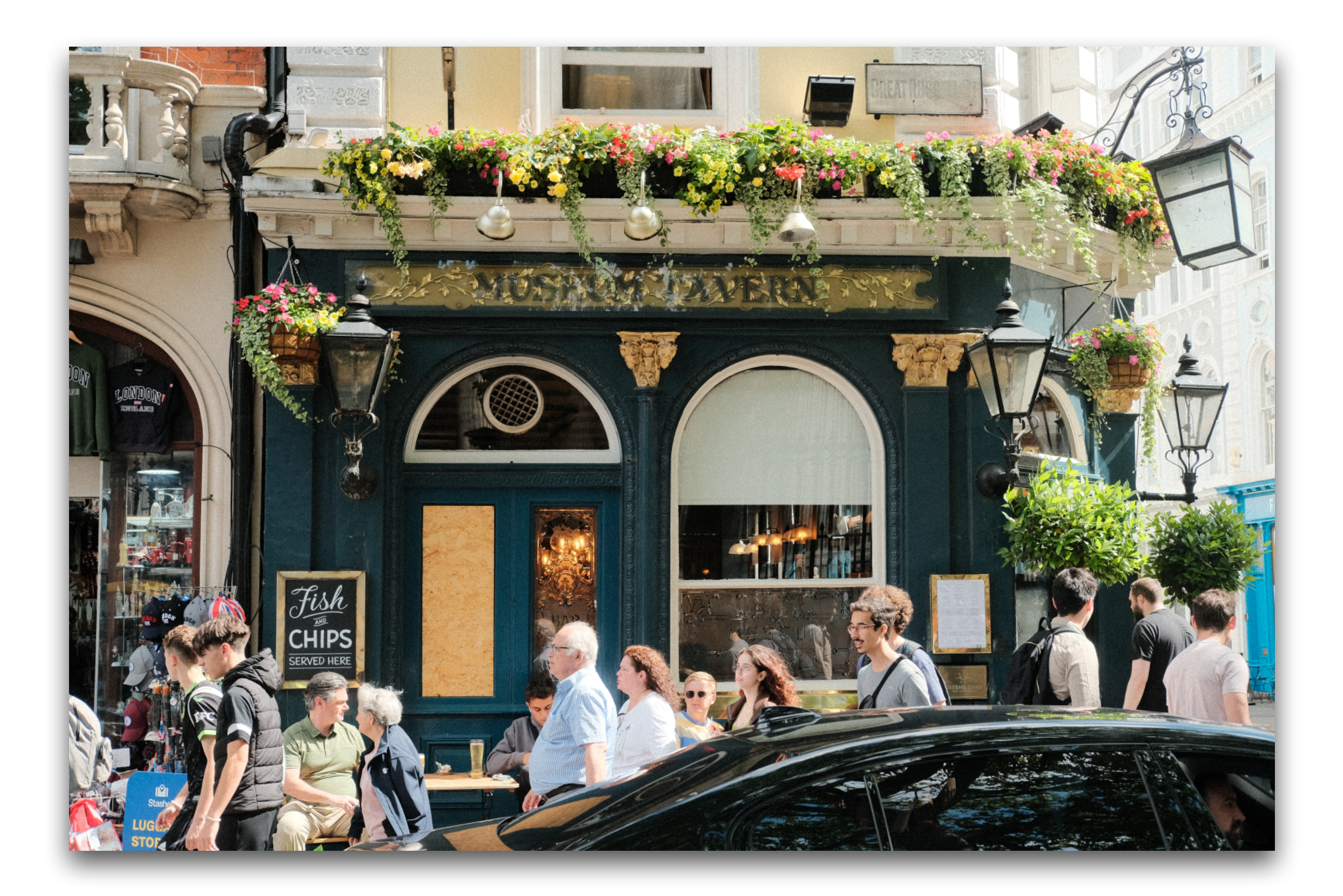

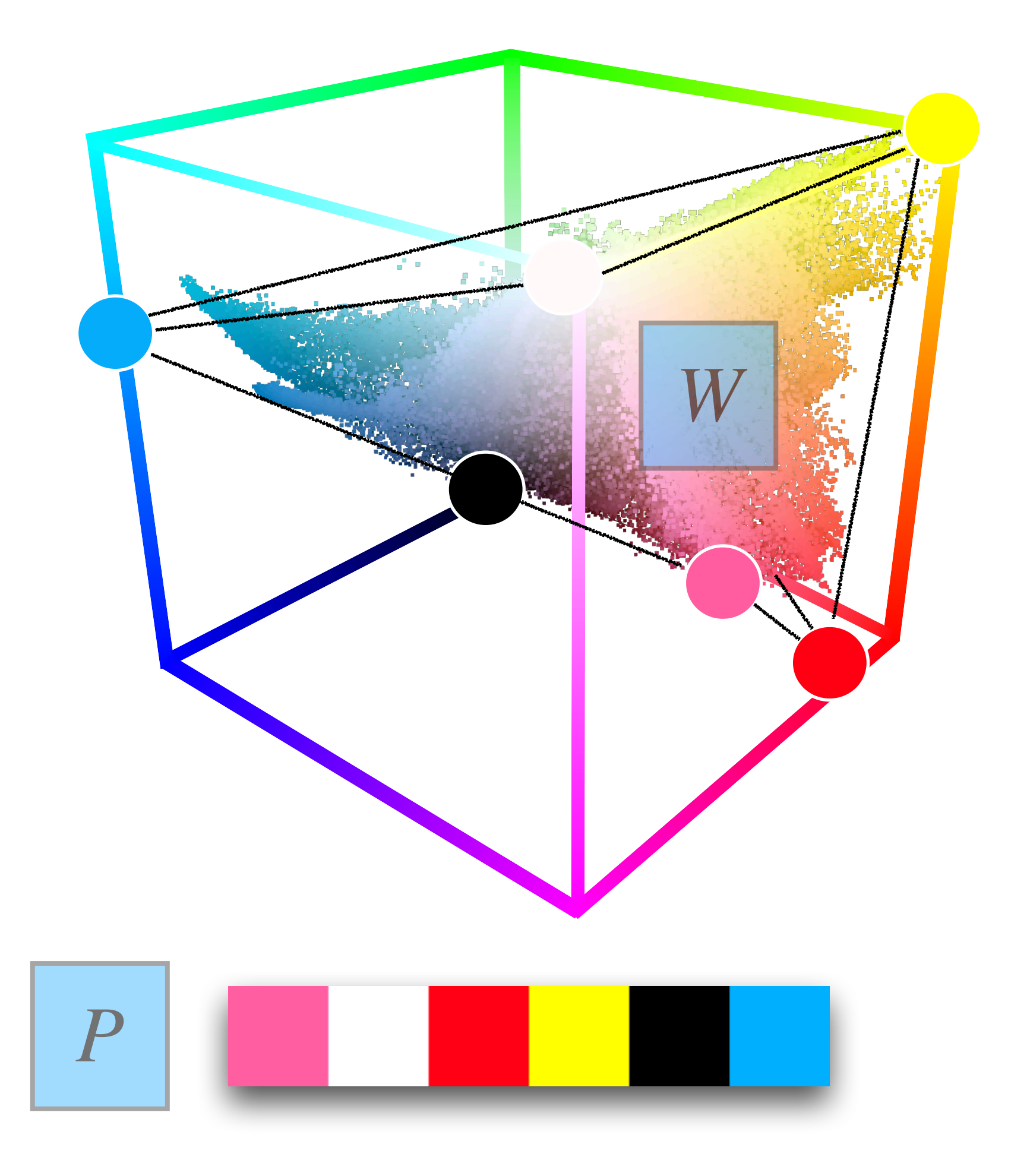

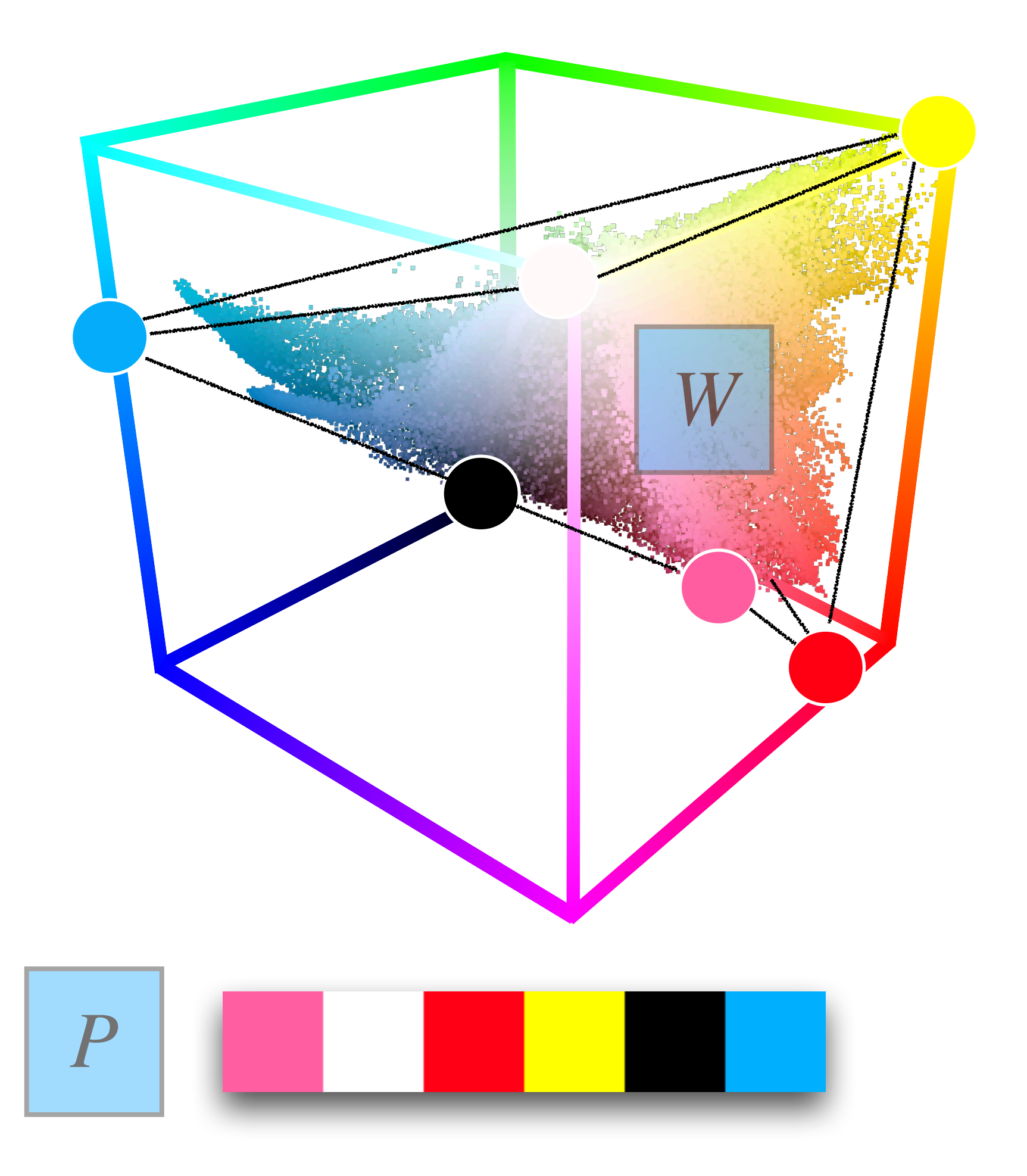

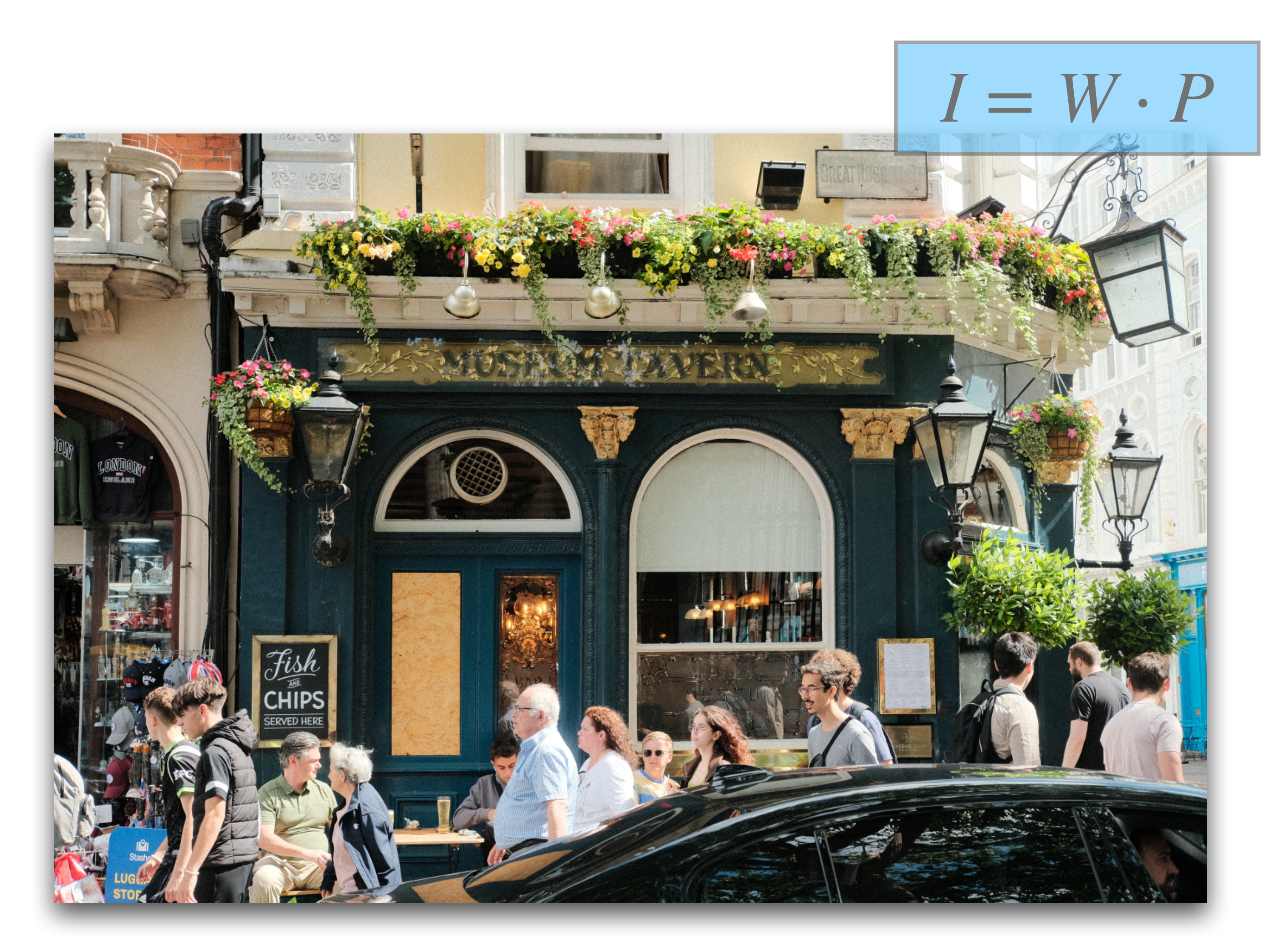

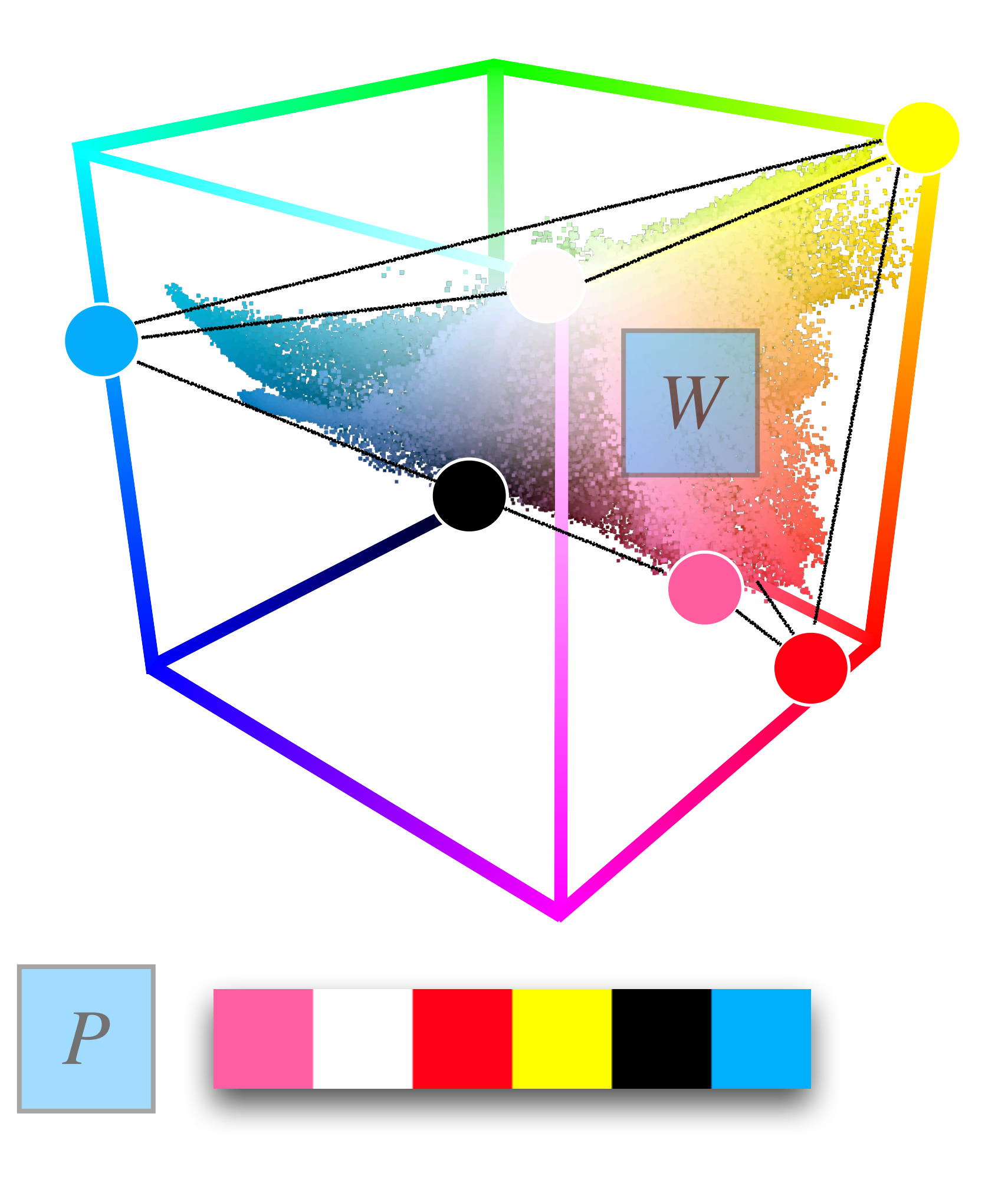

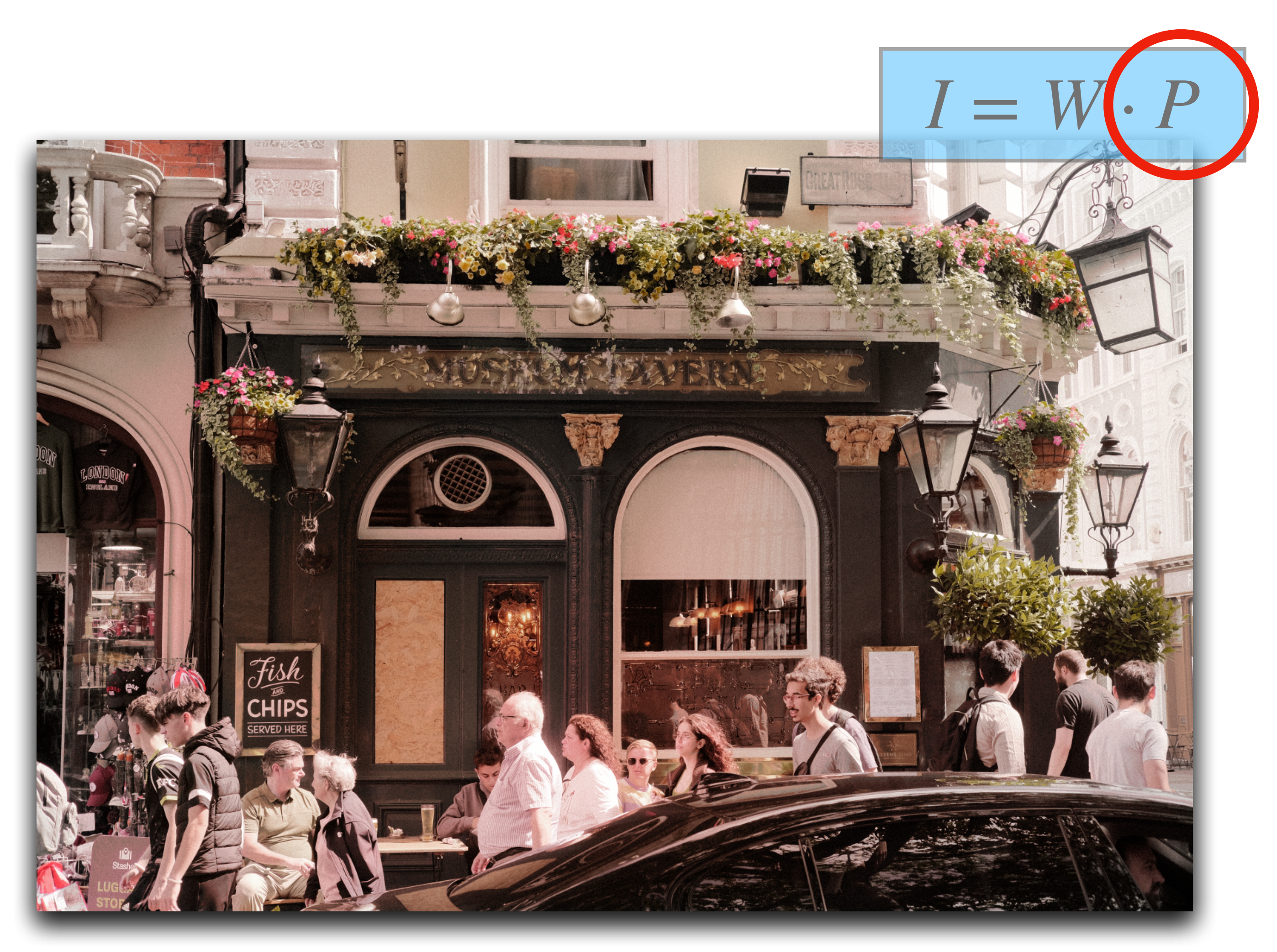

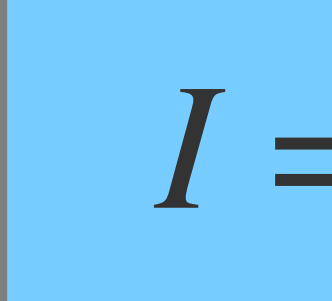

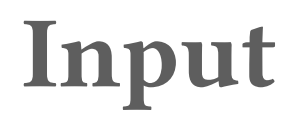

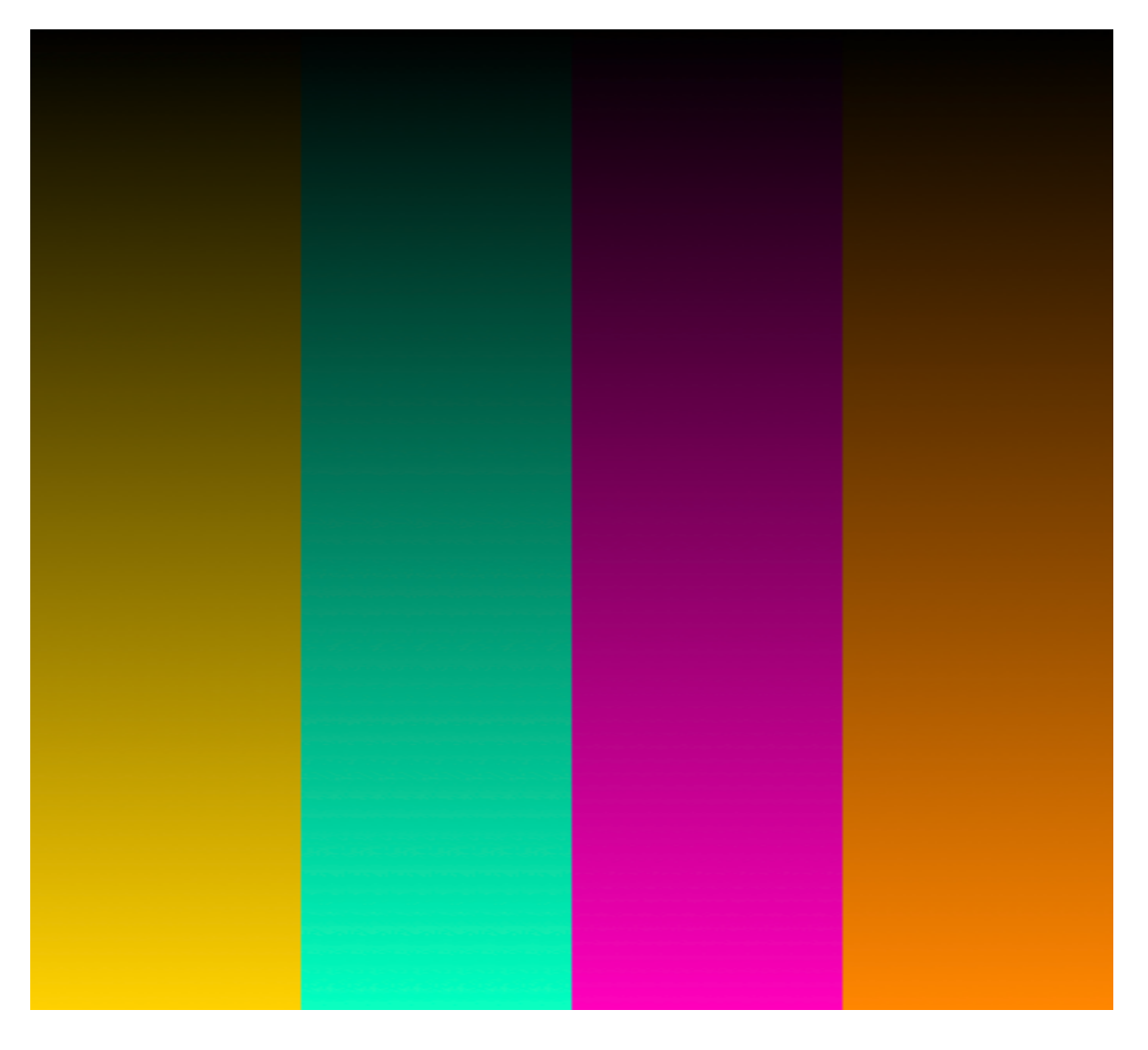

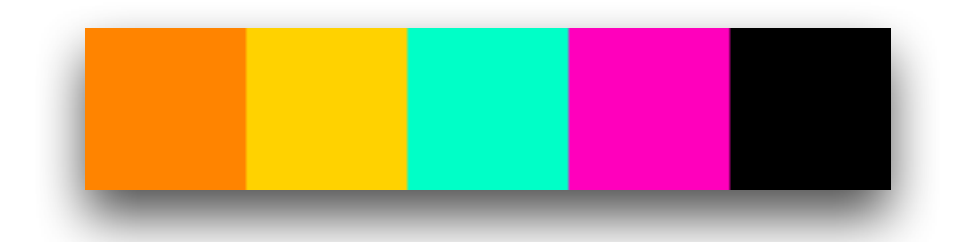

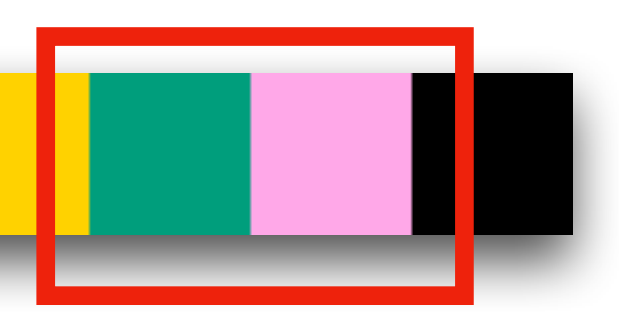

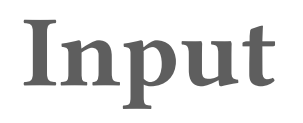

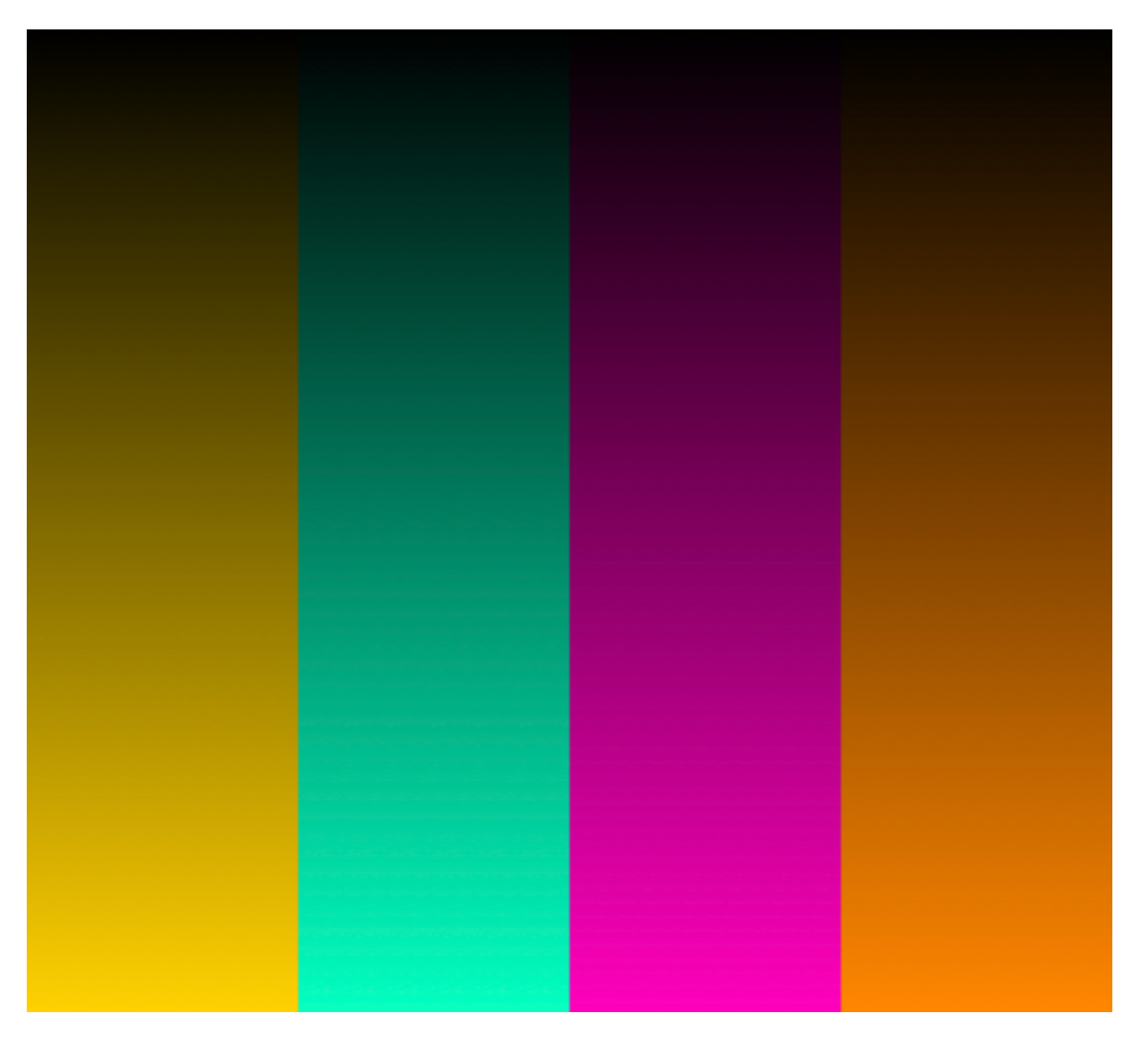

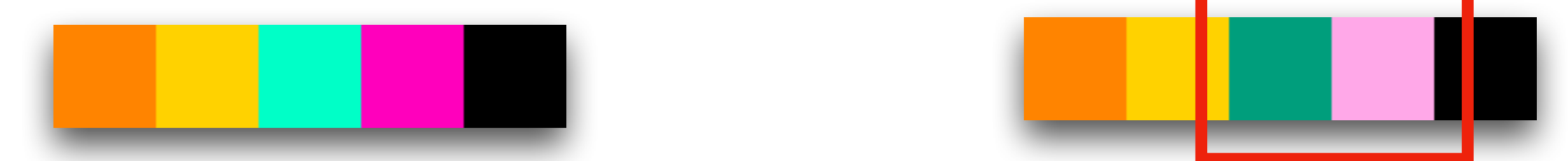

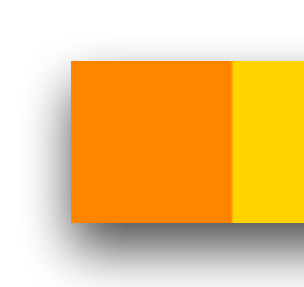

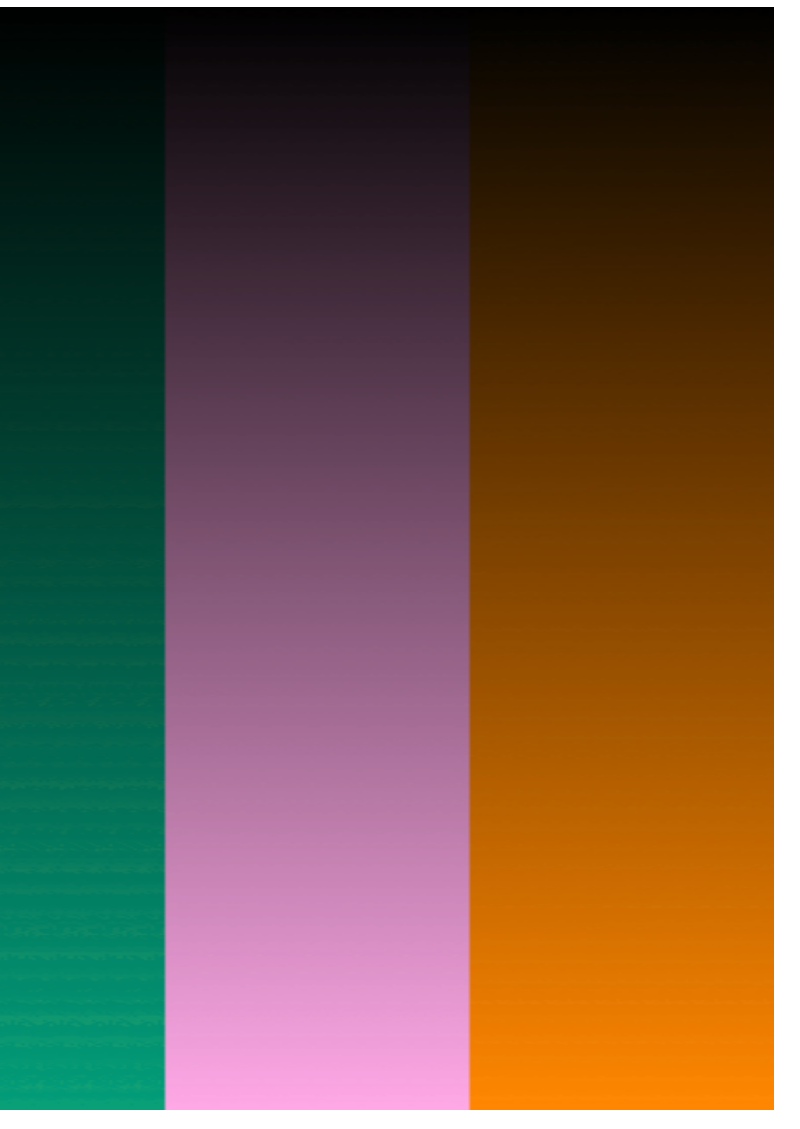

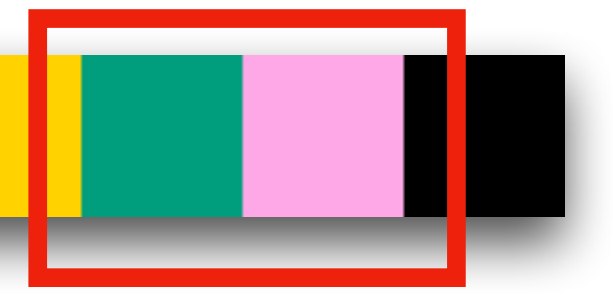

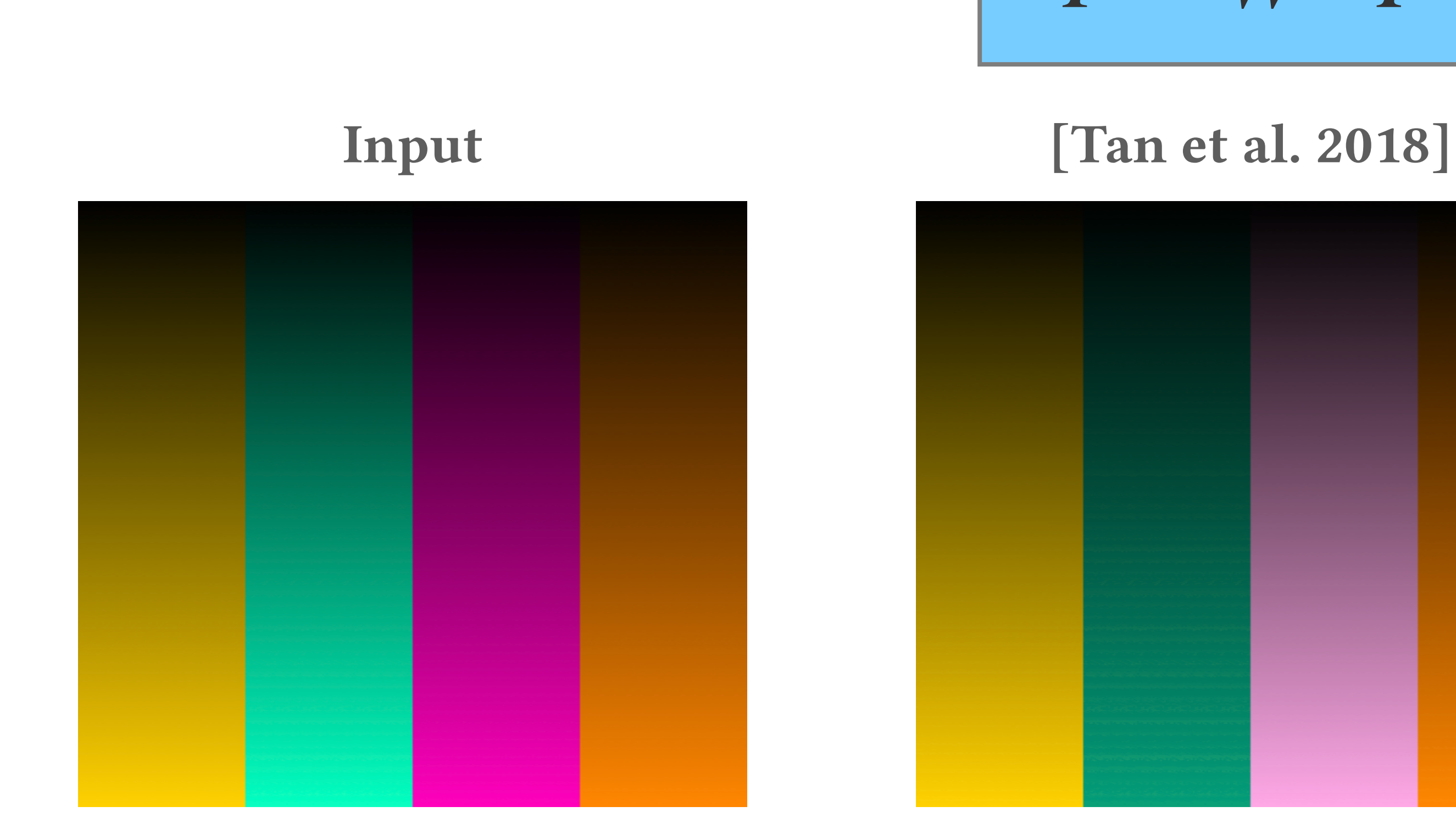

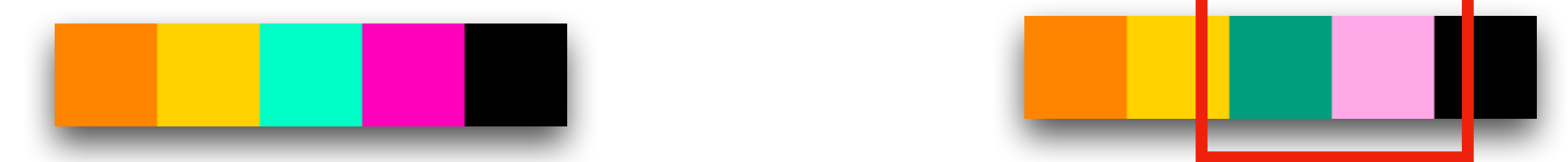

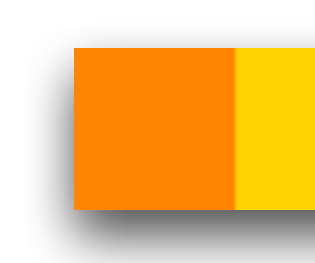

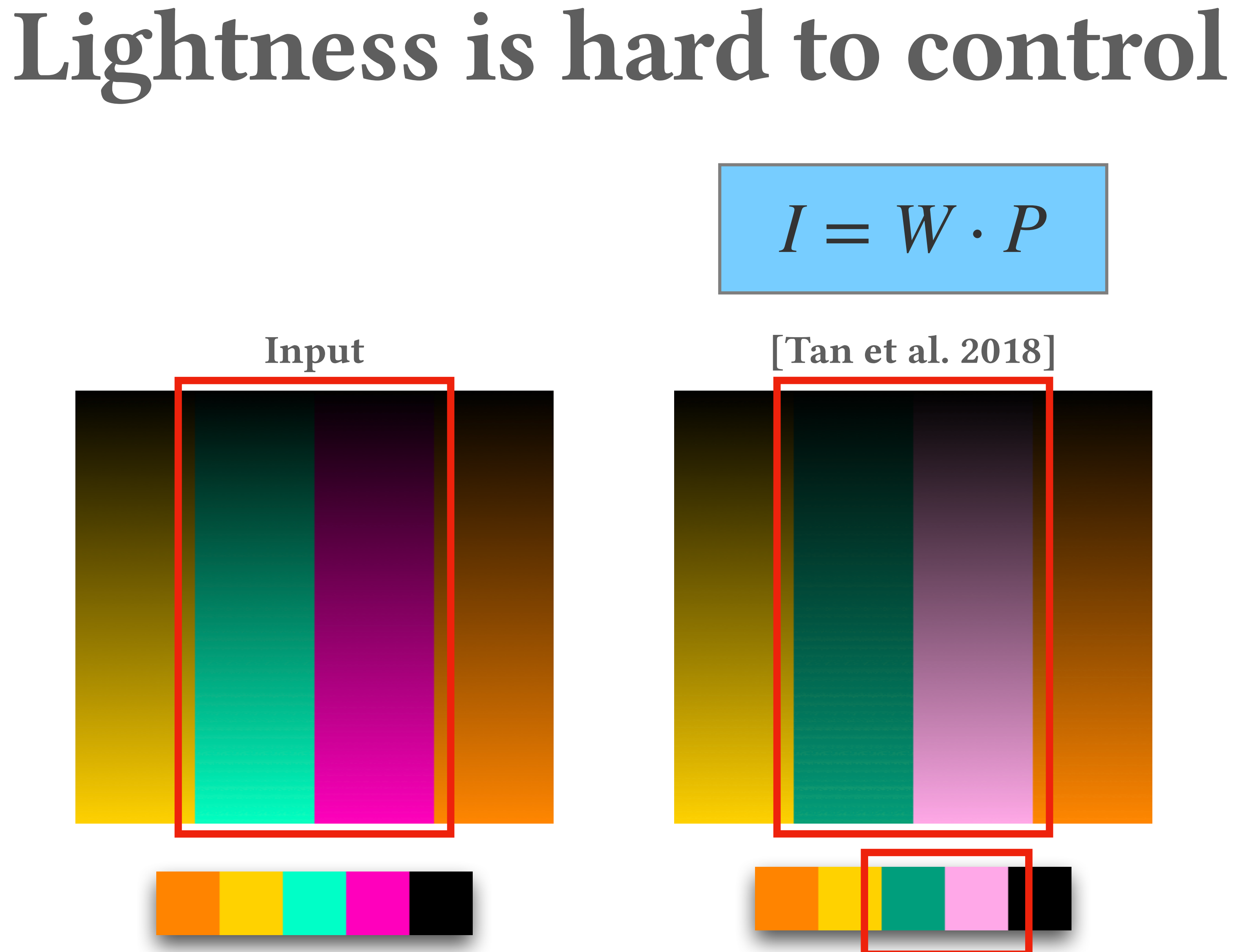

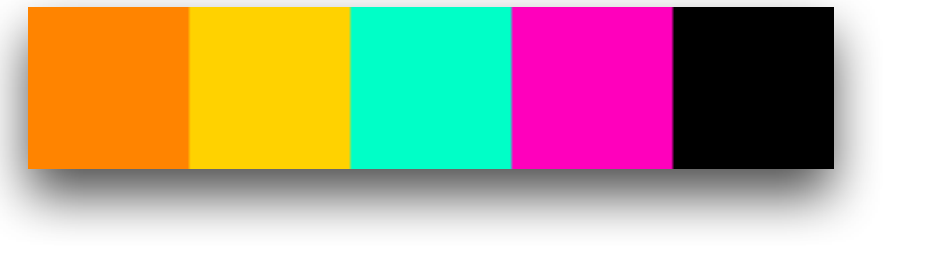

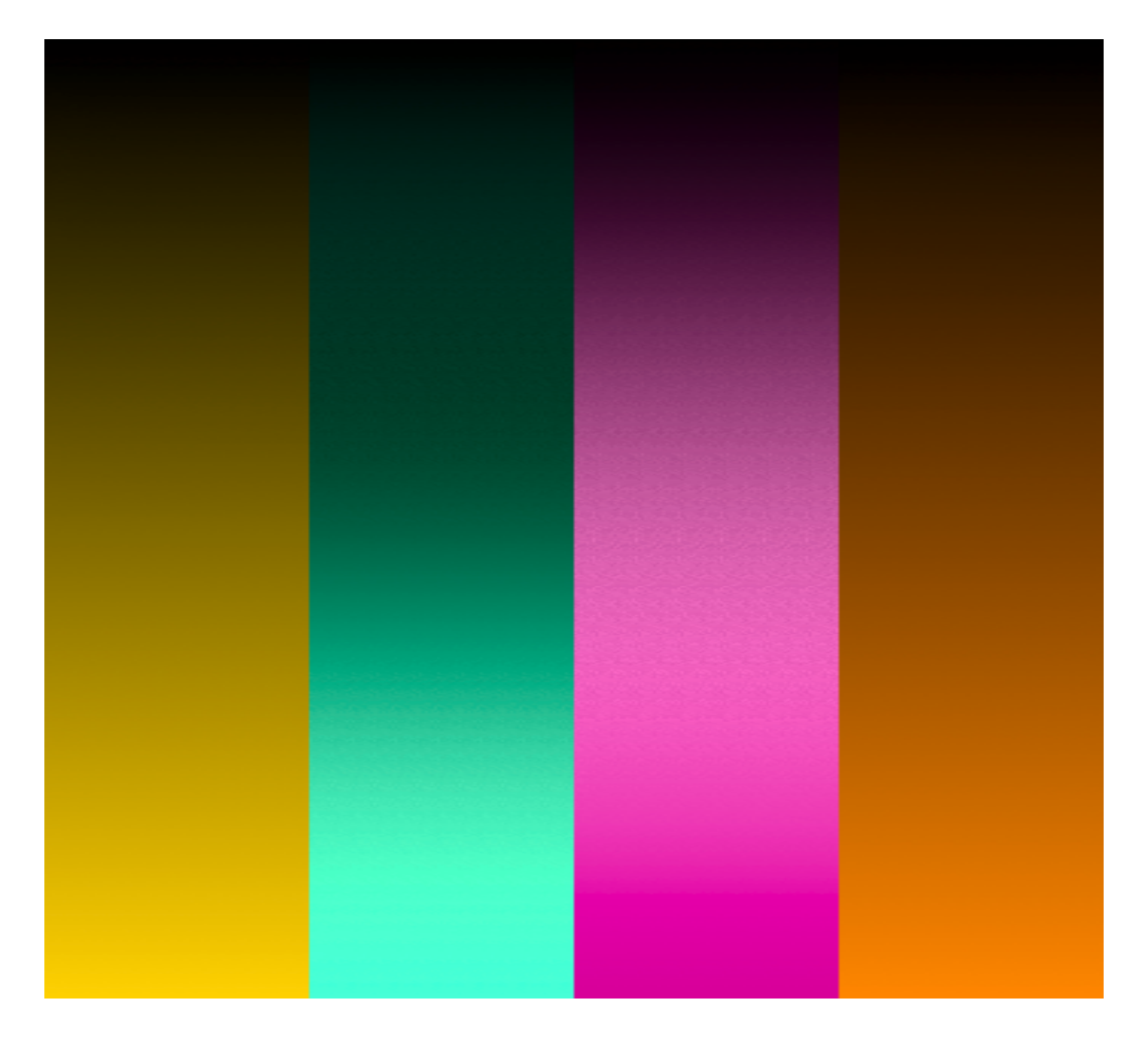

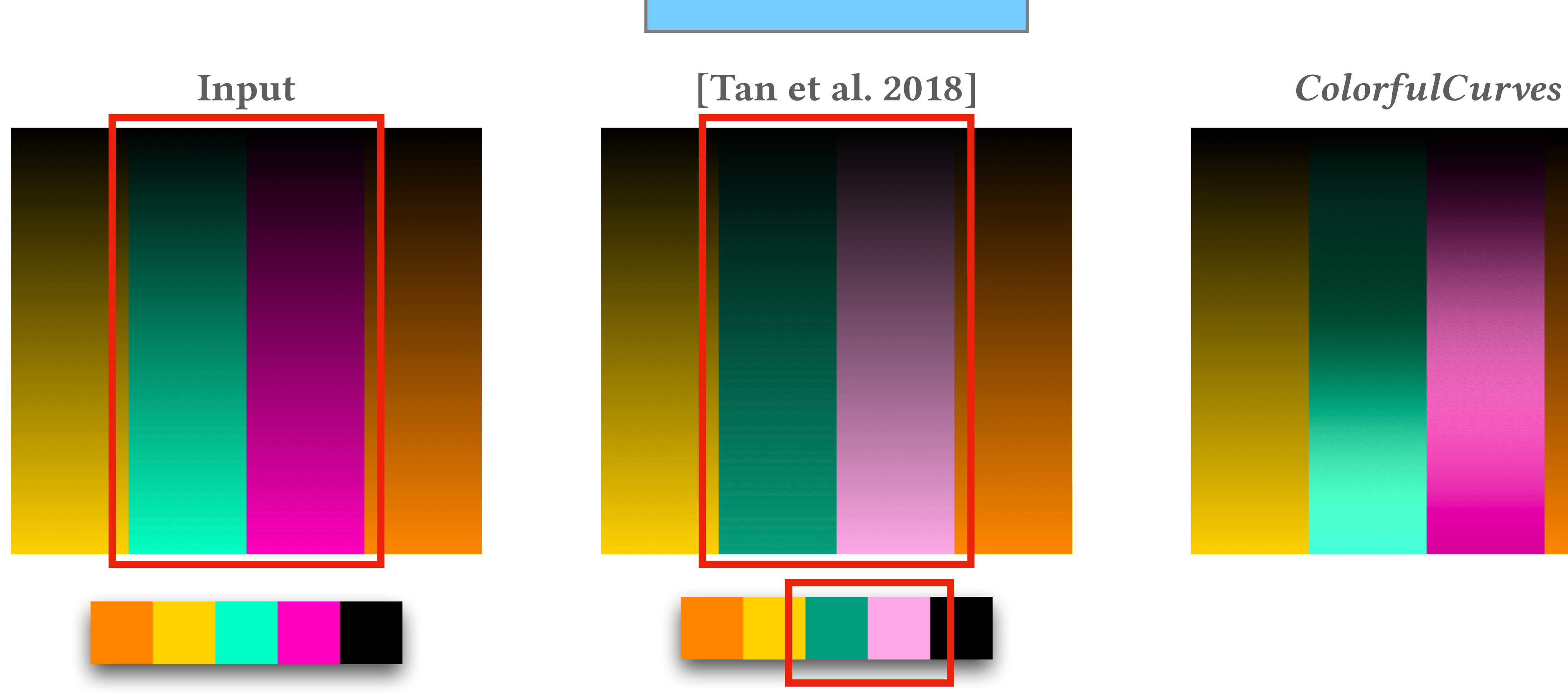

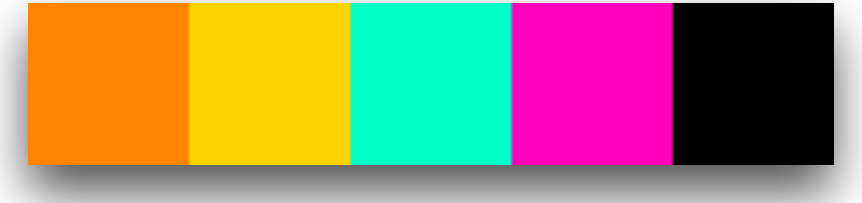

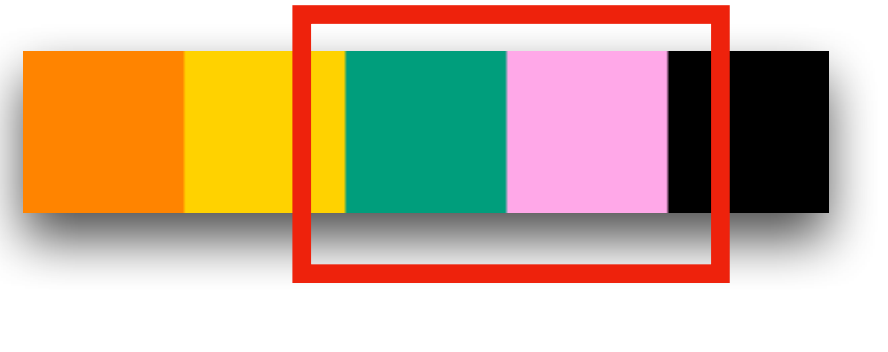

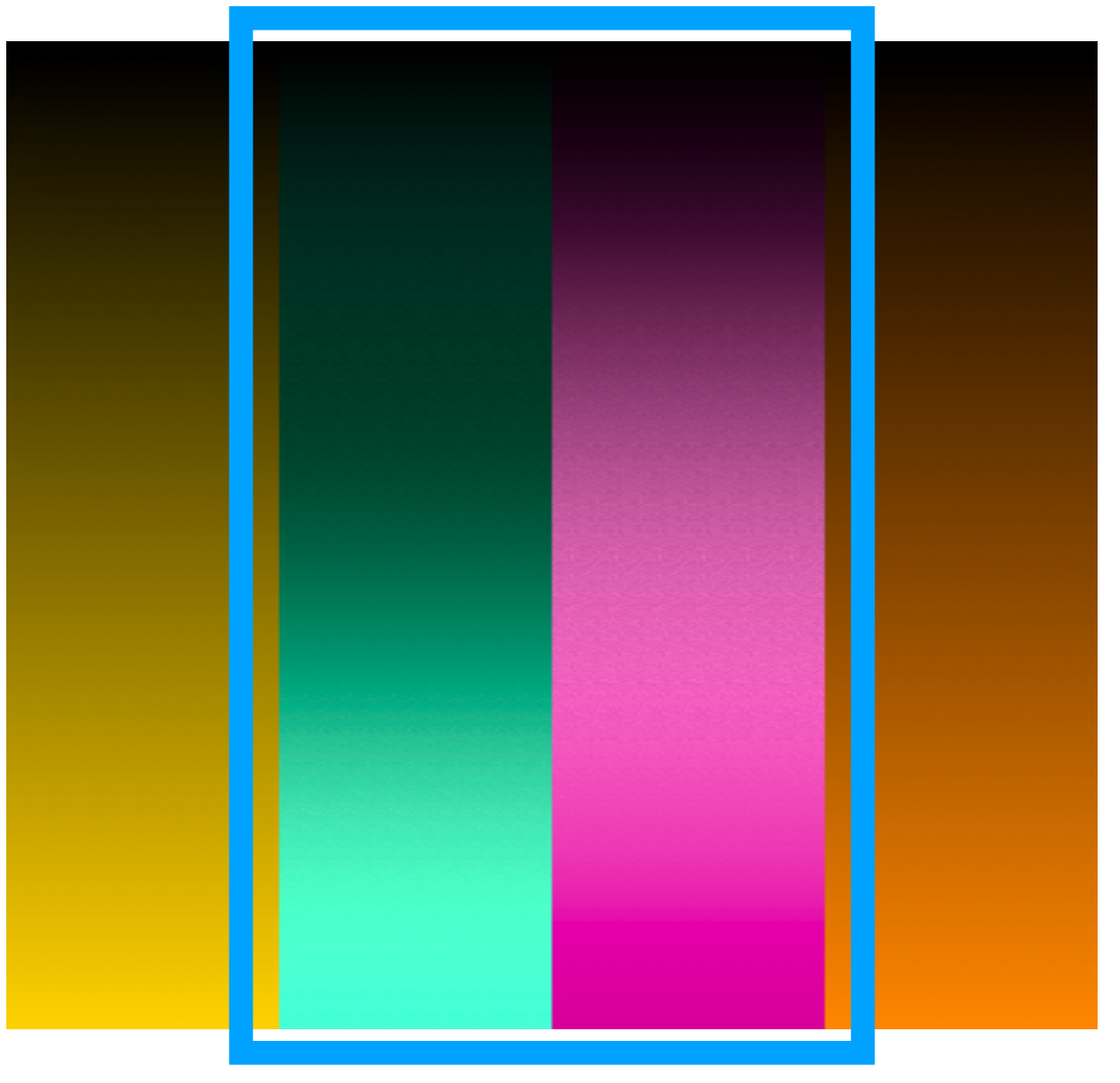

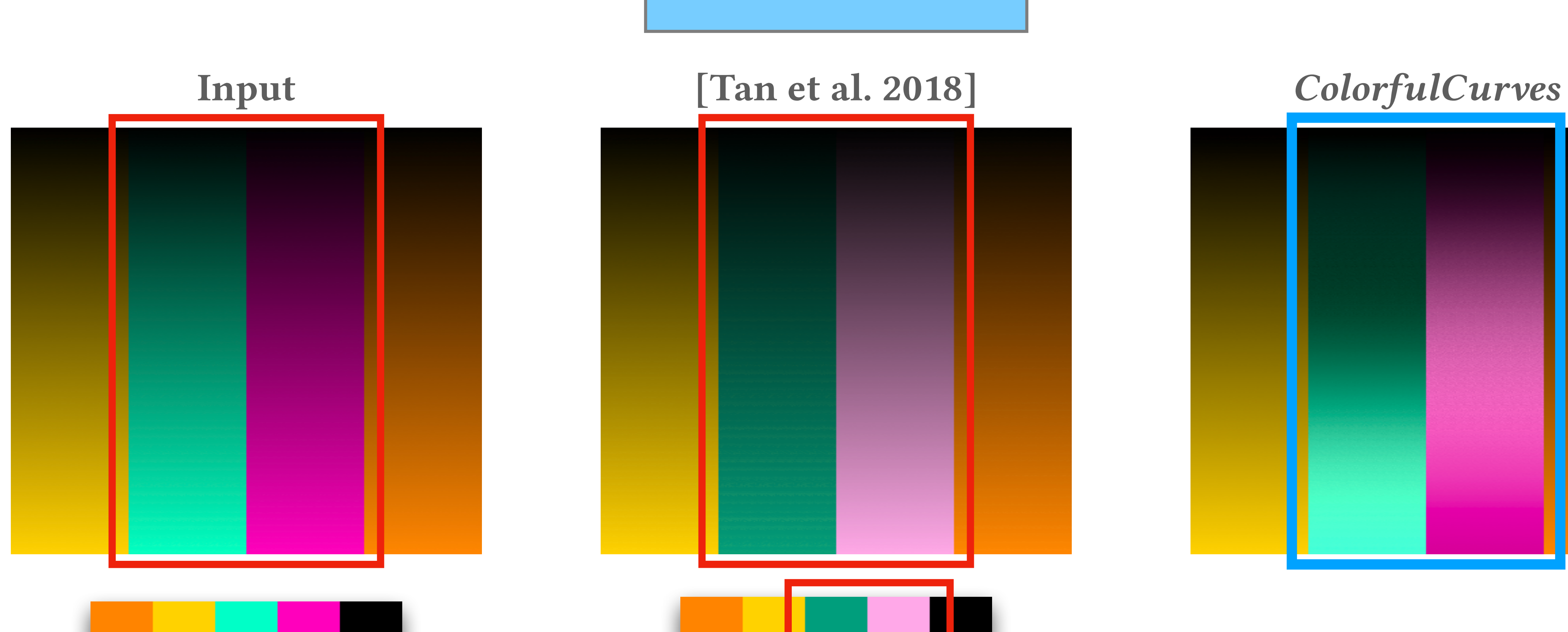

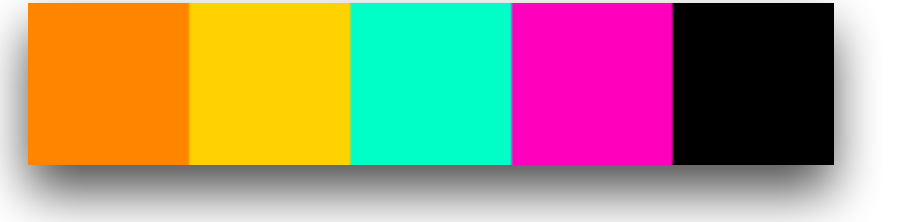

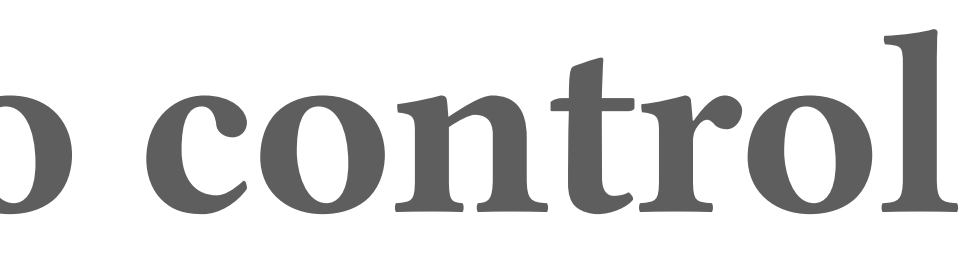

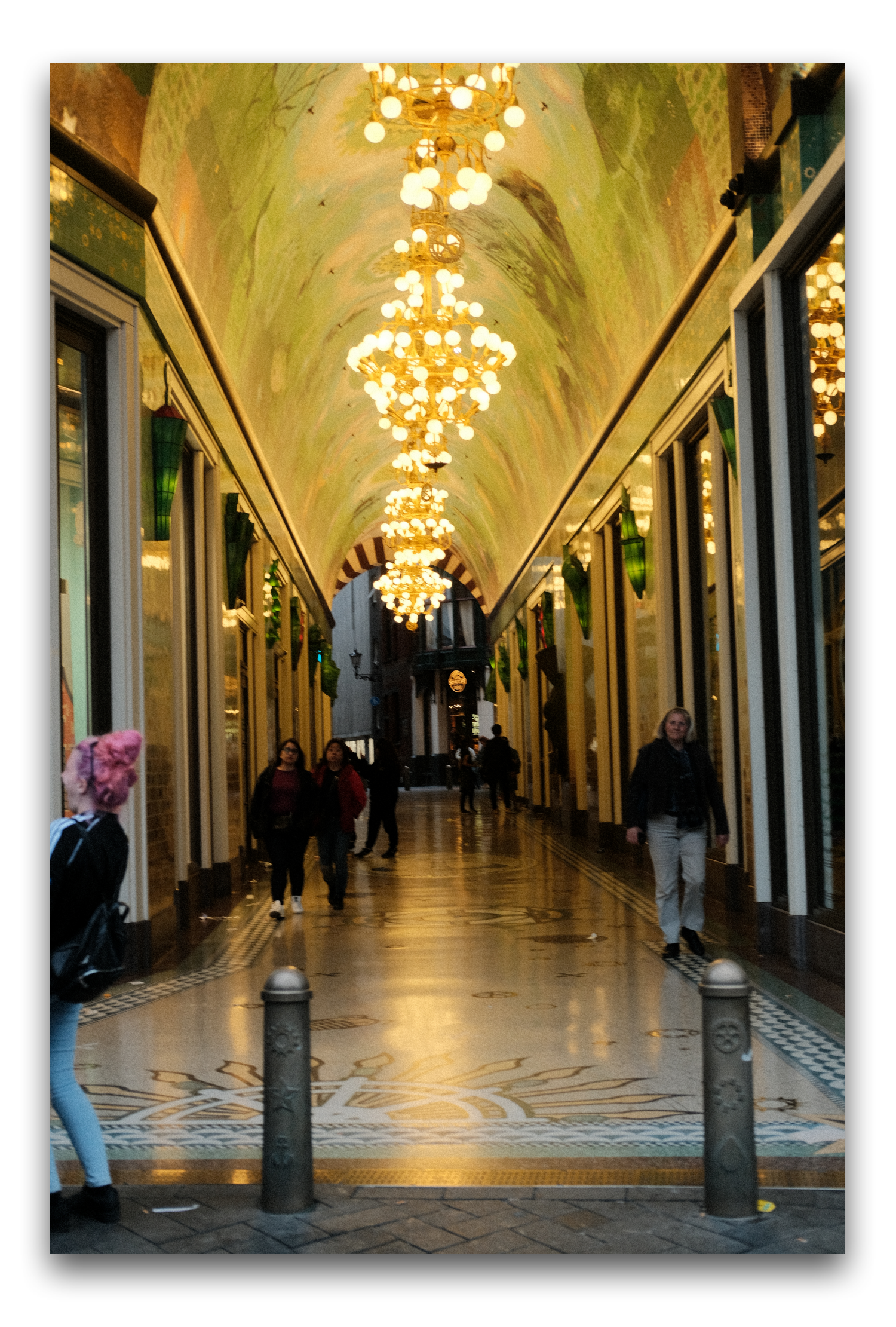

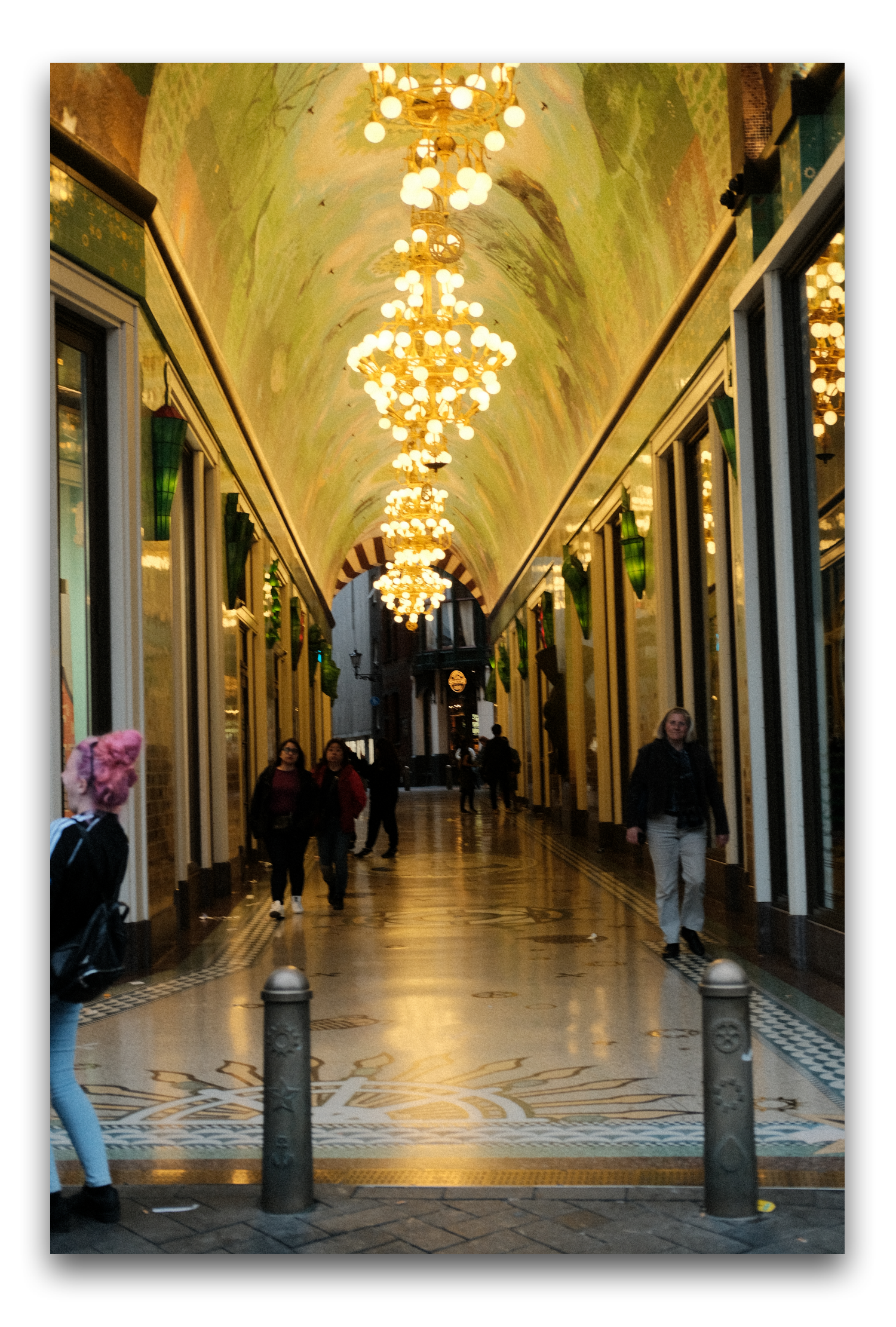

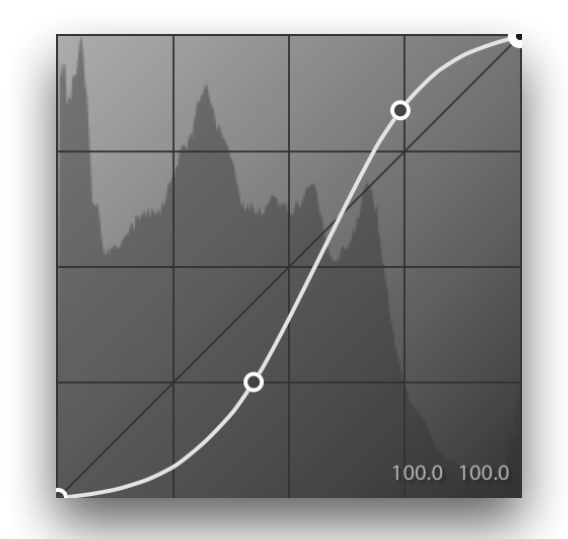

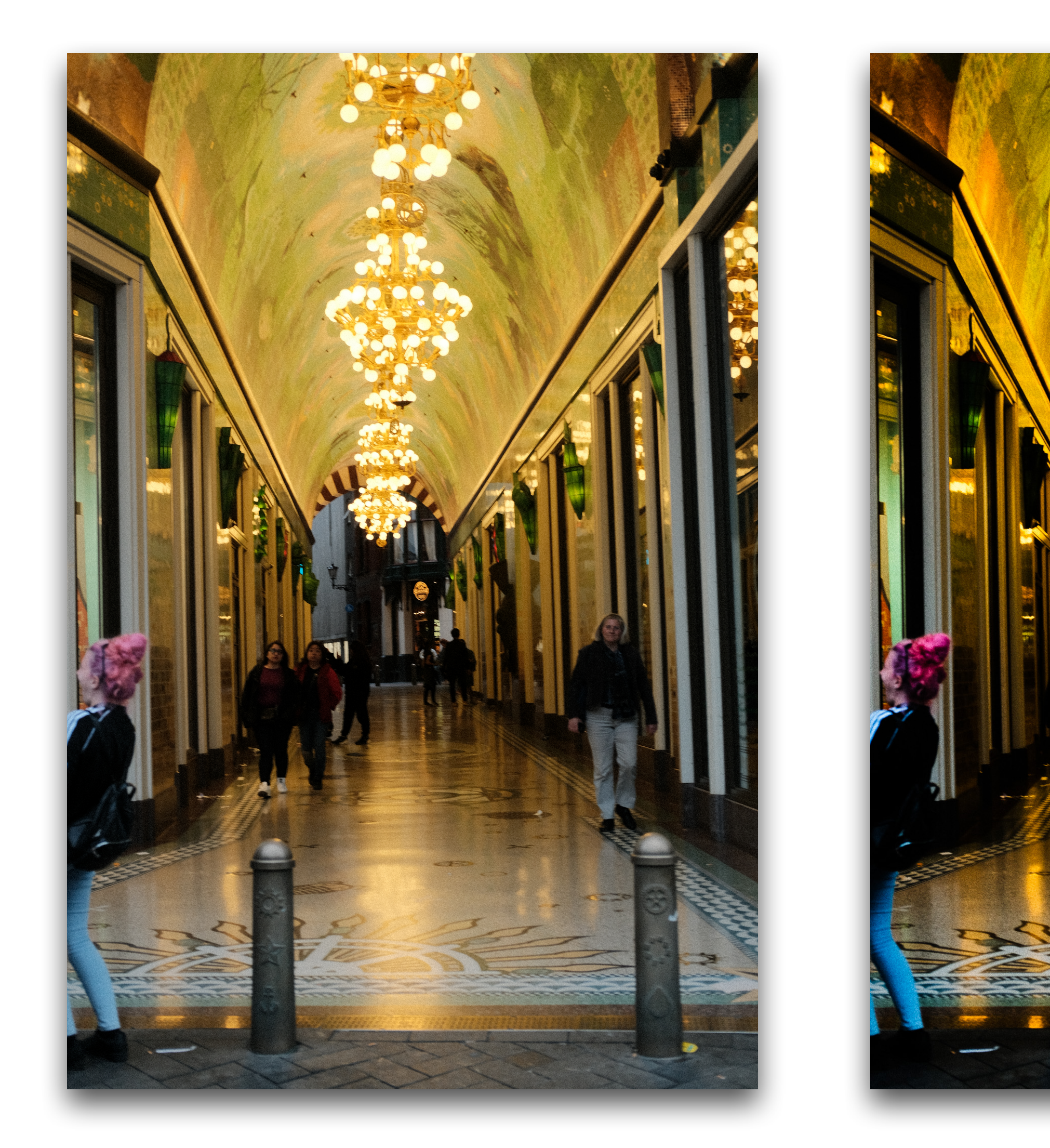

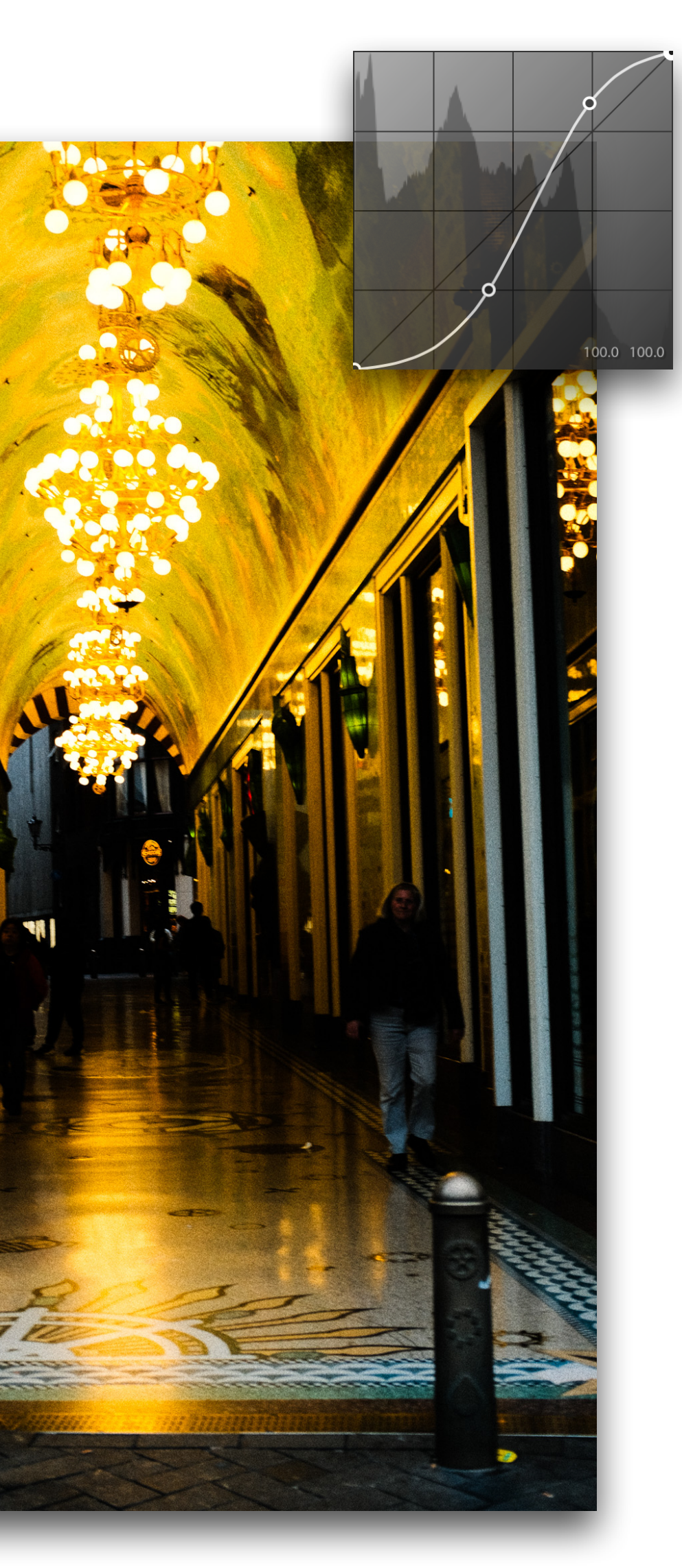

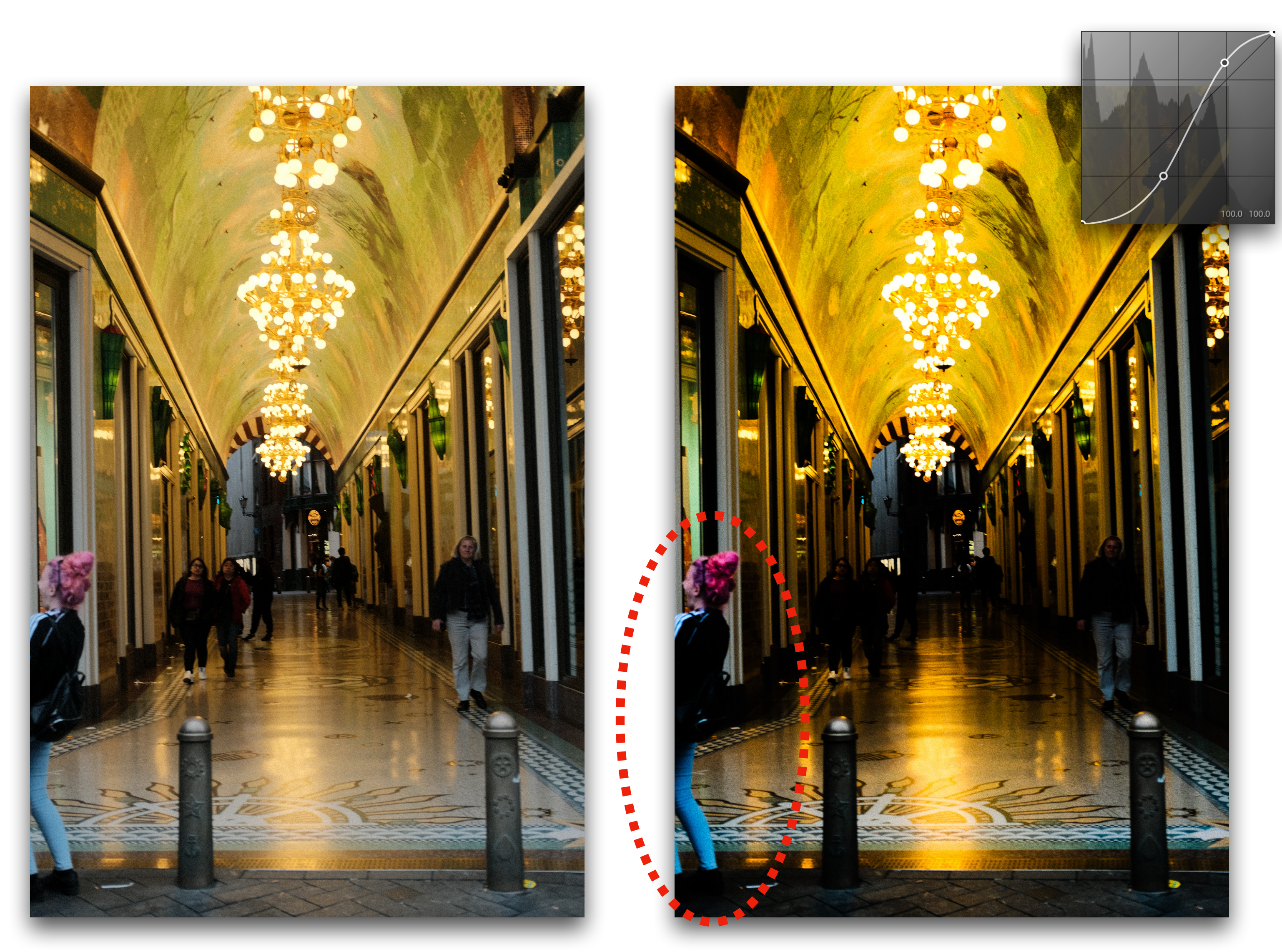

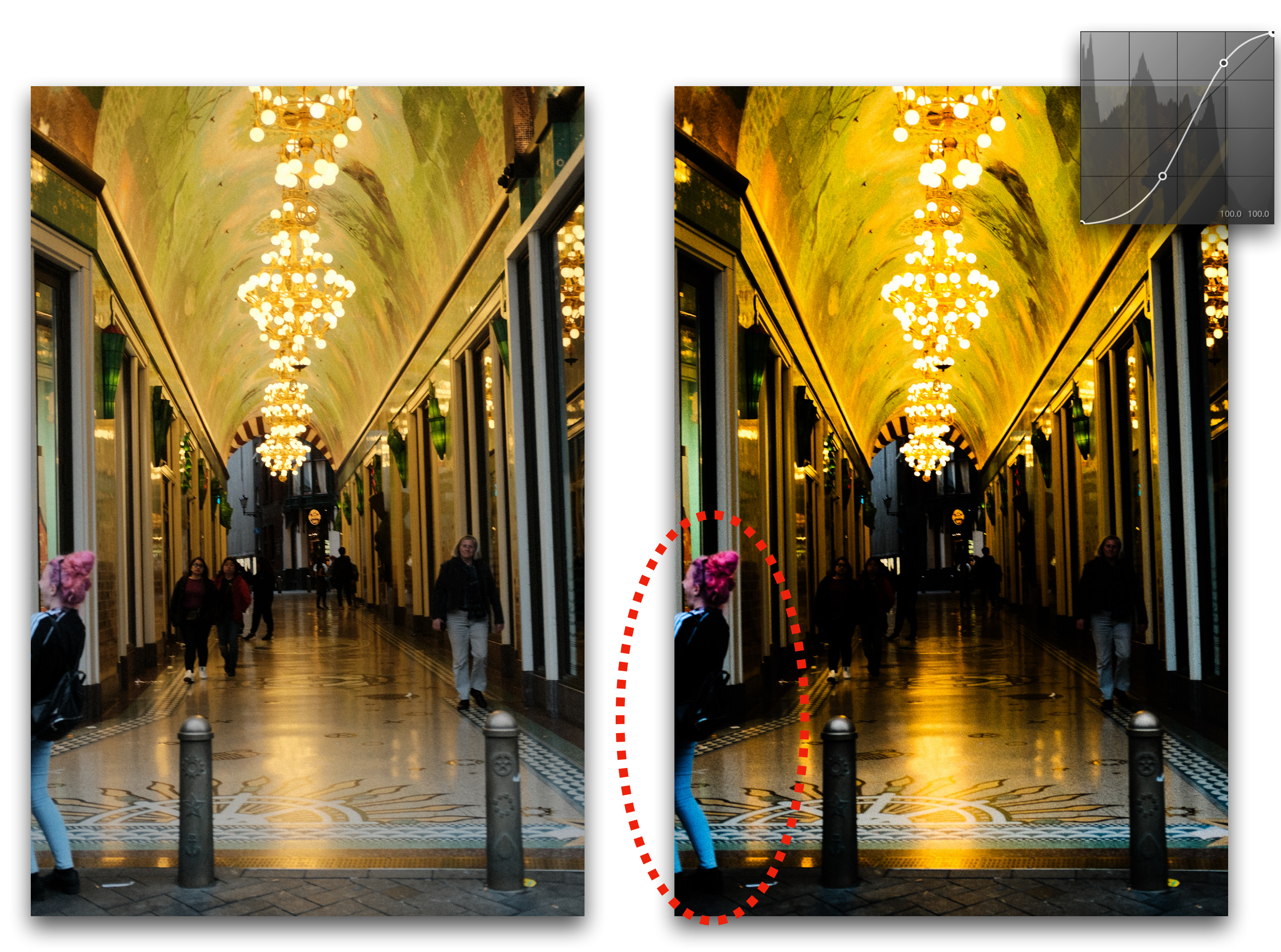

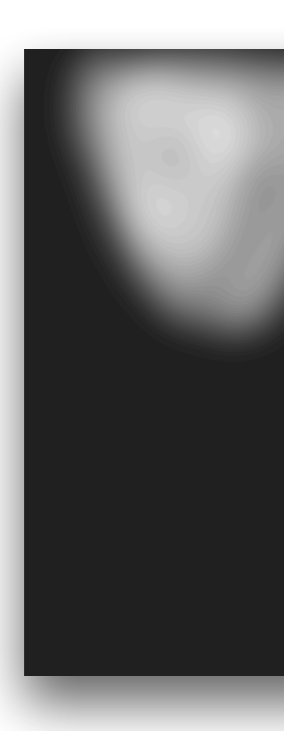

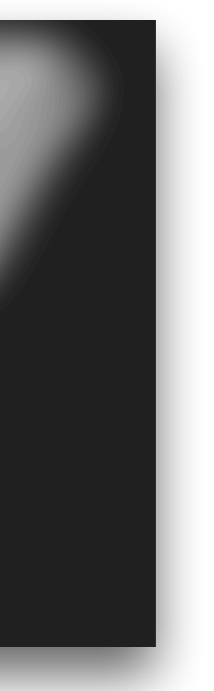

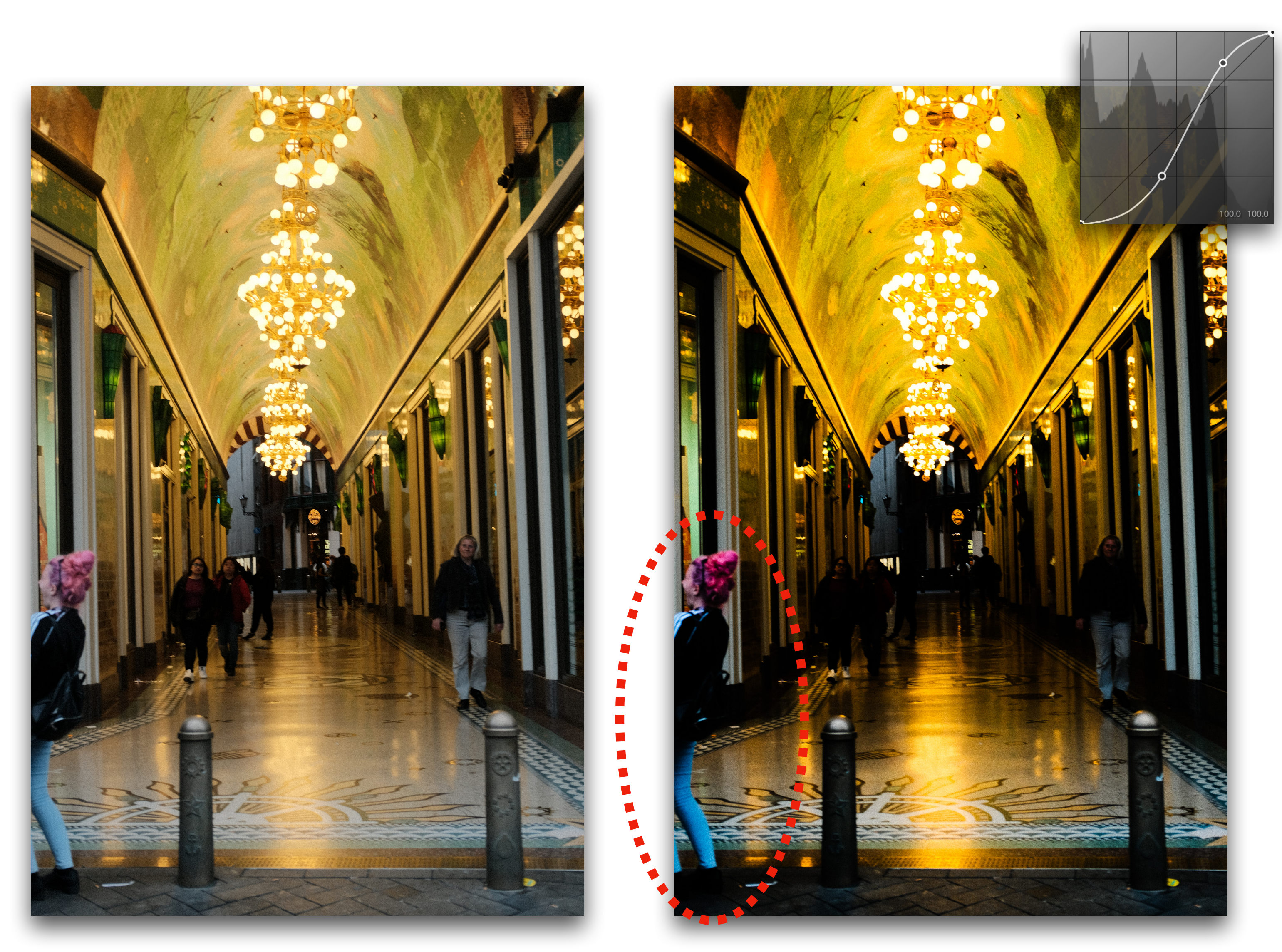

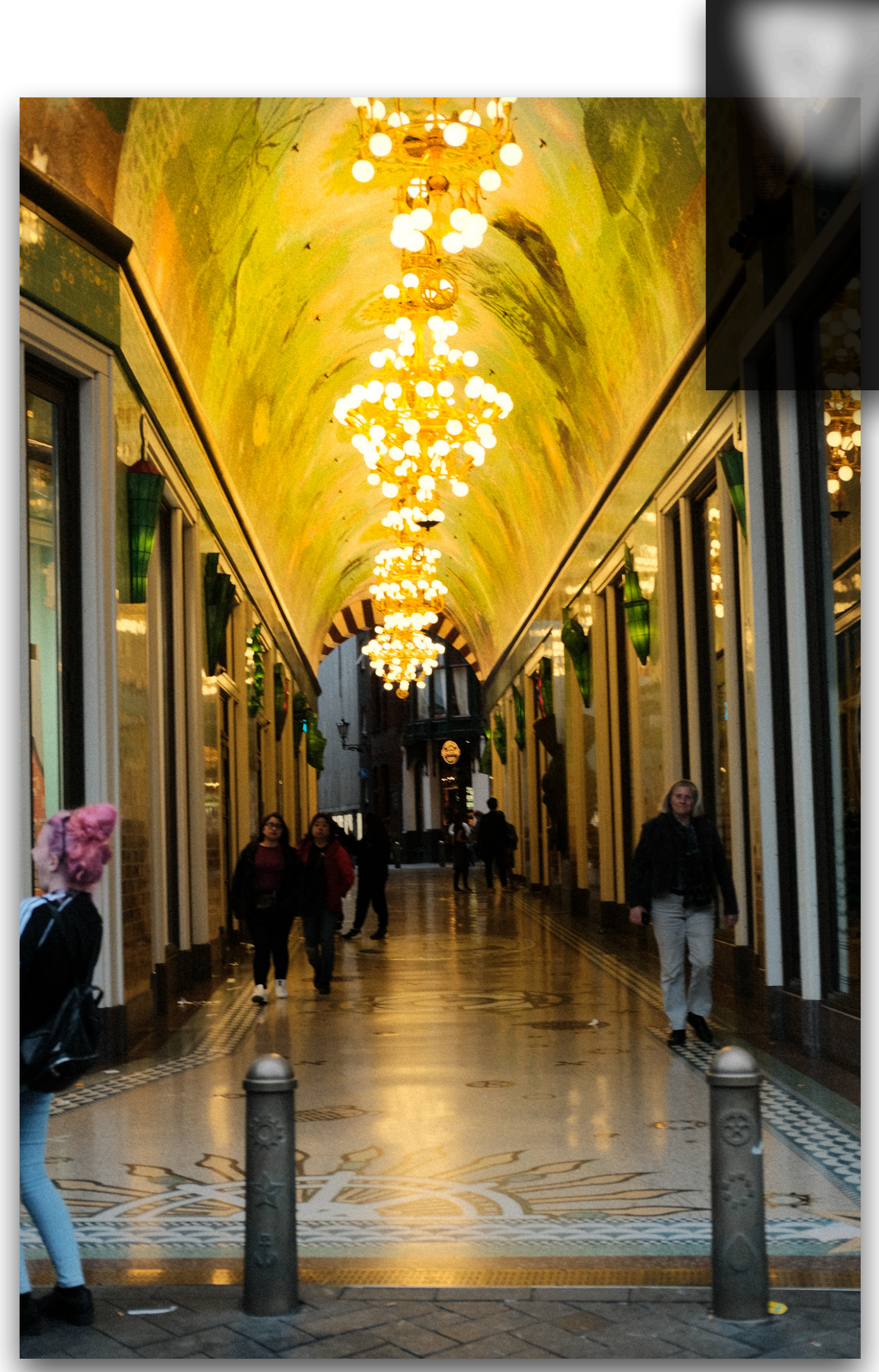

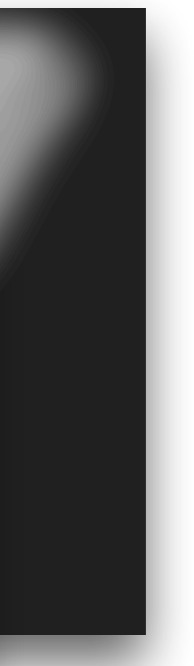

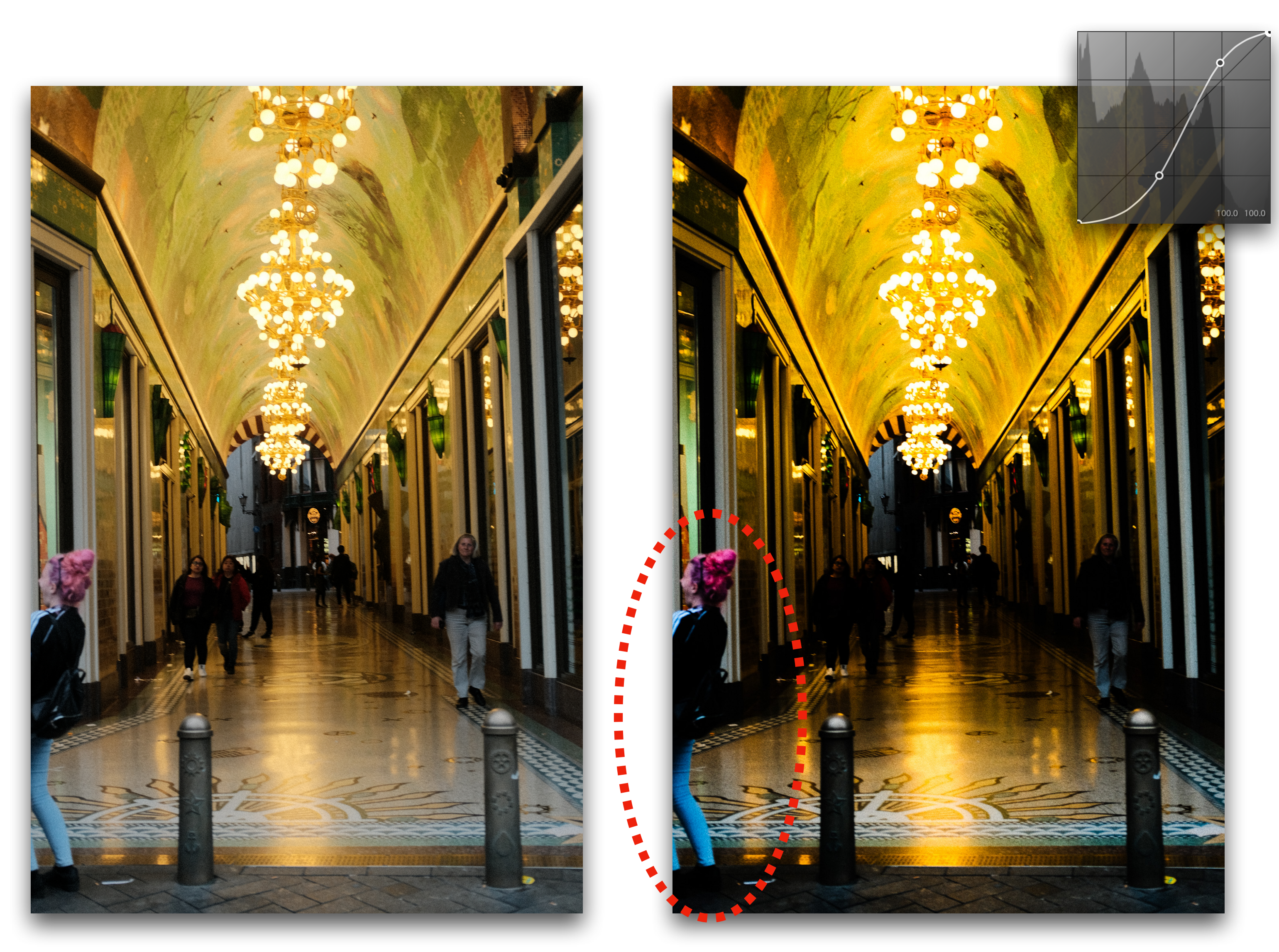

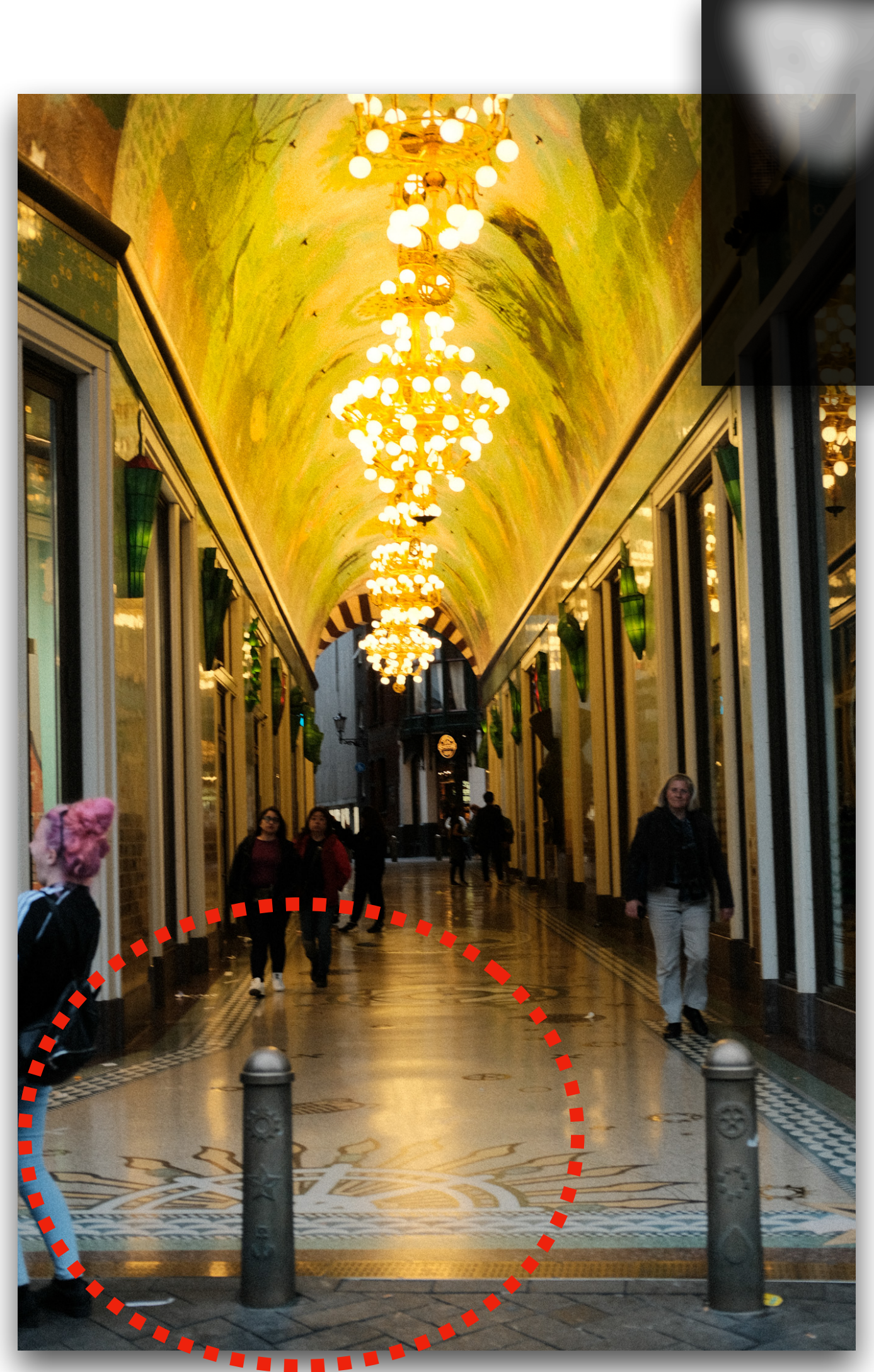

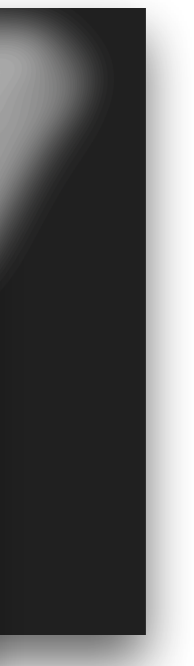

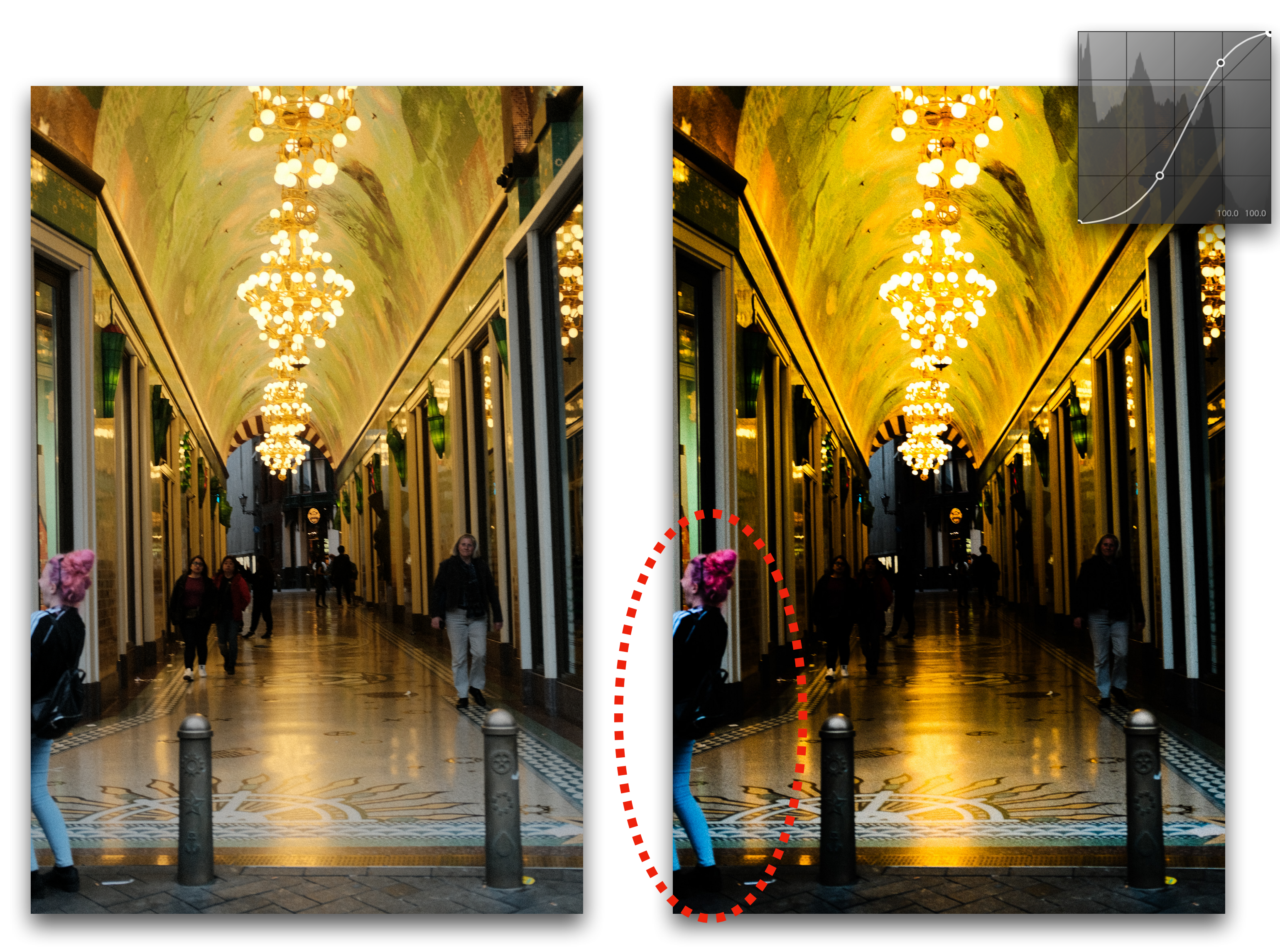

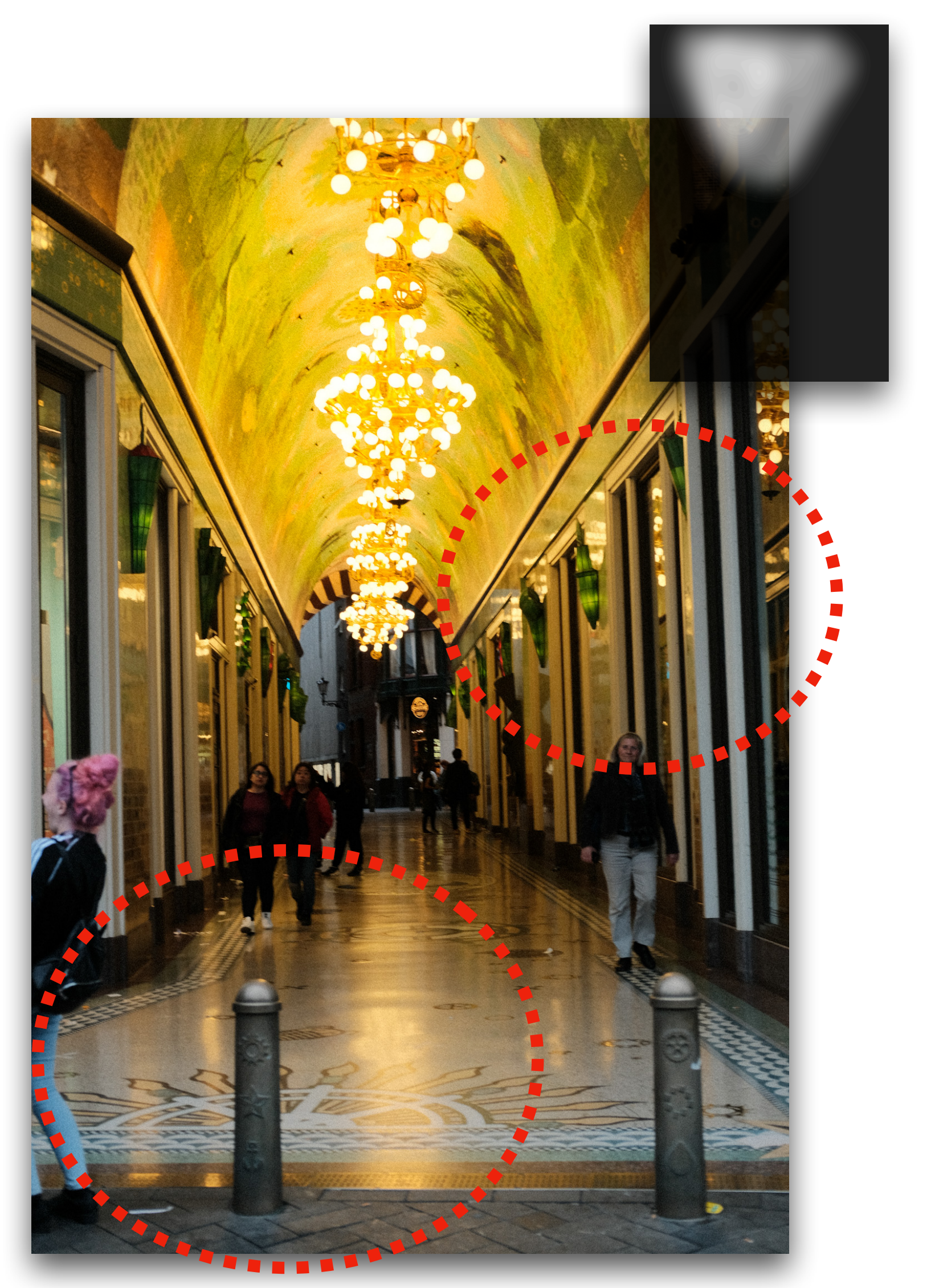

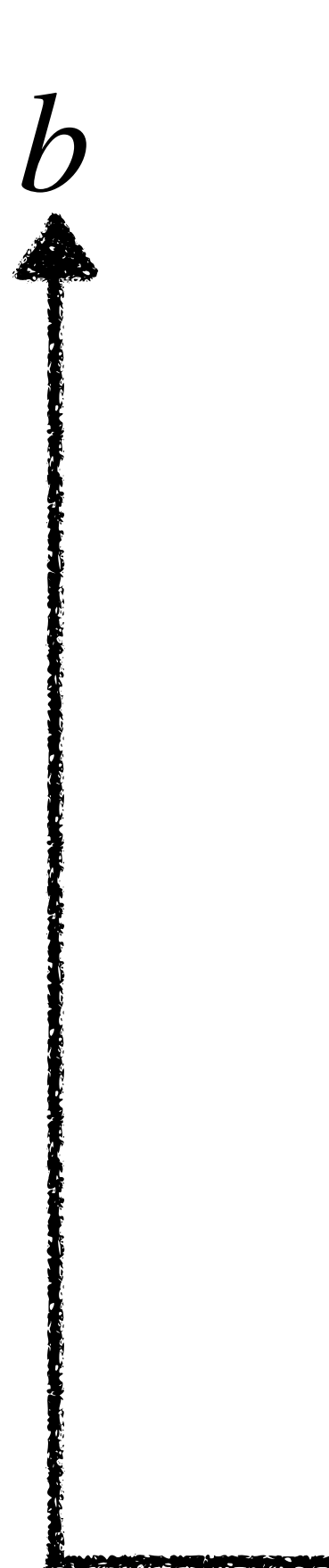

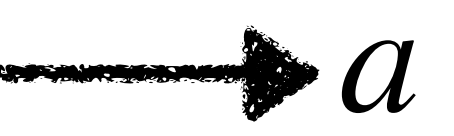

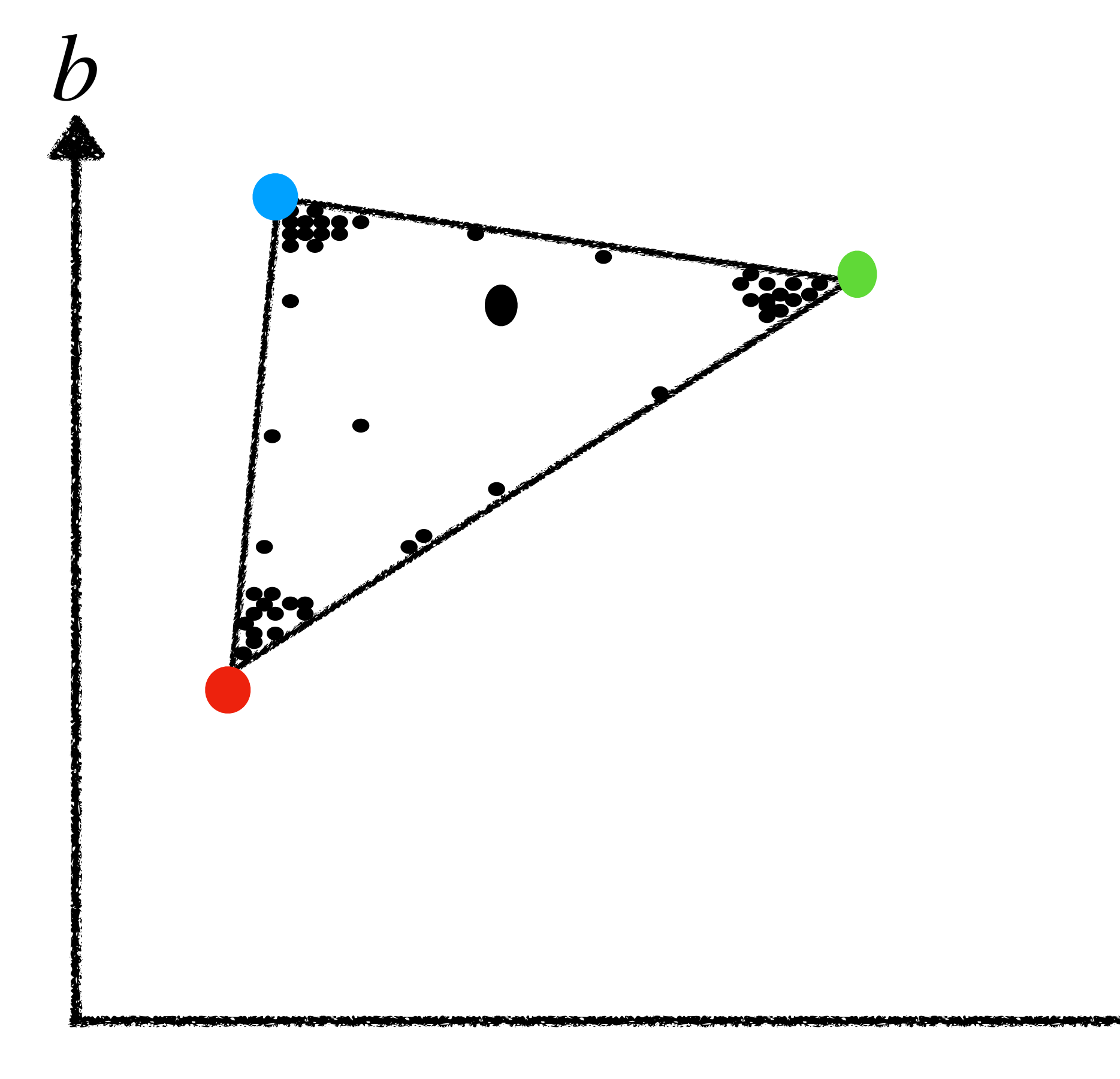

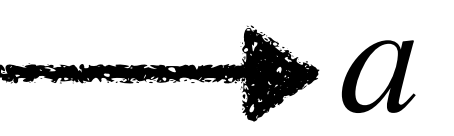

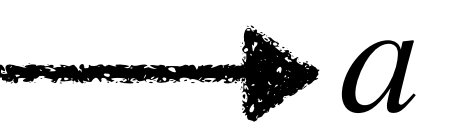

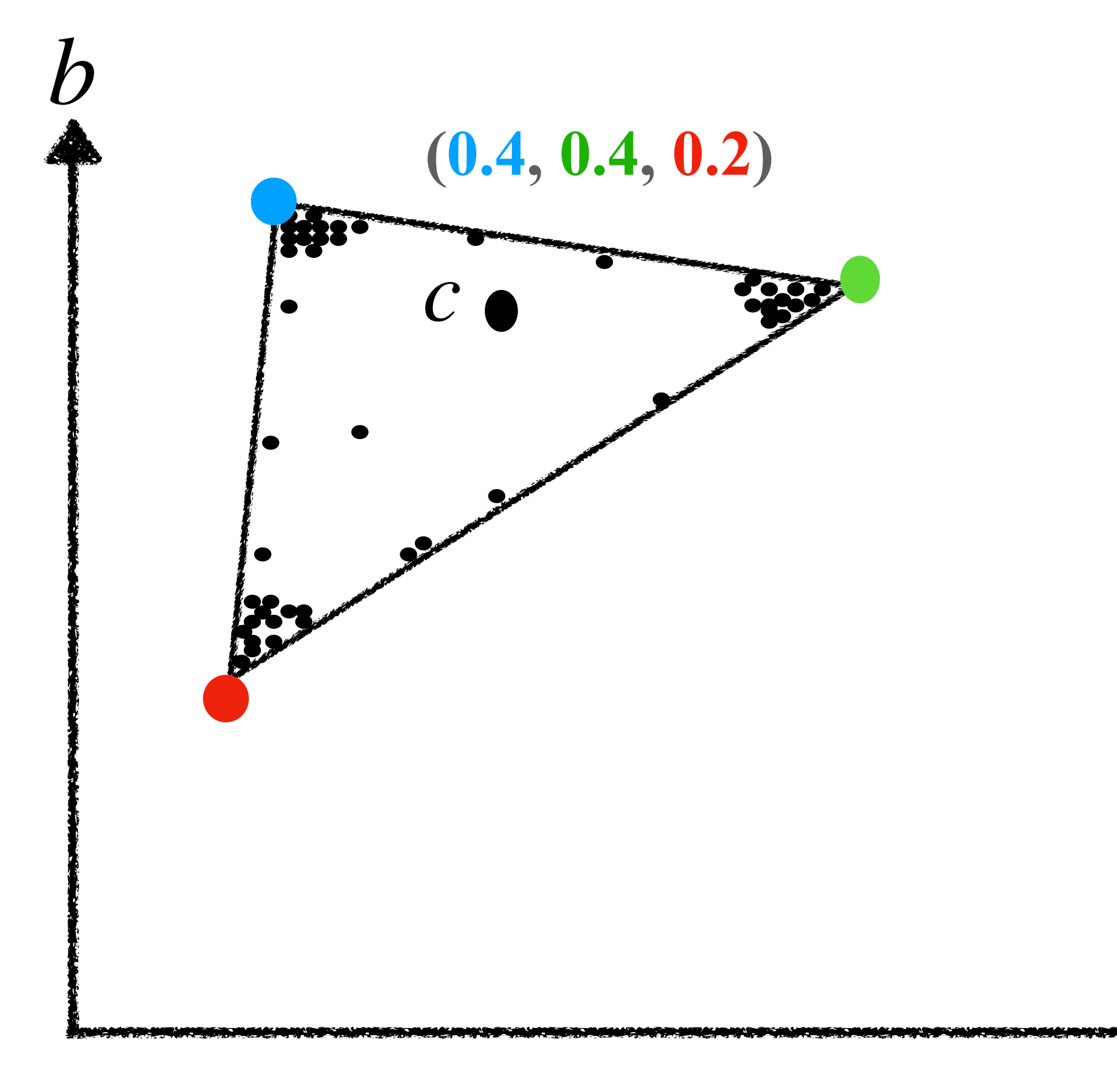

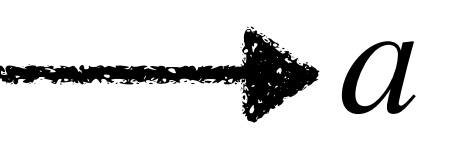

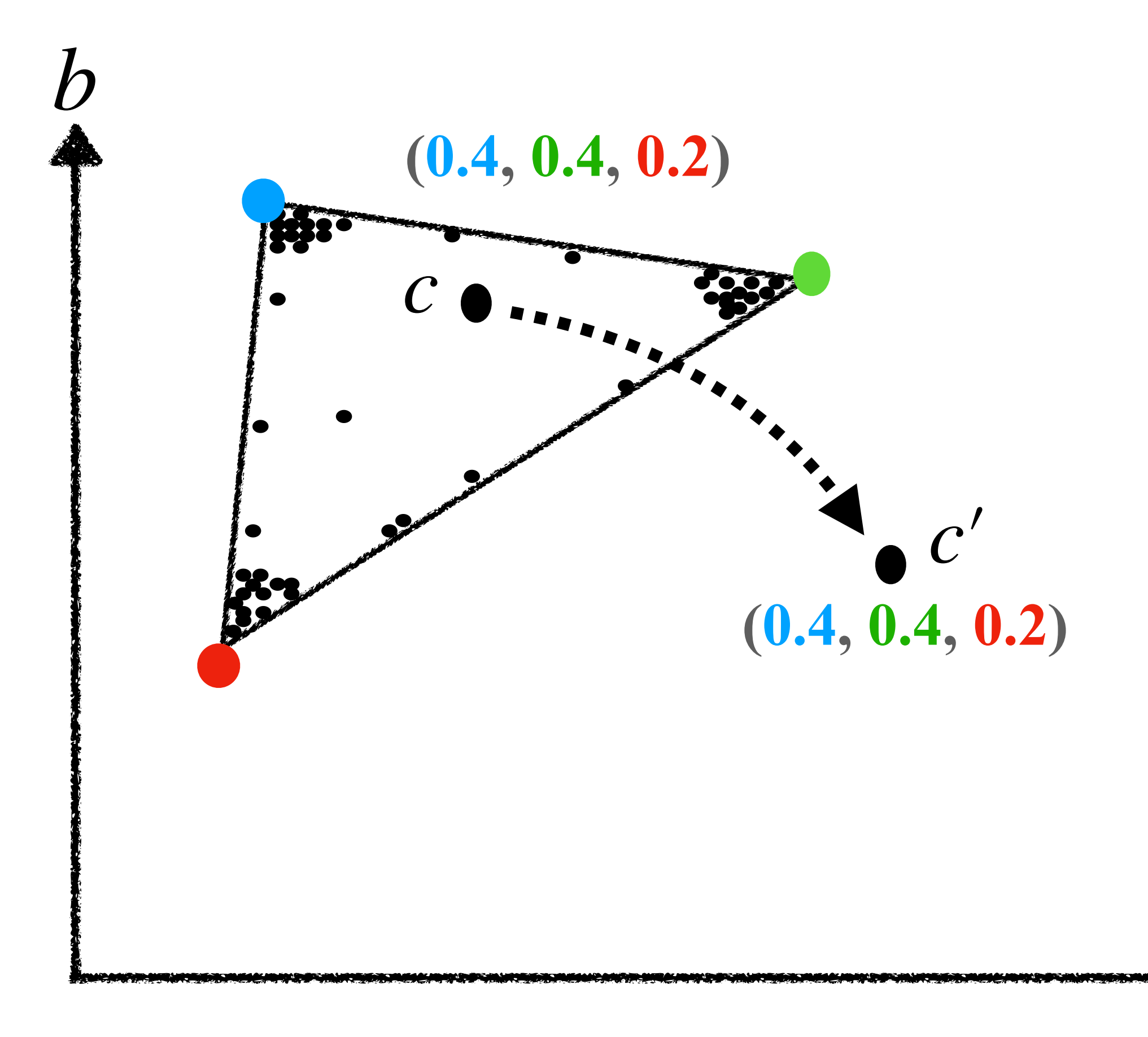

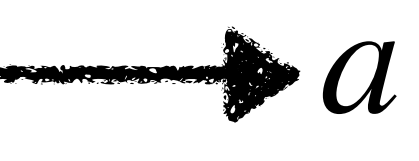

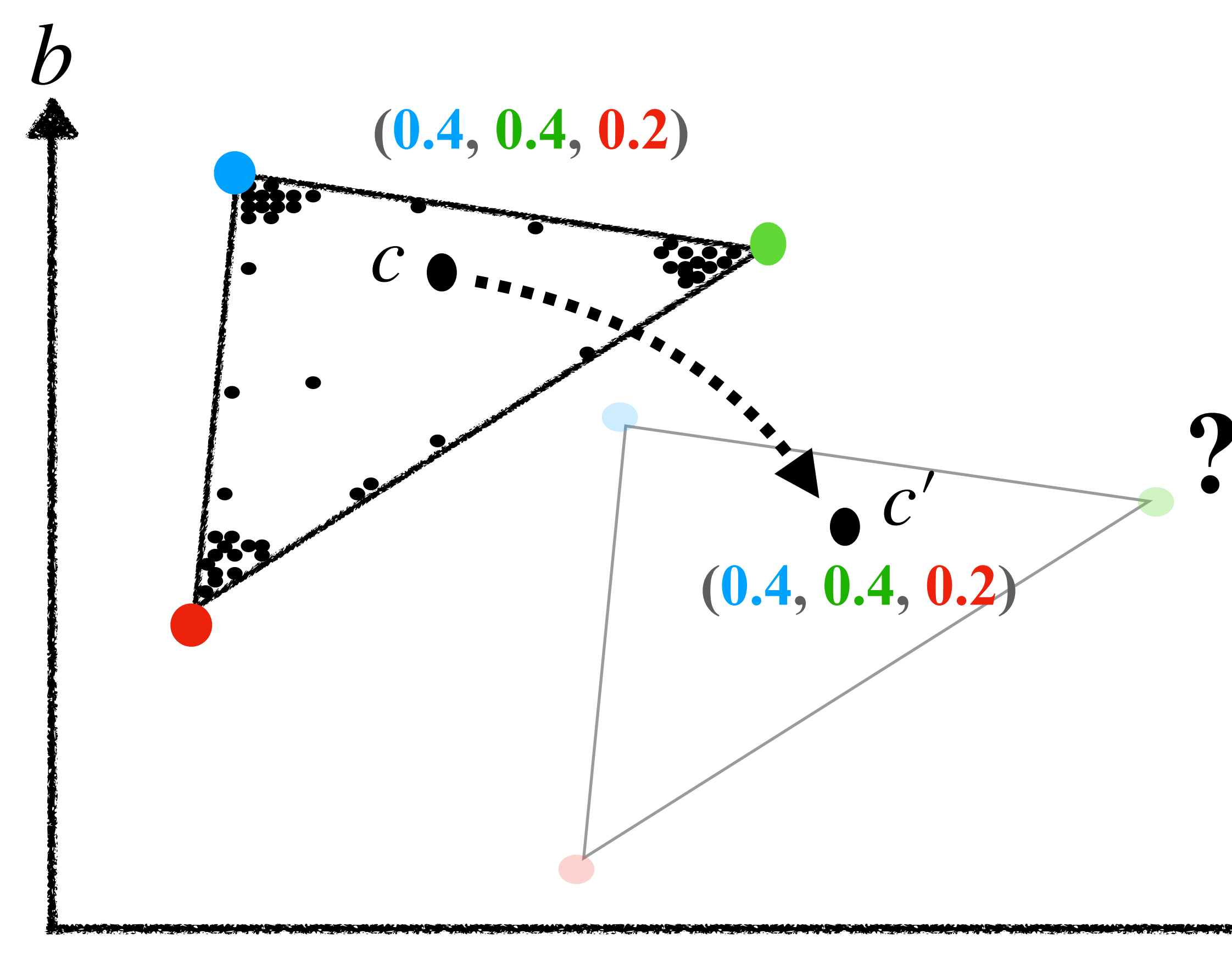

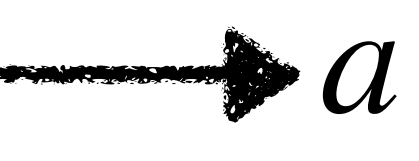

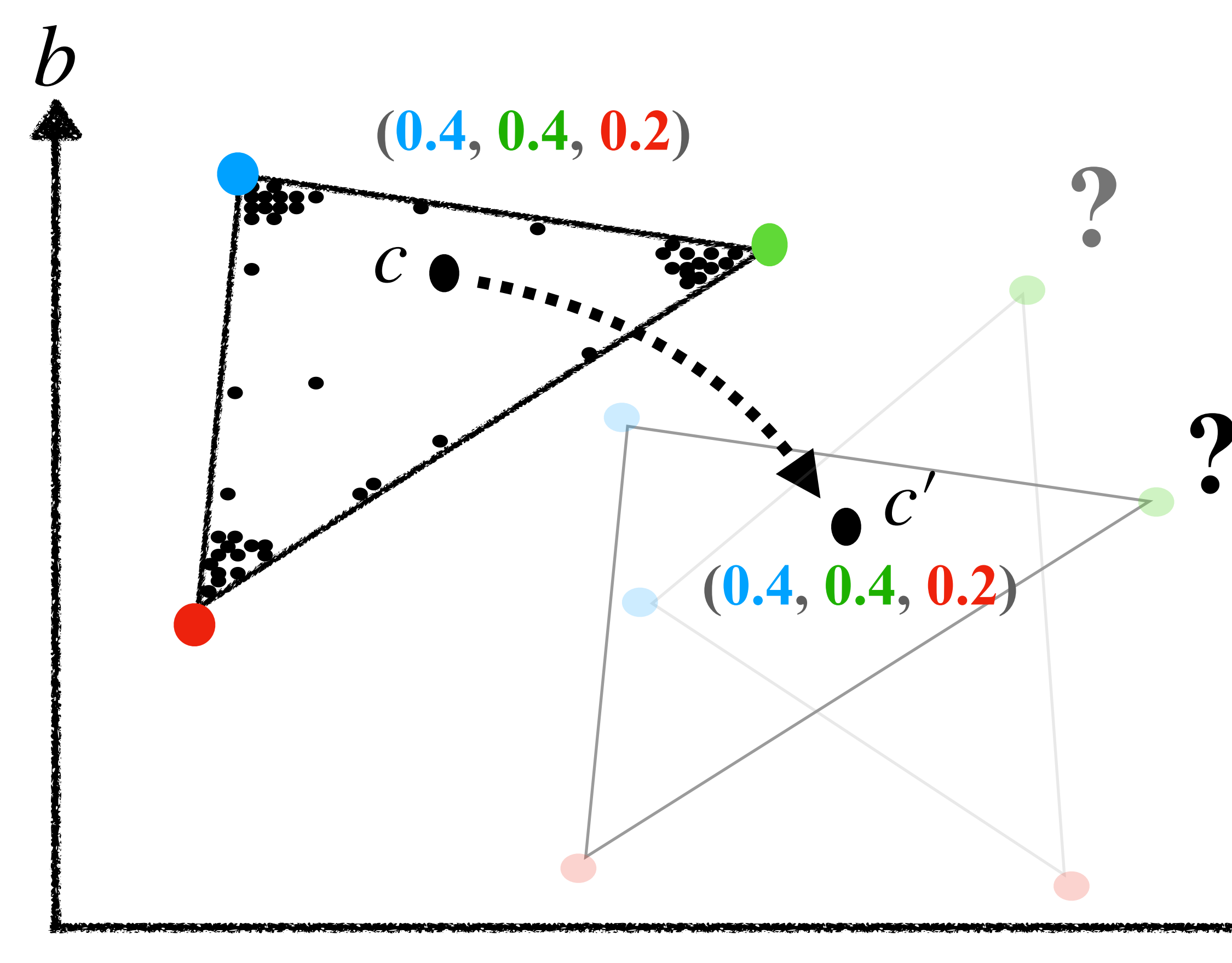
**?**

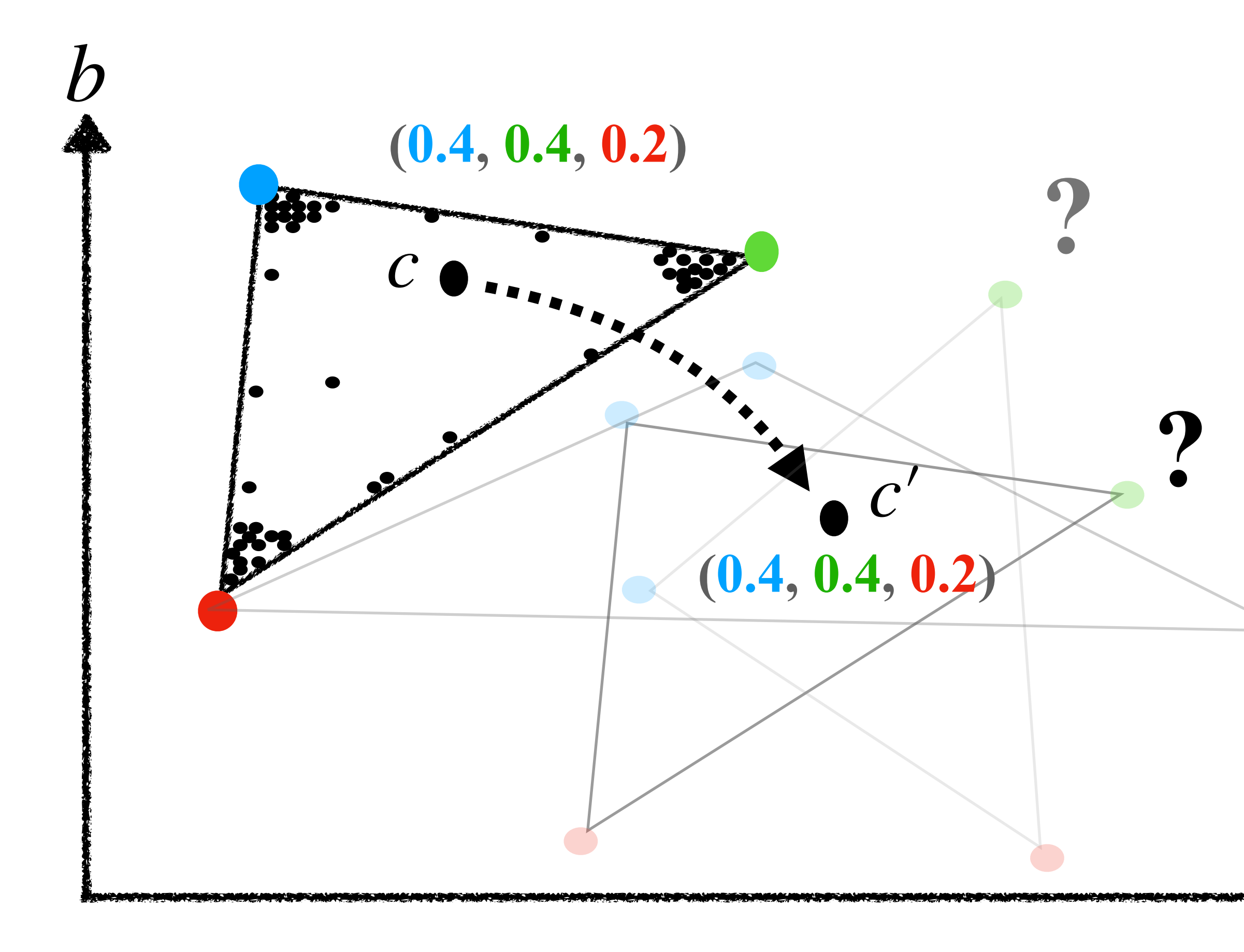

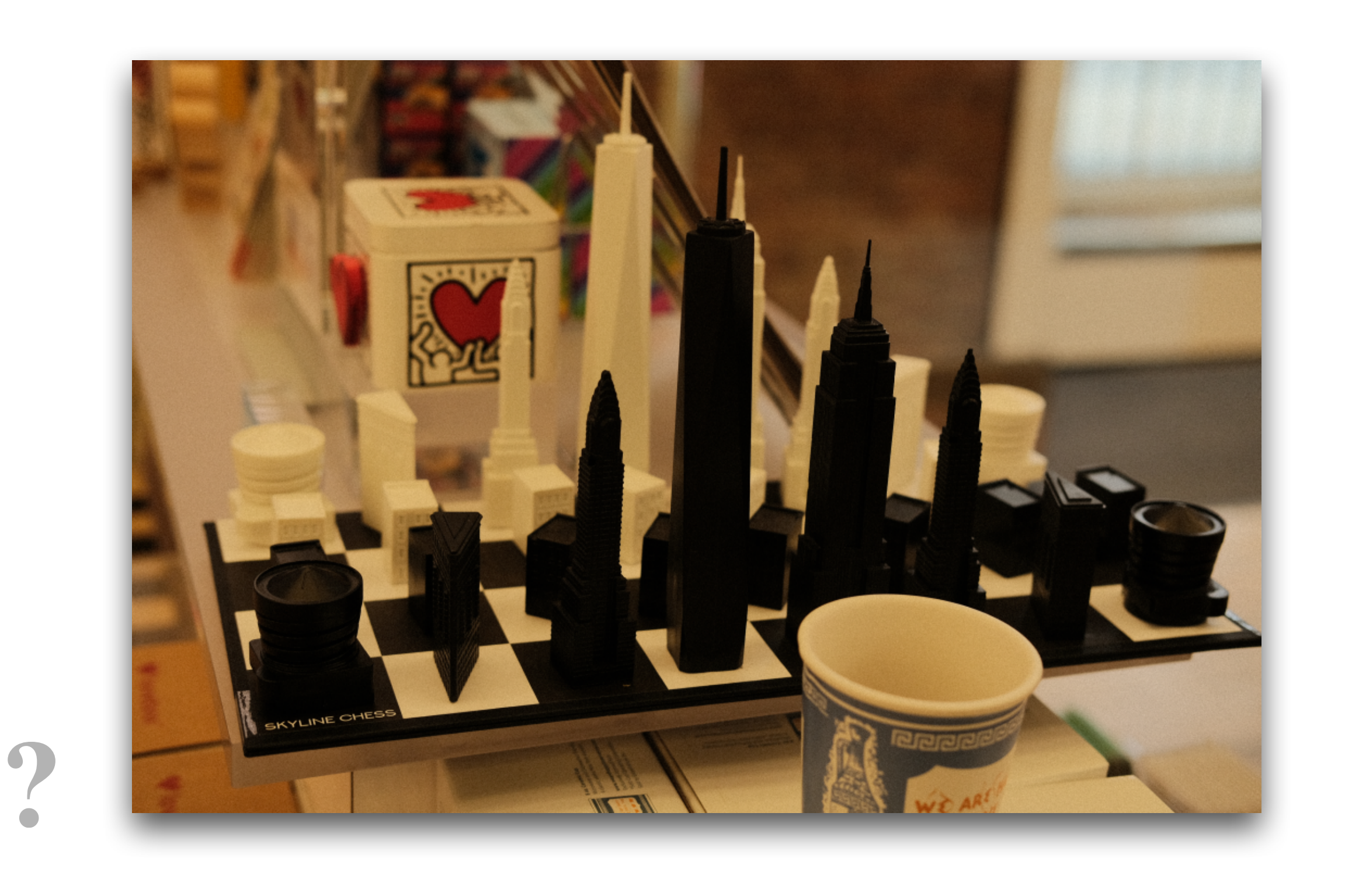

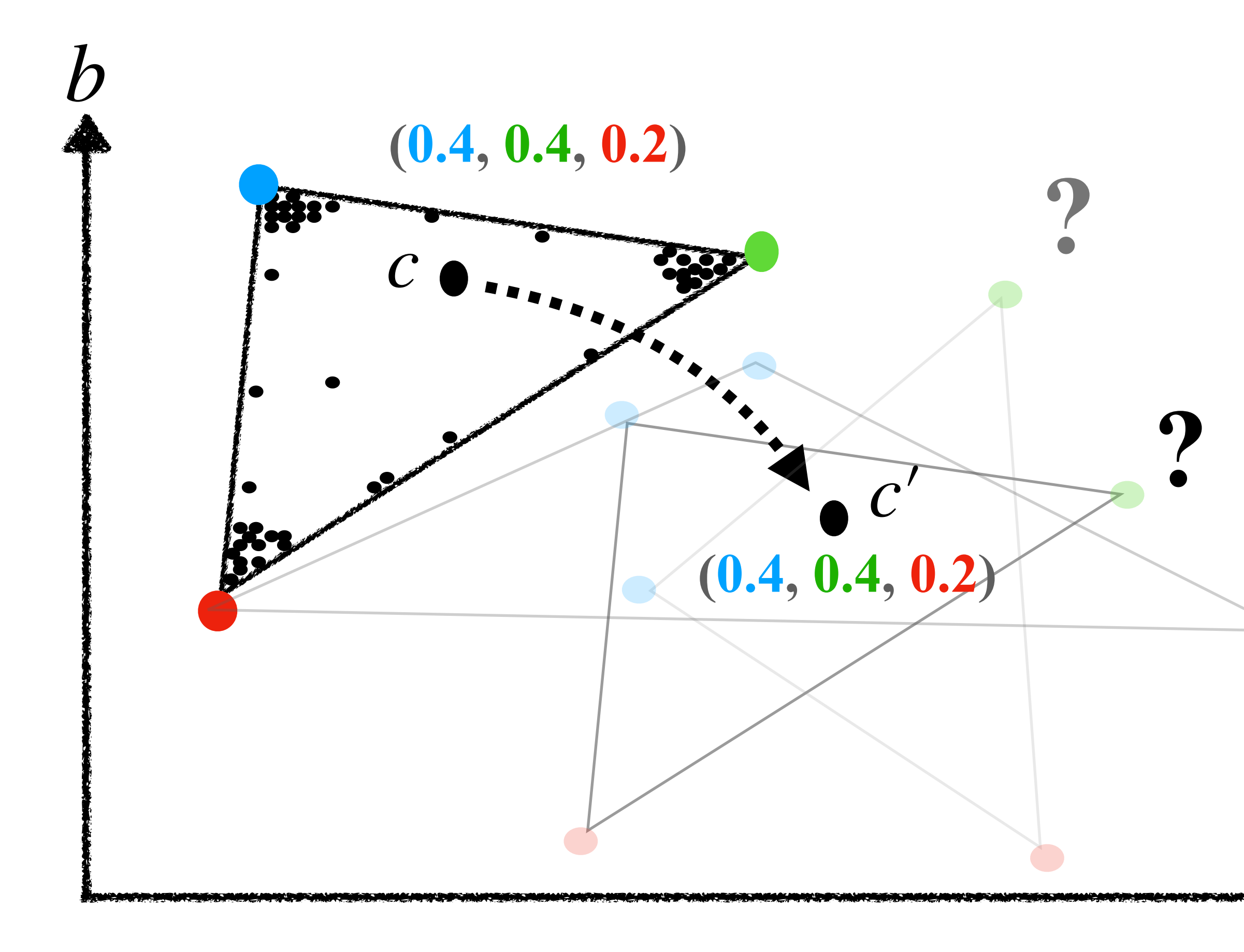

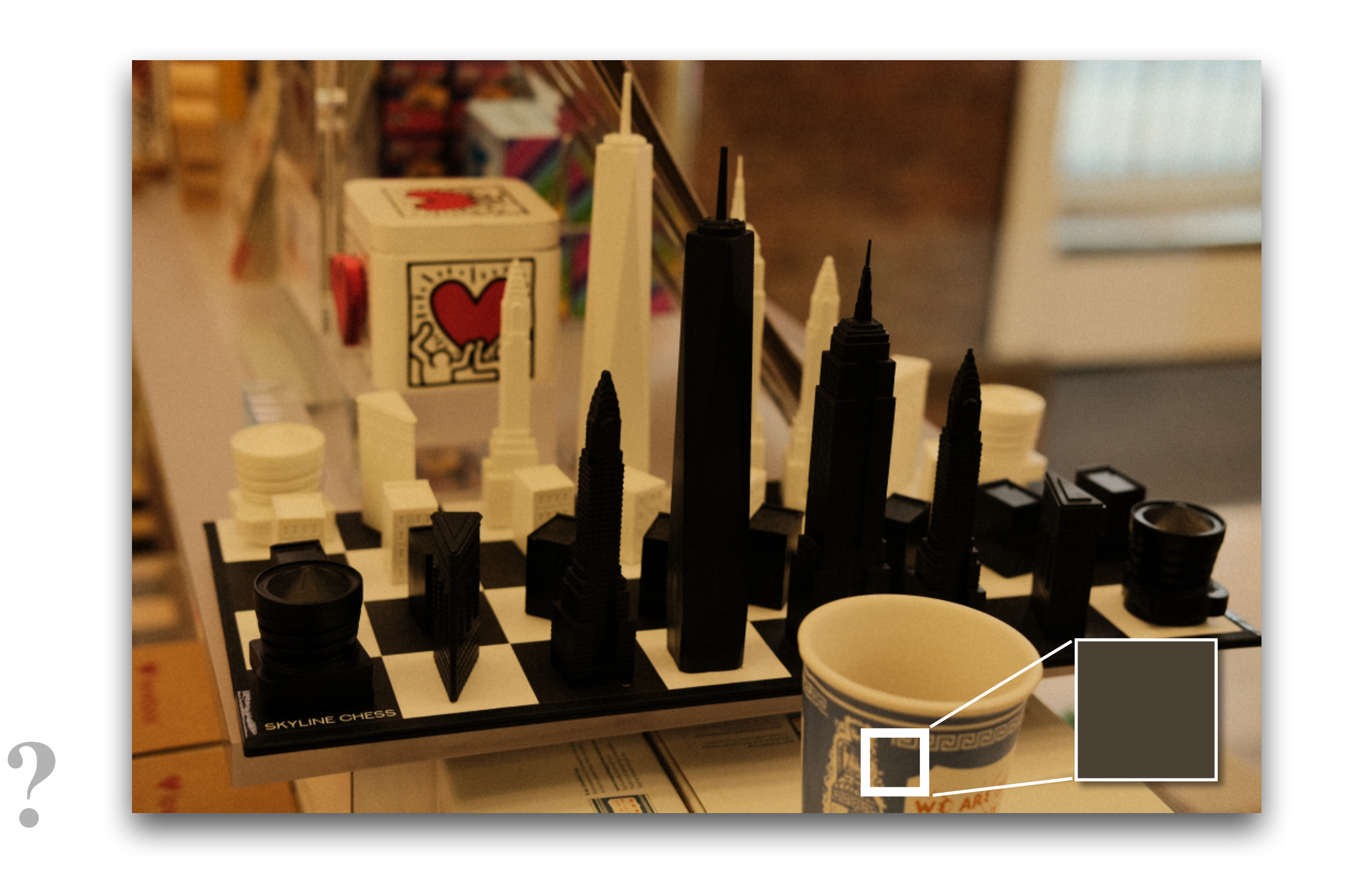

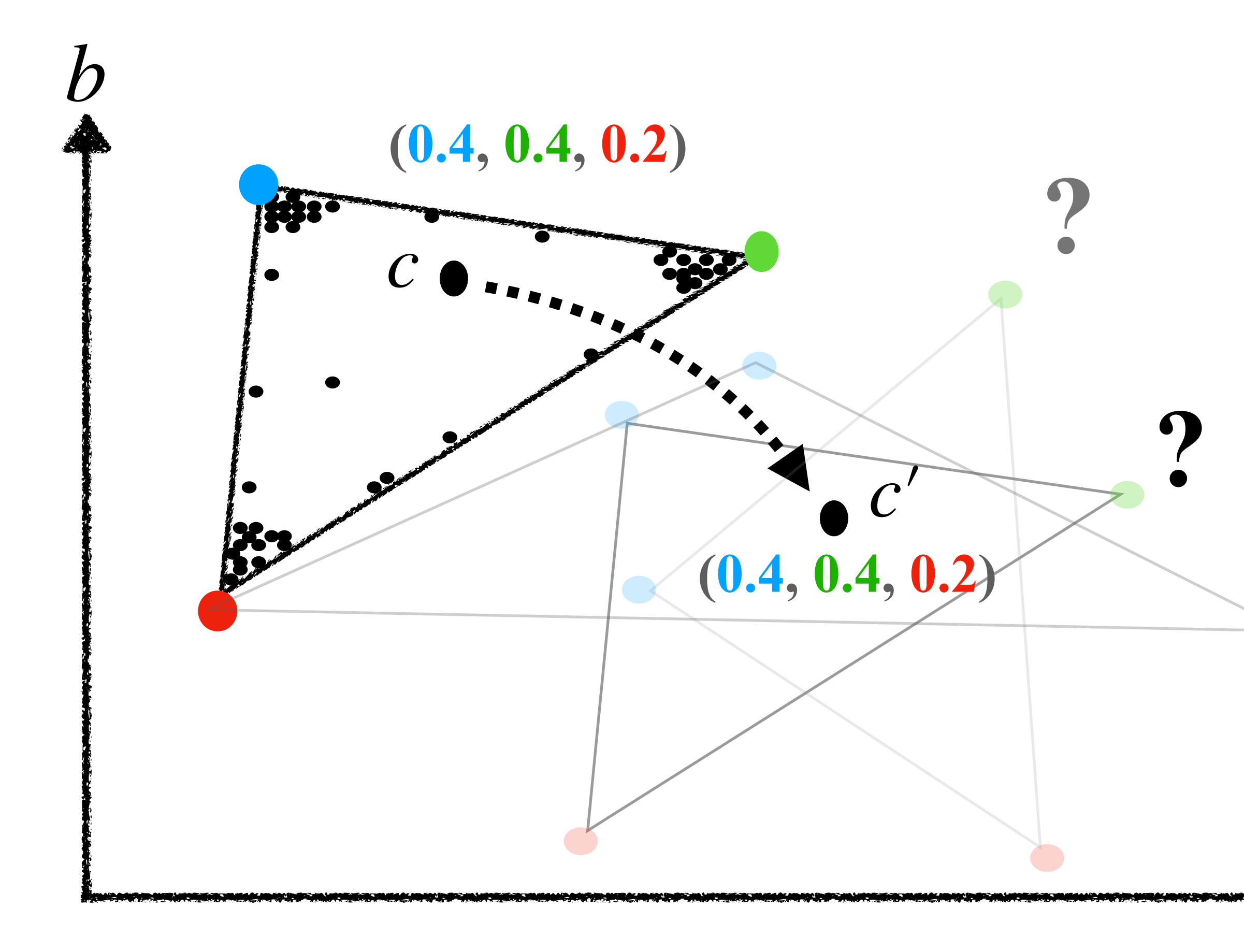

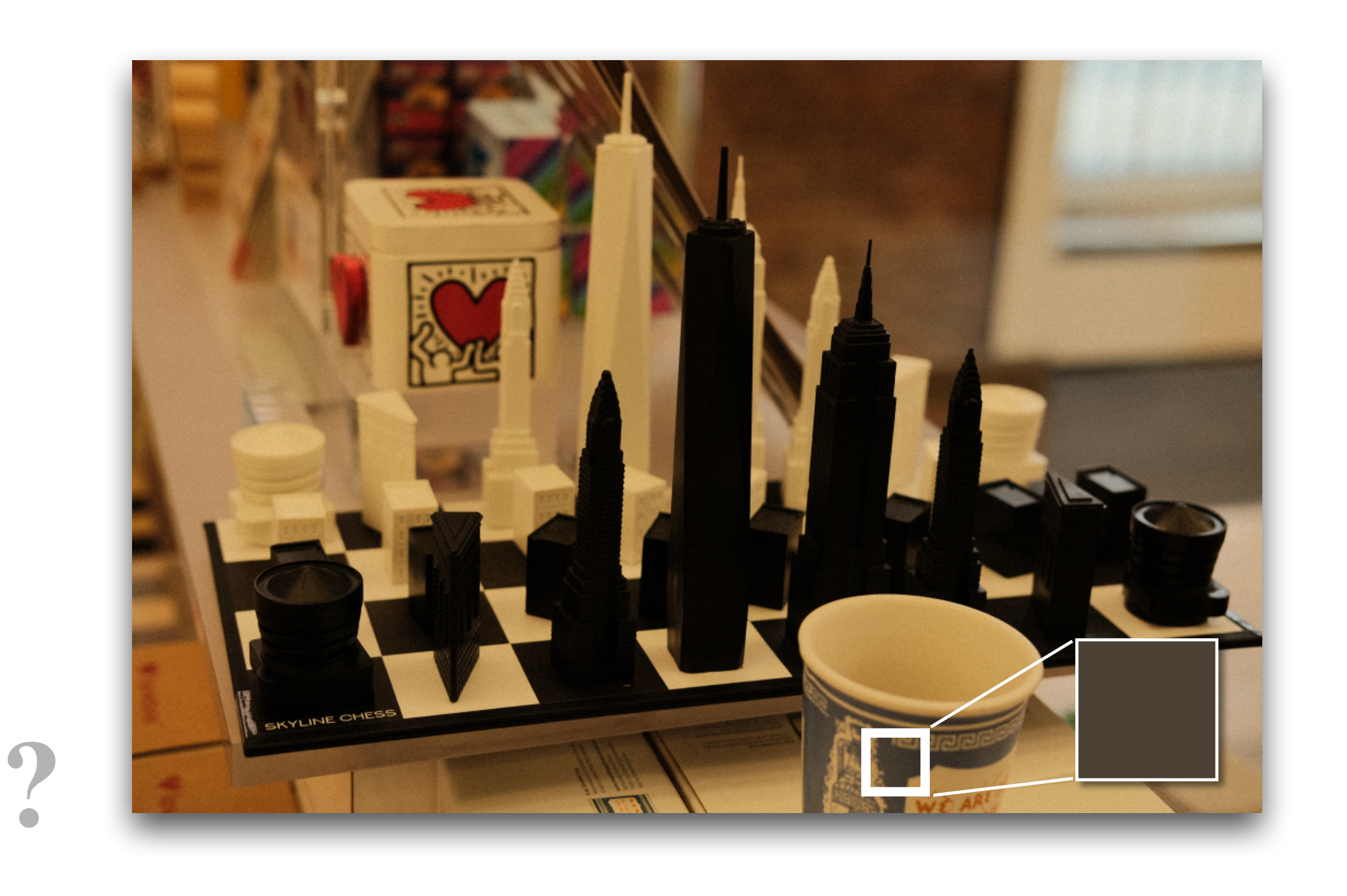

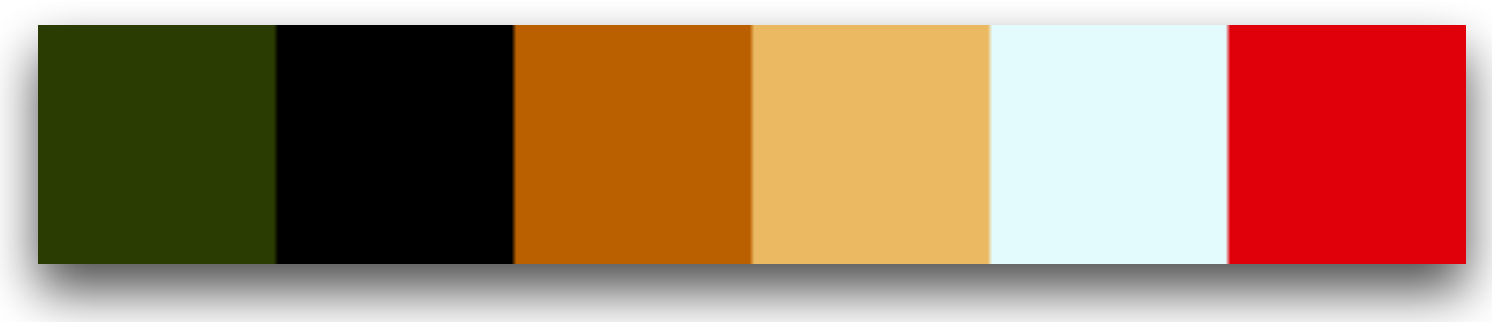

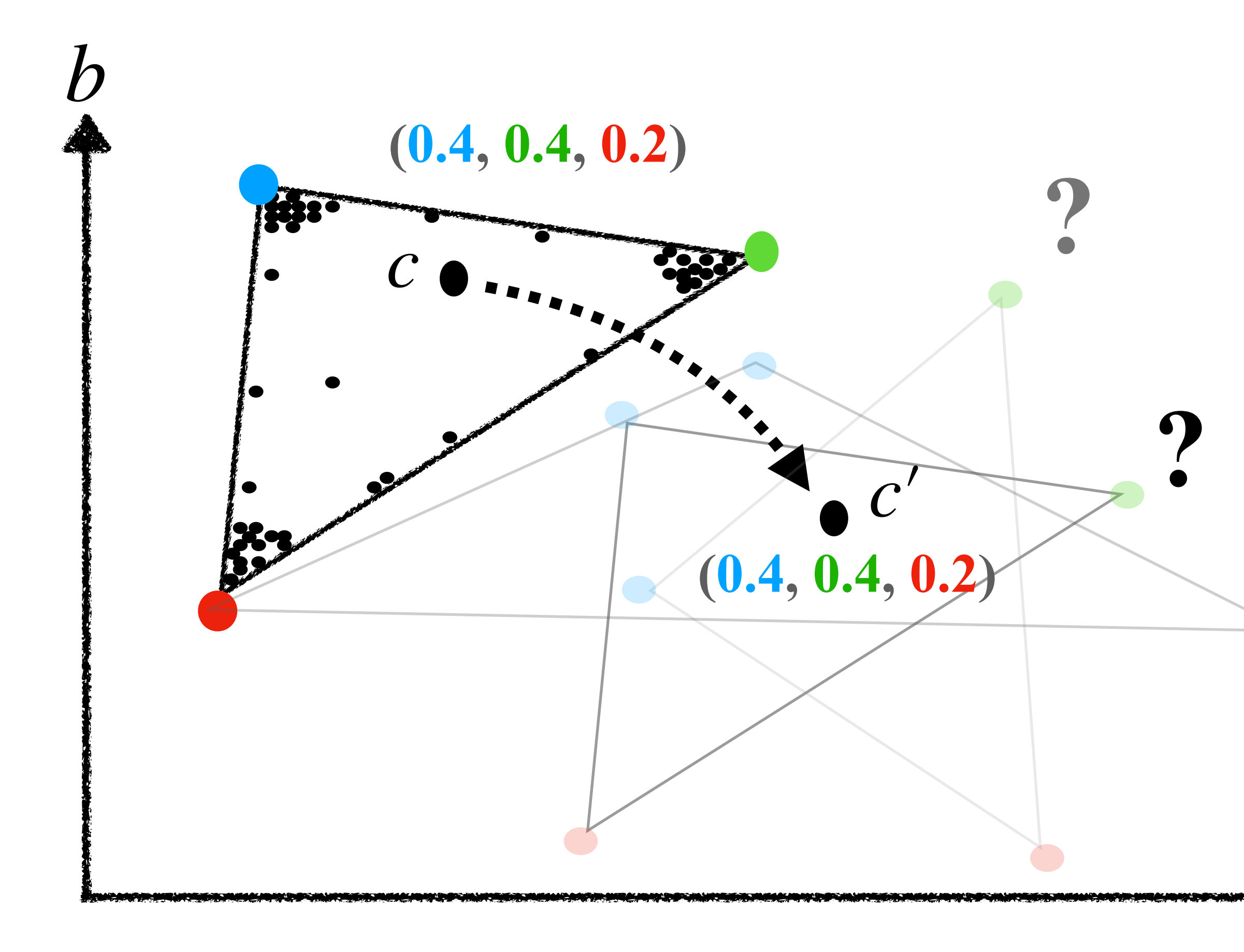

**?**

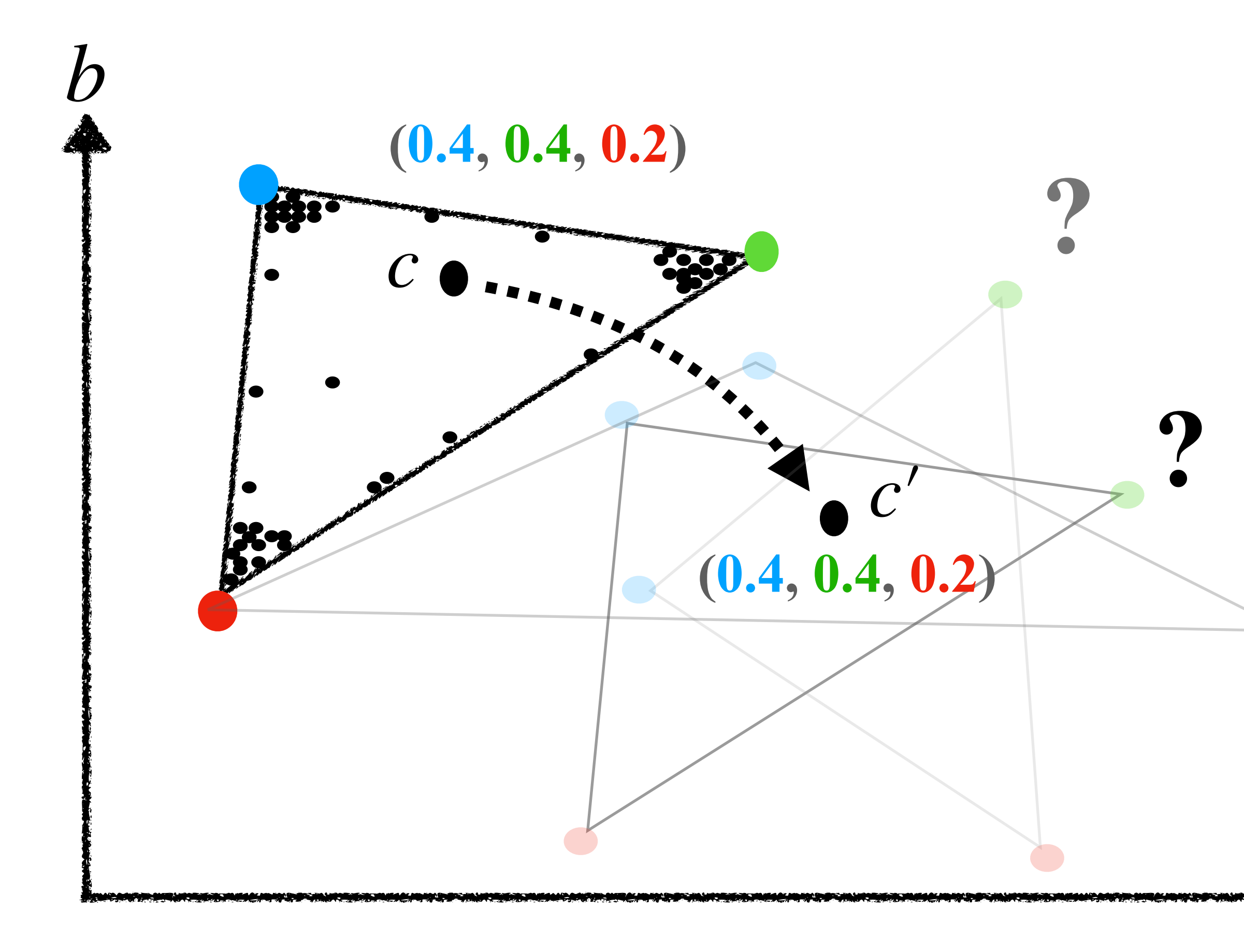

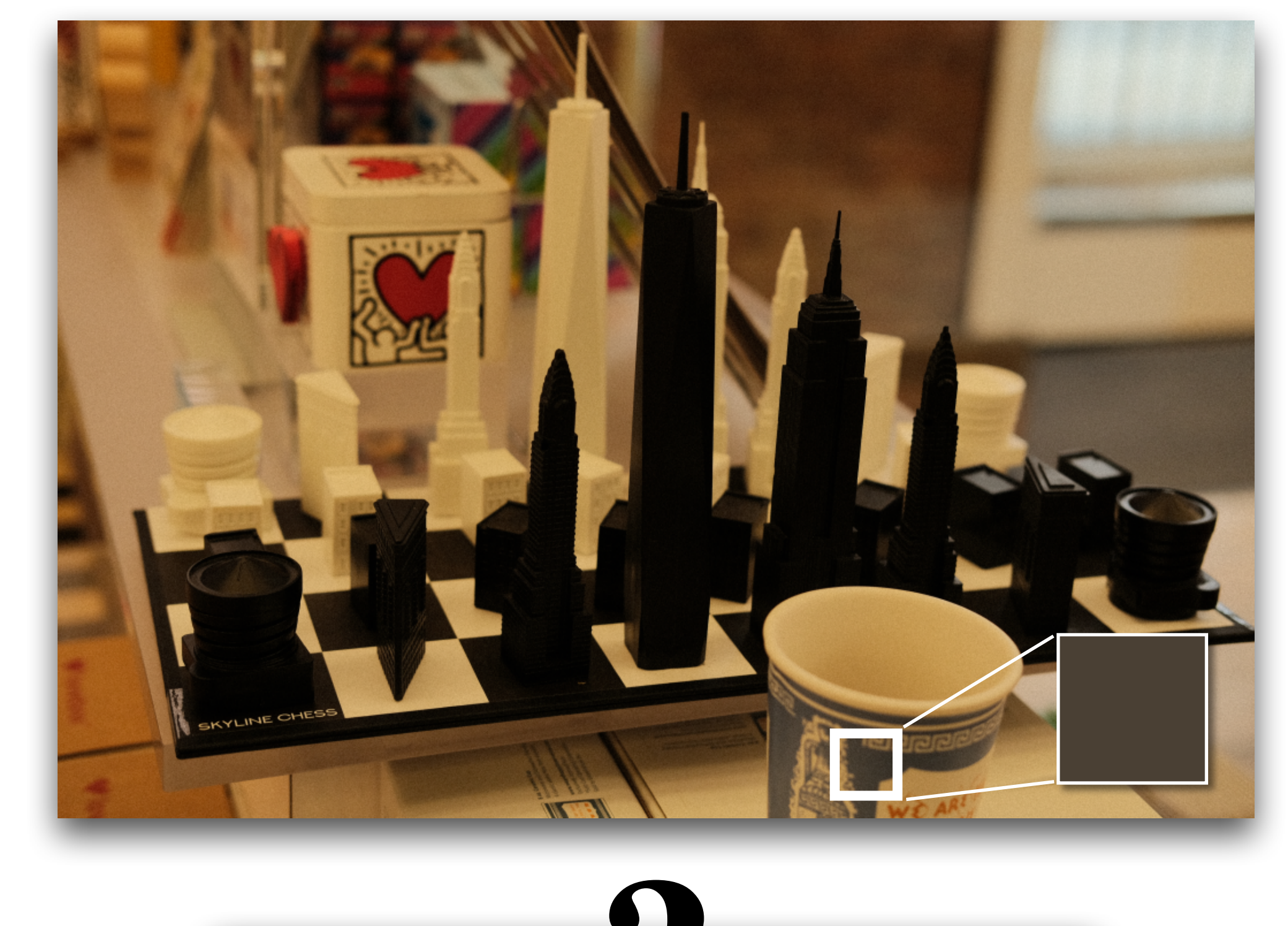

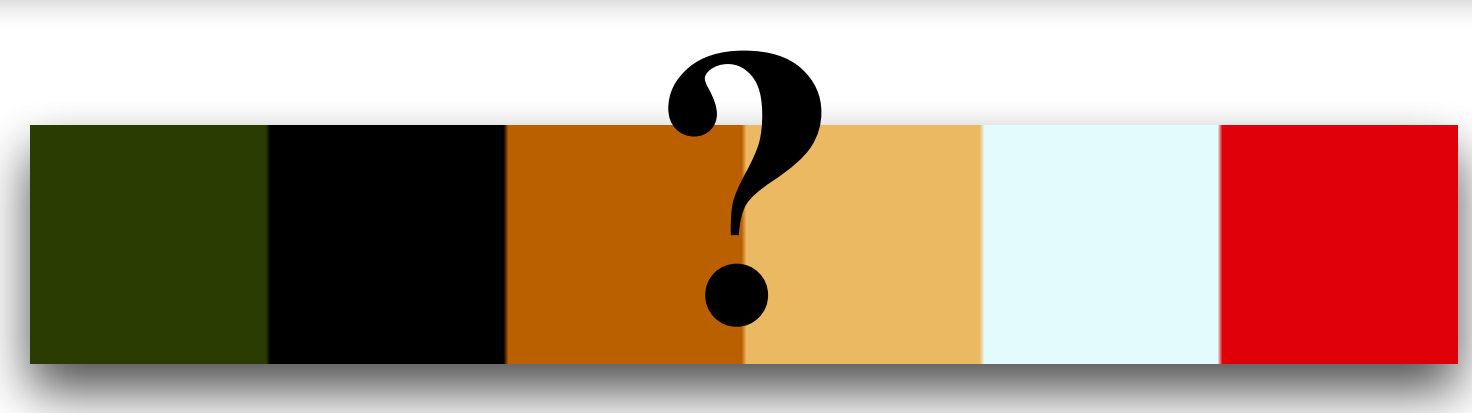

#### Palette-based editing

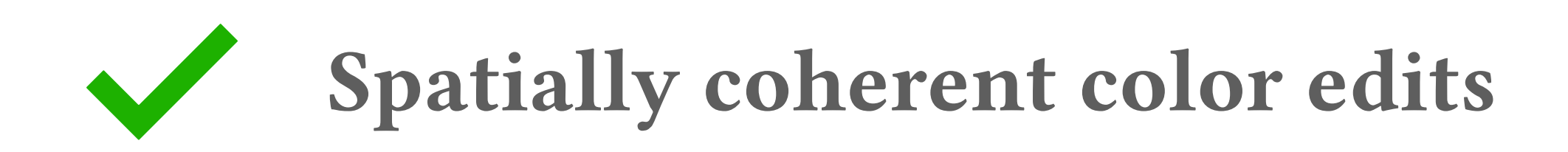

#### Palette-based editing

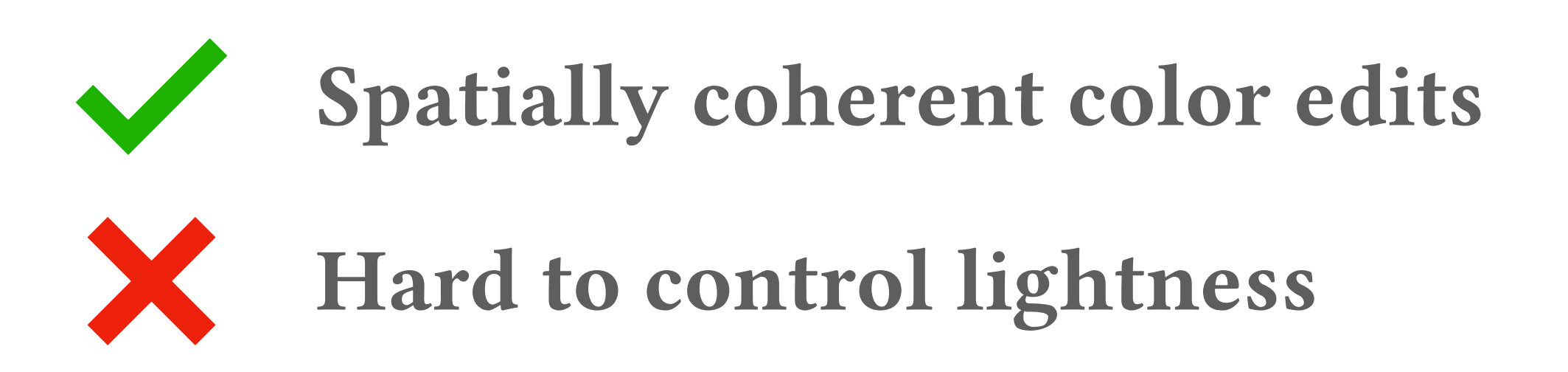

#### Palette-based editing

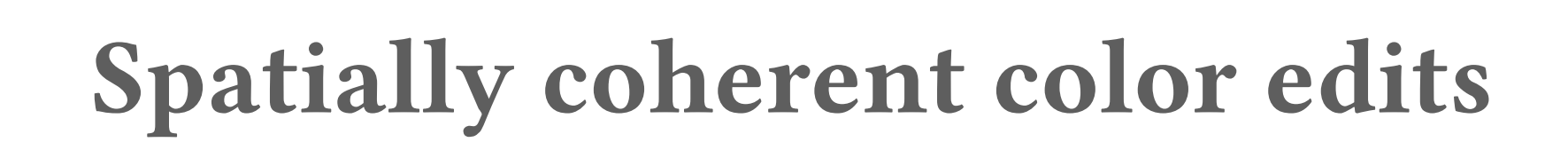

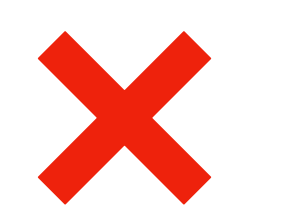

Hard to control lightness

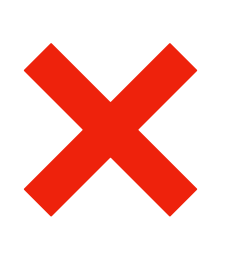

Incompatible with directly changing pixel colors

#### Palette-based editing Tone curve editing

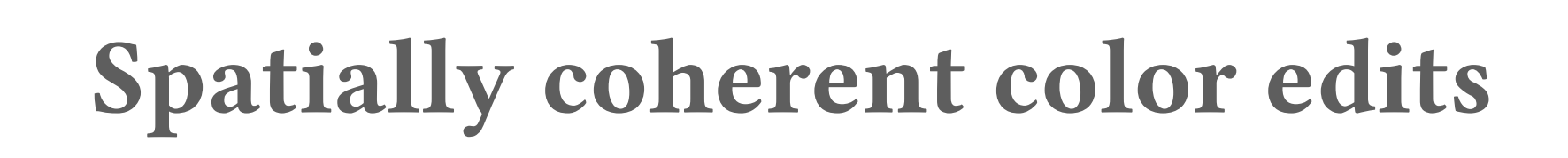

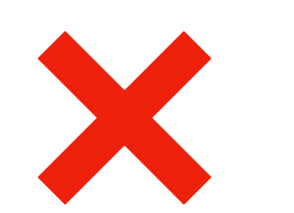

Hard to control lightness

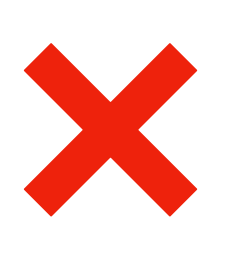

Incompatible with directly changing pixel colors

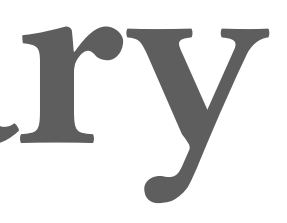

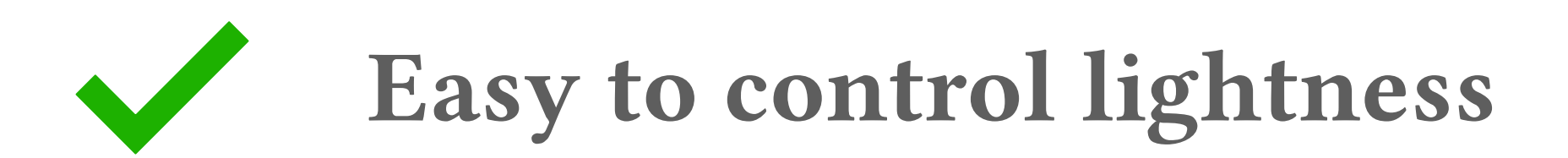

#### Palette-based editing Tone curve editing

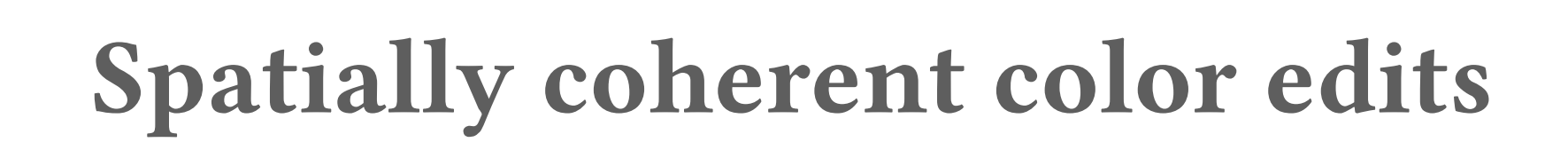

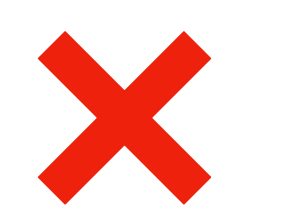

Hard to control lightness

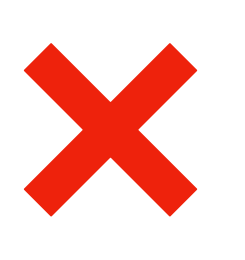

Incompatible with directly changing pixel colors

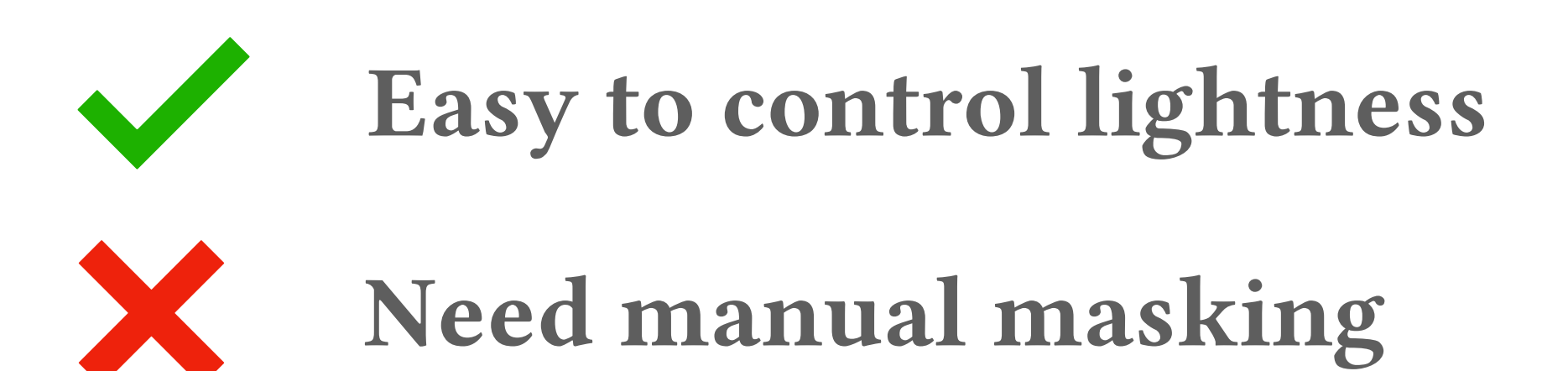

#### Palette-based editing Tone curve editing

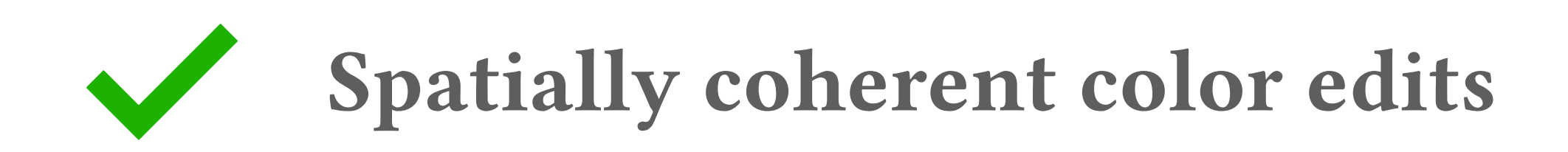

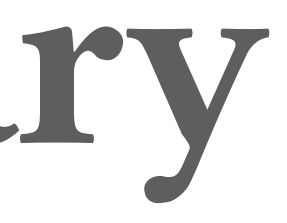

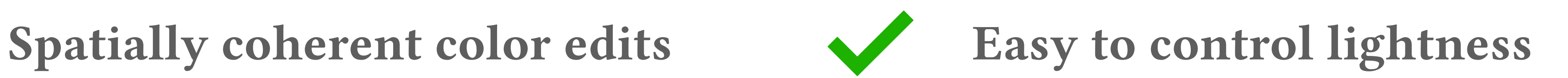

## Palette-based editing Tone curve editing

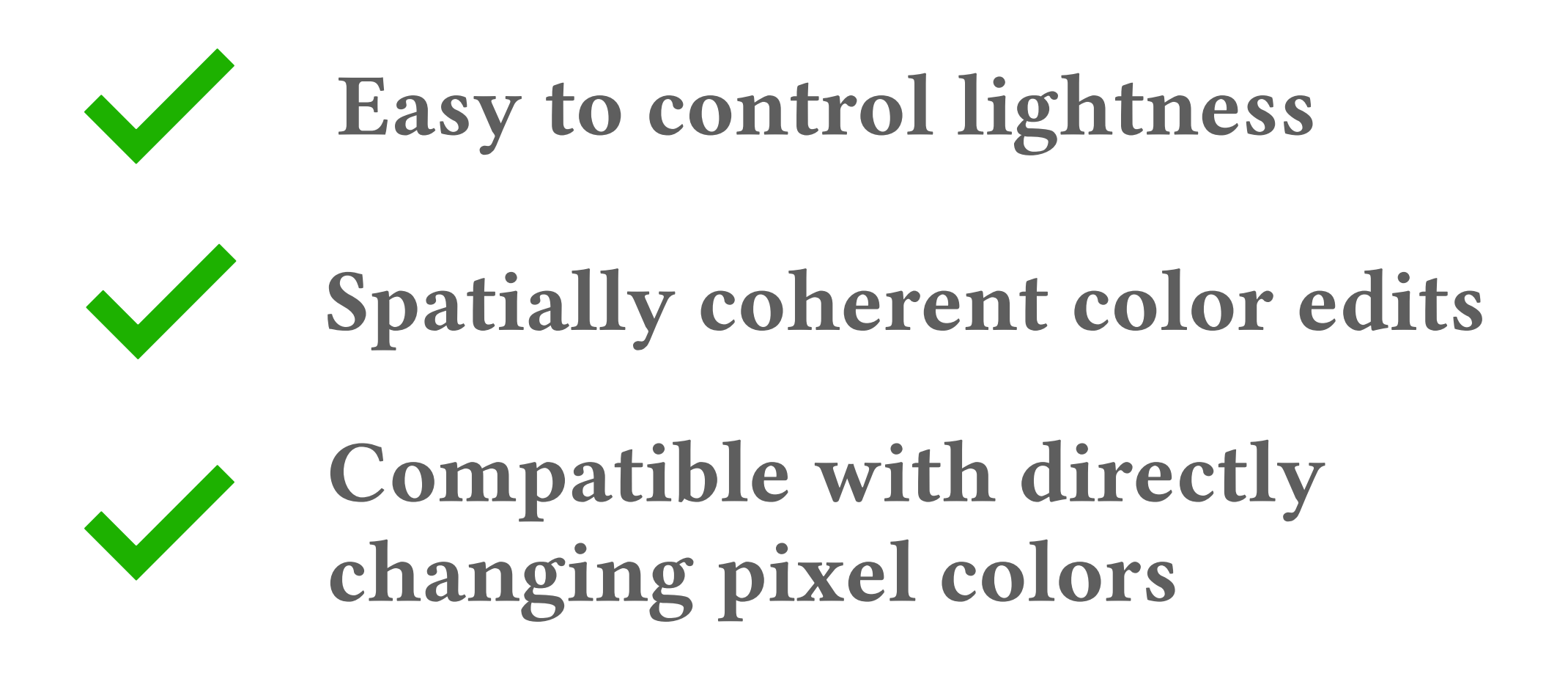

# *ColorfulCurves*

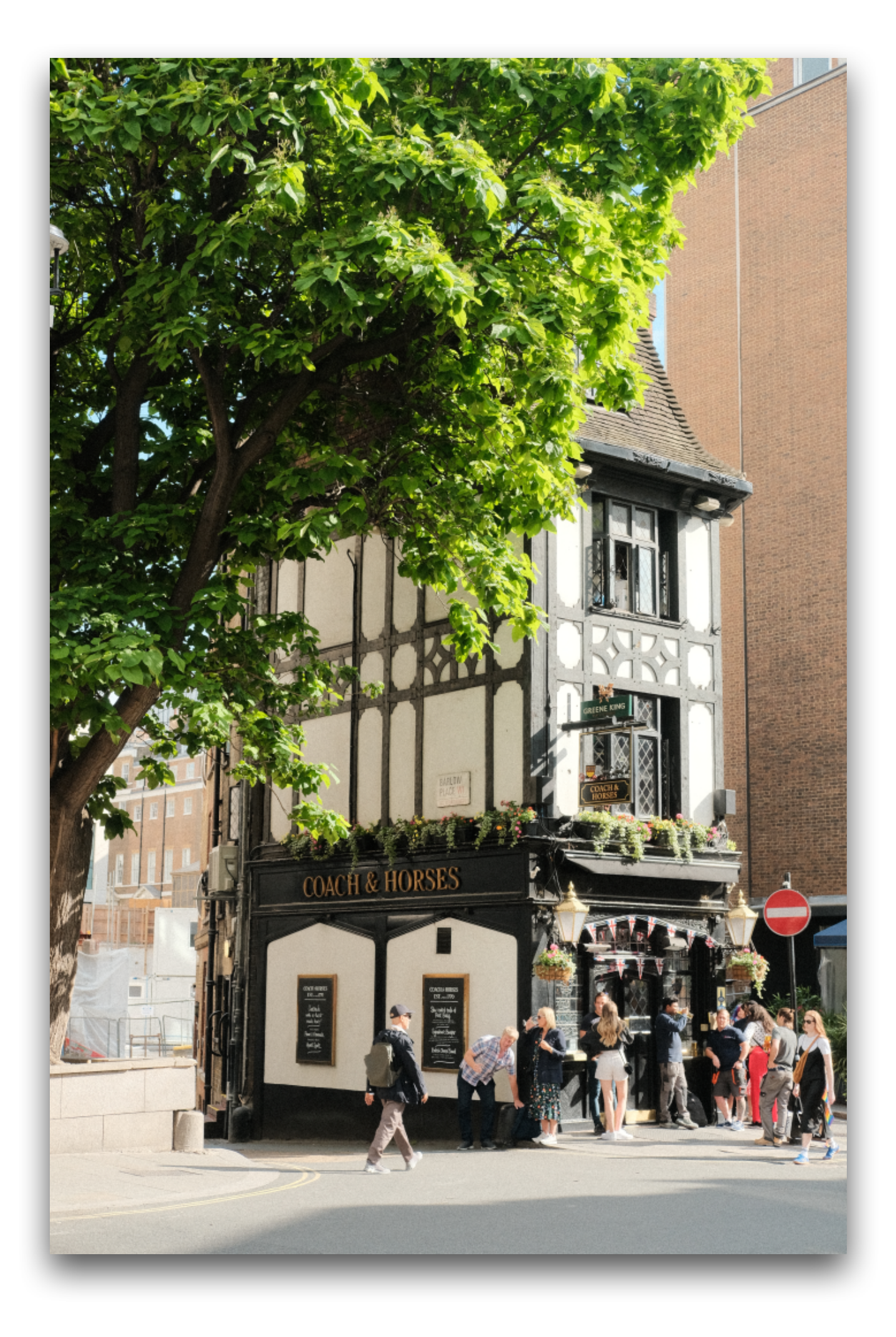

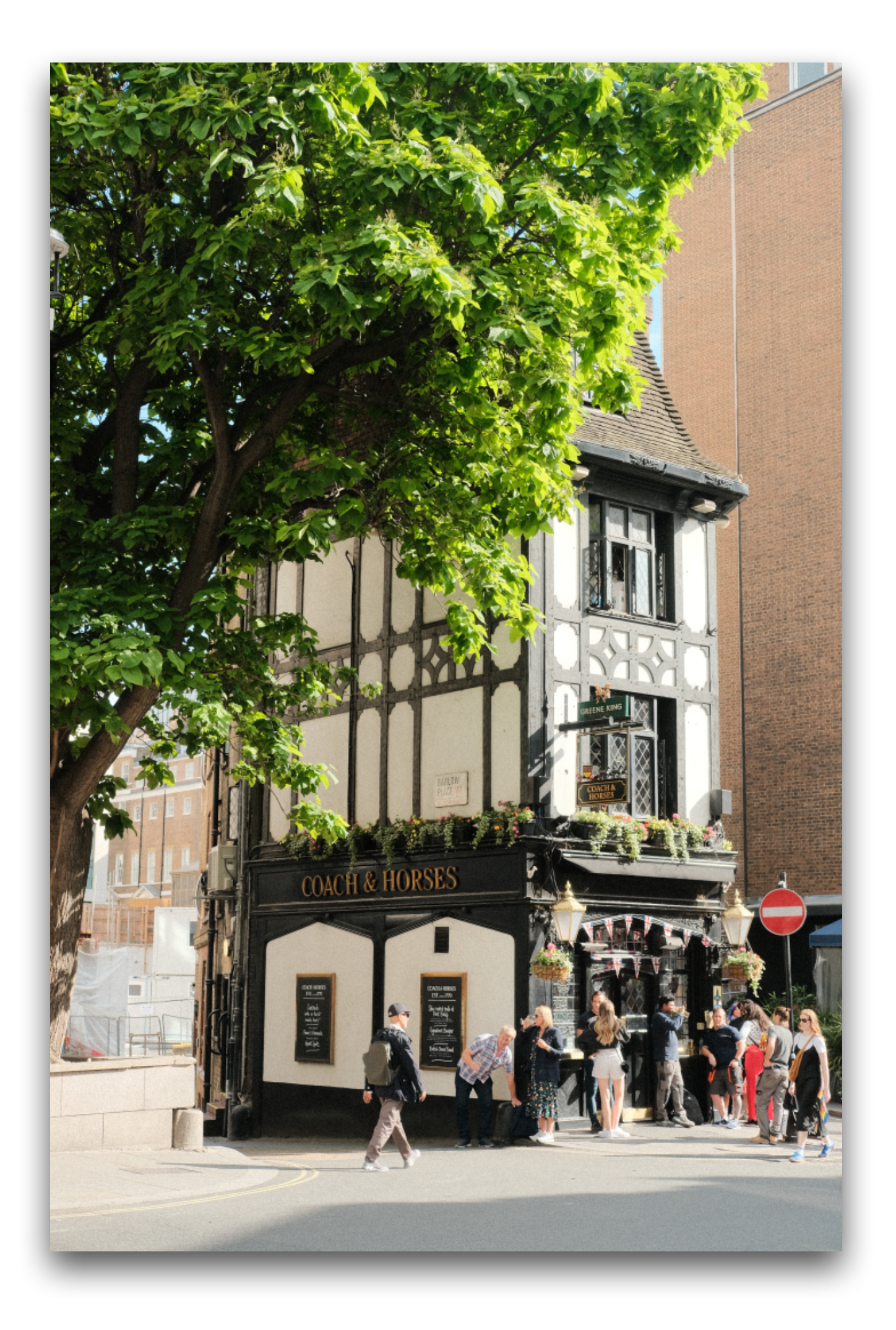

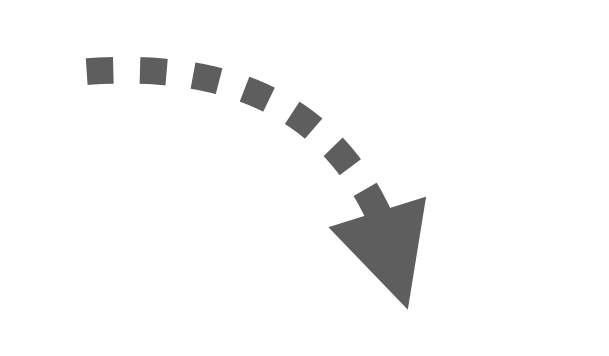

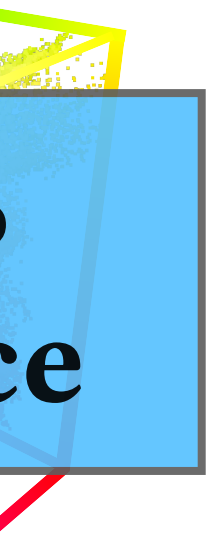

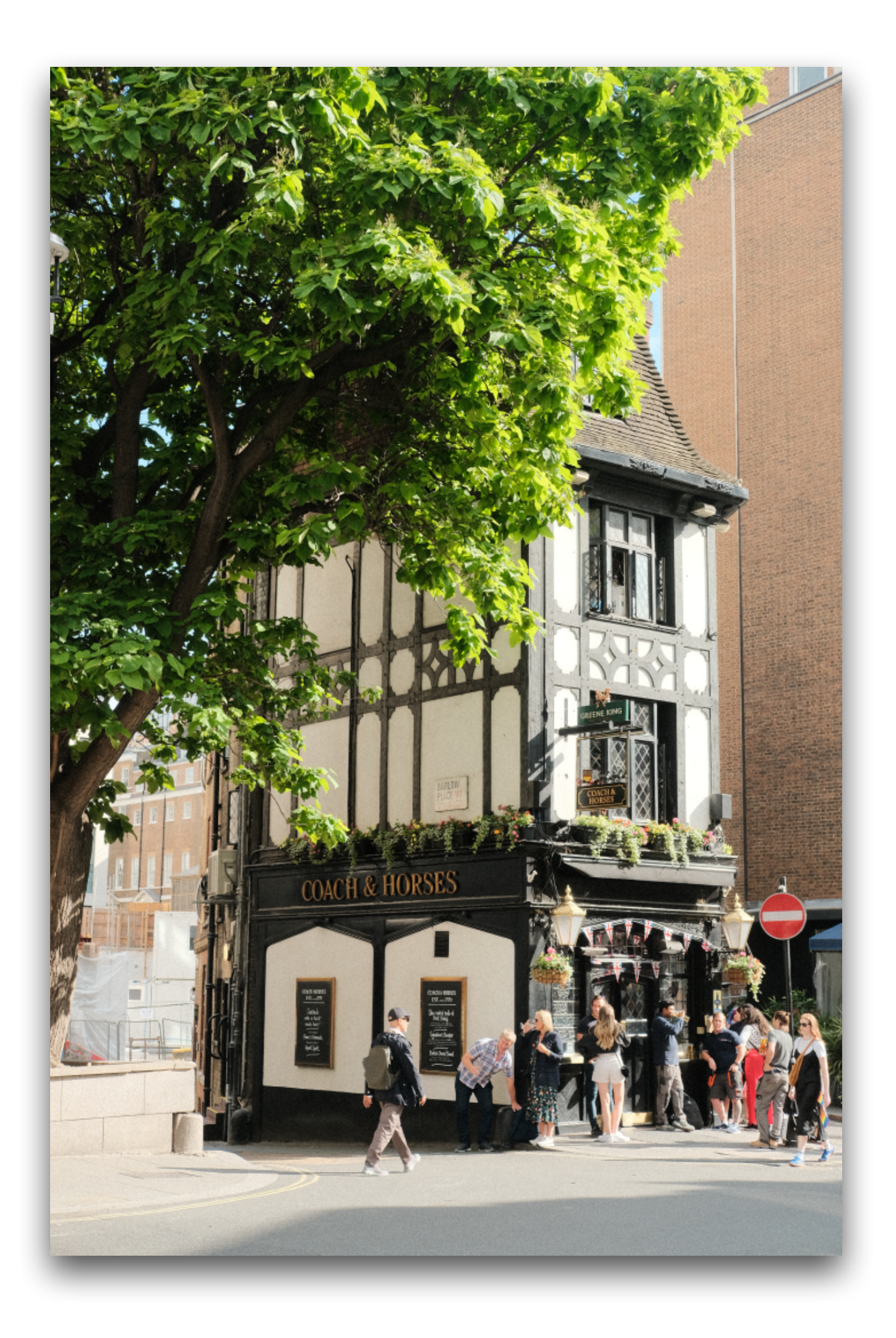

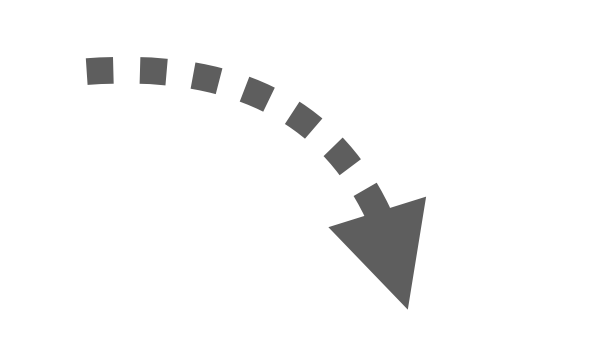

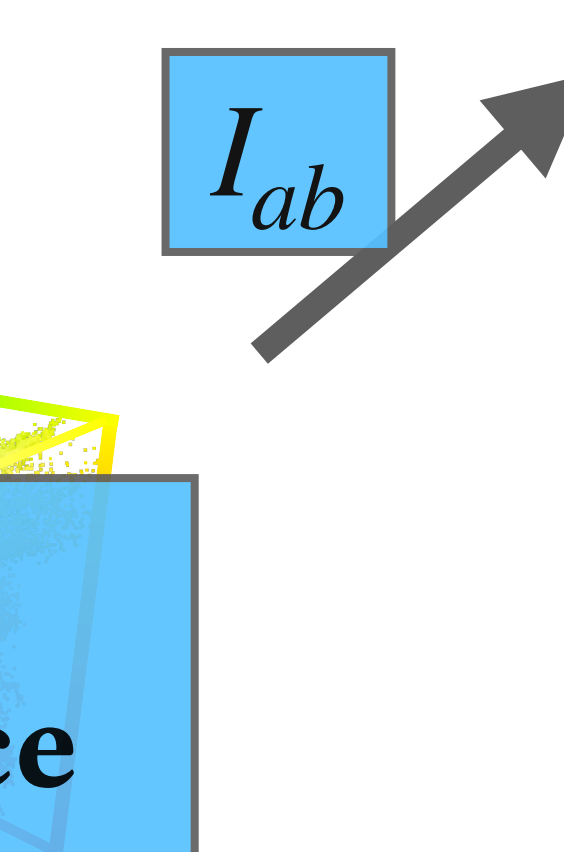

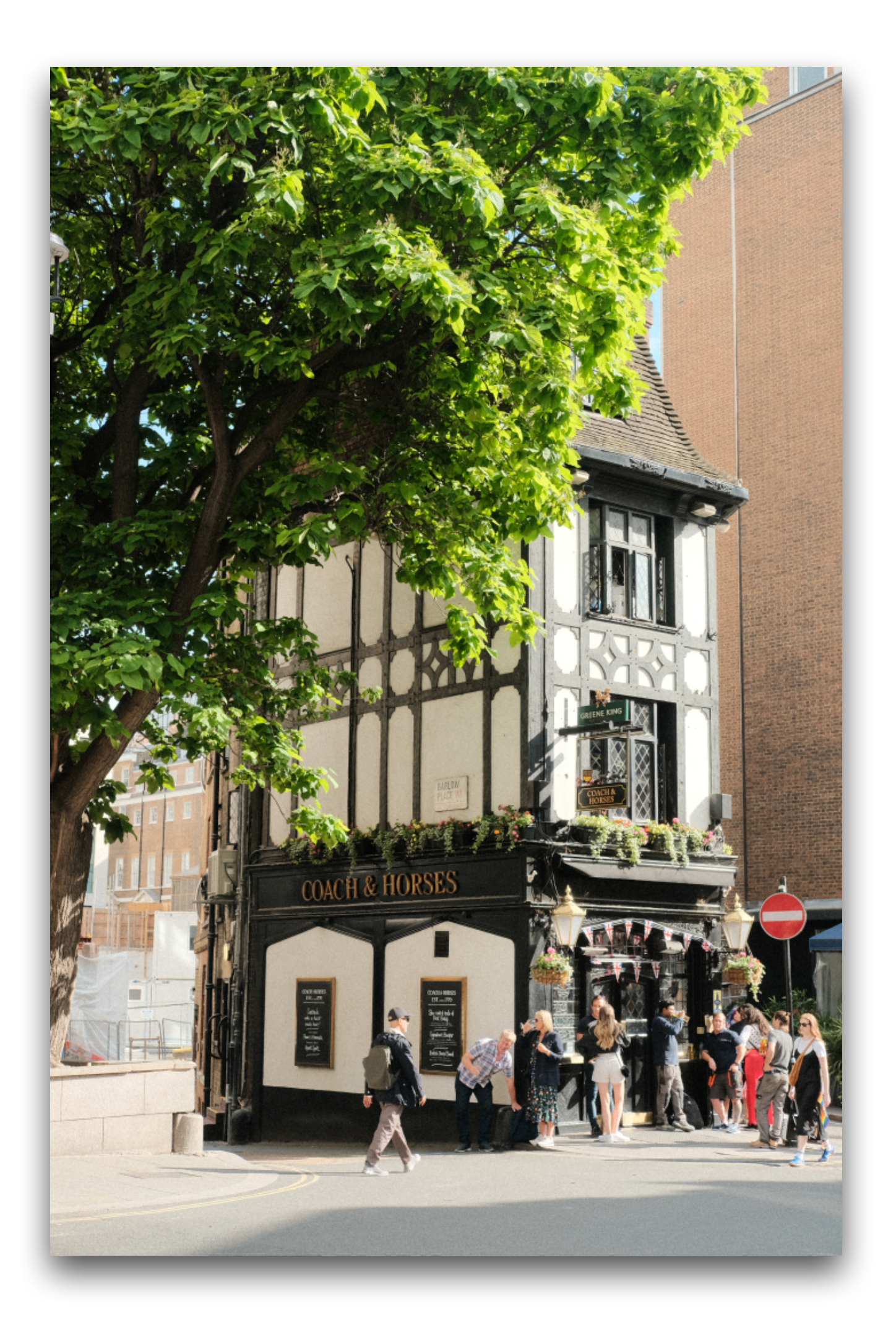

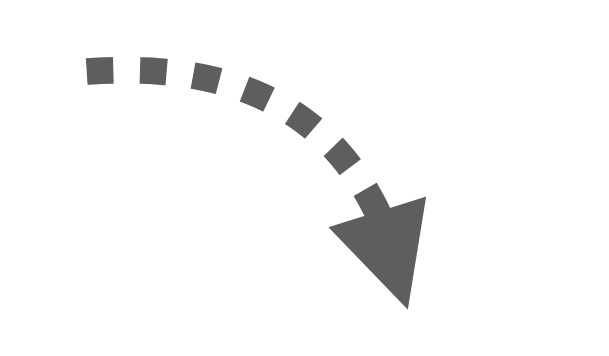

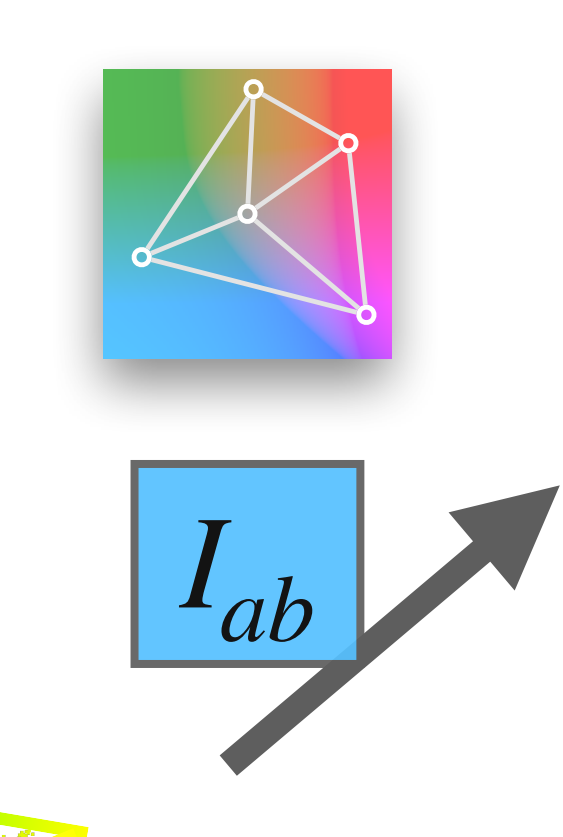

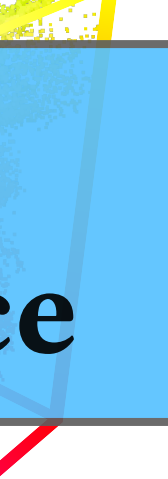

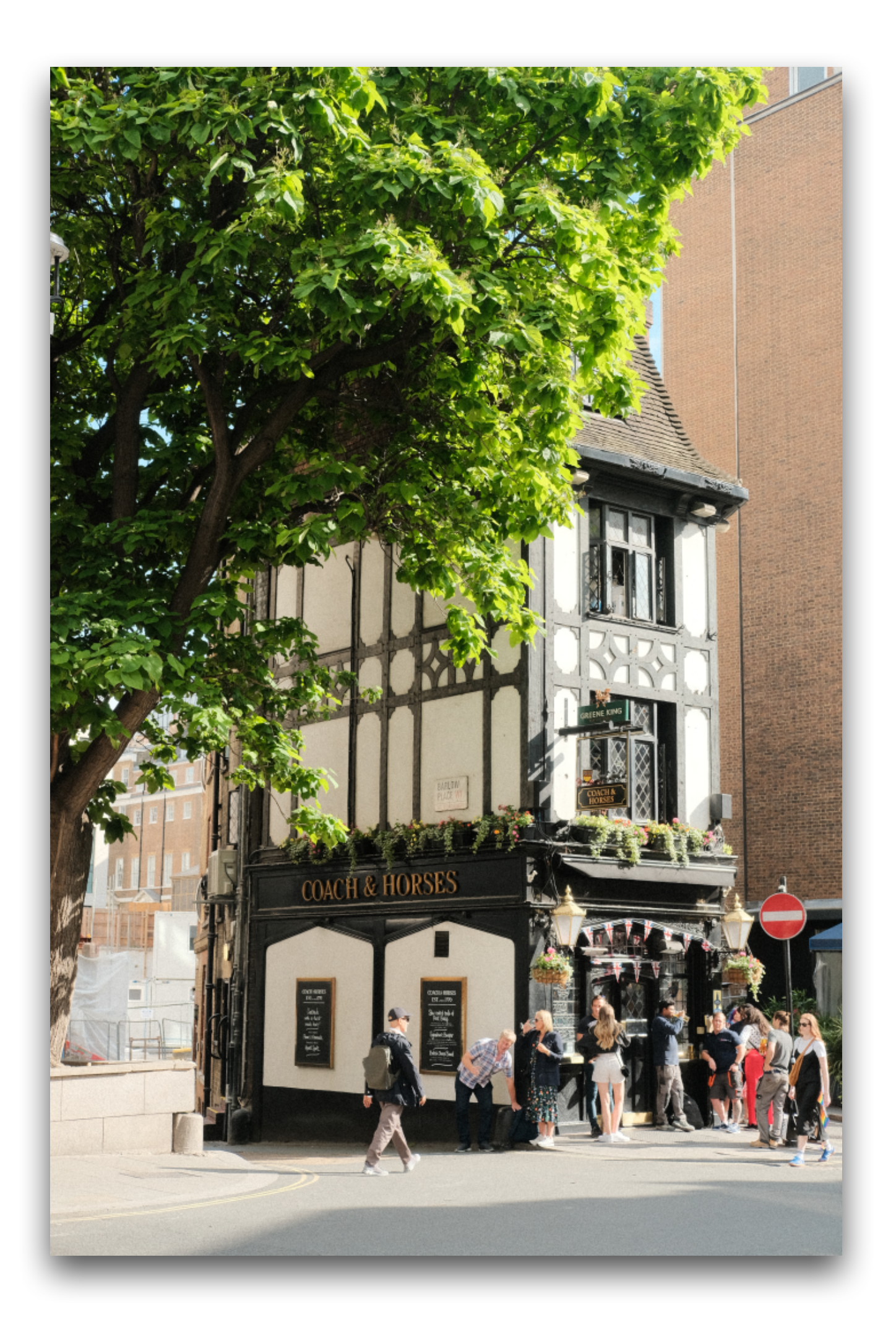

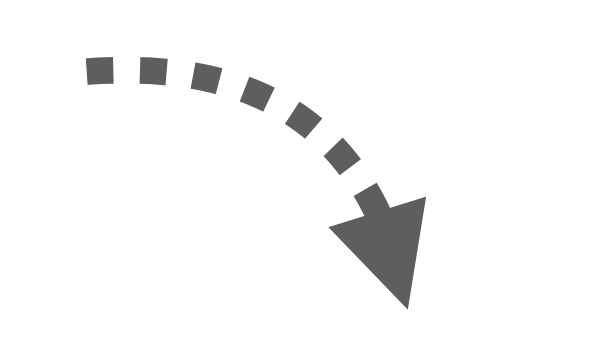

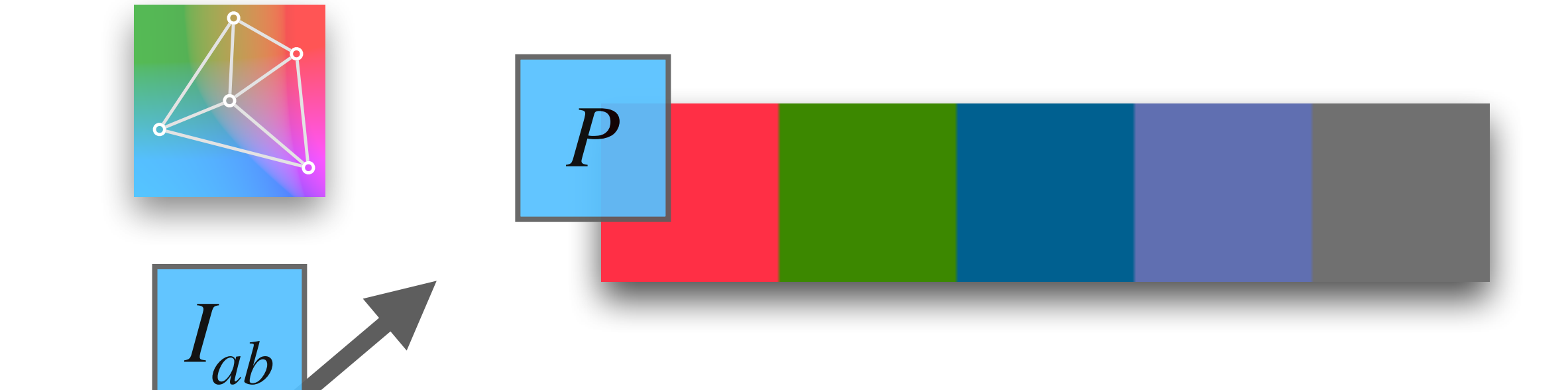

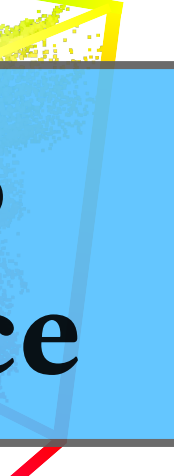

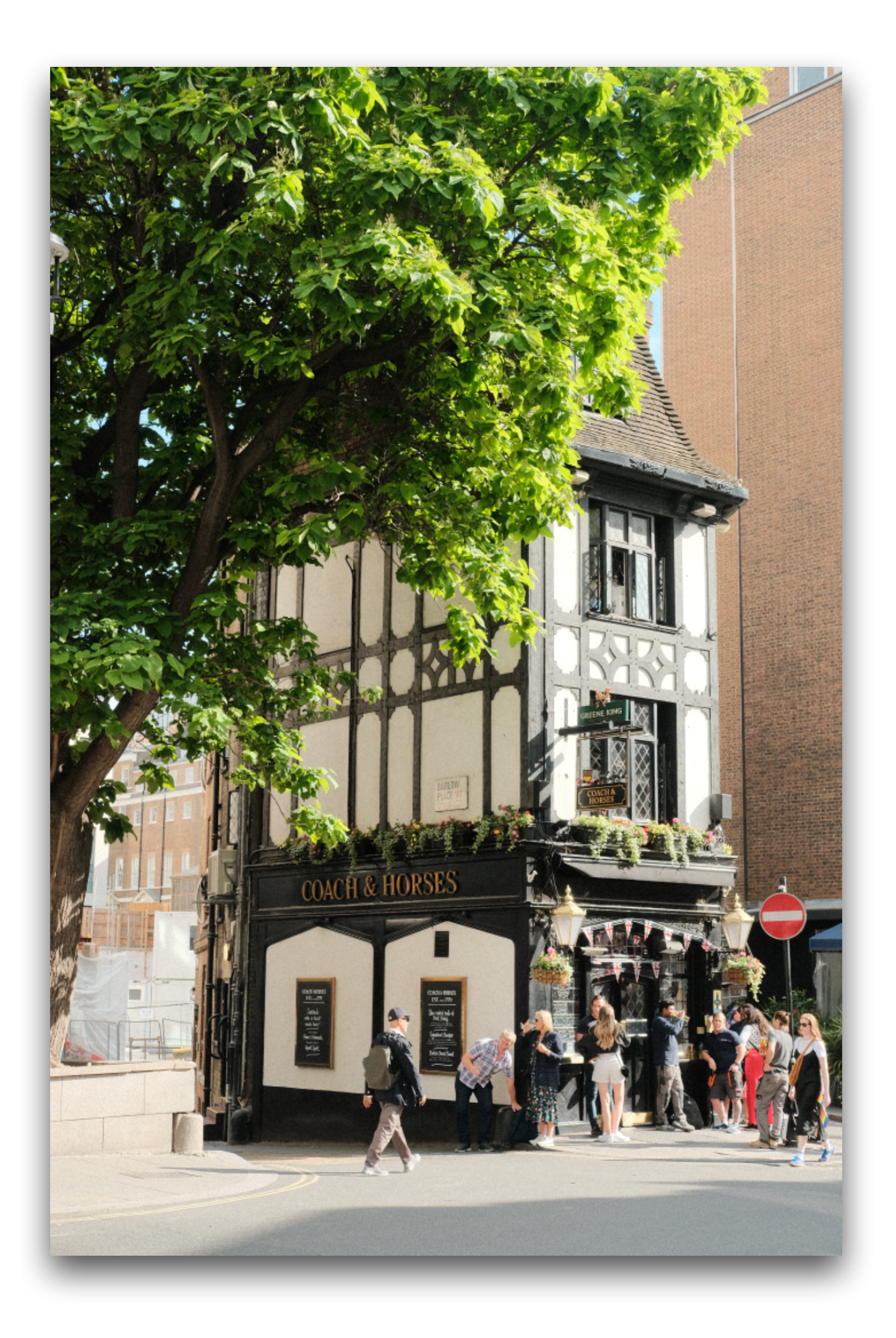

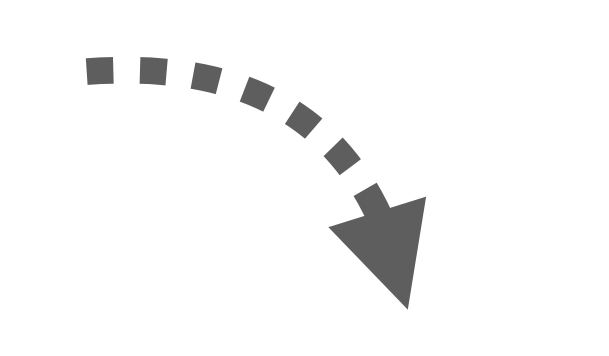

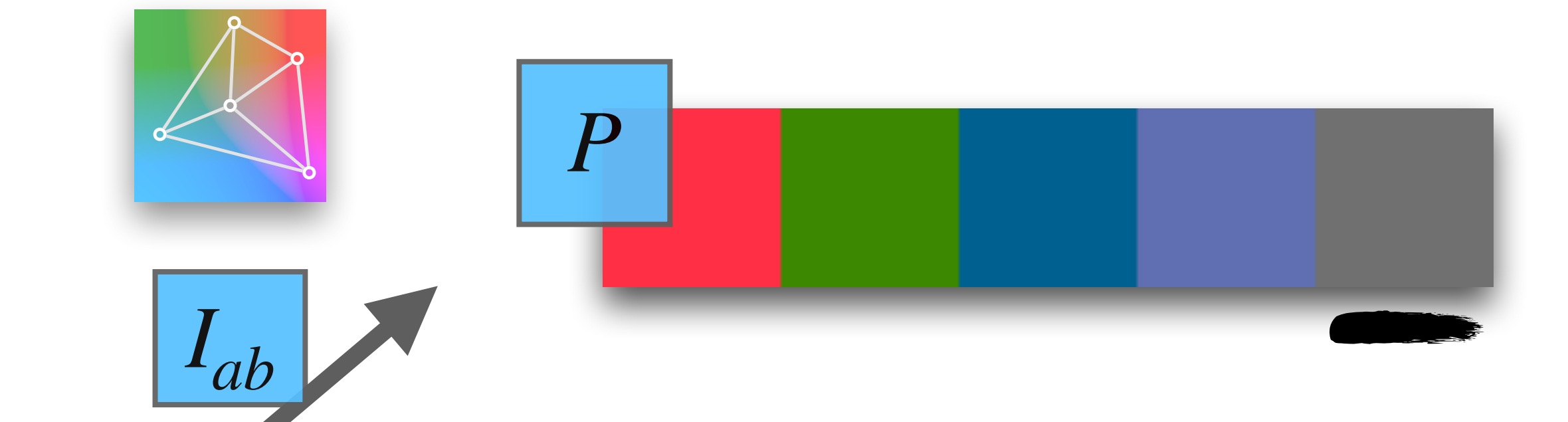

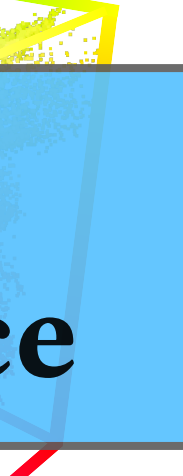

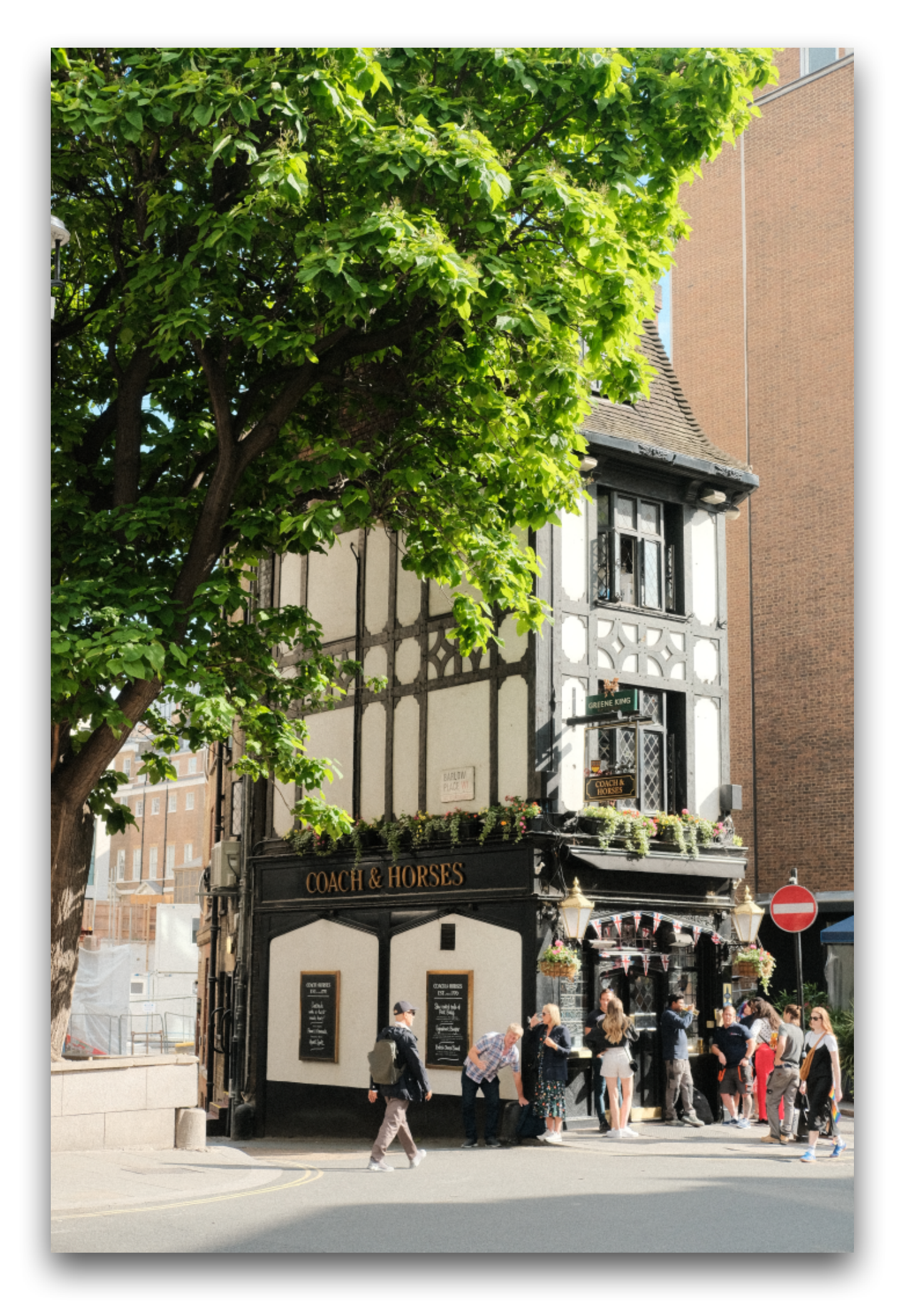

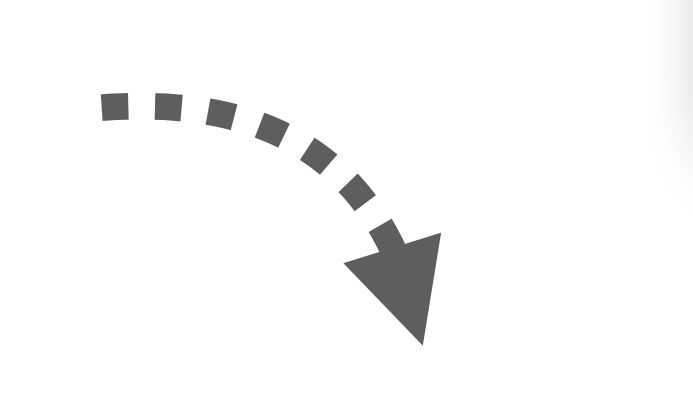

## CIE LAB color space

*P*

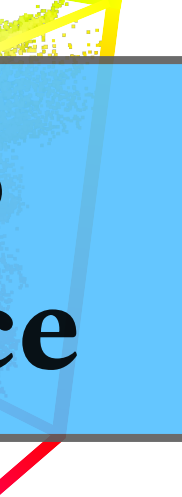

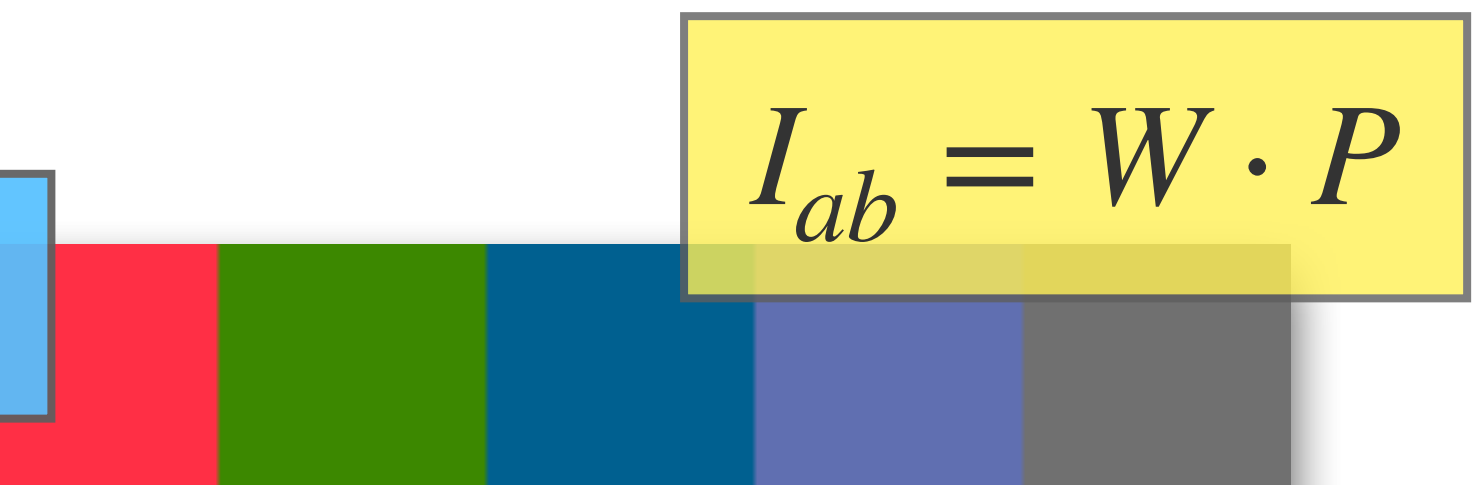

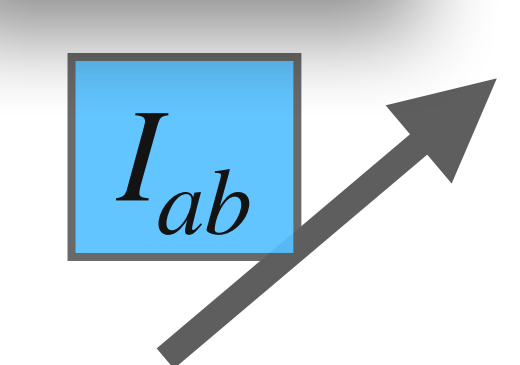

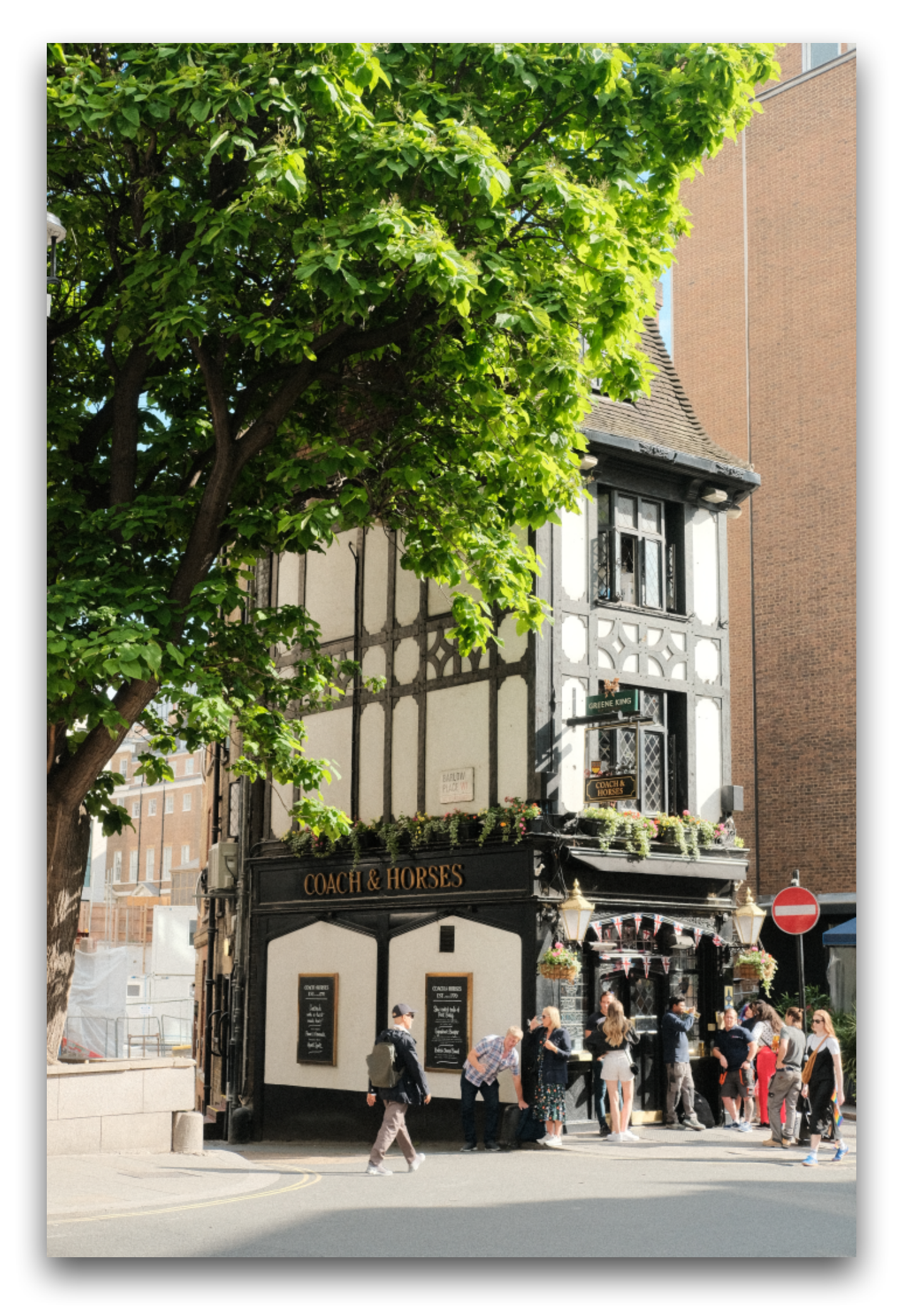

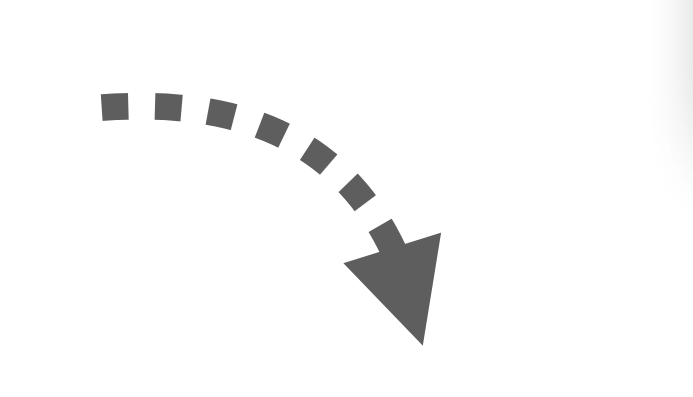

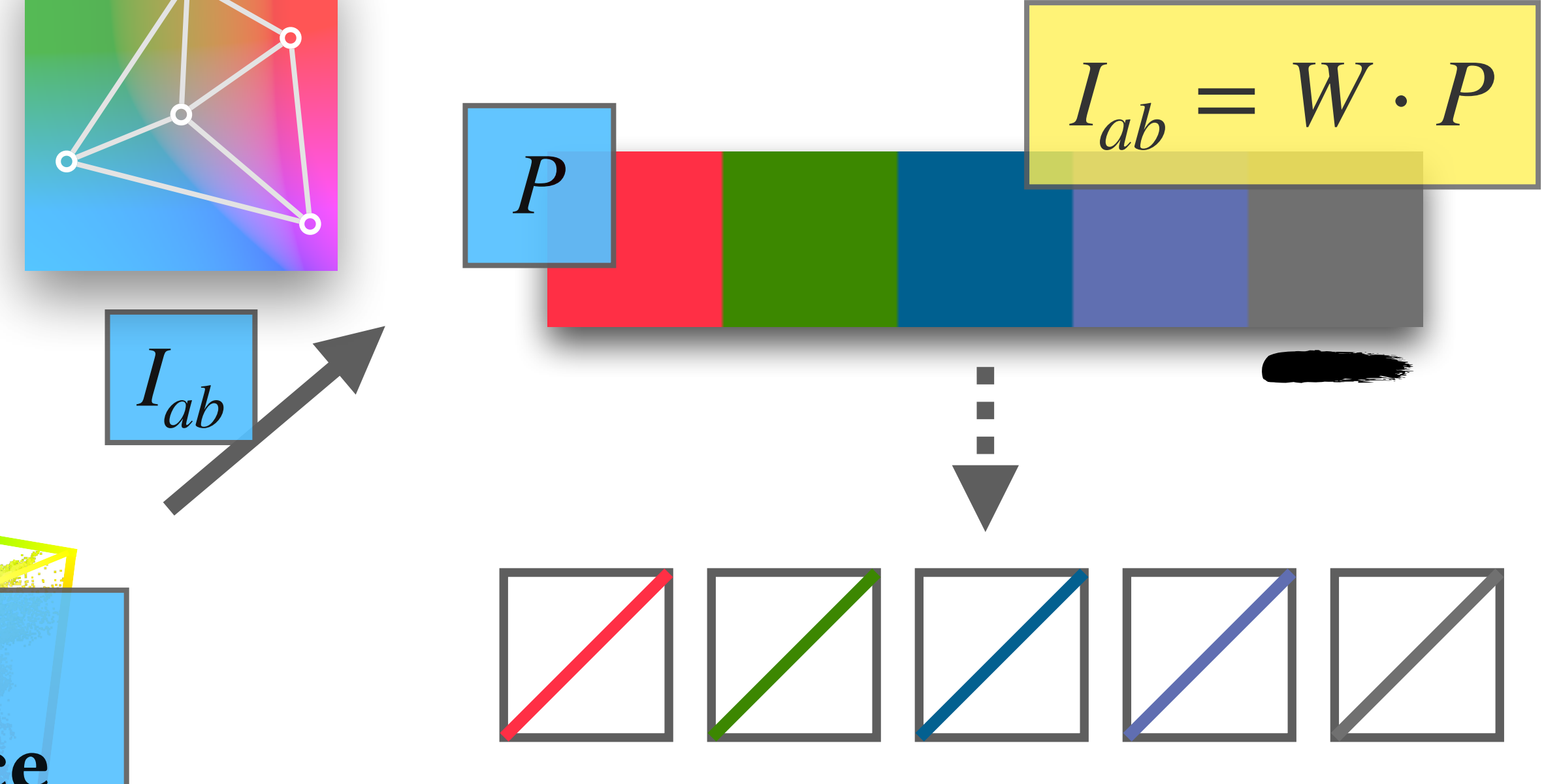

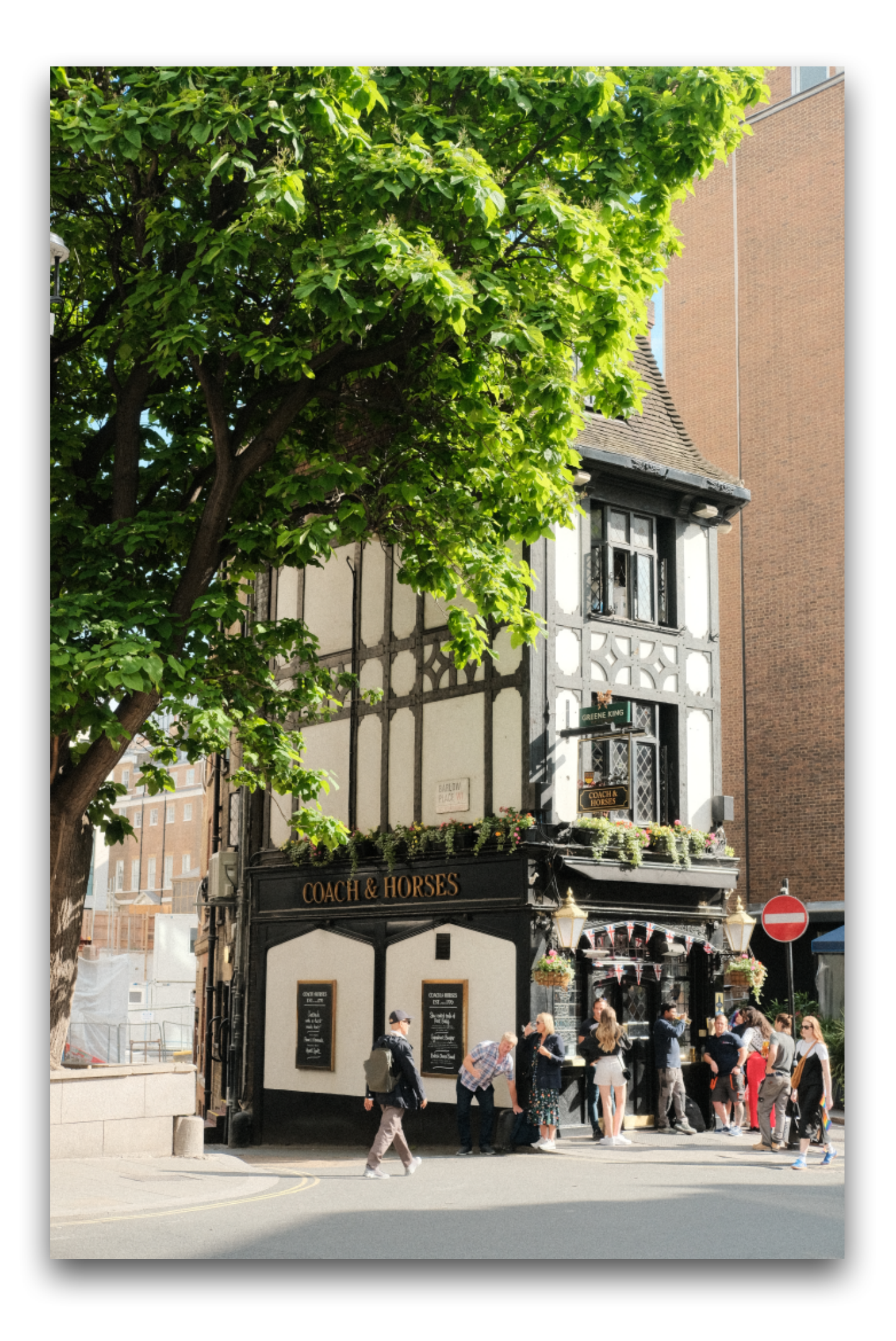

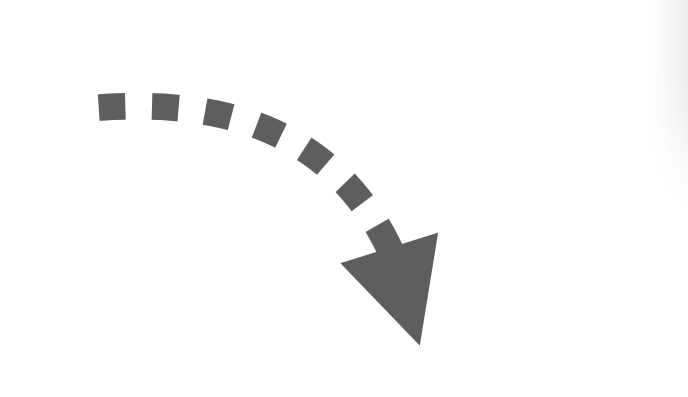

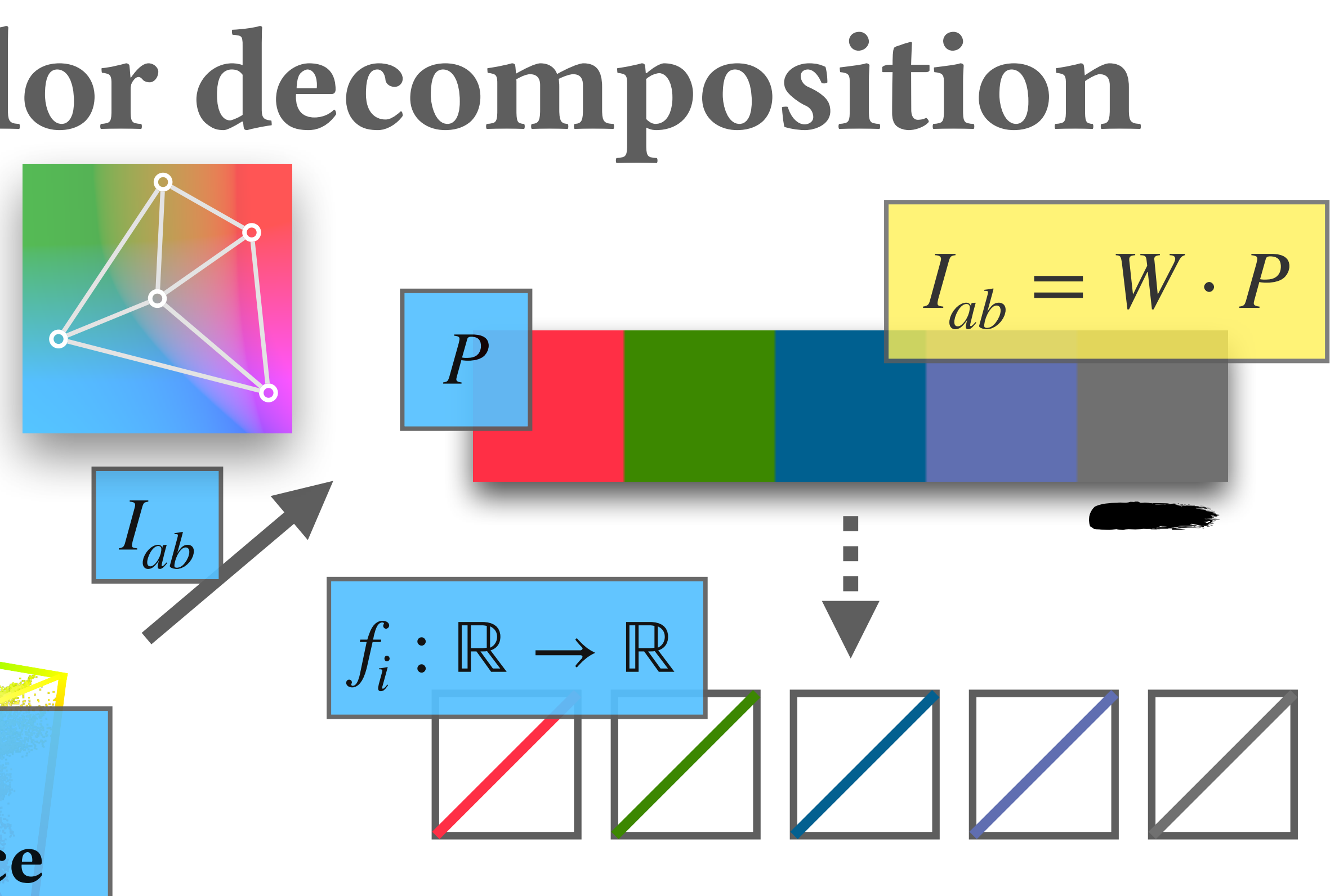

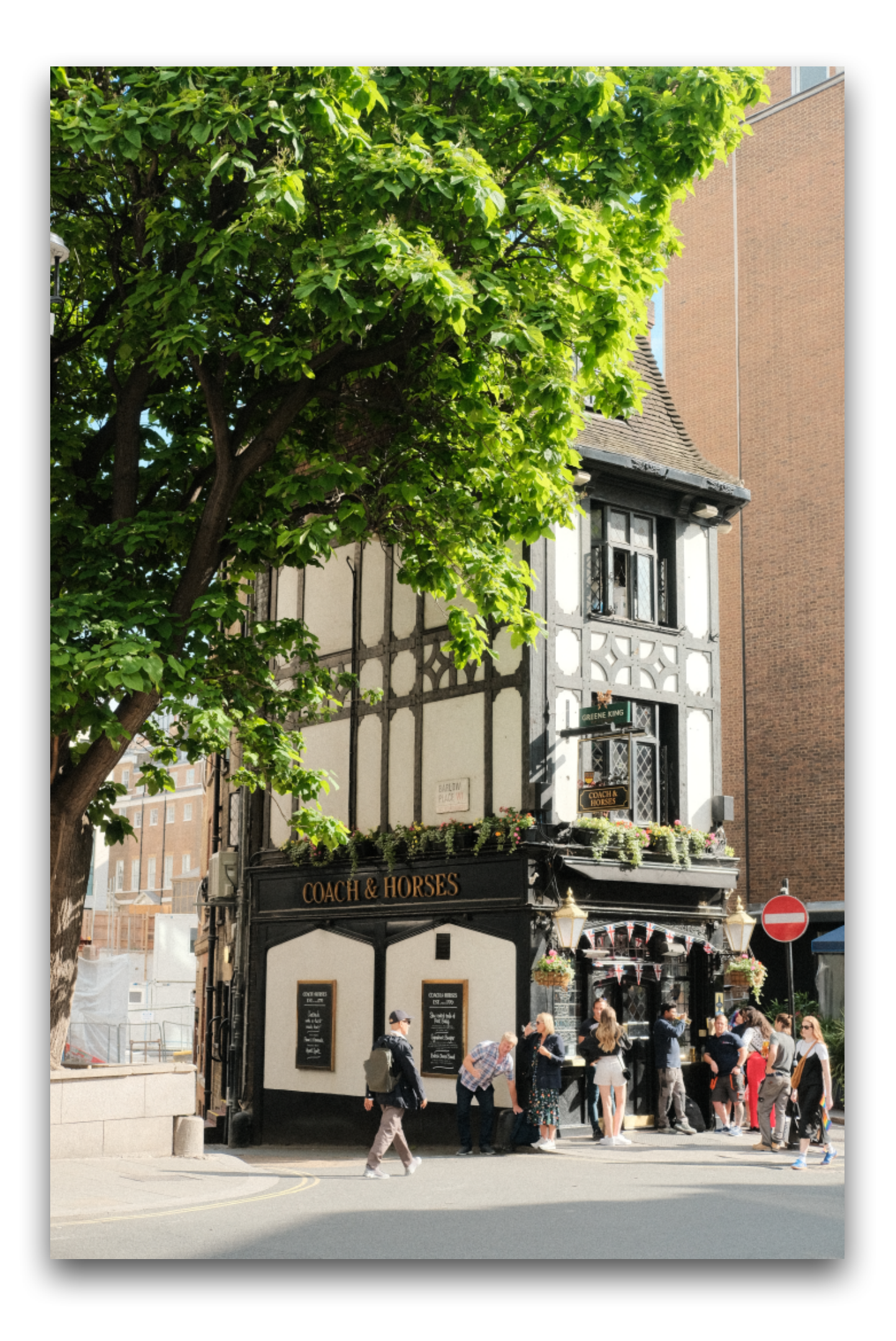

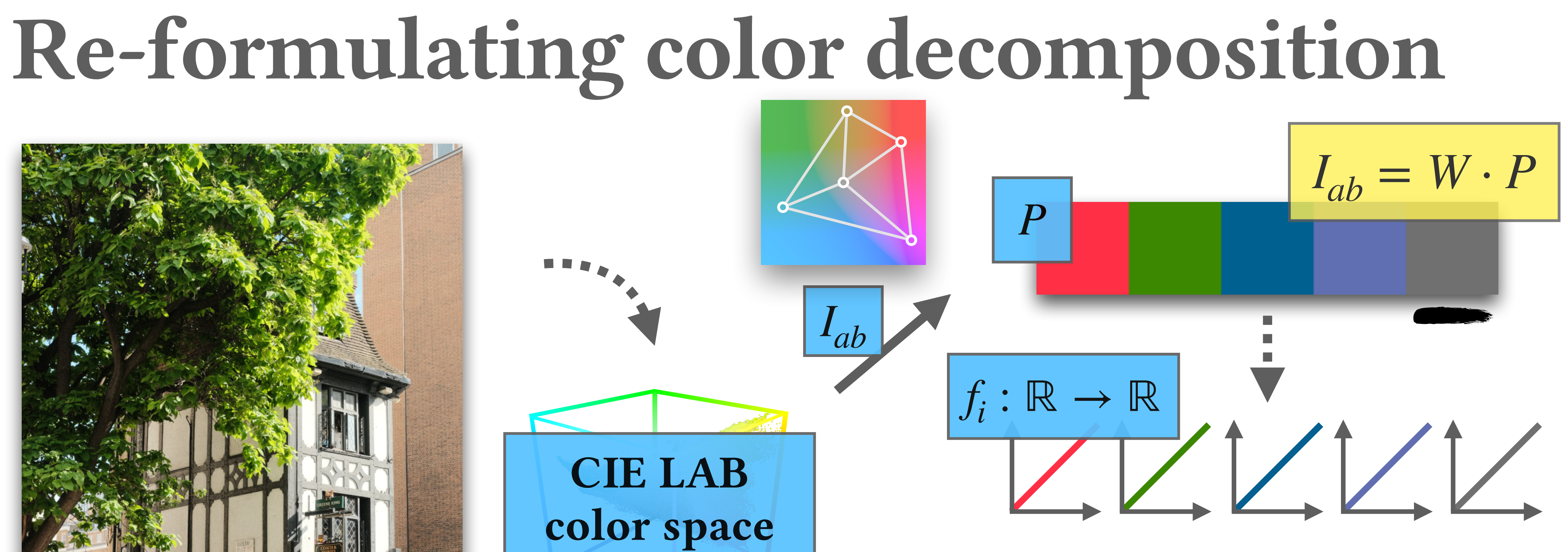

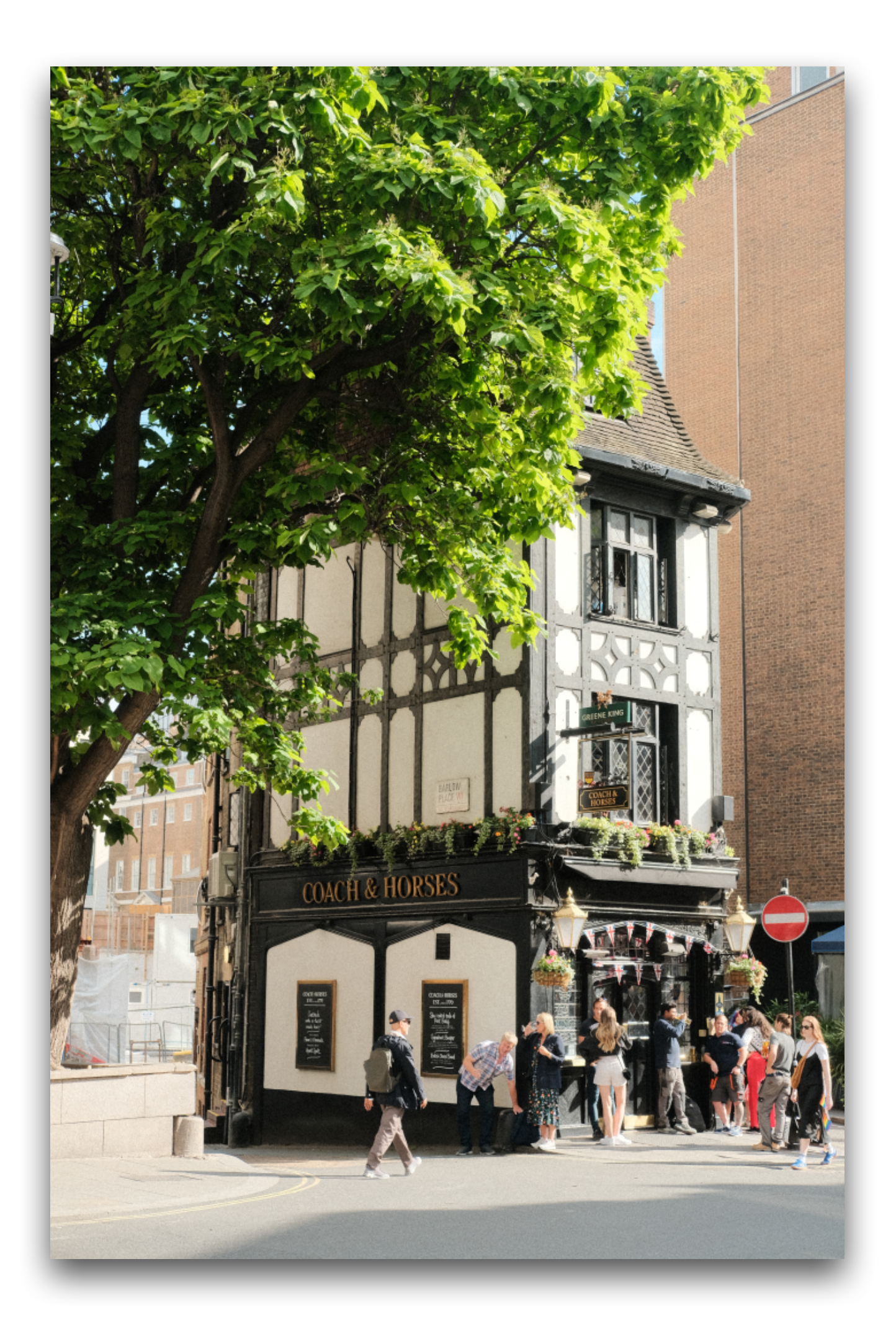

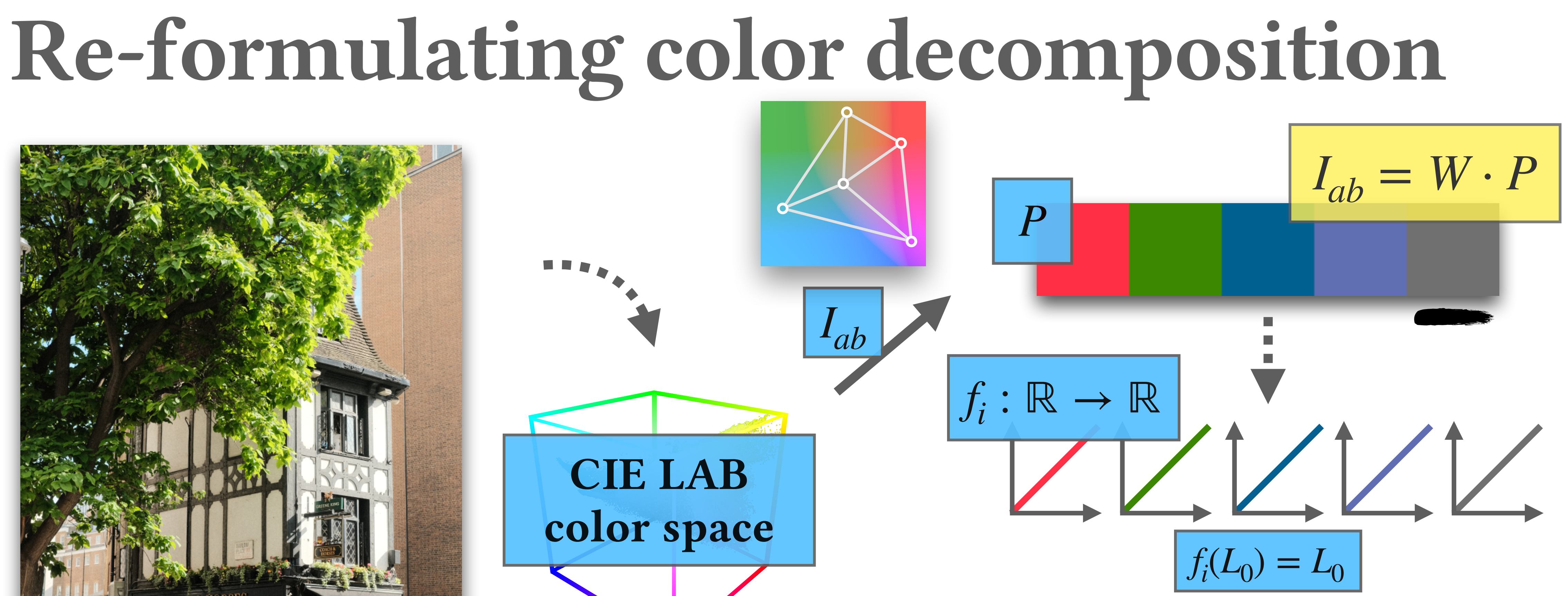

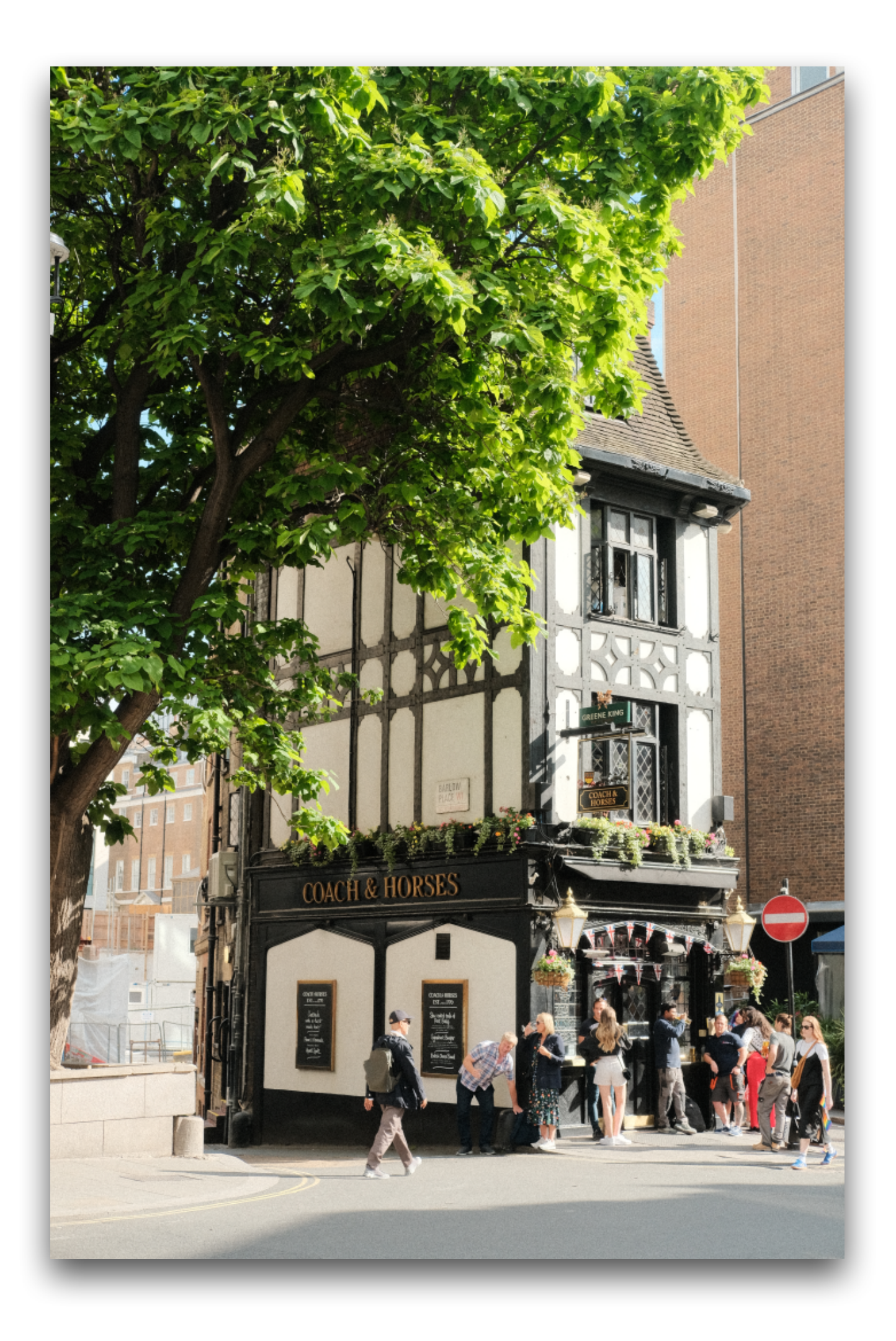

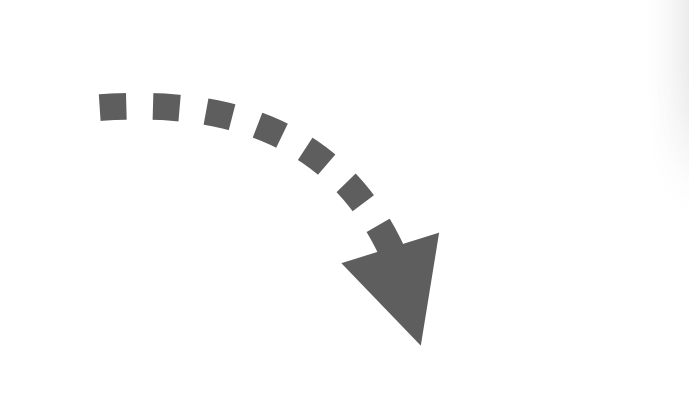

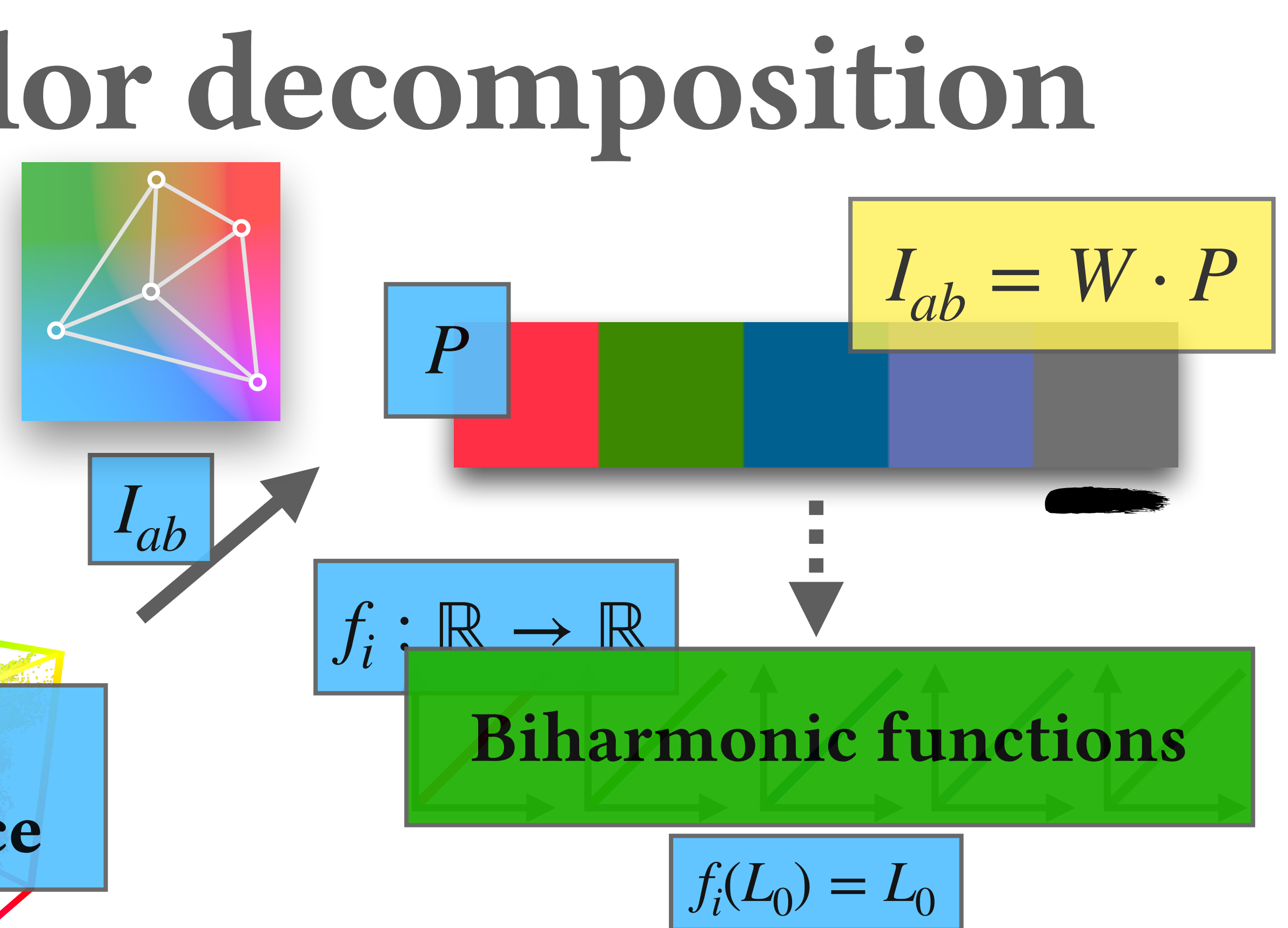

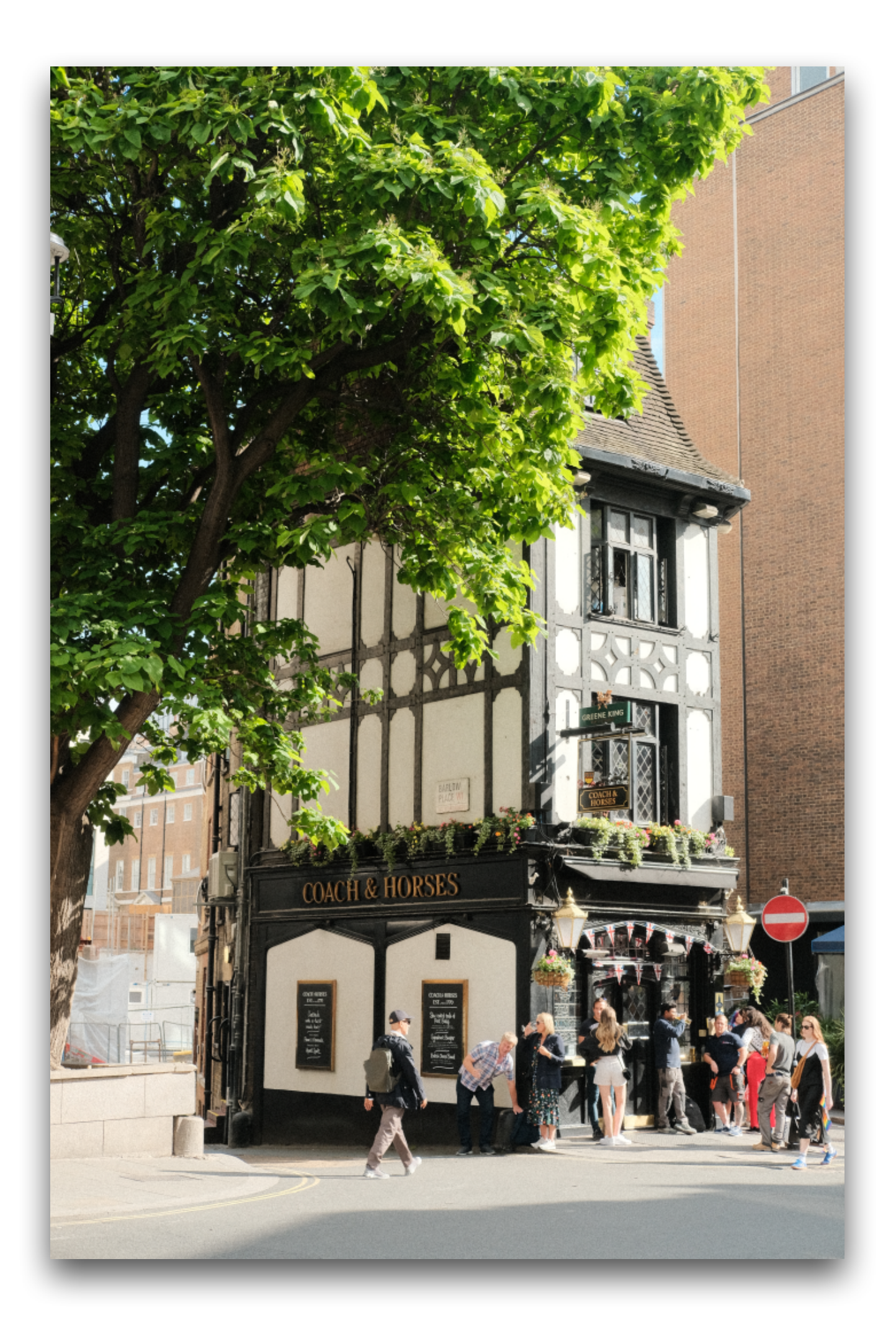

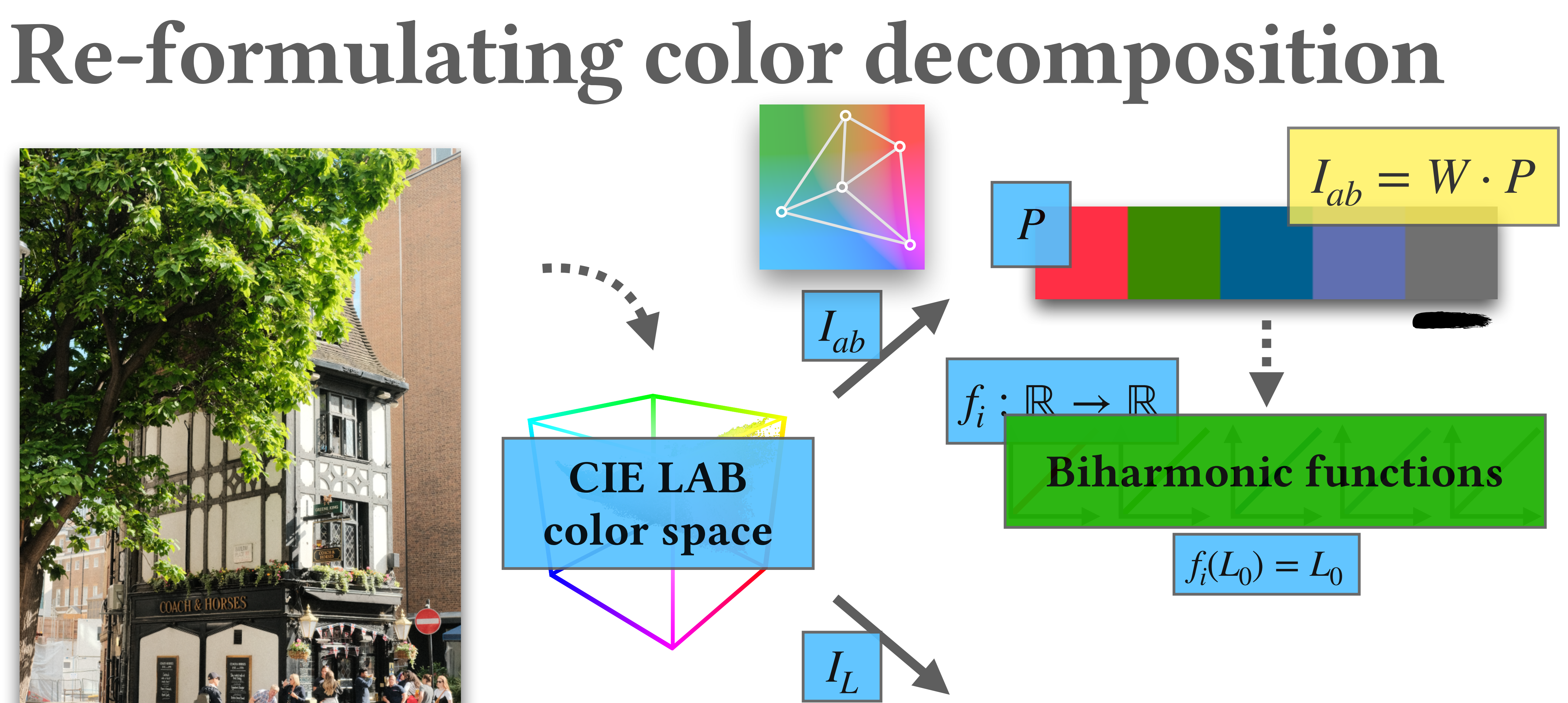

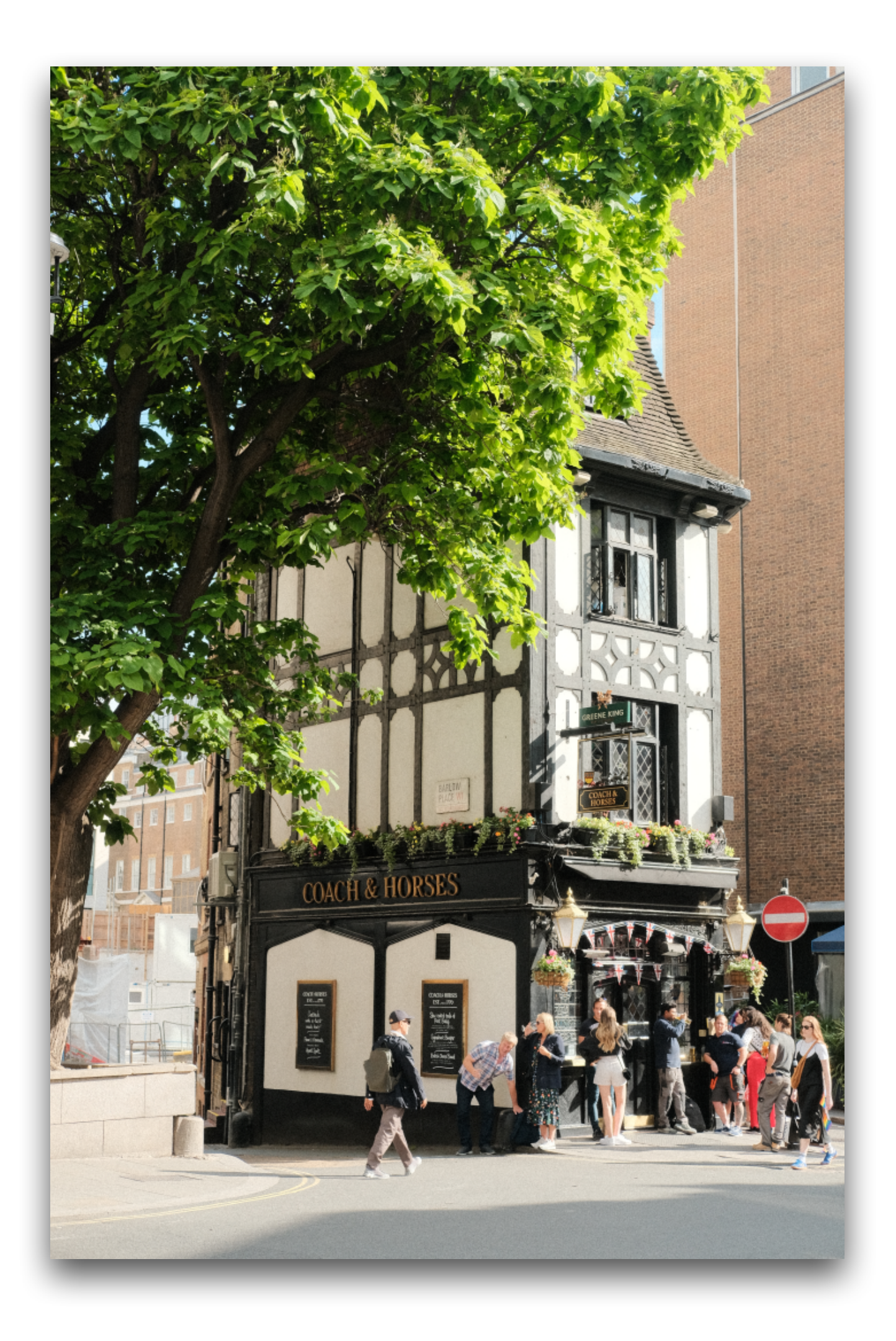

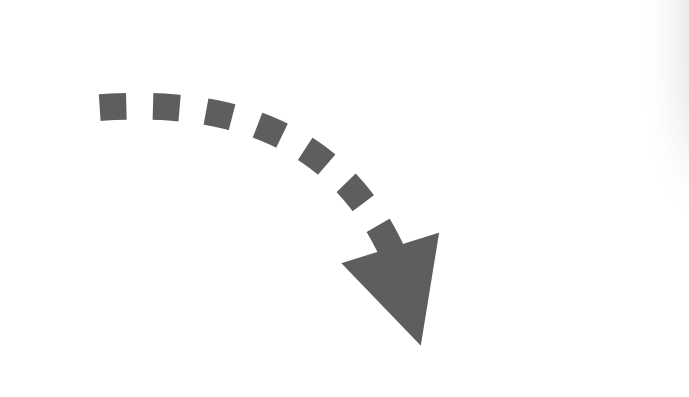

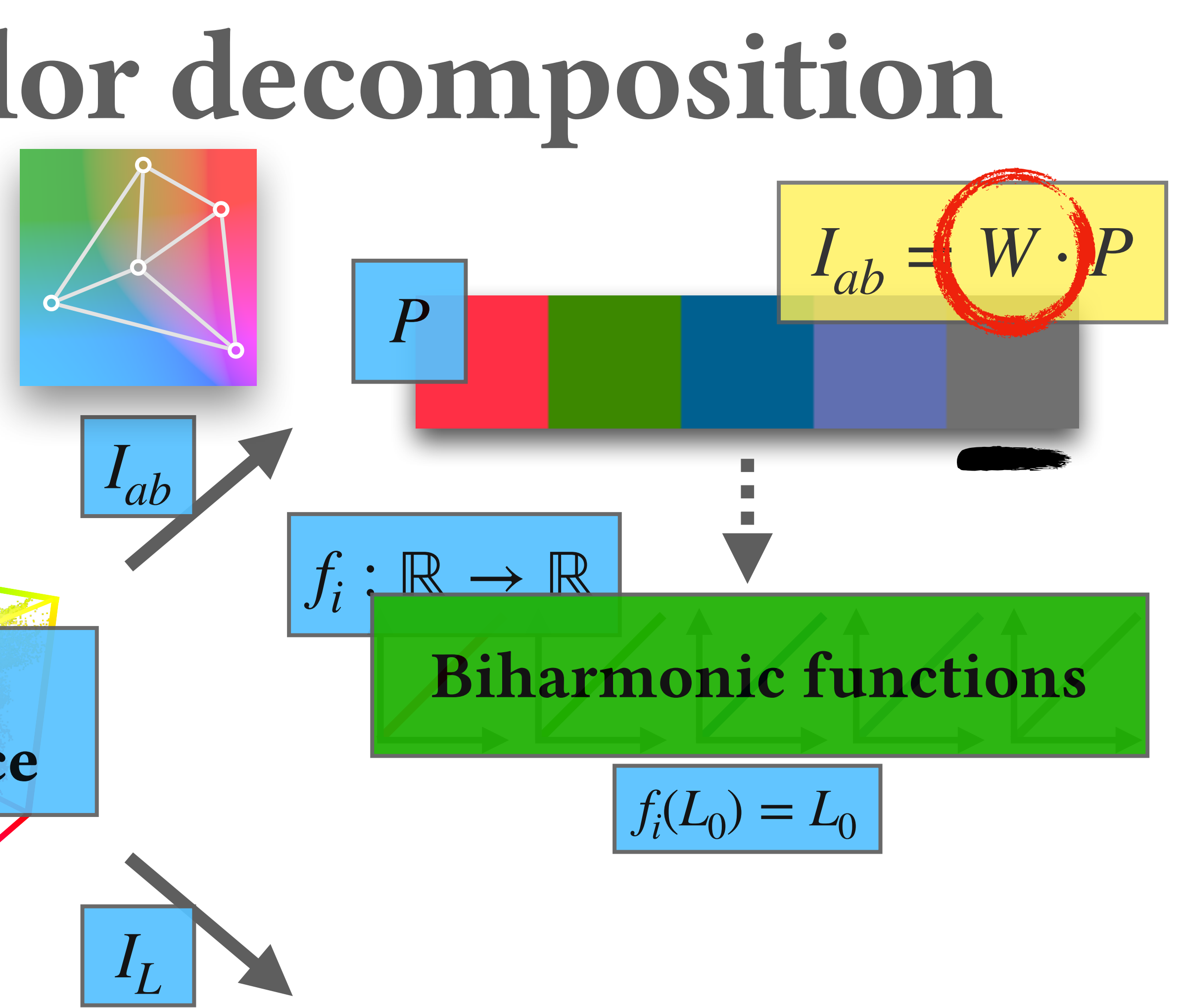

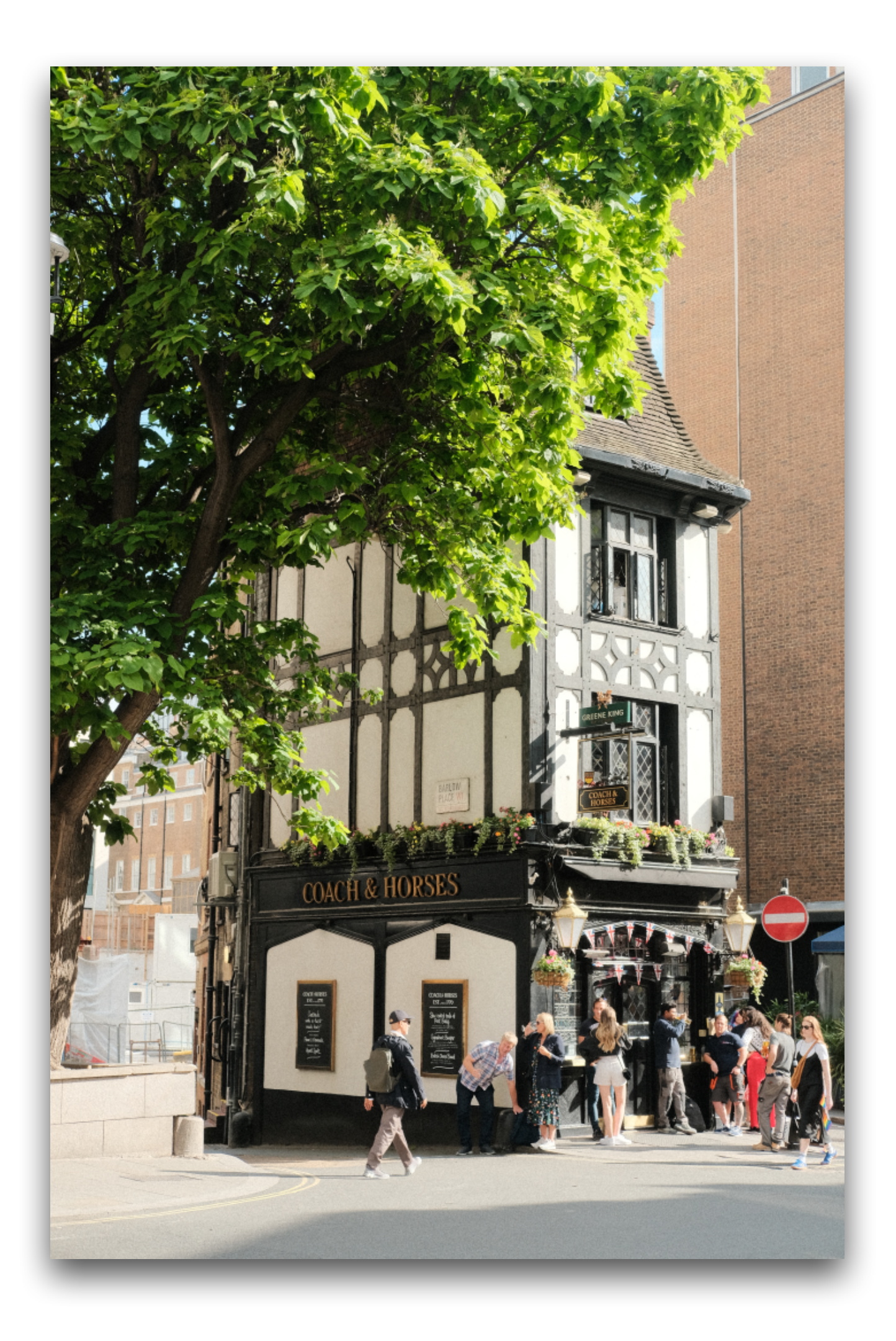

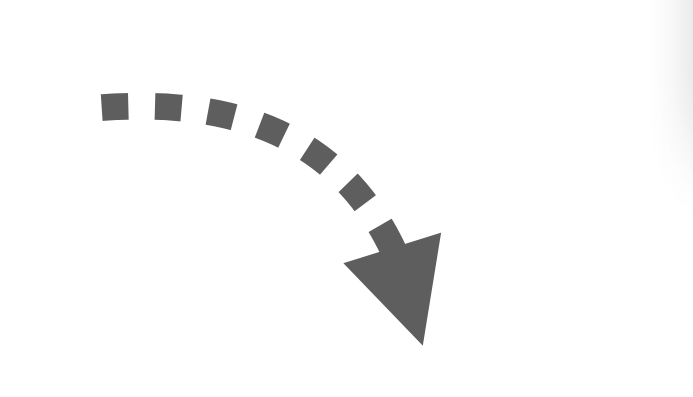

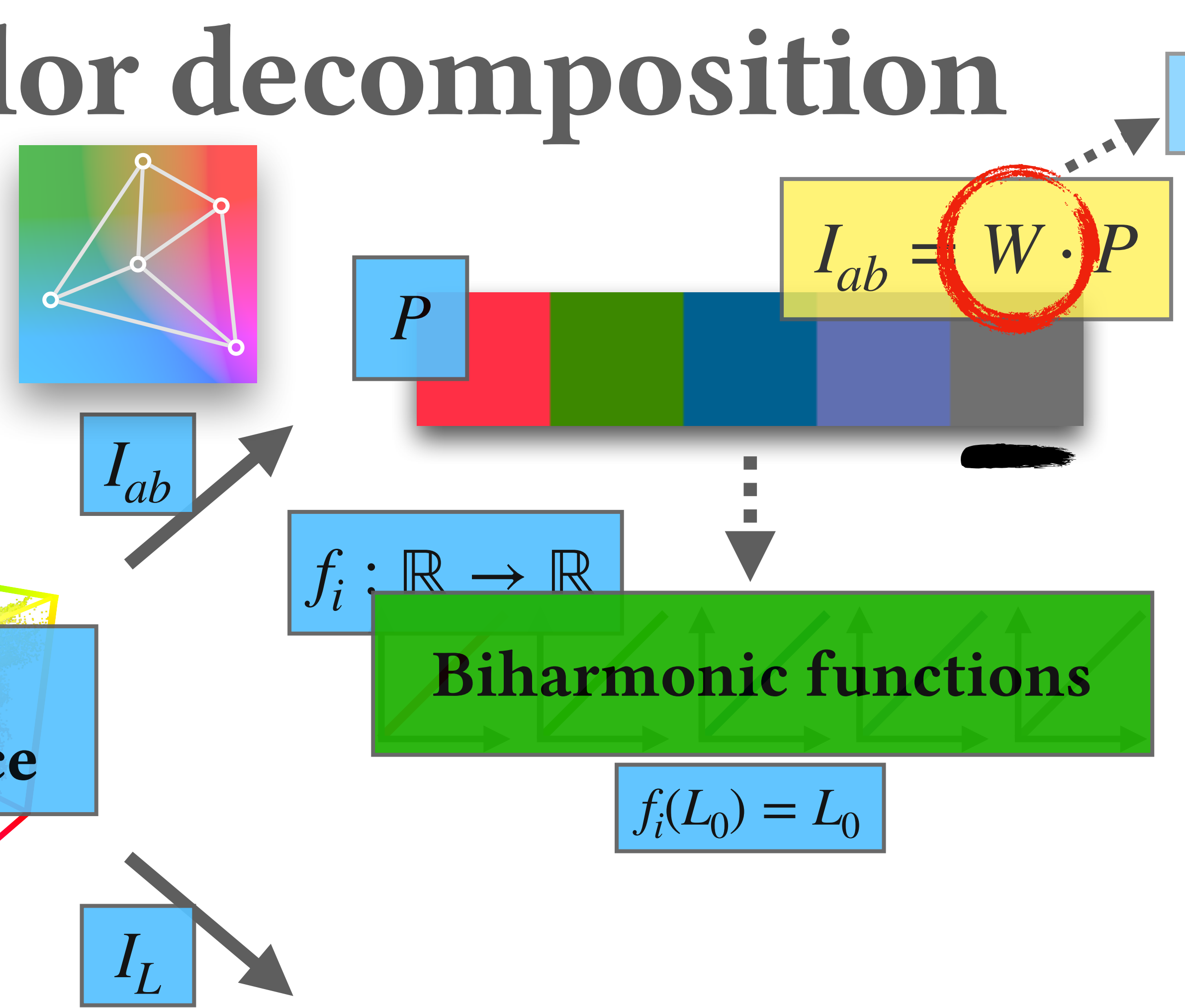

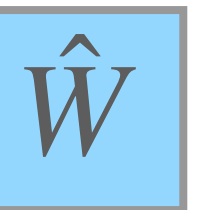

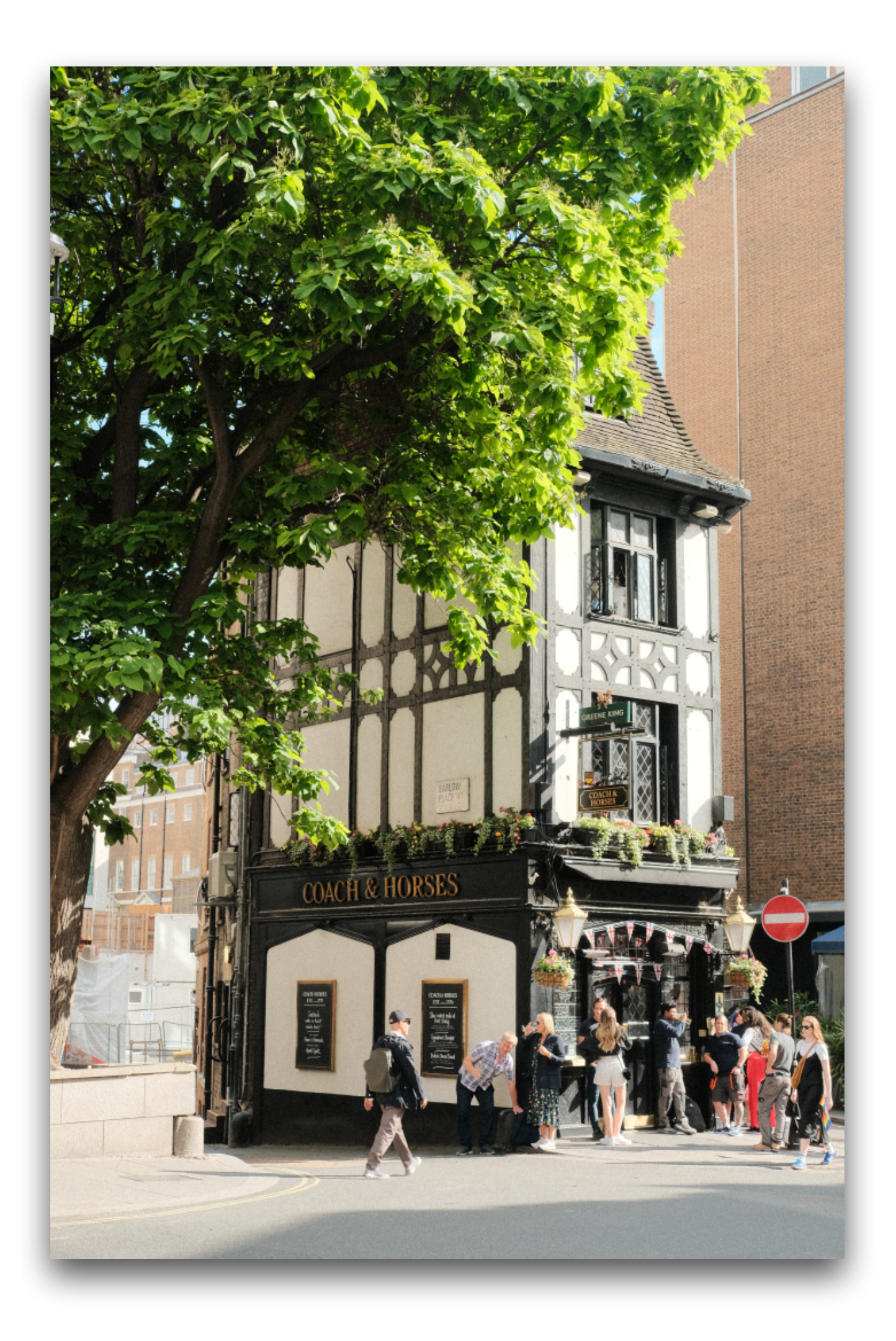

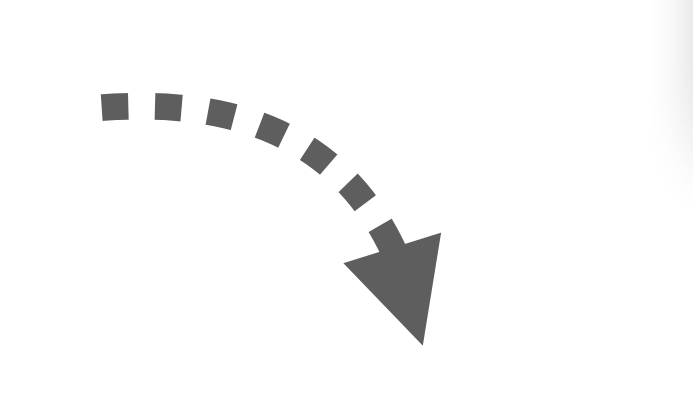

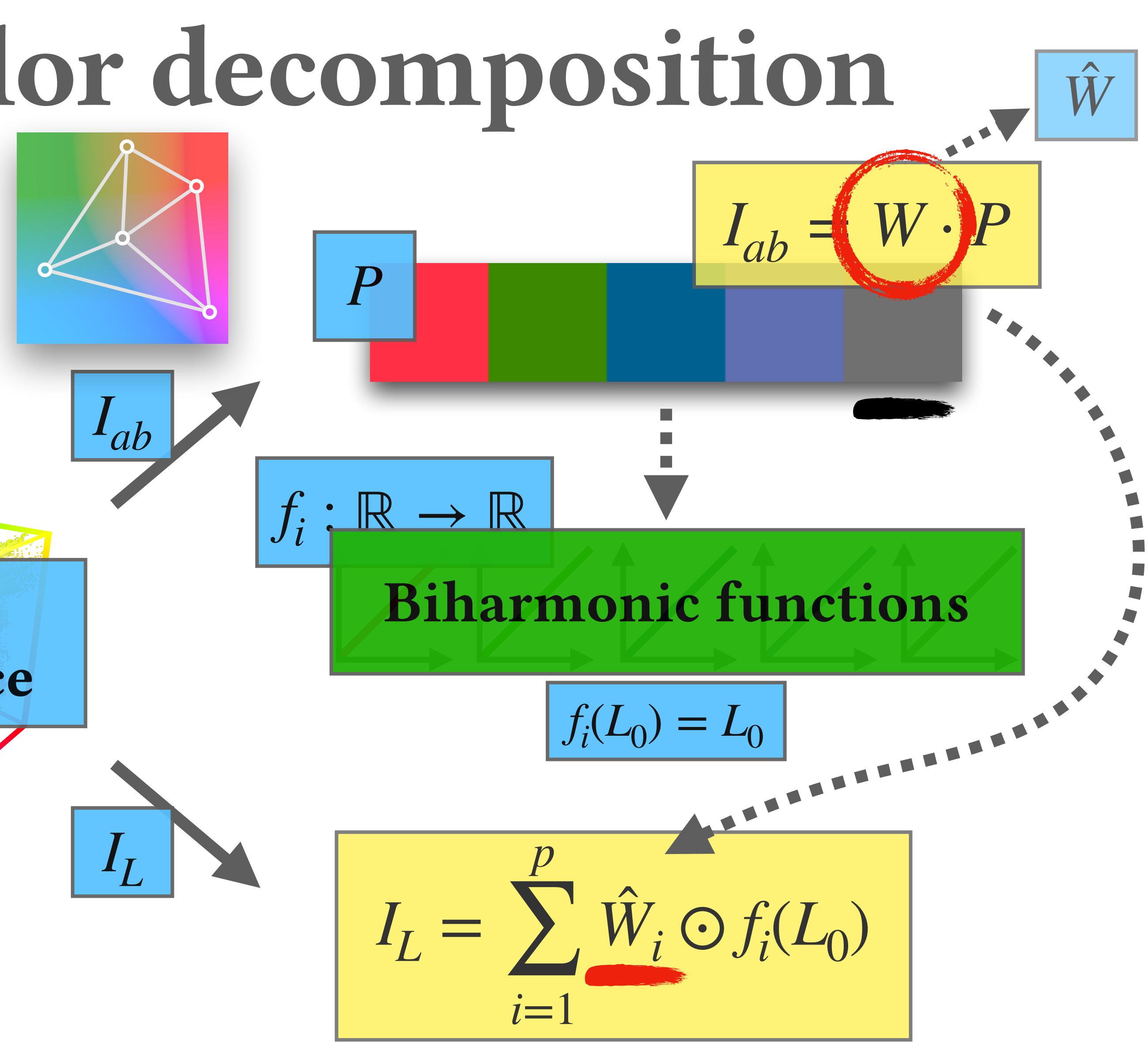

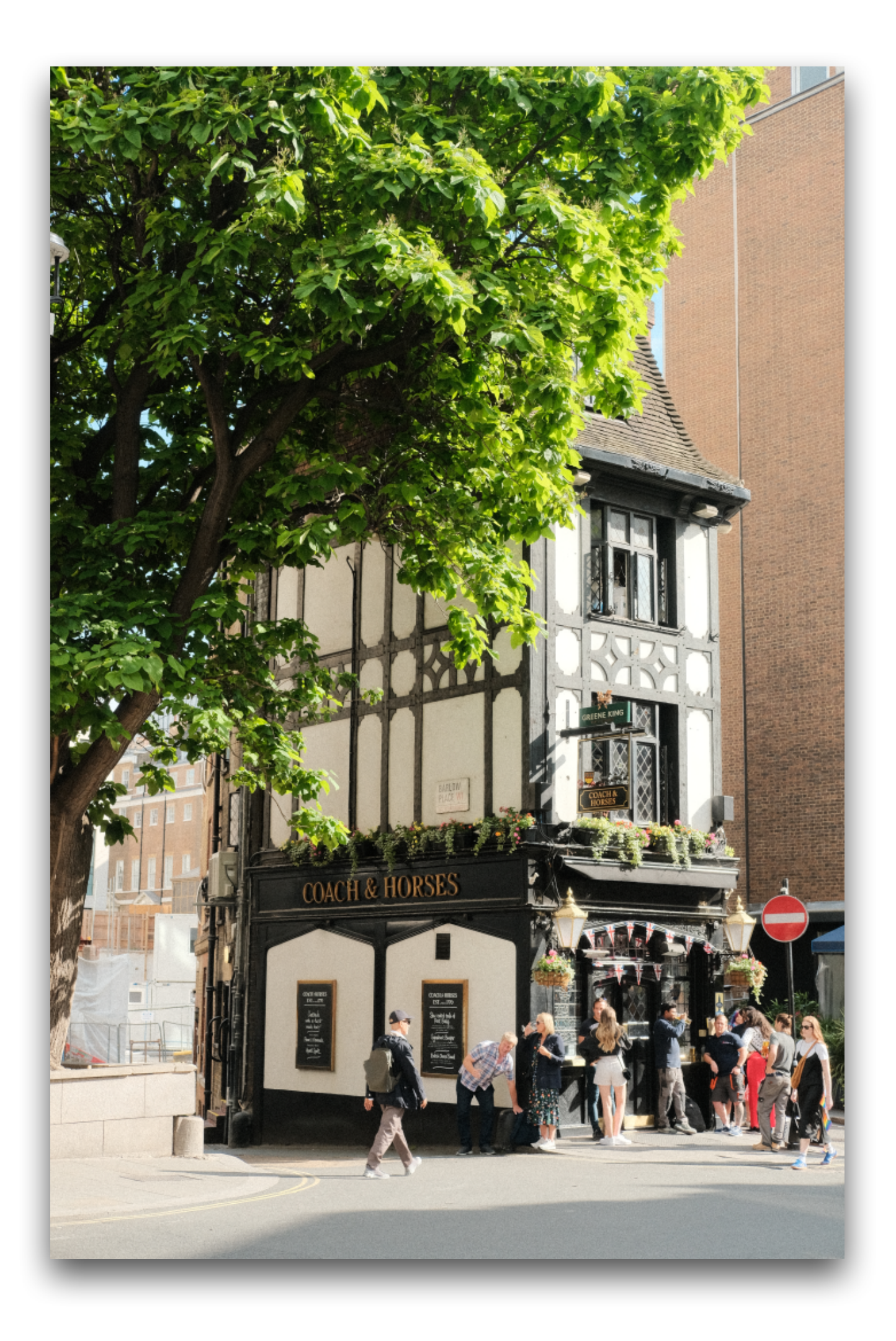

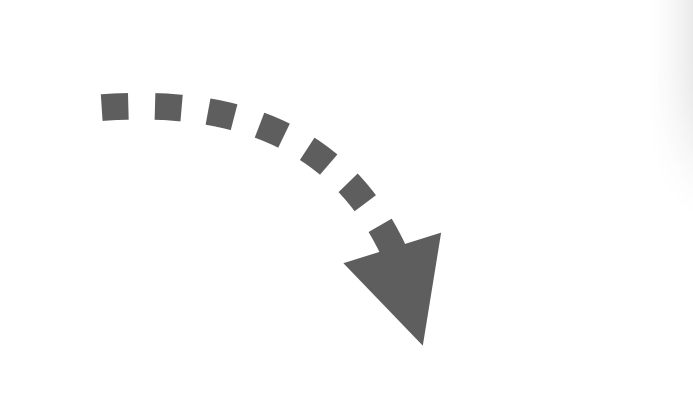

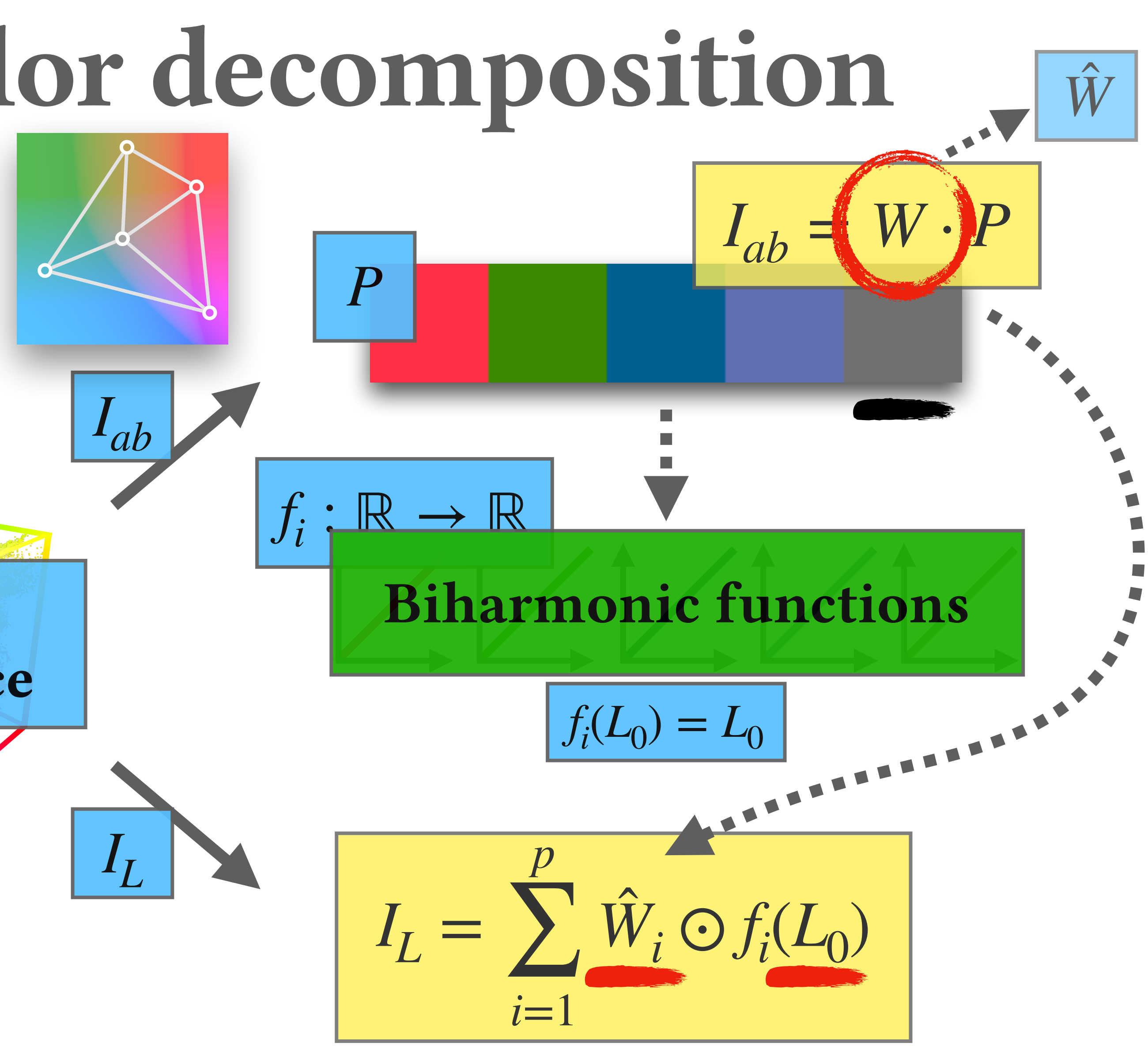

$$
I_{ab}=W\cdot P
$$

$$
I_L = \sum_{i=1}^{p} \hat{W}_i \odot f_i(L_0)
$$

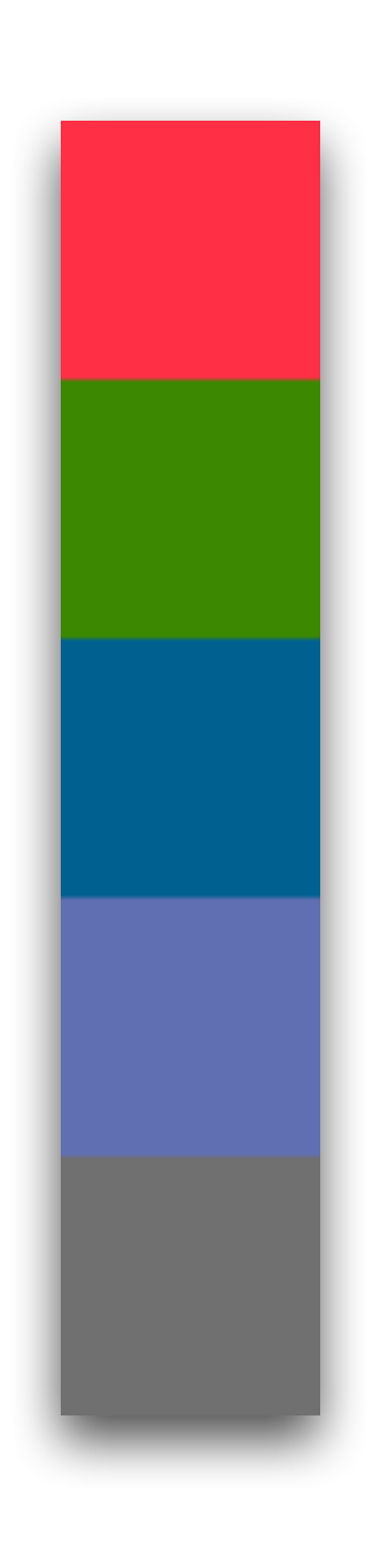

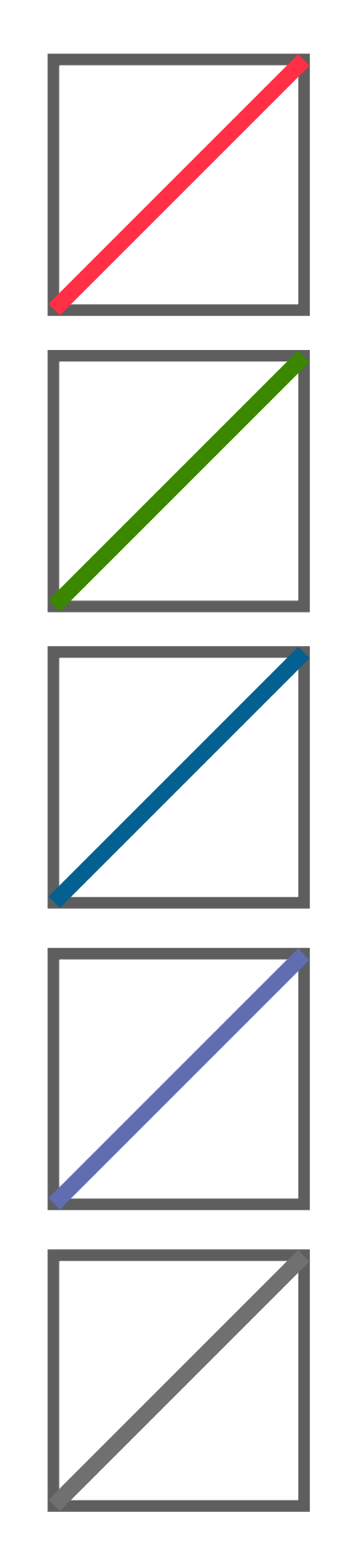

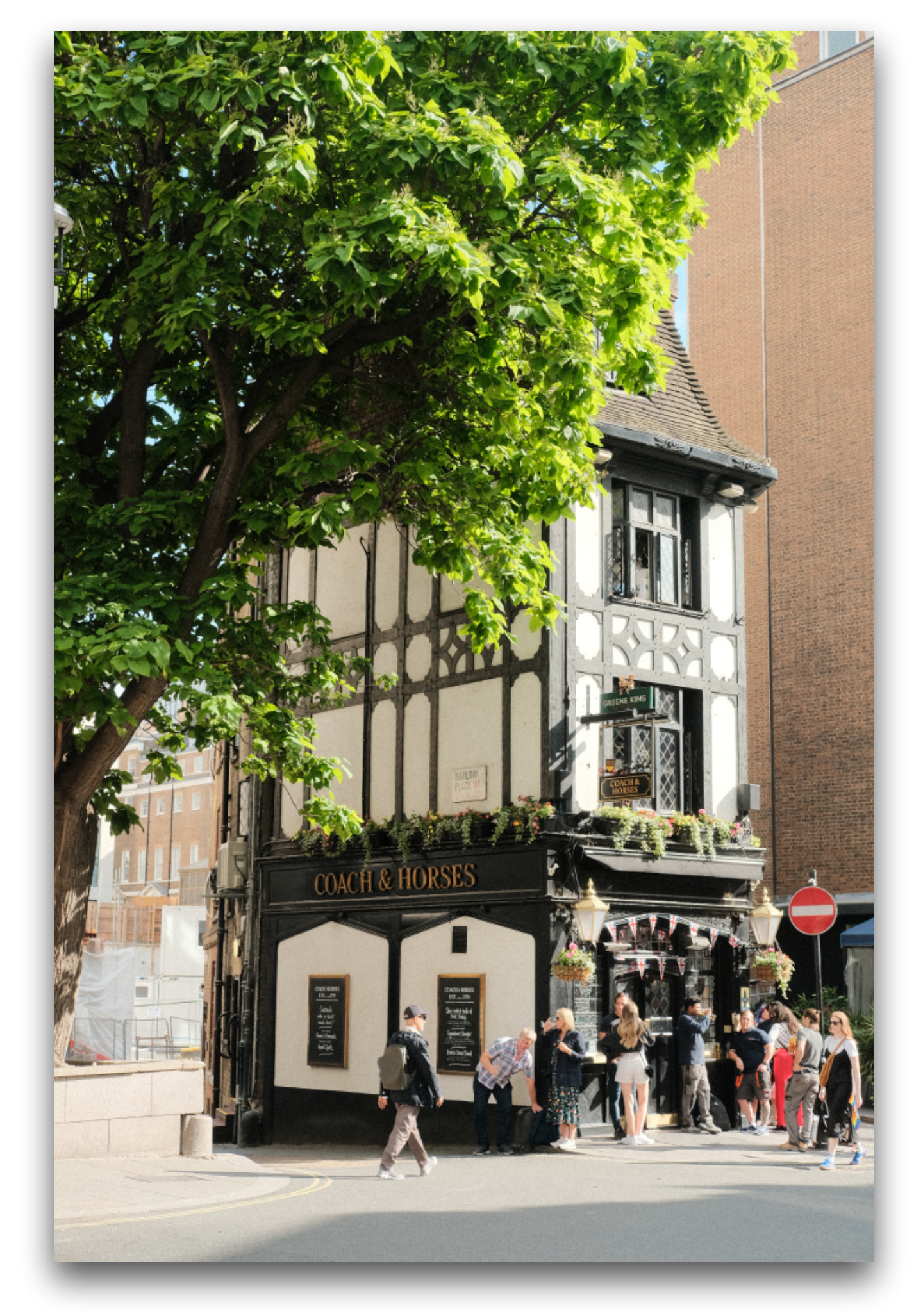

$$
I_{ab}=W\cdot P
$$

$$
I_L = \sum_{i=1}^{p} \hat{W}_i \odot f_i(L_0)
$$

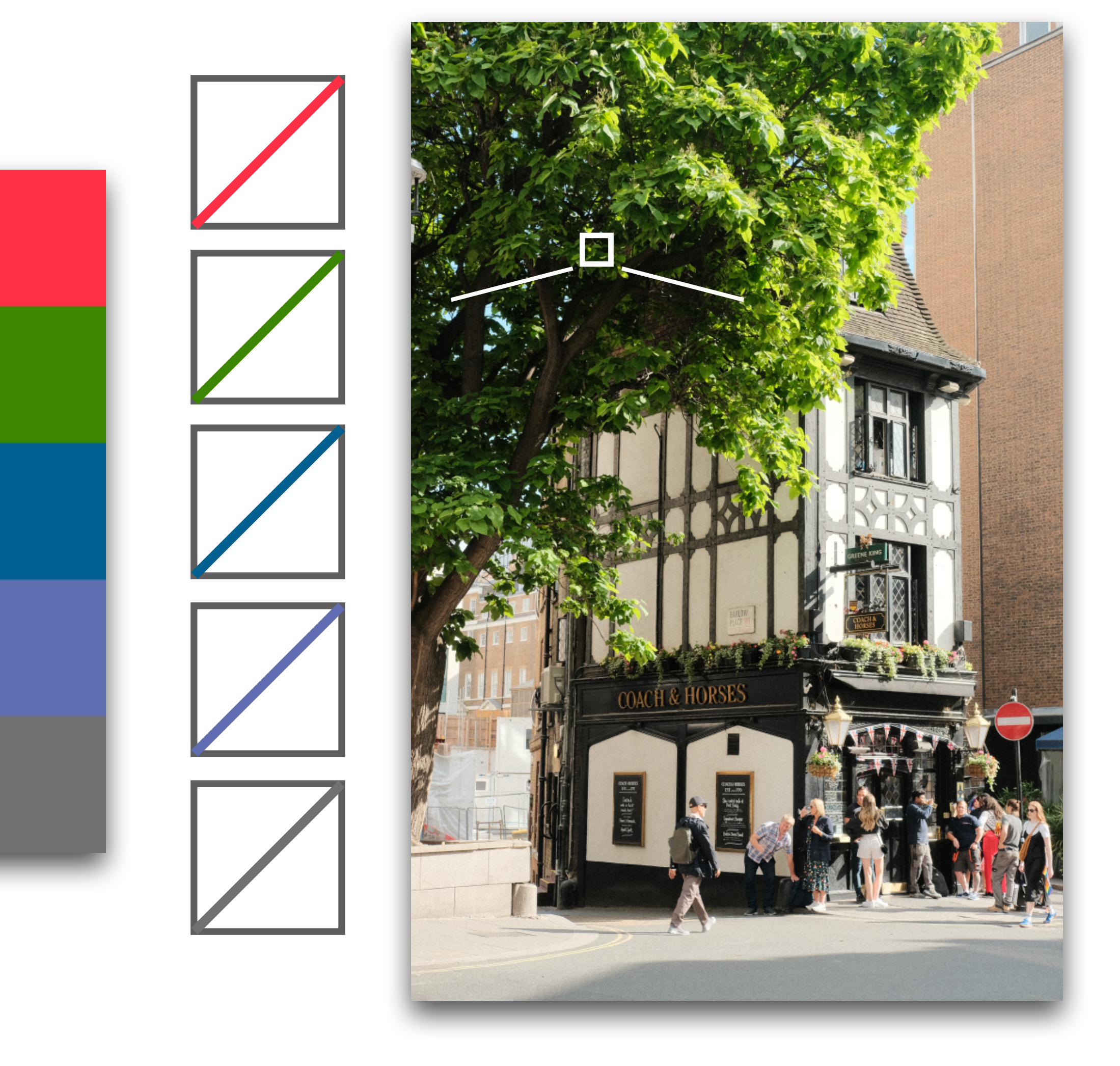

$$
I_{ab}=W\cdot P
$$

$$
I_L = \sum_{i=1}^{p} \hat{W}_i \odot f_i(L_0)
$$

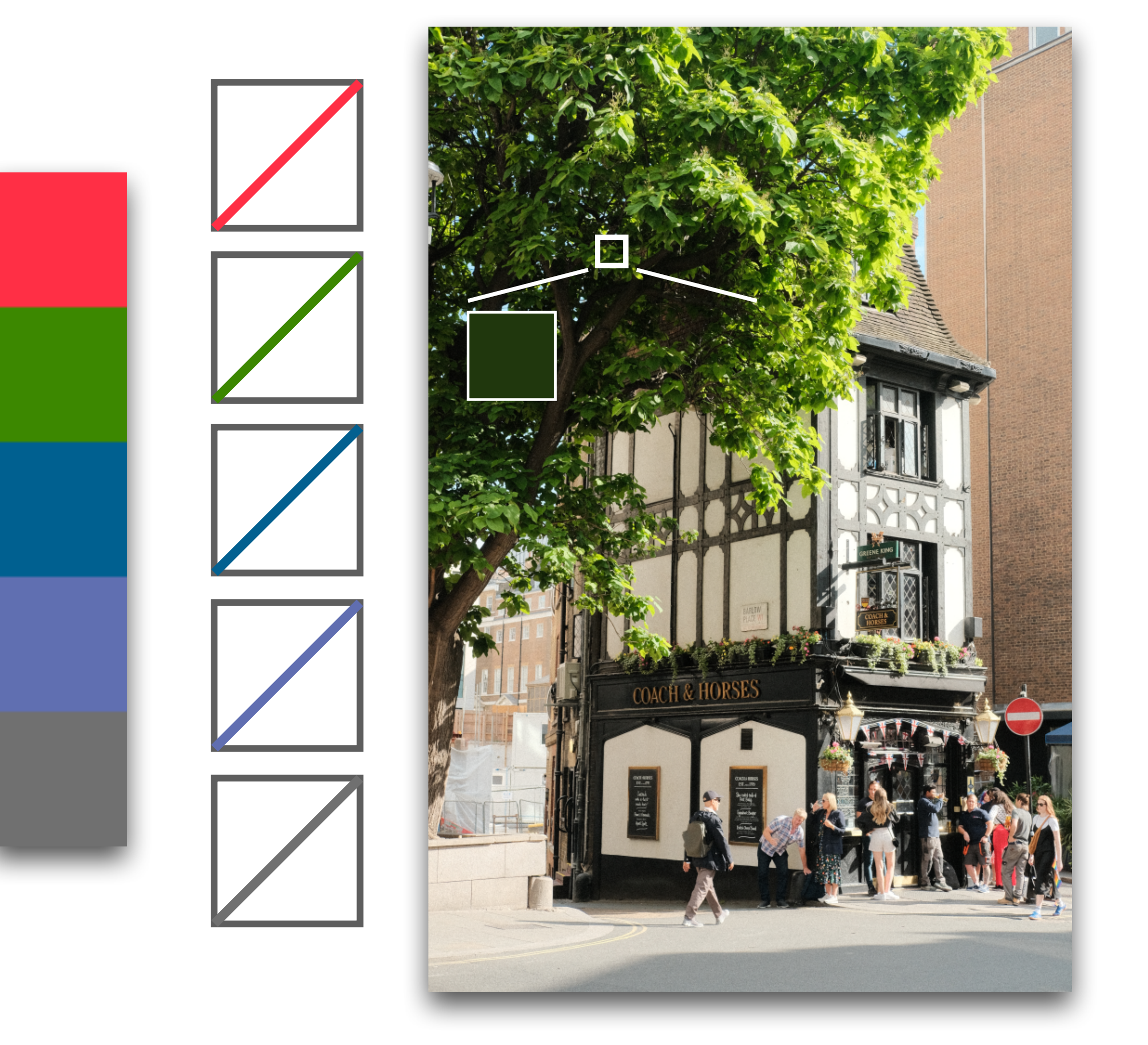

$$
I_{ab}=W\cdot P
$$

$$
I_L = \sum_{i=1}^{p} \hat{W}_i \odot f_i(L_0)
$$

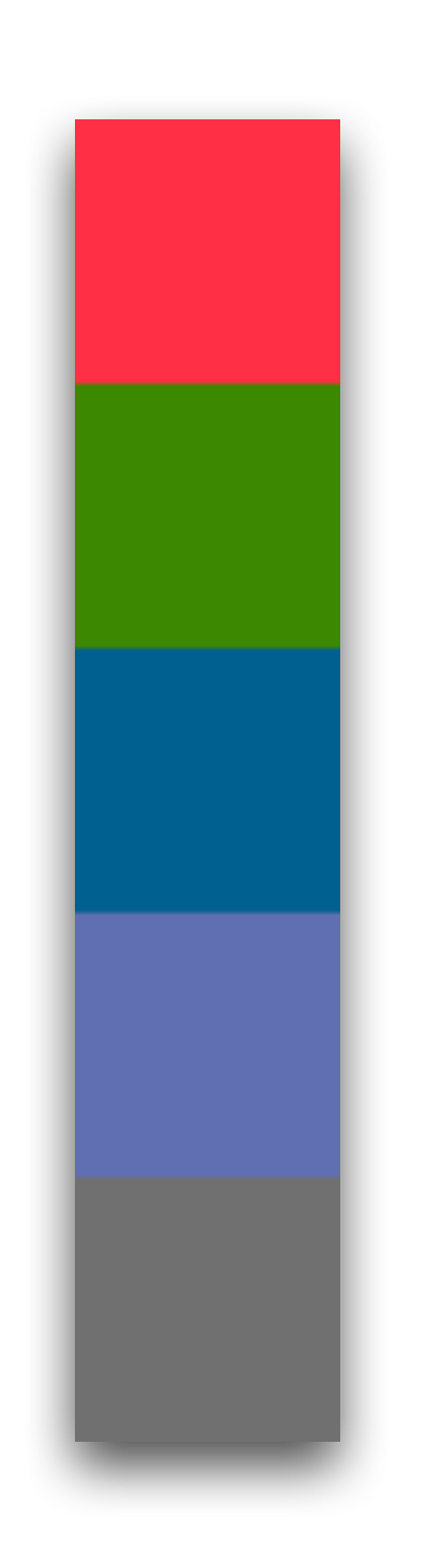

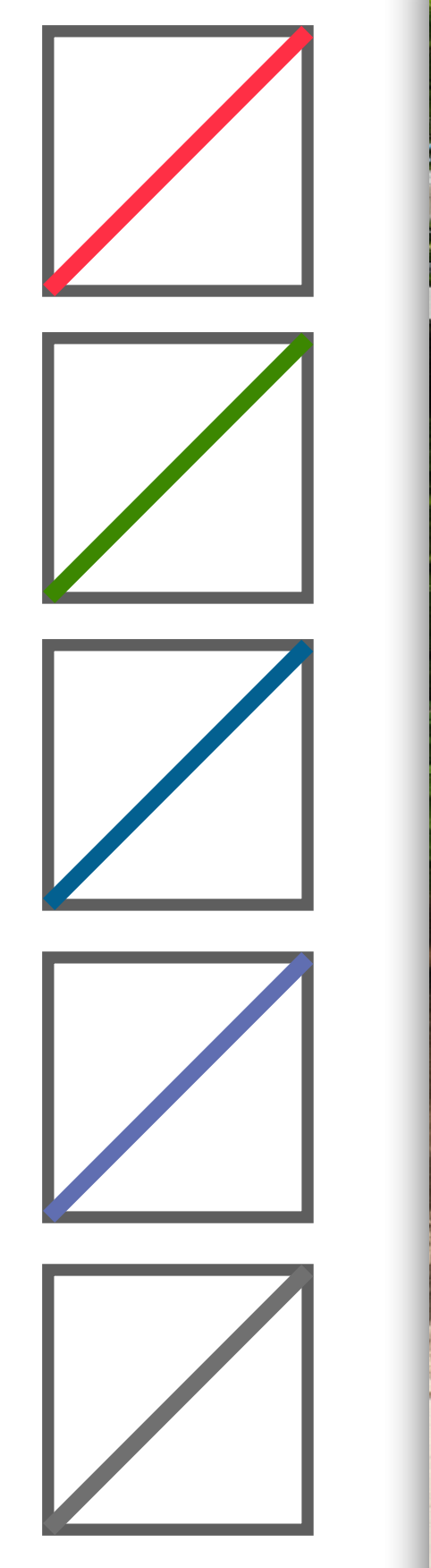

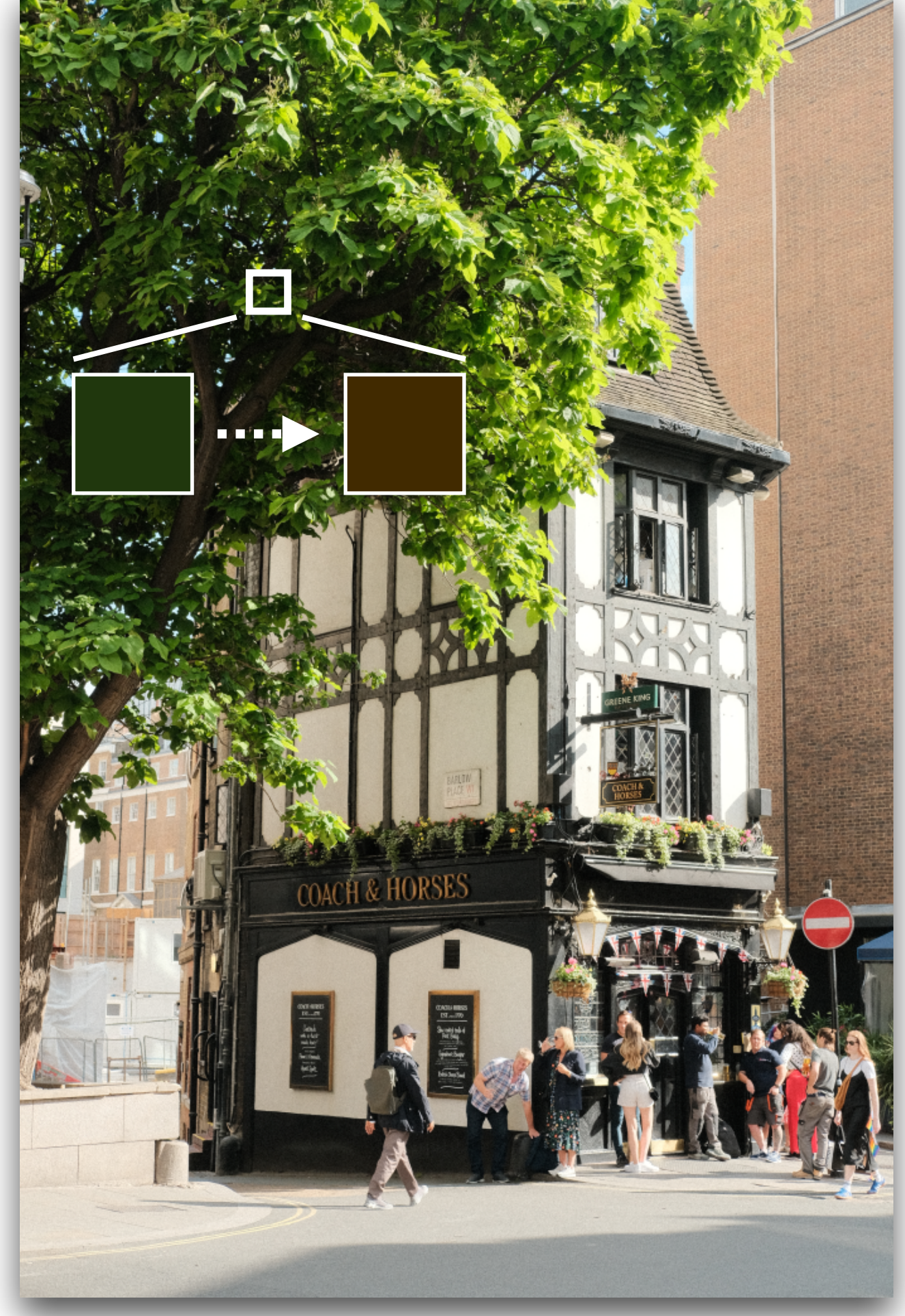

$$
I_{ab}=W\cdot P
$$

$$
I_L = \sum_{i=1}^{p} \hat{W}_i \odot f_i(L_0)
$$

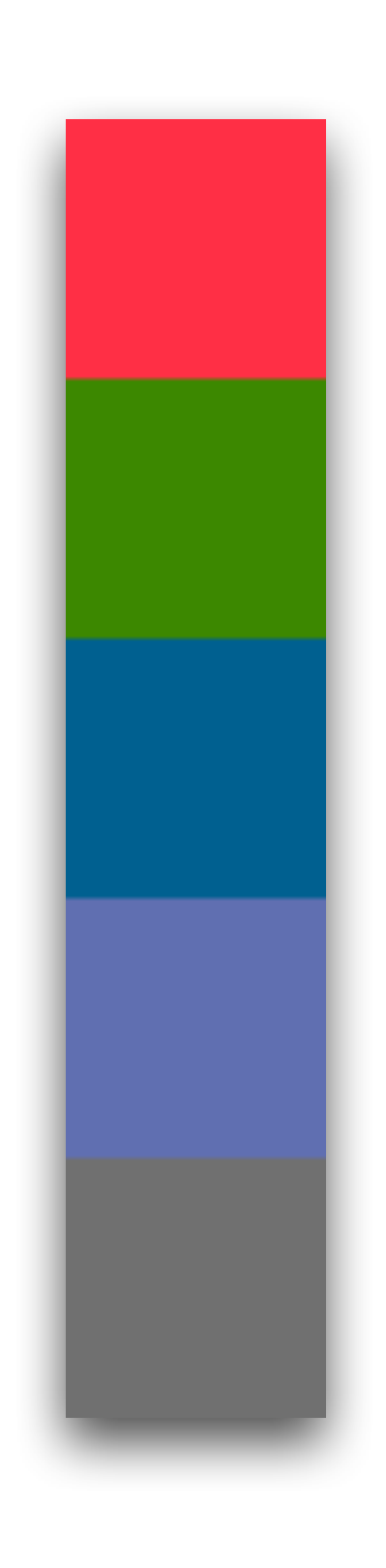

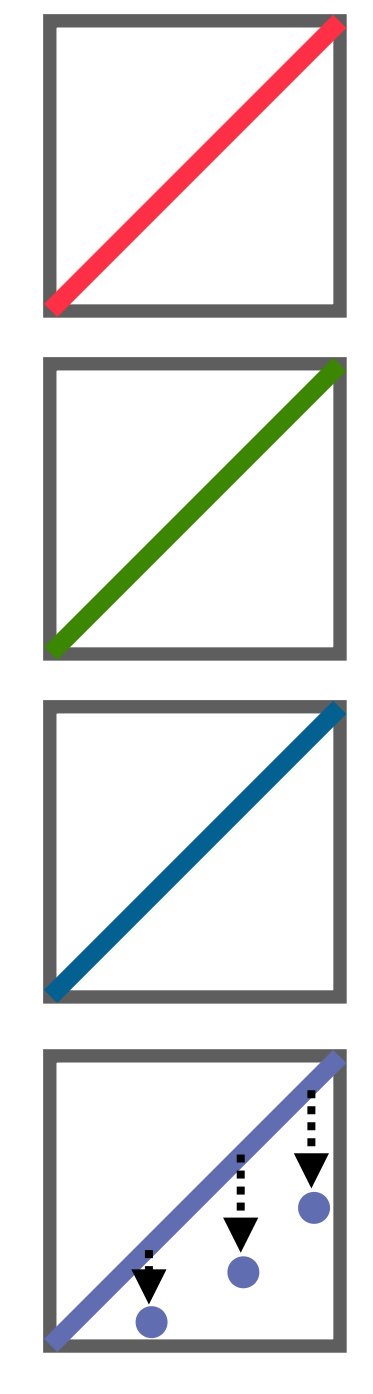

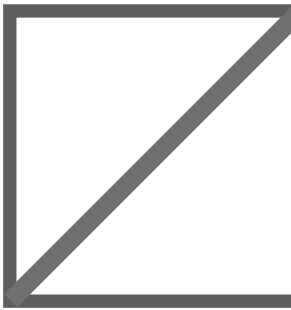

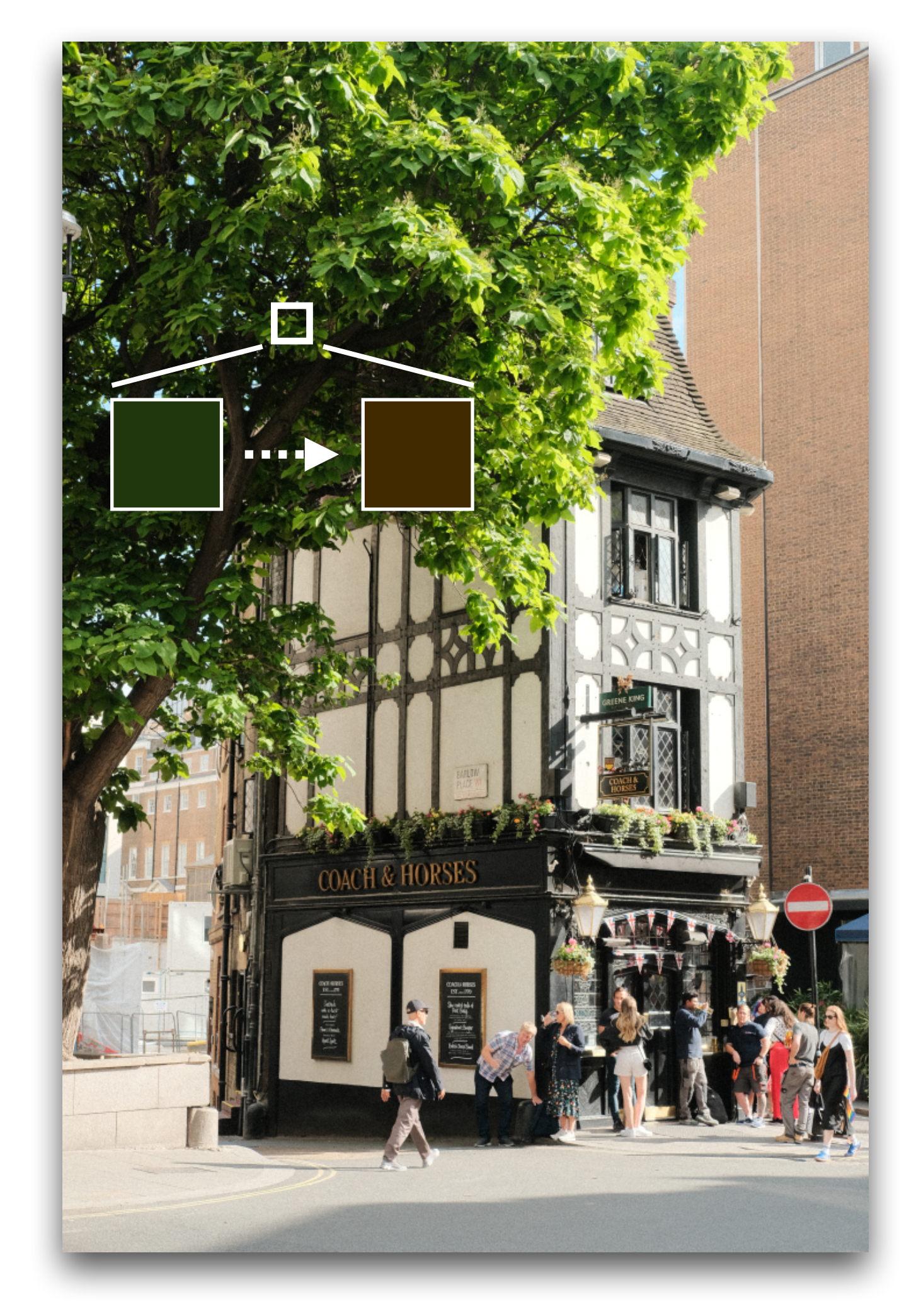

$$
I_{ab}=W\cdot P
$$

$$
I_L = \sum_{i=1}^{p} \hat{W}_i \odot f_i(L_0)
$$

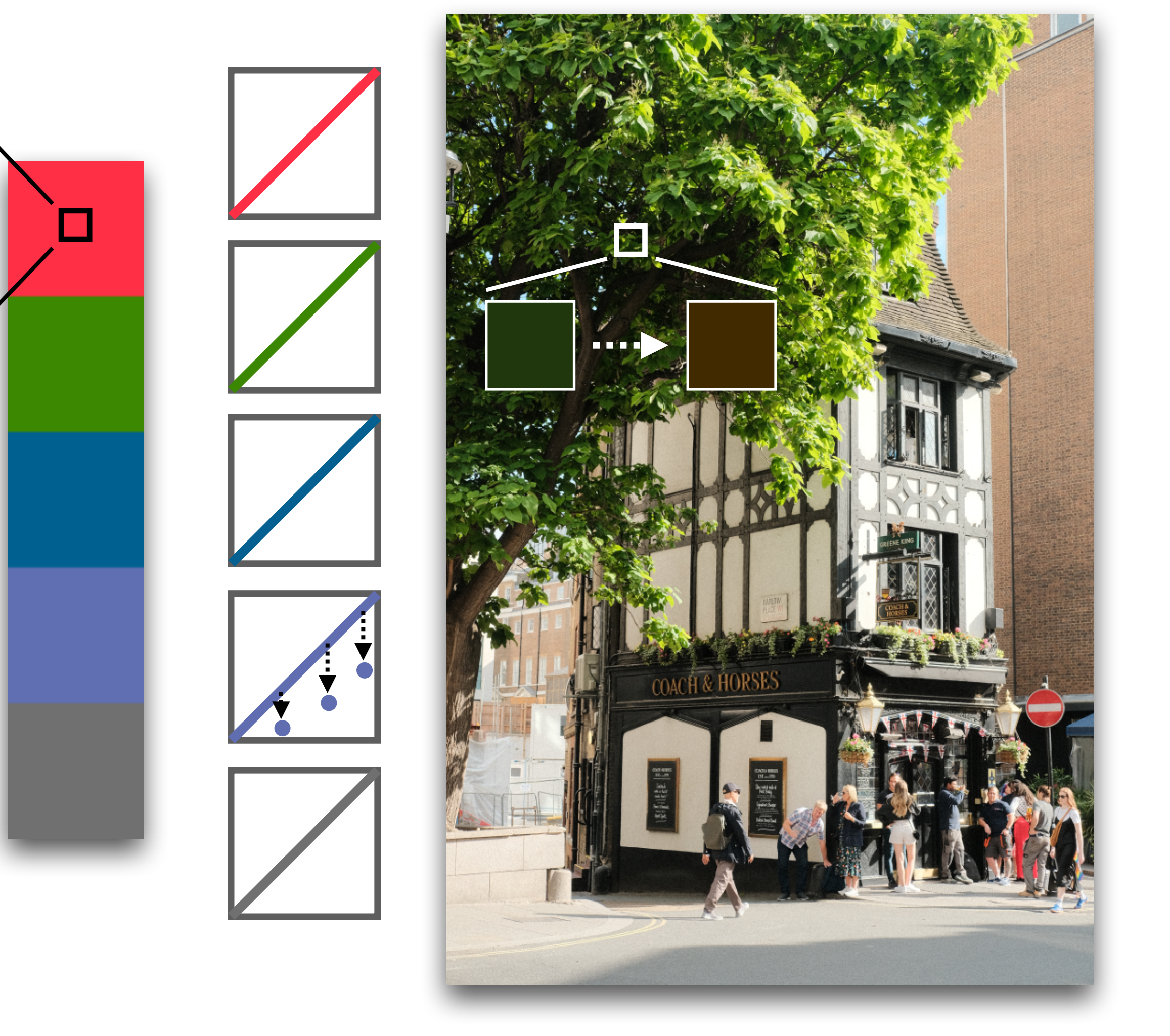
$$
I_{ab}=W\cdot P
$$

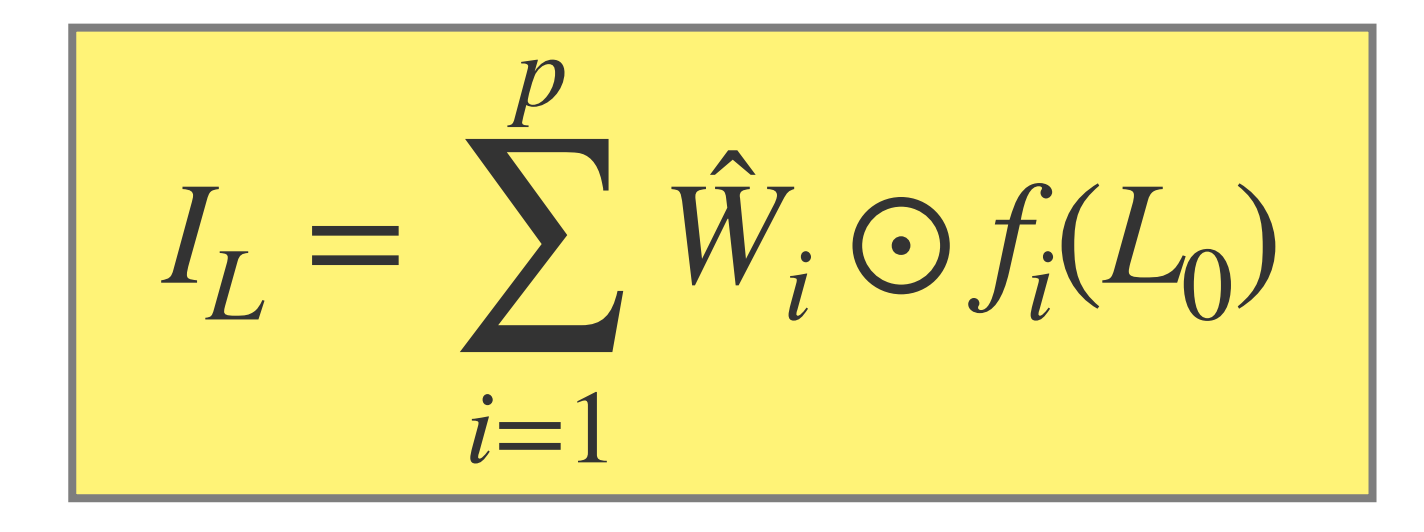

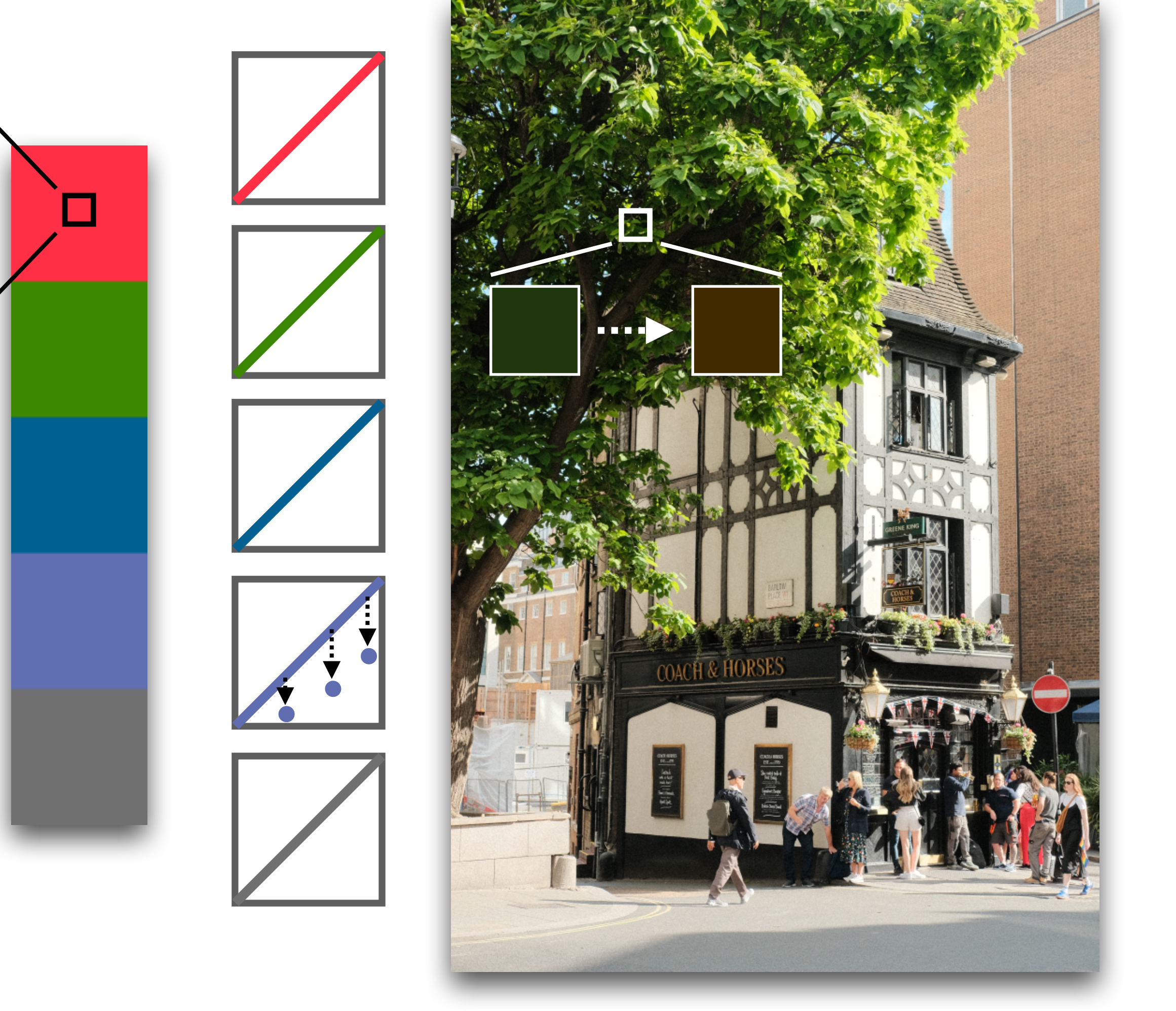

$$
I_{ab}=W\cdot P
$$

$$
I_L = \sum_{i=1}^{p} \hat{W}_i \odot f_i(L_0)
$$

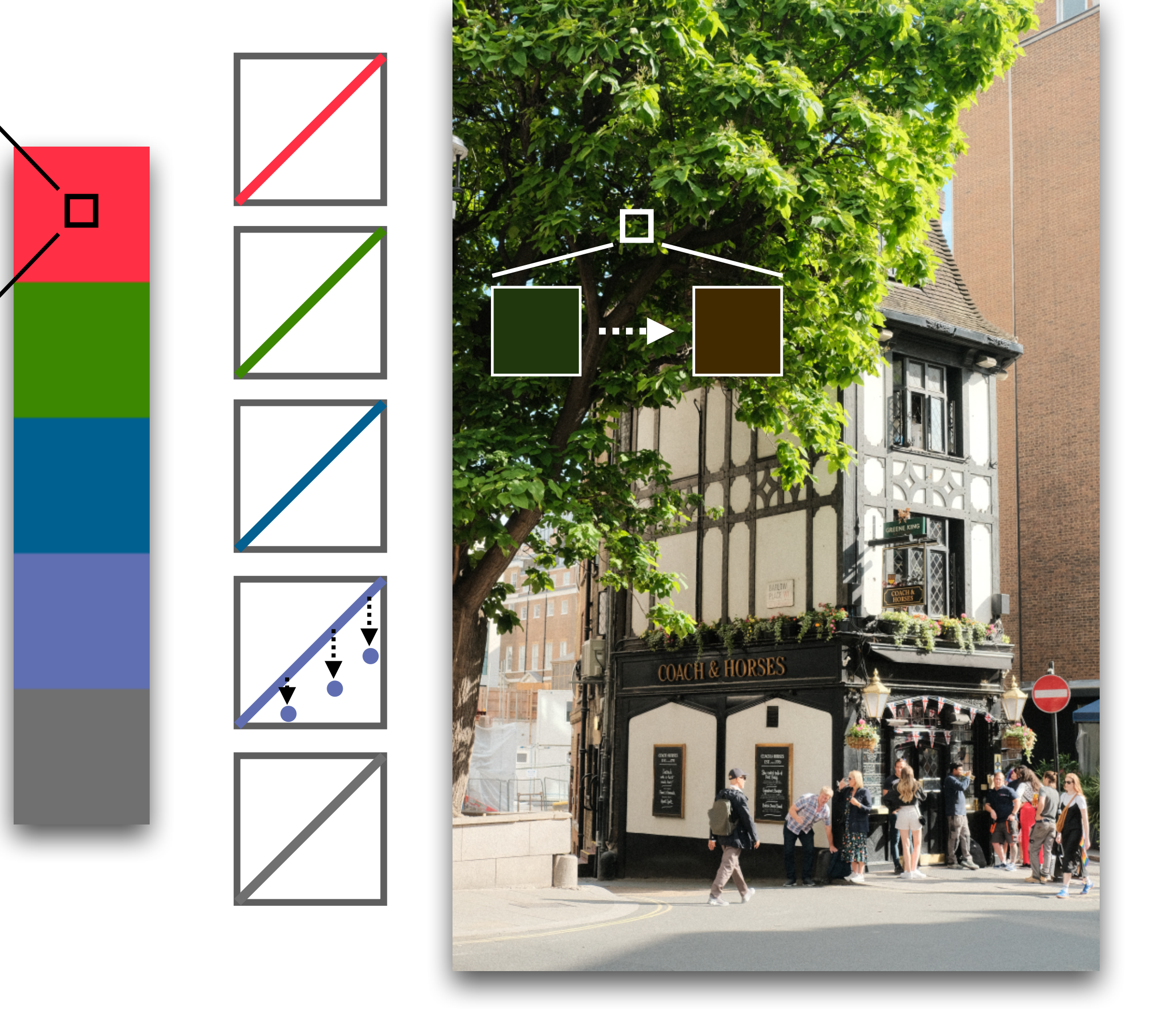

$$
I_L = \sum_{i=1}^{p} \hat{W}_i \odot \boxed{f_i^*(L_0)}
$$
 *Sparest change!*

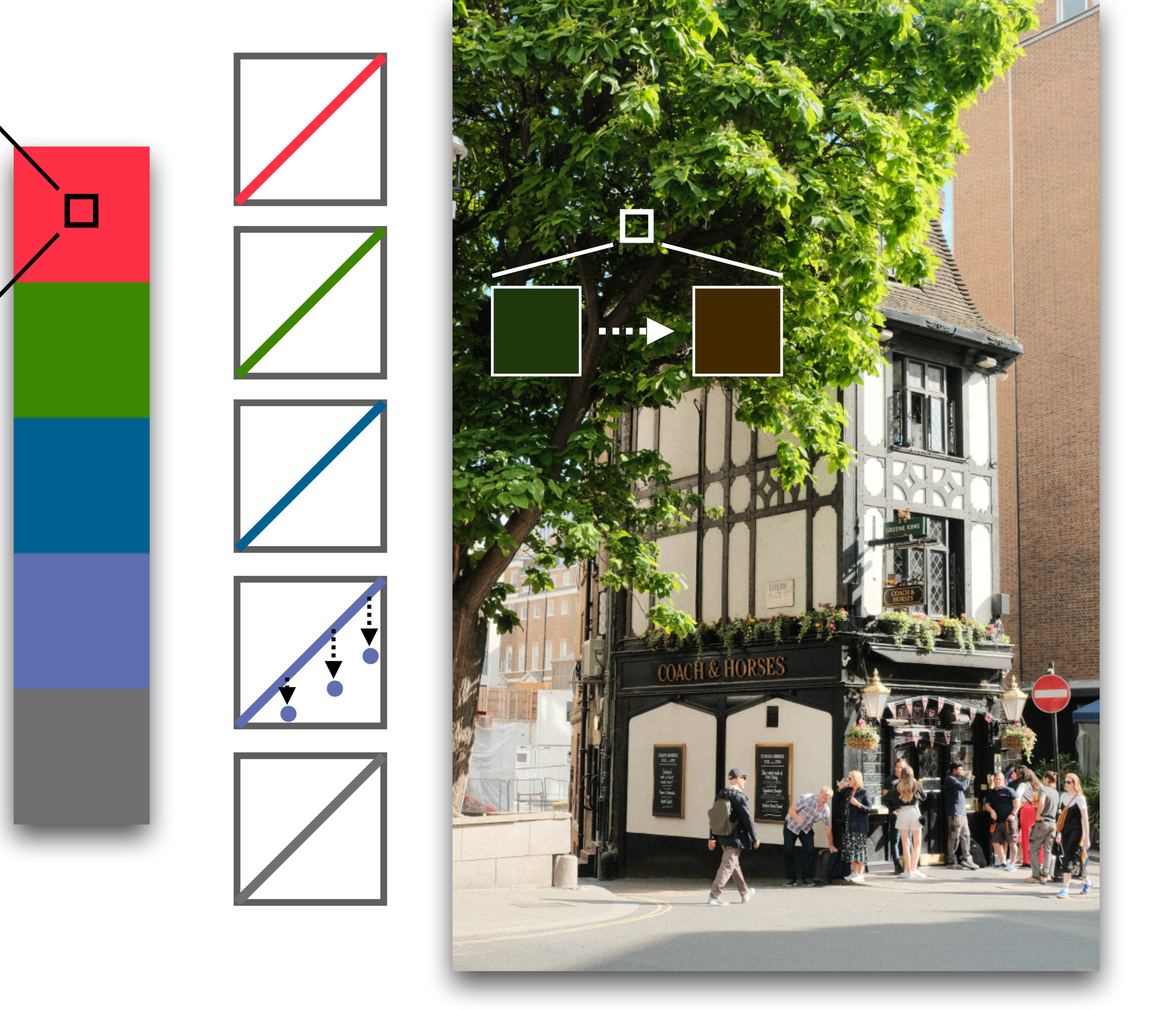

$$
\boxed{I_L^* = \sum_{i=1}^p \hat{W}_i \odot \boxed{f_i^*(L_0)}
$$
 *Sparest change!*

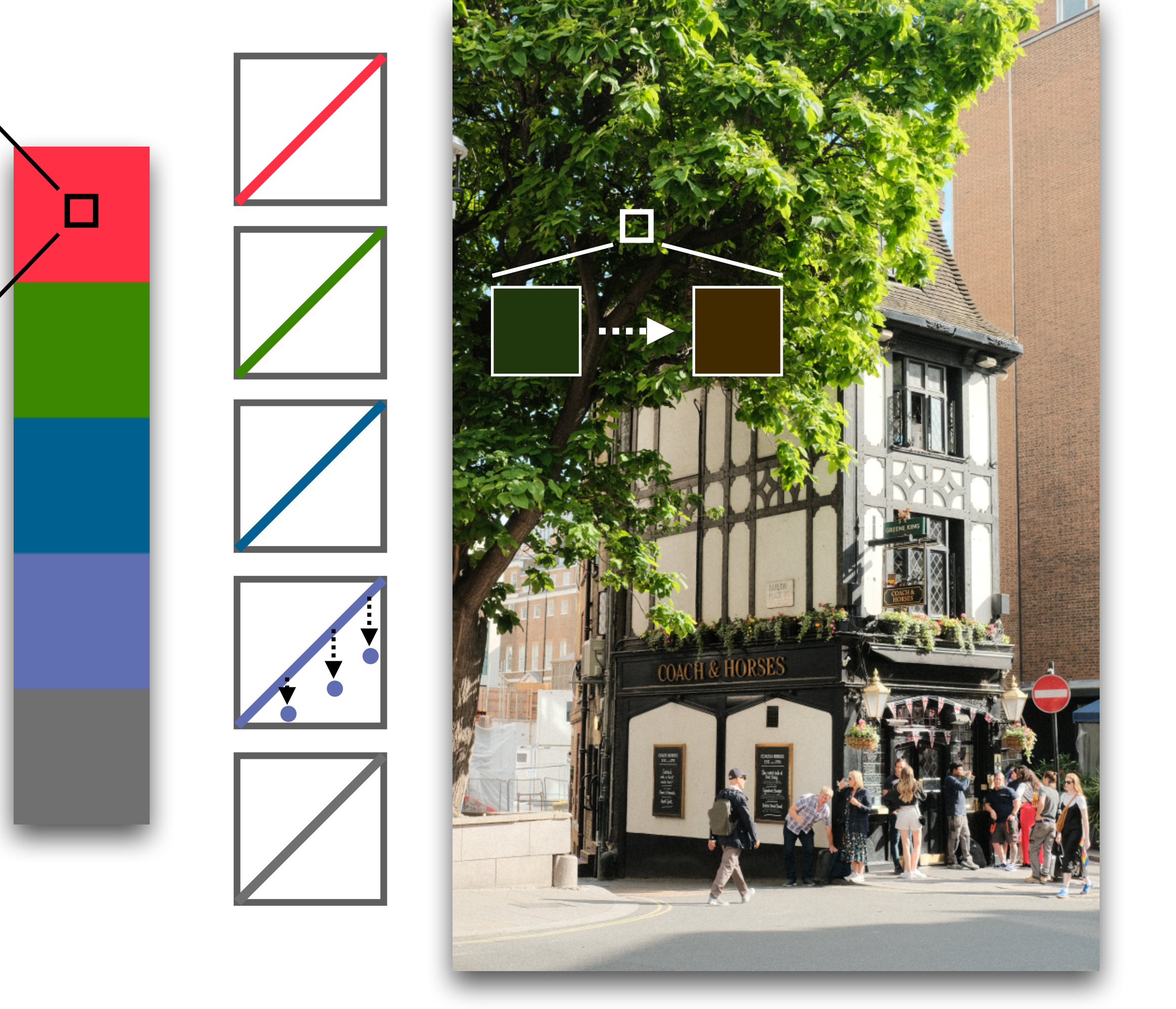

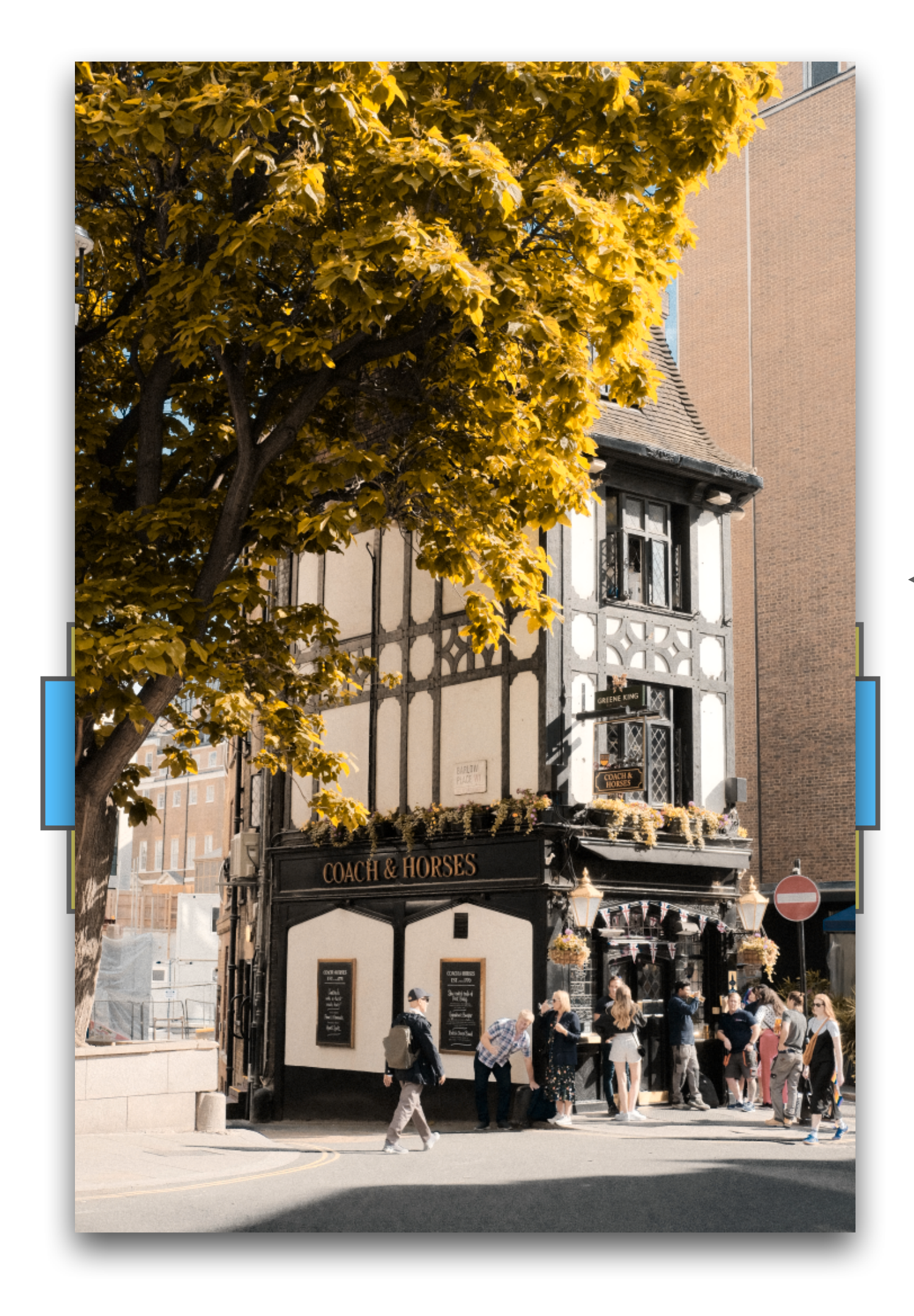

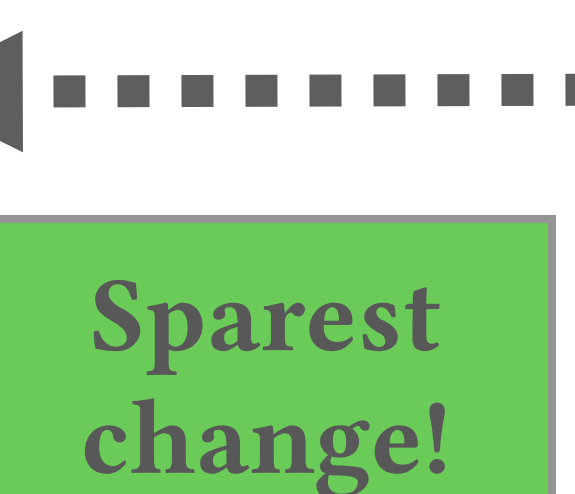

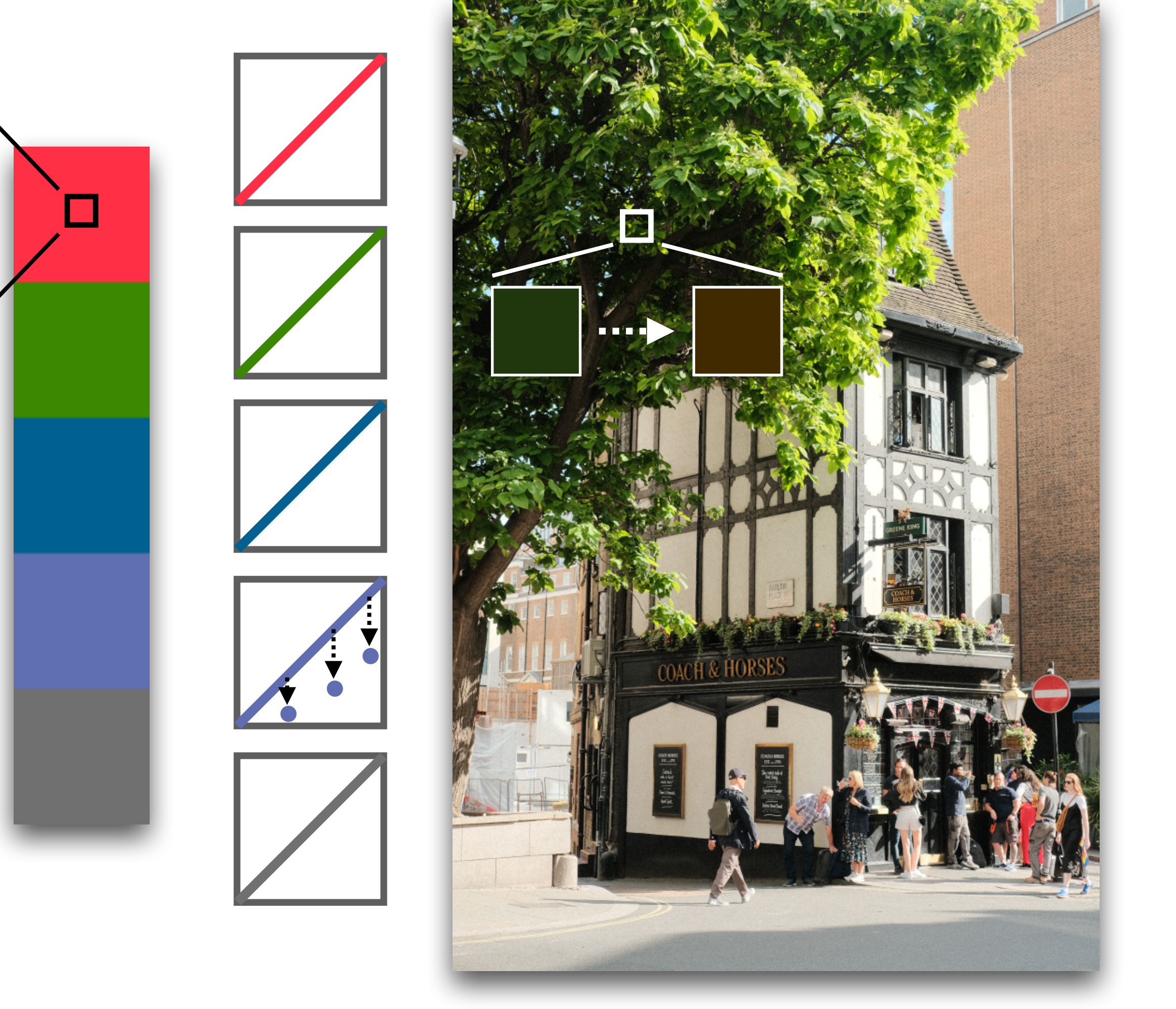

Find the sparsest change to palette and curves that satisfy constraints

Find the sparsest change to palette and curves that satisfy constraints

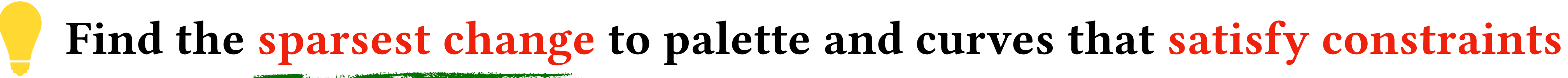

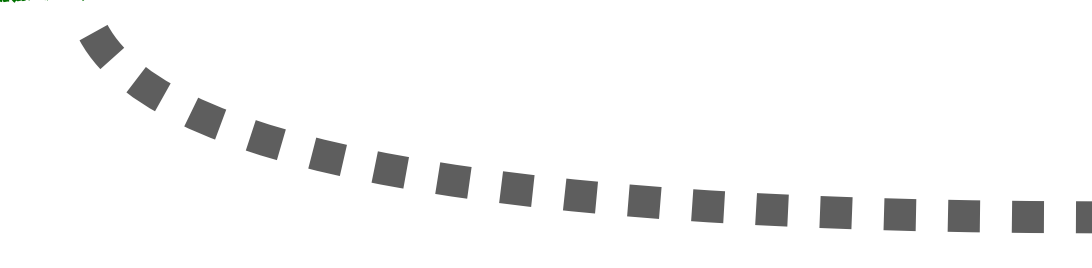

$$
E_{sp} = \sum_{i=1}^{p} \sqrt{L_i^T B^T B L_i + w_{sp} \cdot ||q_i \cdot \Delta P_{i,*}||_2^2}
$$

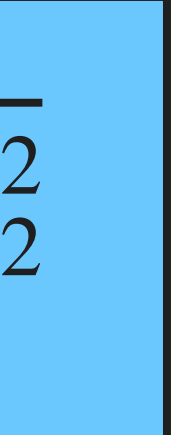

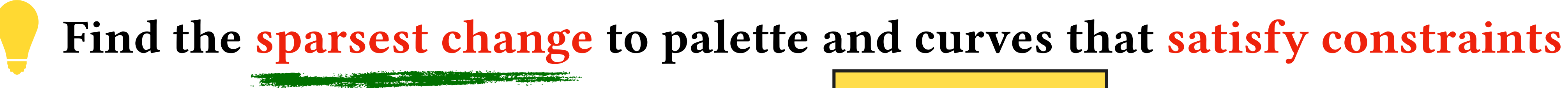

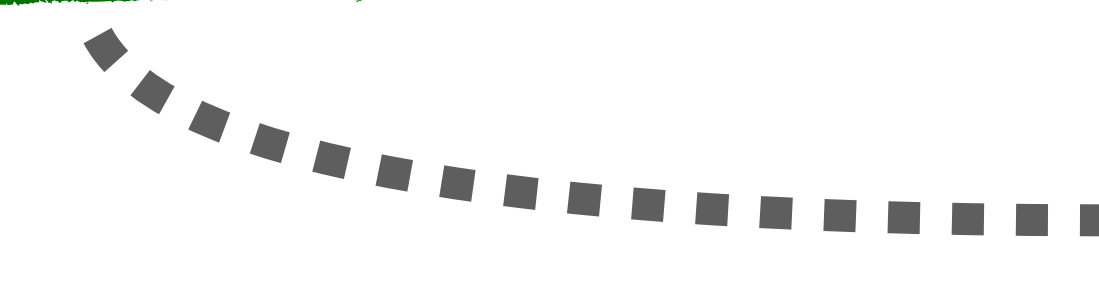

$$
E_{sp} = \sum_{i=1}^{p} \sqrt{L_i^T B^T B L_i + w_{sp} \cdot ||q_i \cdot \Delta P_{i,*}||_2^2}
$$

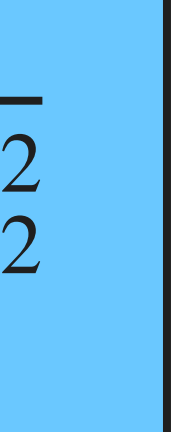

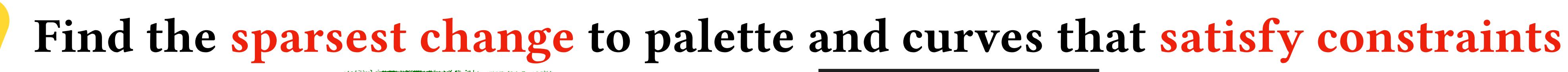

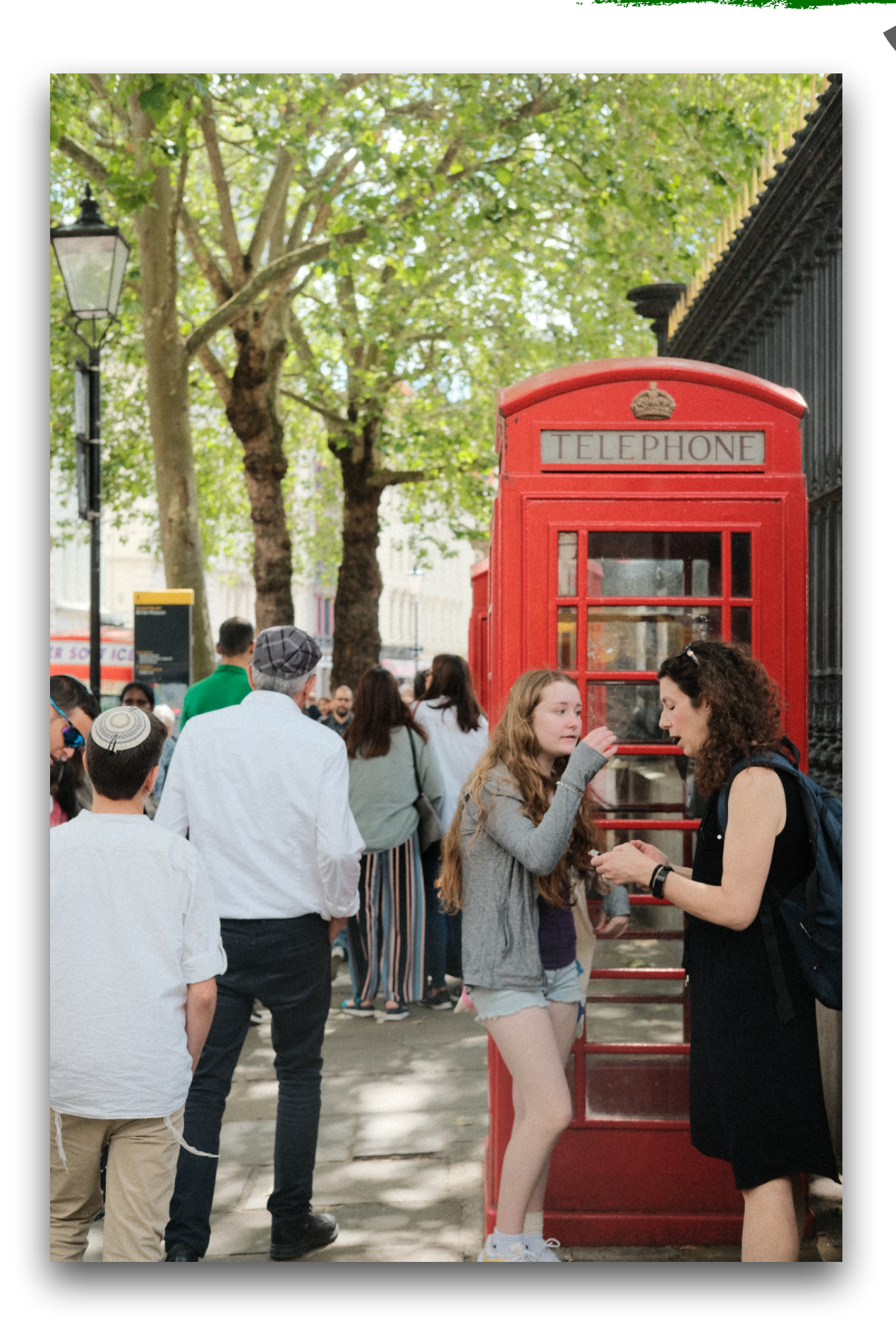

$$
E_{sp} = \sum_{i=1}^{p} \sqrt{L_i^T B^T B L_i + w_{sp} \cdot ||q_i \cdot \Delta P_{i,*}||_2^2}
$$

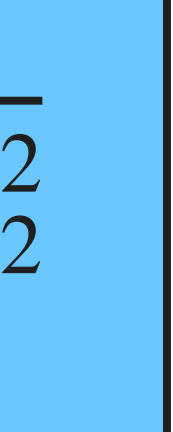

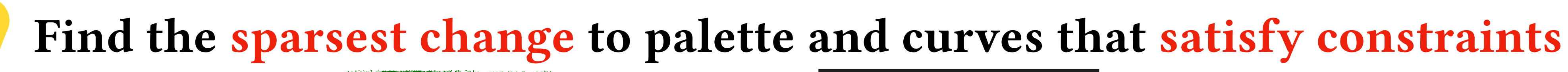

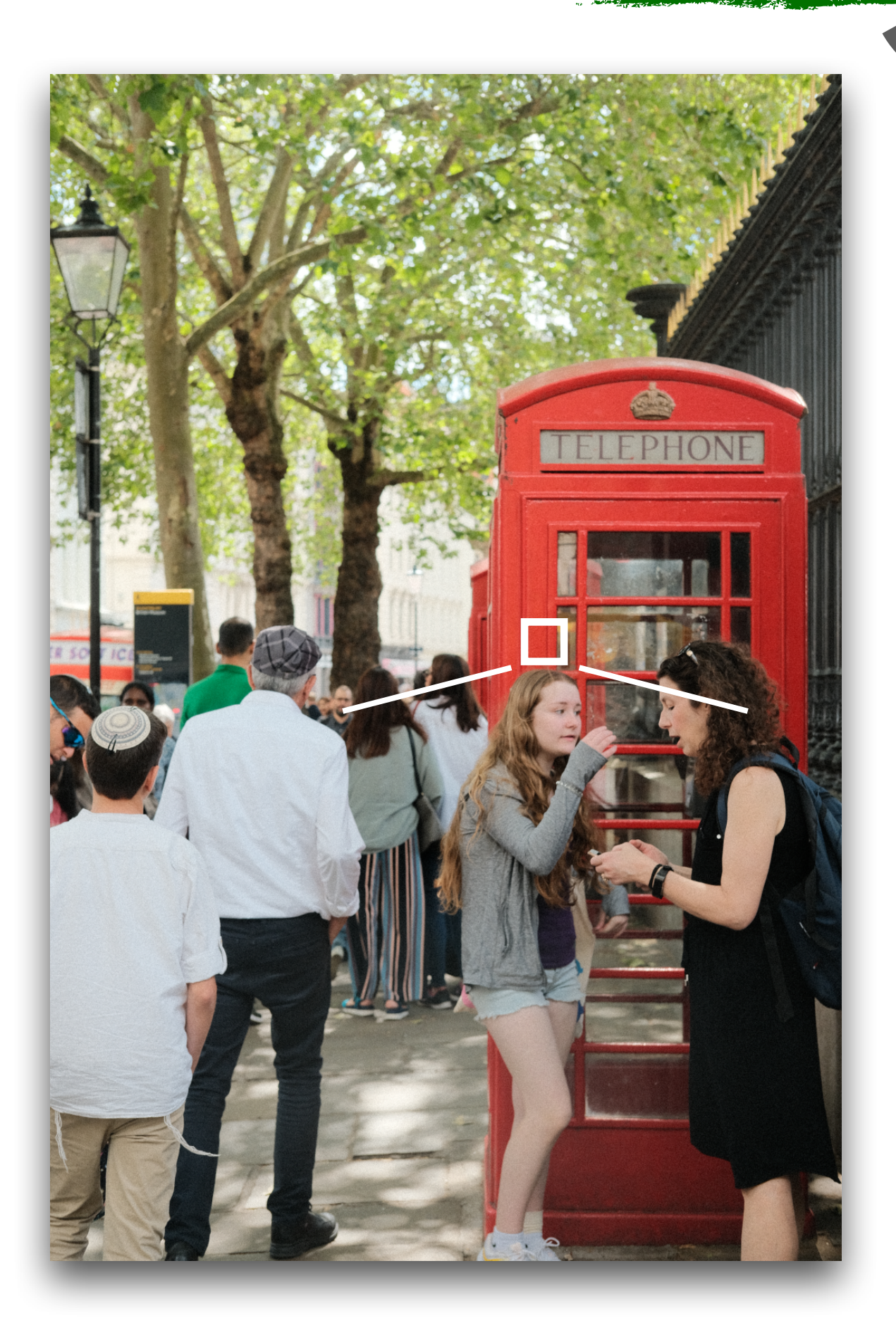

$$
E_{sp} = \sum_{i=1}^{p} \sqrt{L_i^T B^T B L_i + w_{sp} \cdot ||q_i \cdot \Delta P_{i,*}||_2^2}
$$

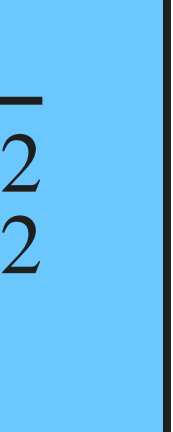

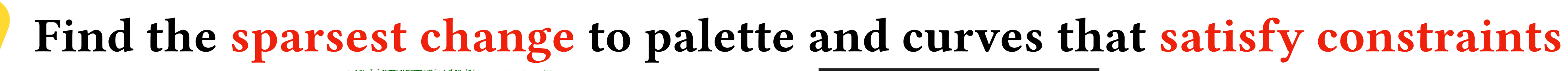

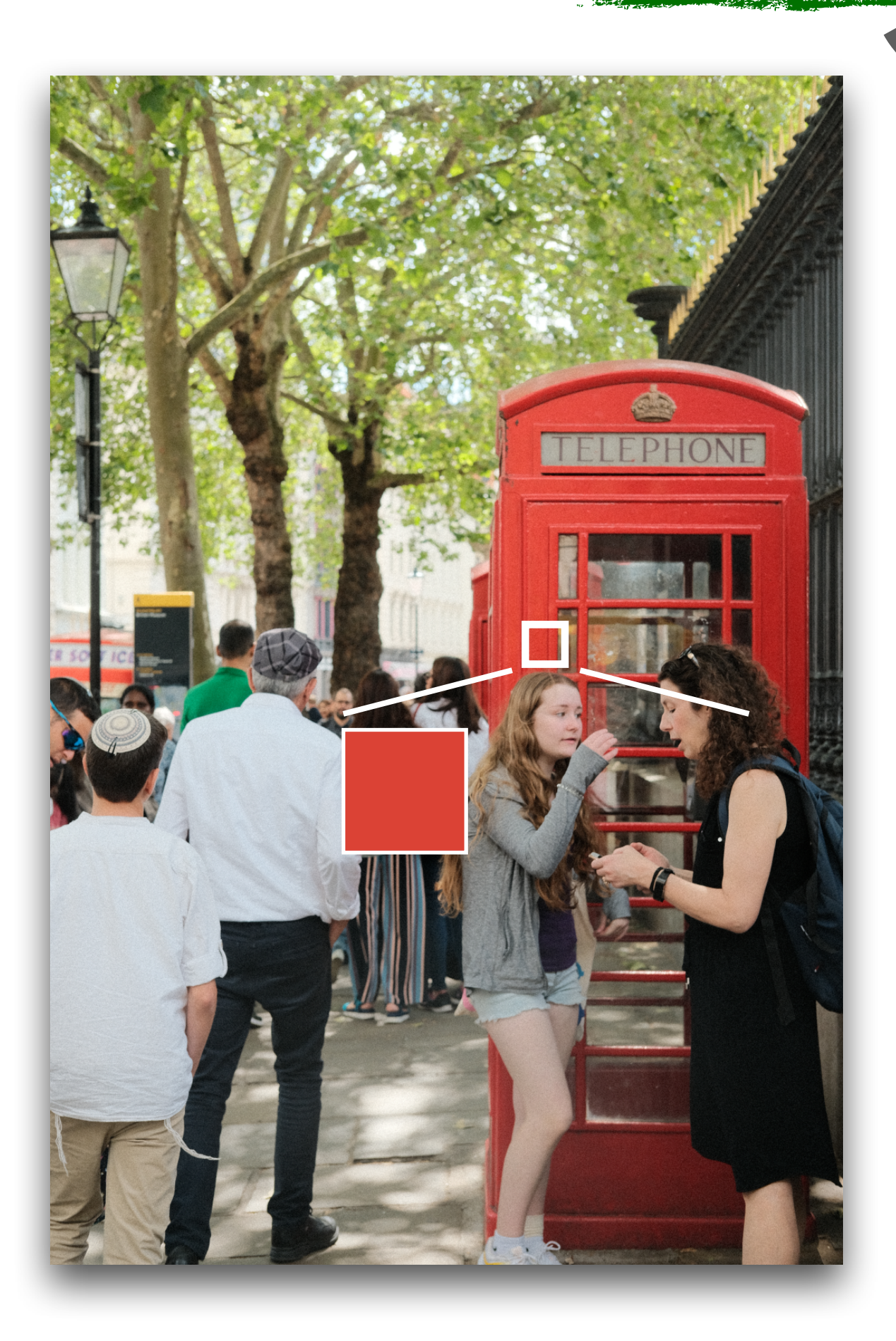

$$
E_{sp} = \sum_{i=1}^{p} \sqrt{L_i^T B^T B L_i + w_{sp} \cdot ||q_i \cdot \Delta P_{i,*}||_2^2}
$$

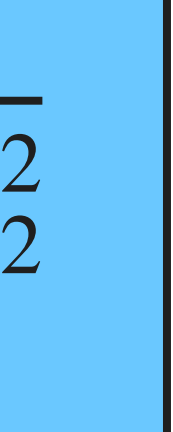

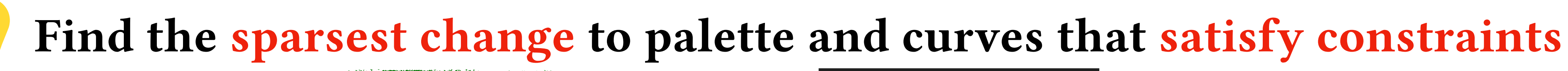

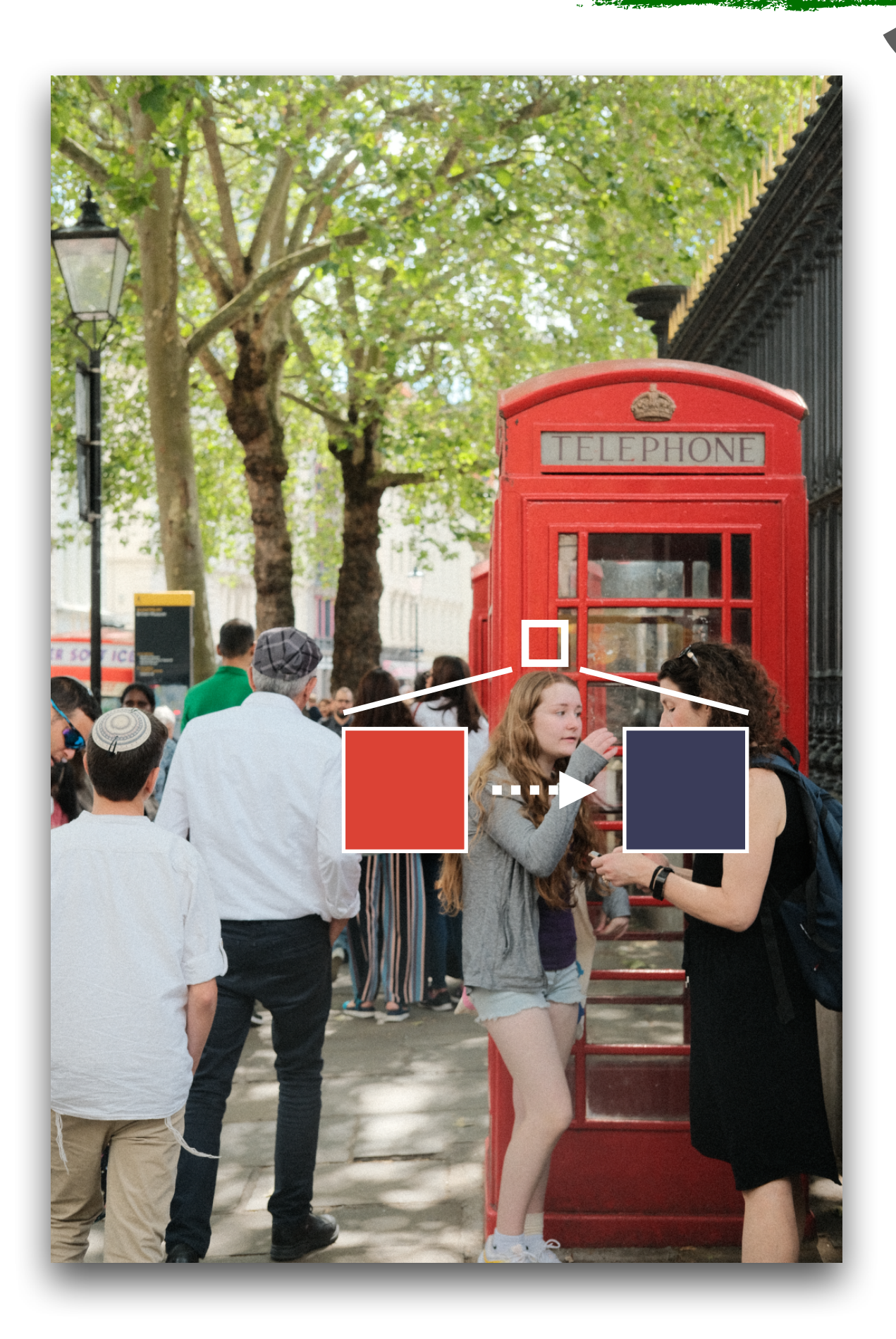

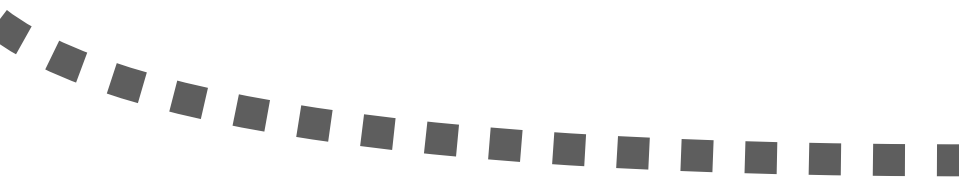

$$
E_{sp} = \sum_{i=1}^{p} \sqrt{L_i^T B^T B L_i + w_{sp} \cdot ||q_i \cdot \Delta P_{i,*}||_2^2}
$$

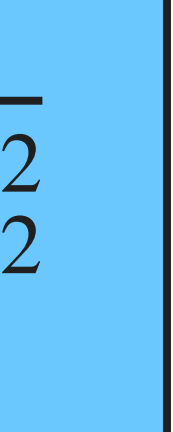

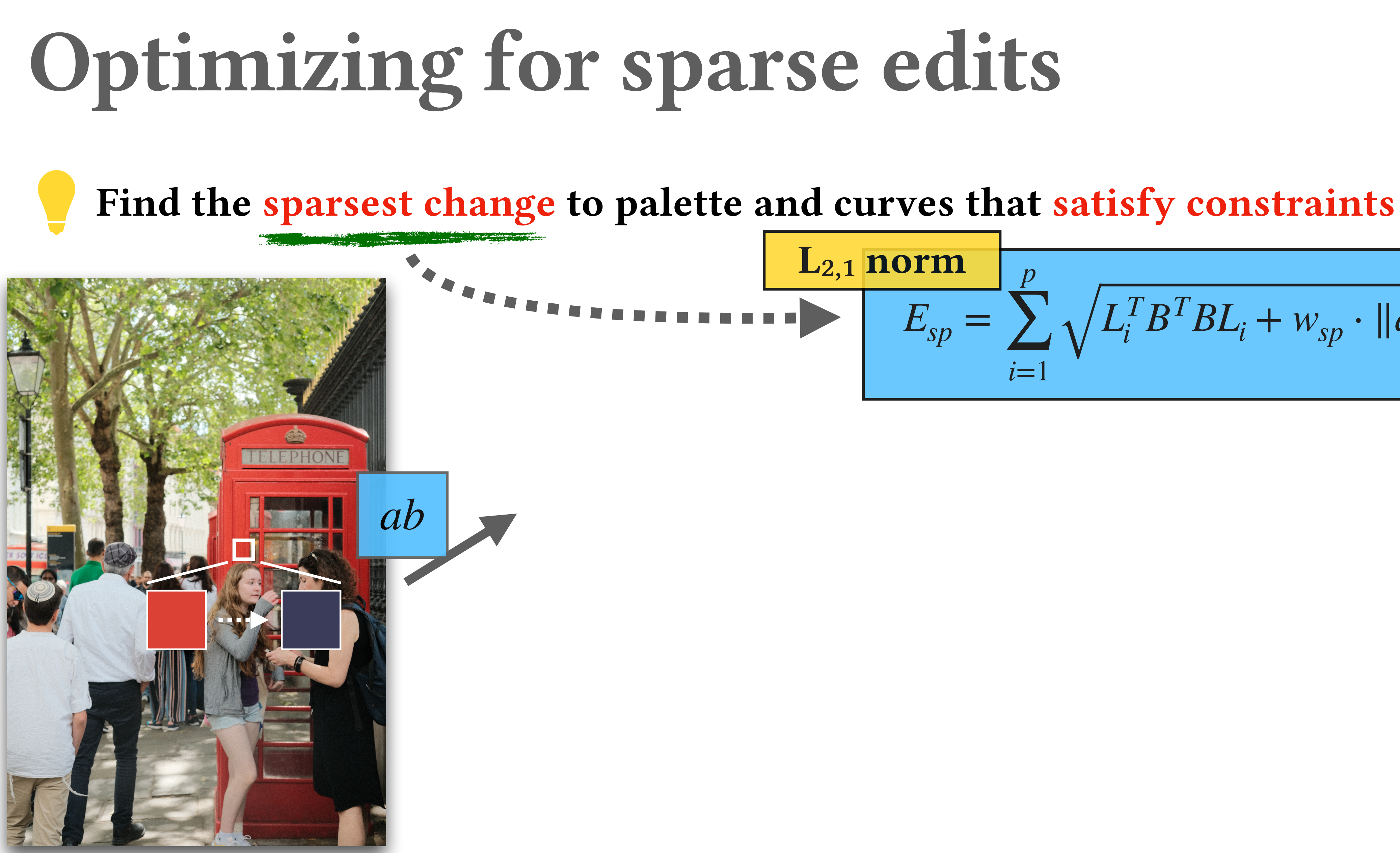

$$
E_{sp} = \sum_{i=1}^{p} \sqrt{L_i^T B^T B L_i + w_{sp} \cdot ||q_i \cdot \Delta P_{i,*}||_2^2}
$$

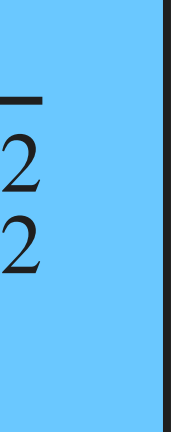

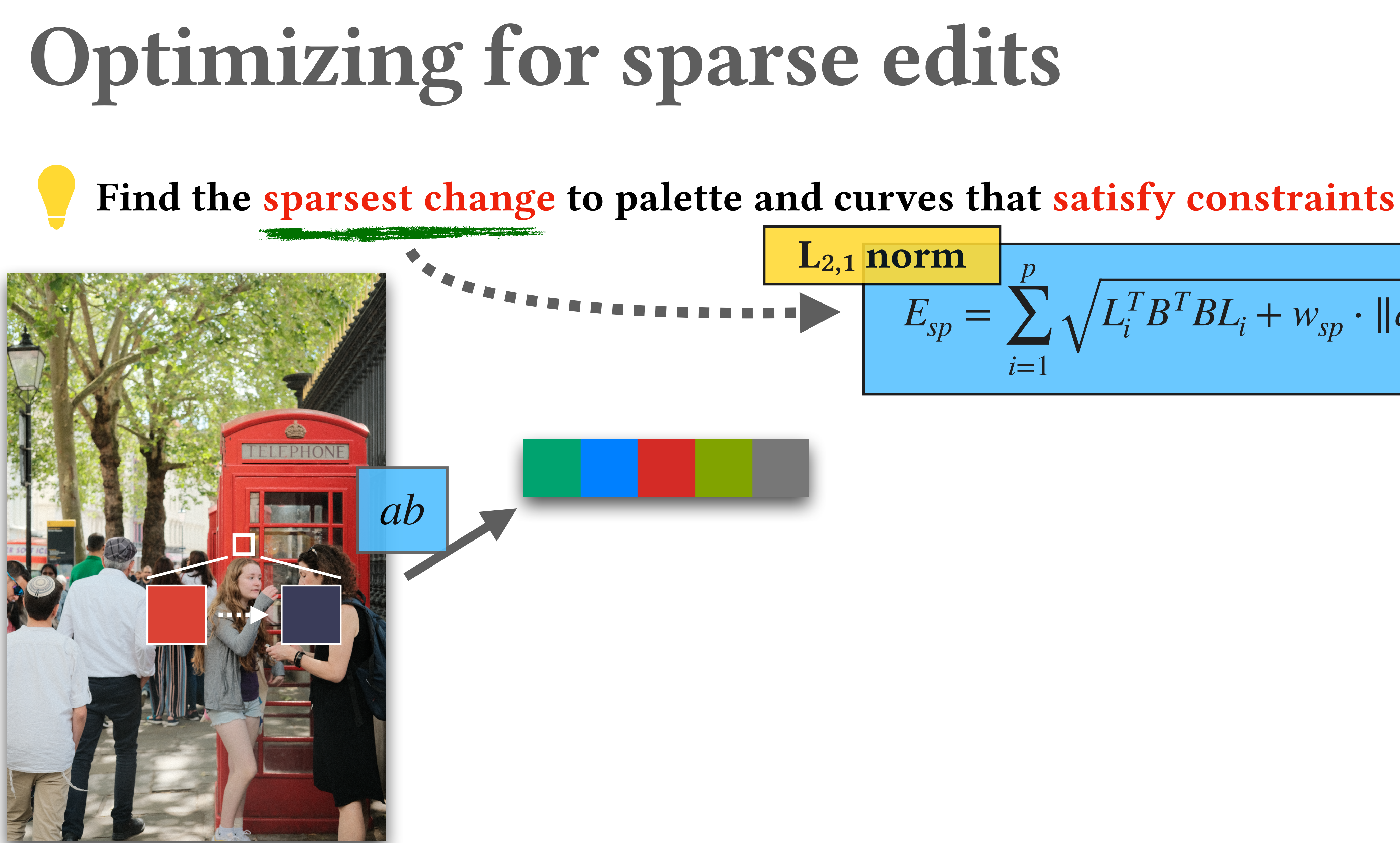

$$
E_{sp} = \sum_{i=1}^{p} \sqrt{L_i^T B^T B L_i + w_{sp} \cdot ||q_i \cdot \Delta P_{i,*}||_2^2}
$$

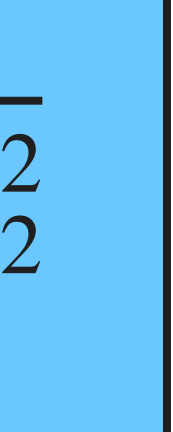

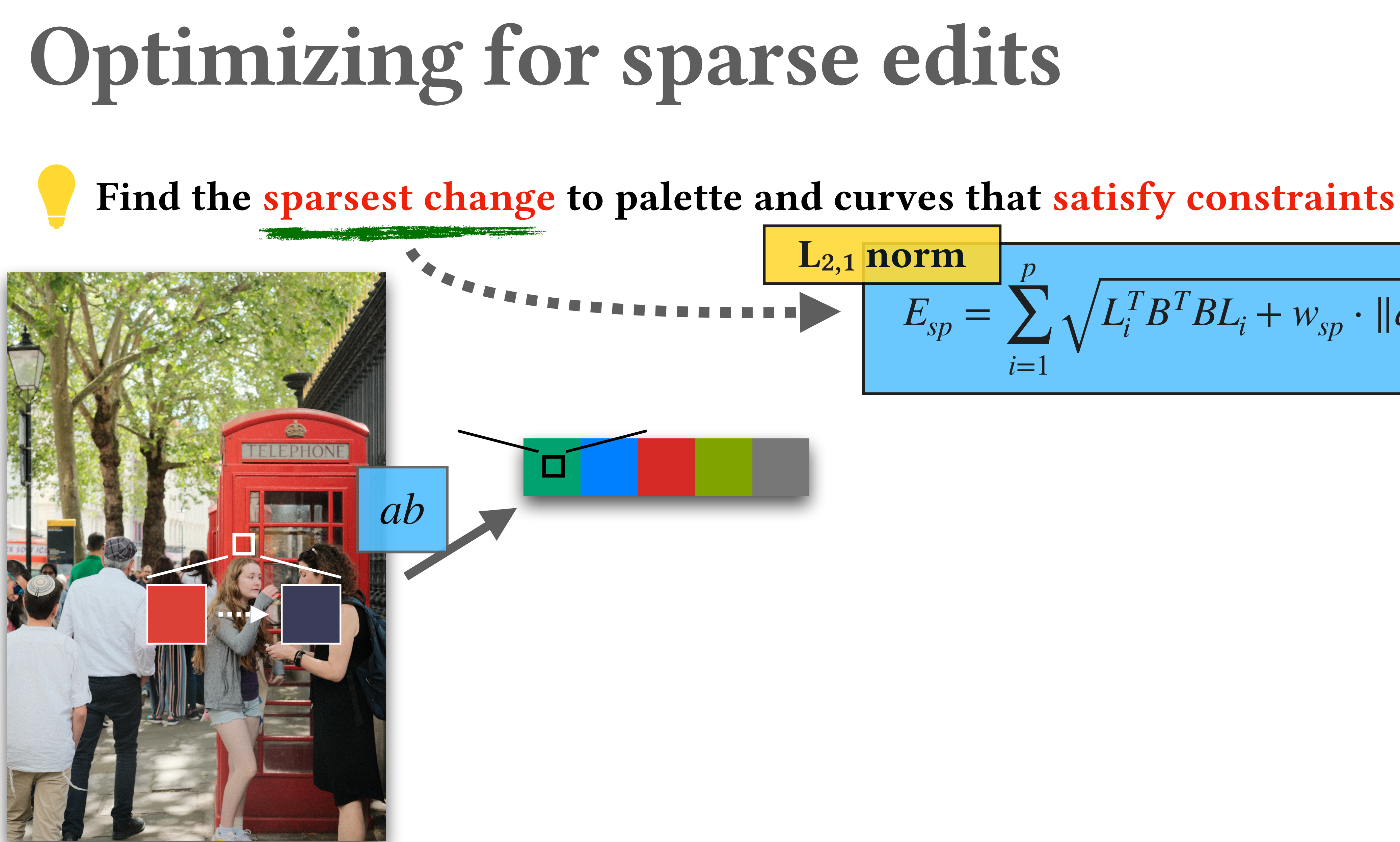

$$
E_{sp} = \sum_{i=1}^{p} \sqrt{L_i^T B^T B L_i + w_{sp} \cdot ||q_i \cdot \Delta P_{i,*}||_2^2}
$$

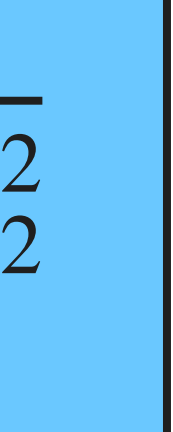

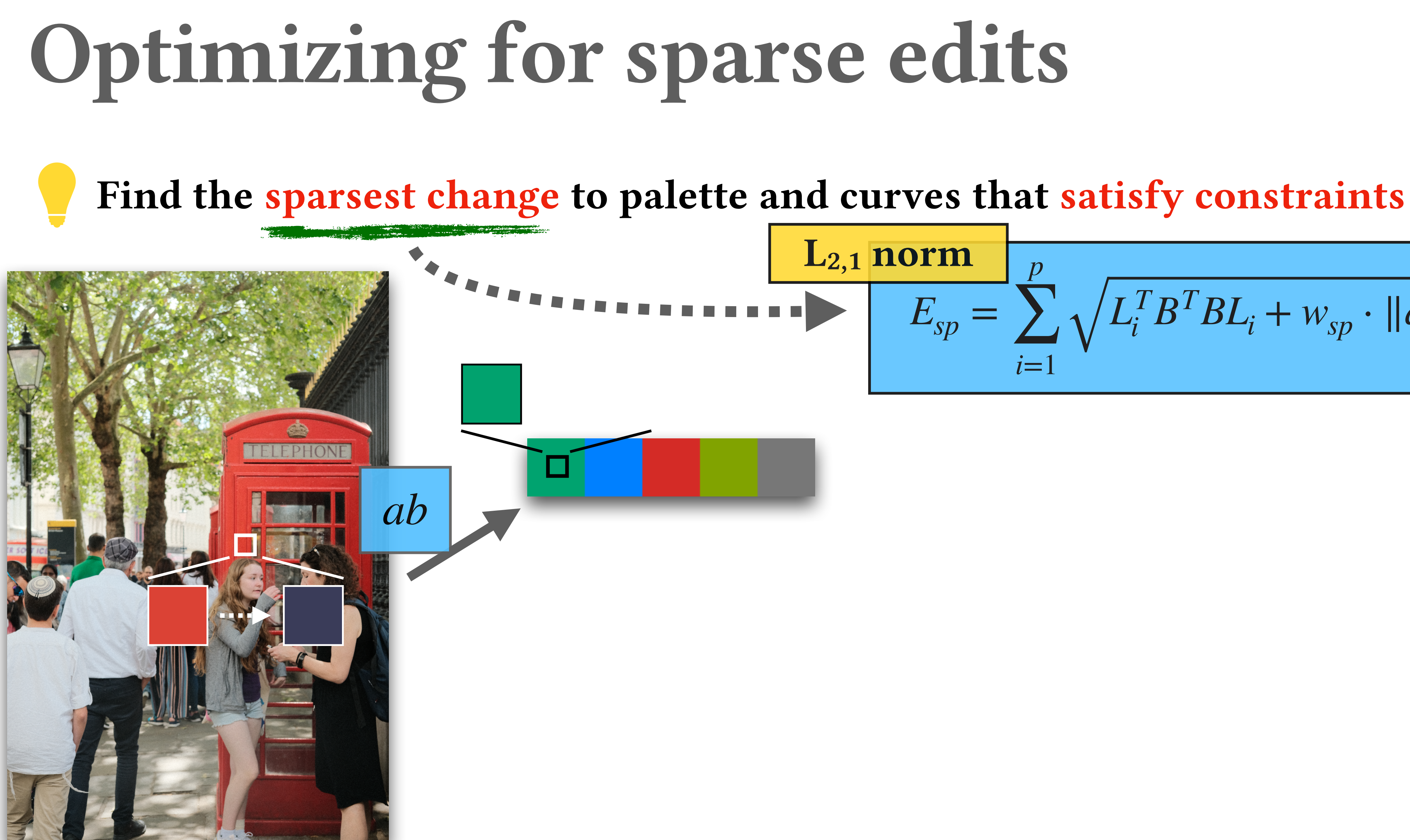

$$
E_{sp} = \sum_{i=1}^{p} \sqrt{L_i^T B^T B L_i + w_{sp} \cdot ||q_i \cdot \Delta P_{i,*}||_2^2}
$$

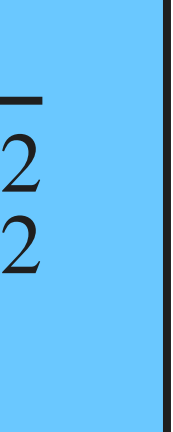

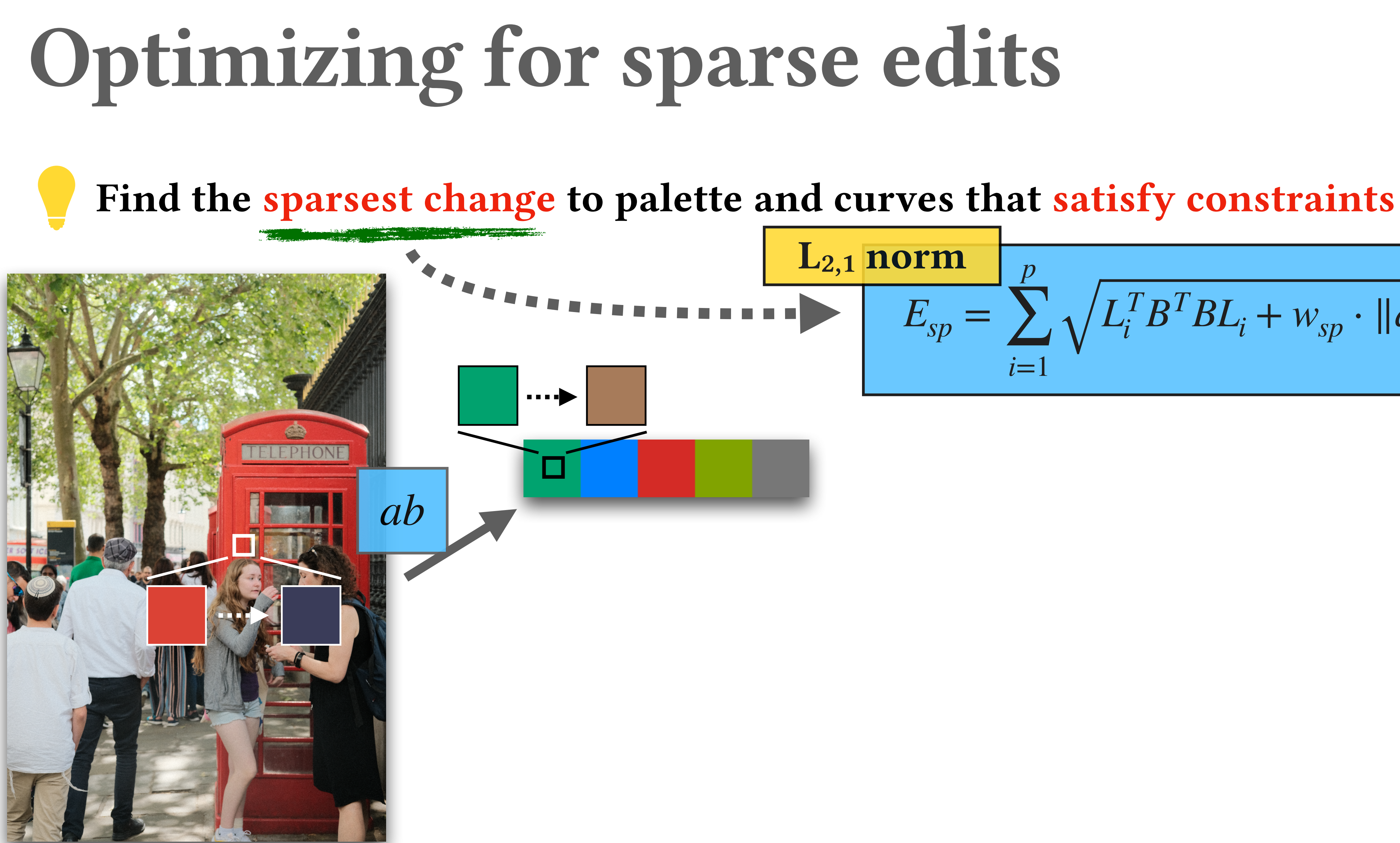

$$
E_{sp} = \sum_{i=1}^{p} \sqrt{L_i^T B^T B L_i + w_{sp} \cdot ||q_i \cdot \Delta P_{i,*}||_2^2}
$$

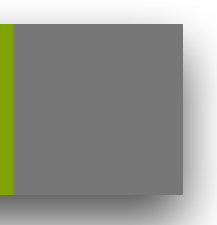

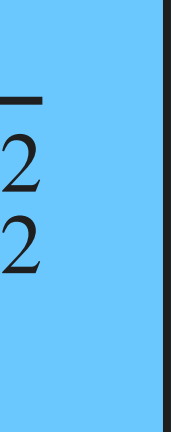

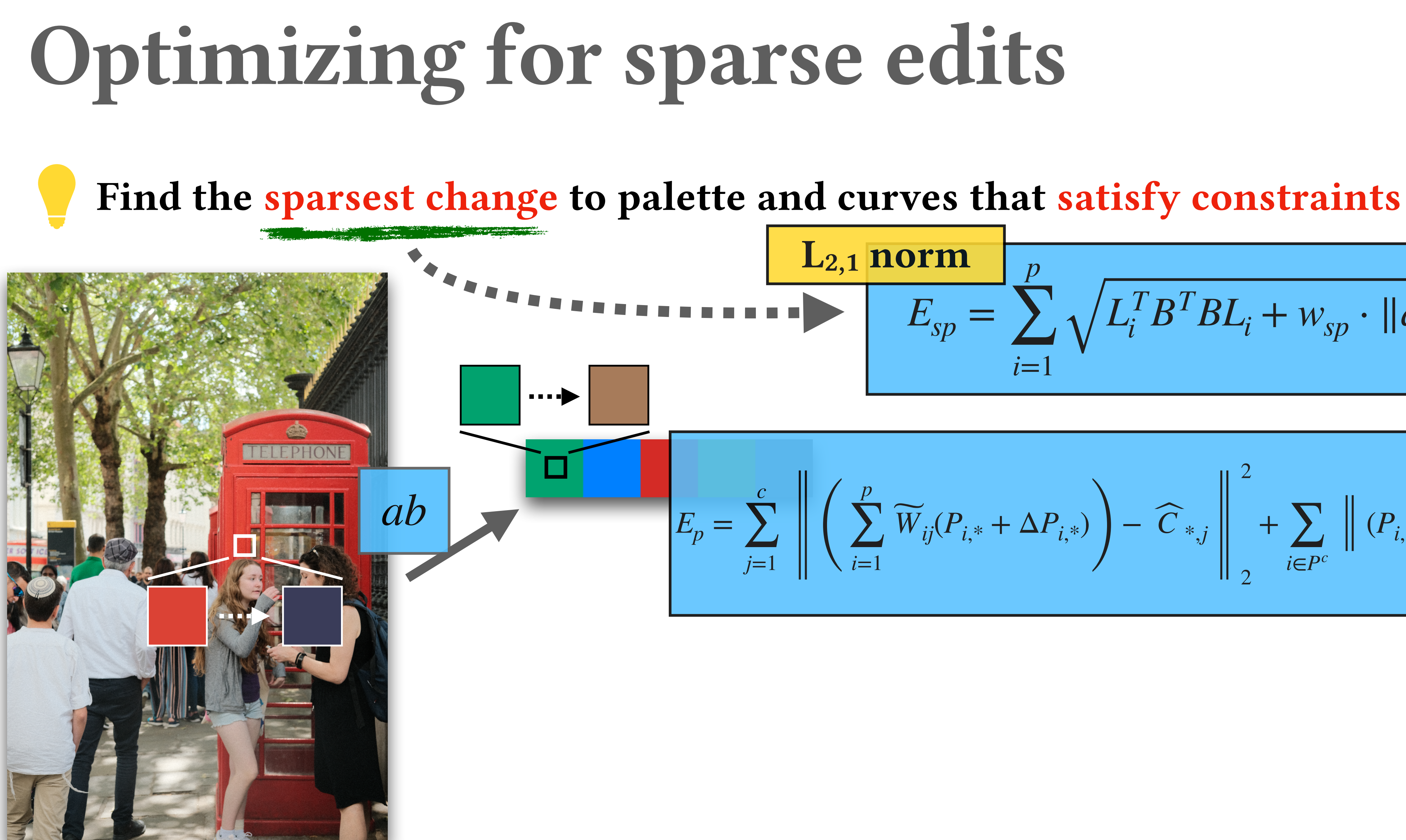

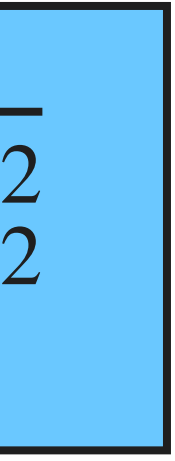

$$
E_{sp} = \sum_{i=1}^{p} \sqrt{L_i^T B^T B L_i + w_{sp} \cdot ||q_i \cdot \Delta P_{i,*}||_2^2}
$$

$$
\sum_{j=1}^c\left\|\left(\sum_{i=1}^p\widetilde{W}_{ij}(P_{i,*}+\Delta P_{i,*})\right)-\widehat{C}_{*,j}\right\|_2^2+\sum_{i\in P^c}\left\|(P_{i,*}+\Delta P_{i,*})-\widehat{P}_{i,*}\right\|_2^2.
$$

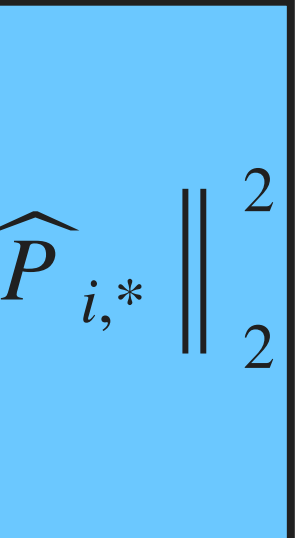

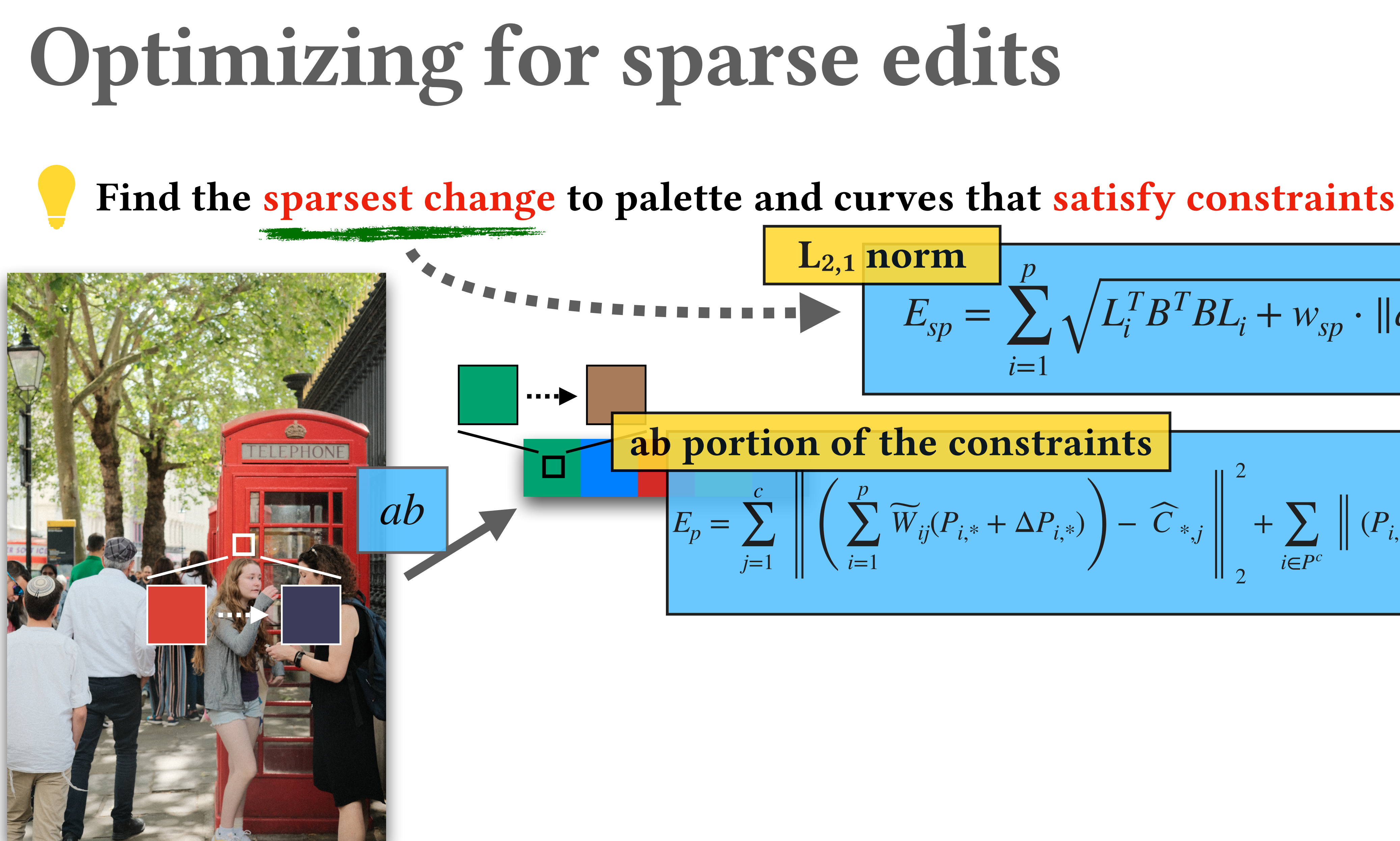

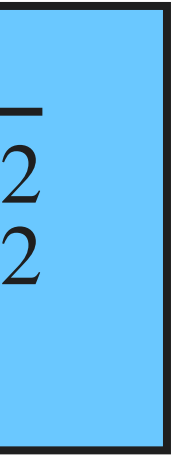

L<sub>2,1</sub> norm  

$$
E_{sp} = \sum_{i=1}^{p} \sqrt{L_i^T B^T B L_i + w_{sp} \cdot ||q_i \cdot \Delta P_{i,*}||_2^2}
$$

$$
\sum_{j=1}^{c} \left\| \left( \sum_{i=1}^{p} \widetilde{W}_{ij} (P_{i,*} + \Delta P_{i,*}) \right) - \widehat{C}_{*,j} \right\|_{2}^{2} + \sum_{i \in P^{c}} \left\| (P_{i,*} + \Delta P_{i,*}) - \widehat{P}_{i} \right\|_{2}
$$

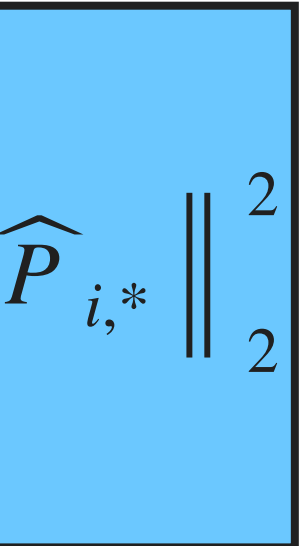

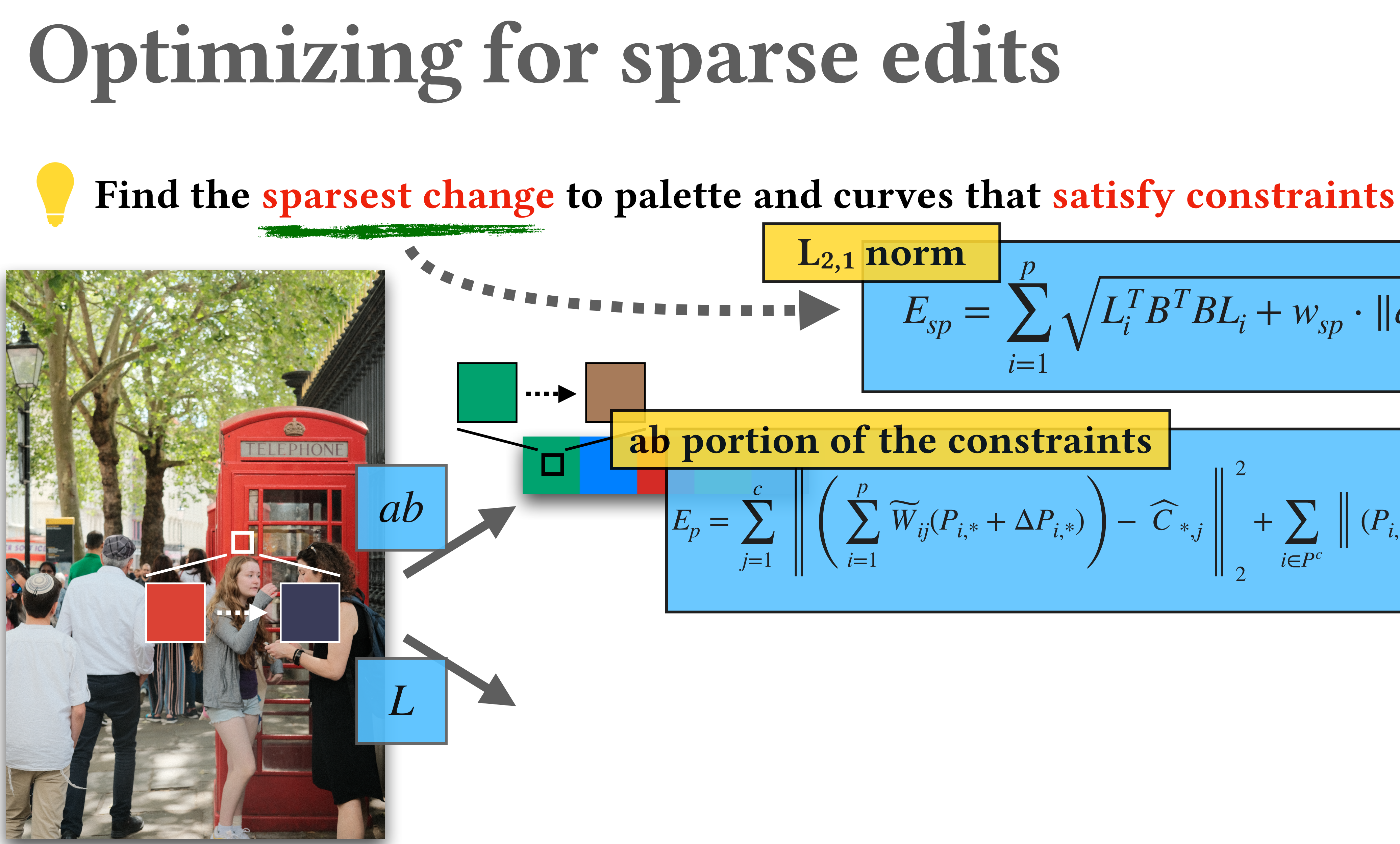

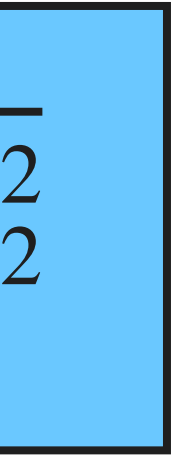

L<sub>2,1</sub> norm  

$$
E_{sp} = \sum_{i=1}^{p} \sqrt{L_i^T B^T B L_i + w_{sp} \cdot ||q_i \cdot \Delta P_{i,*}||_2^2}
$$

$$
\sum_{j=1}^{c} \left\| \left( \sum_{i=1}^{p} \widetilde{W}_{ij} (P_{i,*} + \Delta P_{i,*}) \right) - \widehat{C}_{*,j} \right\|_{2}^{2} + \sum_{i \in P^{c}} \left\| (P_{i,*} + \Delta P_{i,*}) - \widehat{P}_{i} \right\|_{2}
$$

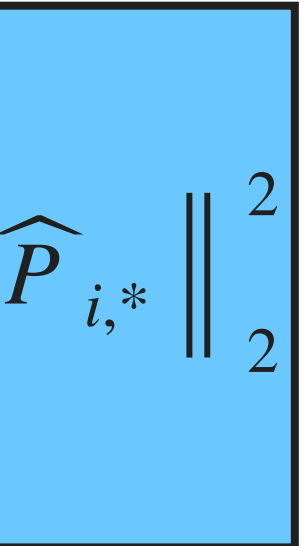

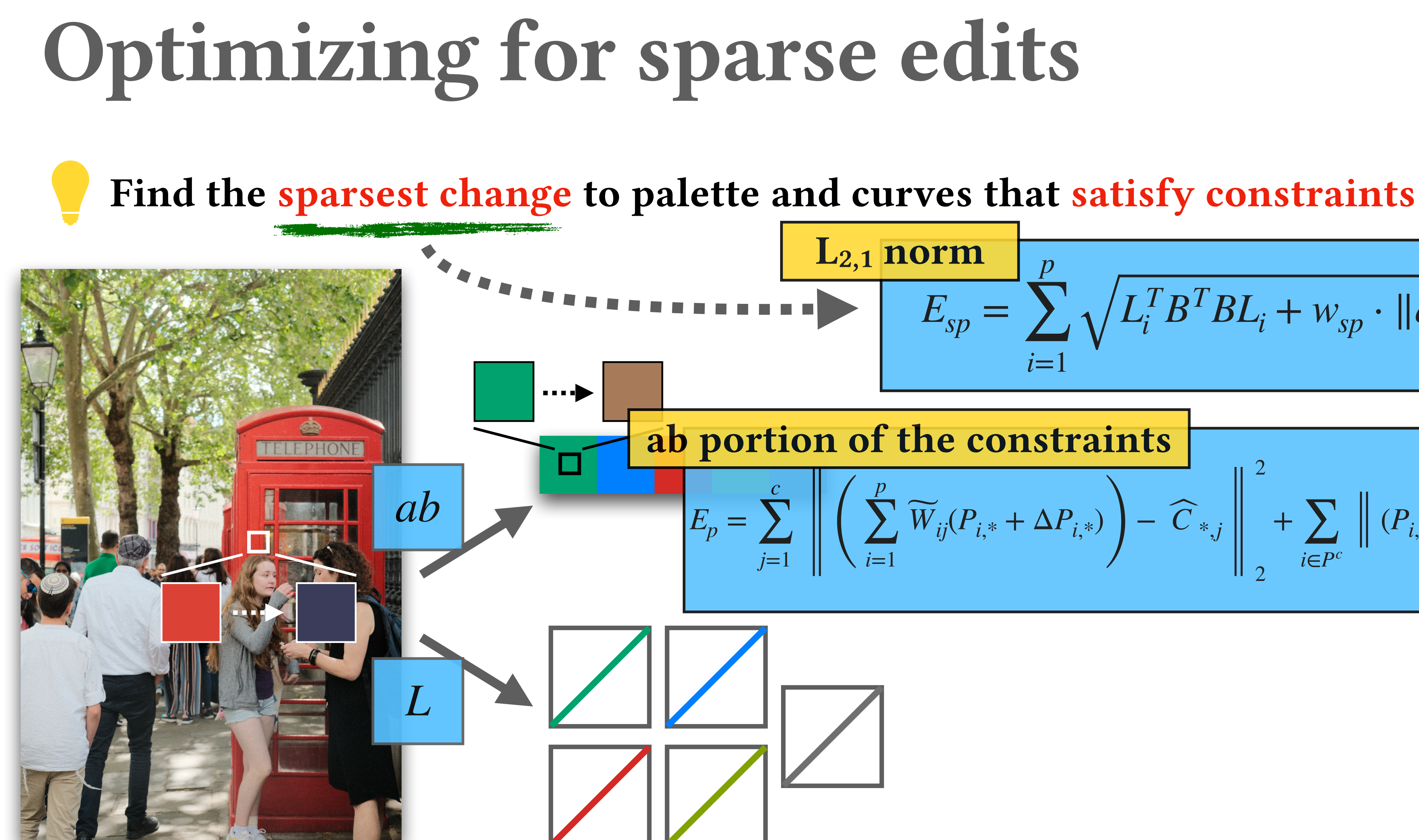

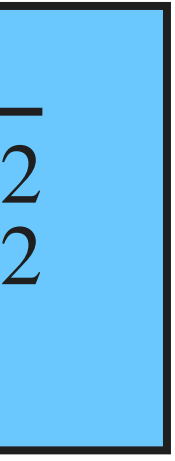

$$
E_{sp} = \sum_{i=1}^{p} \sqrt{L_i^T B^T B L_i + w_{sp} \cdot ||q_i \cdot \Delta P_{i,*}||_2^2}
$$

$$
\sum_{j=1}^{c} \left\| \left( \sum_{i=1}^{p} \widetilde{W}_{ij} (P_{i,*} + \Delta P_{i,*}) \right) - \widehat{C}_{*,j} \right\|_{2}^{2} + \sum_{i \in P^{c}} \left\| (P_{i,*} + \Delta P_{i,*}) - \widehat{P}_{i} \right\|_{2}
$$

$$
\left\lvert \sum \right\rvert
$$

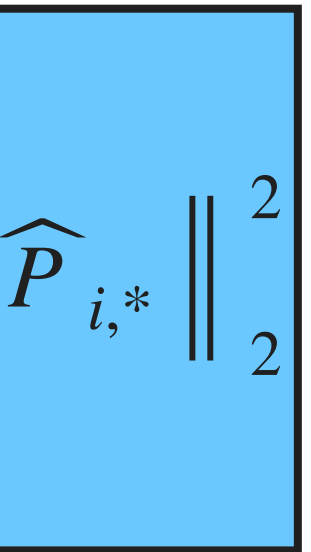

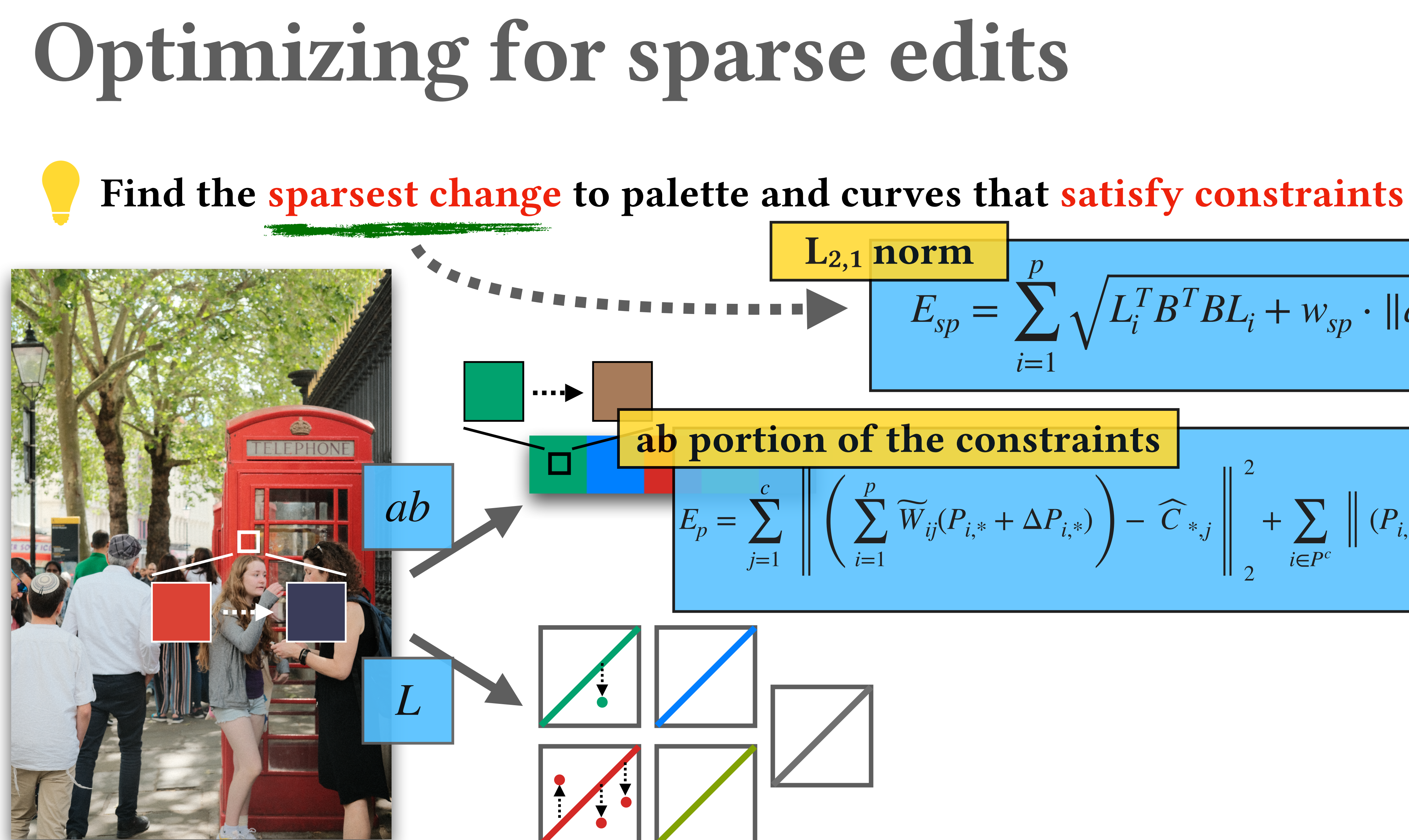

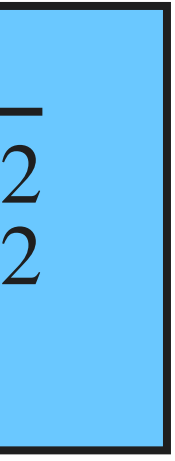

$$
E_{sp} = \sum_{i=1}^{p} \sqrt{L_i^T B^T B L_i + w_{sp} \cdot ||q_i \cdot \Delta P_{i,*}||_2^2}
$$

$$
\sum_{j=1}^{c} \left\| \left( \sum_{i=1}^{p} \widetilde{W}_{ij} (P_{i,*} + \Delta P_{i,*}) \right) - \widehat{C}_{*,j} \right\|_{2}^{2} + \sum_{i \in P^{c}} \left\| (P_{i,*} + \Delta P_{i,*}) - \widehat{P}_{i} \right\|_{2}
$$

$$
\left\lvert \sum \right\rvert
$$

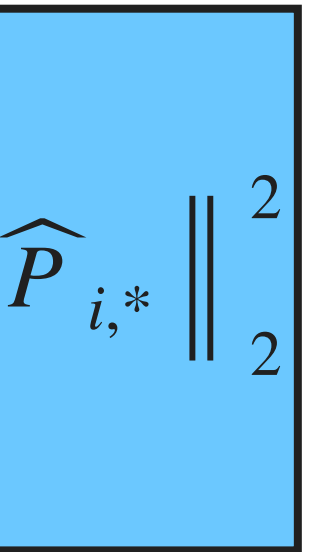

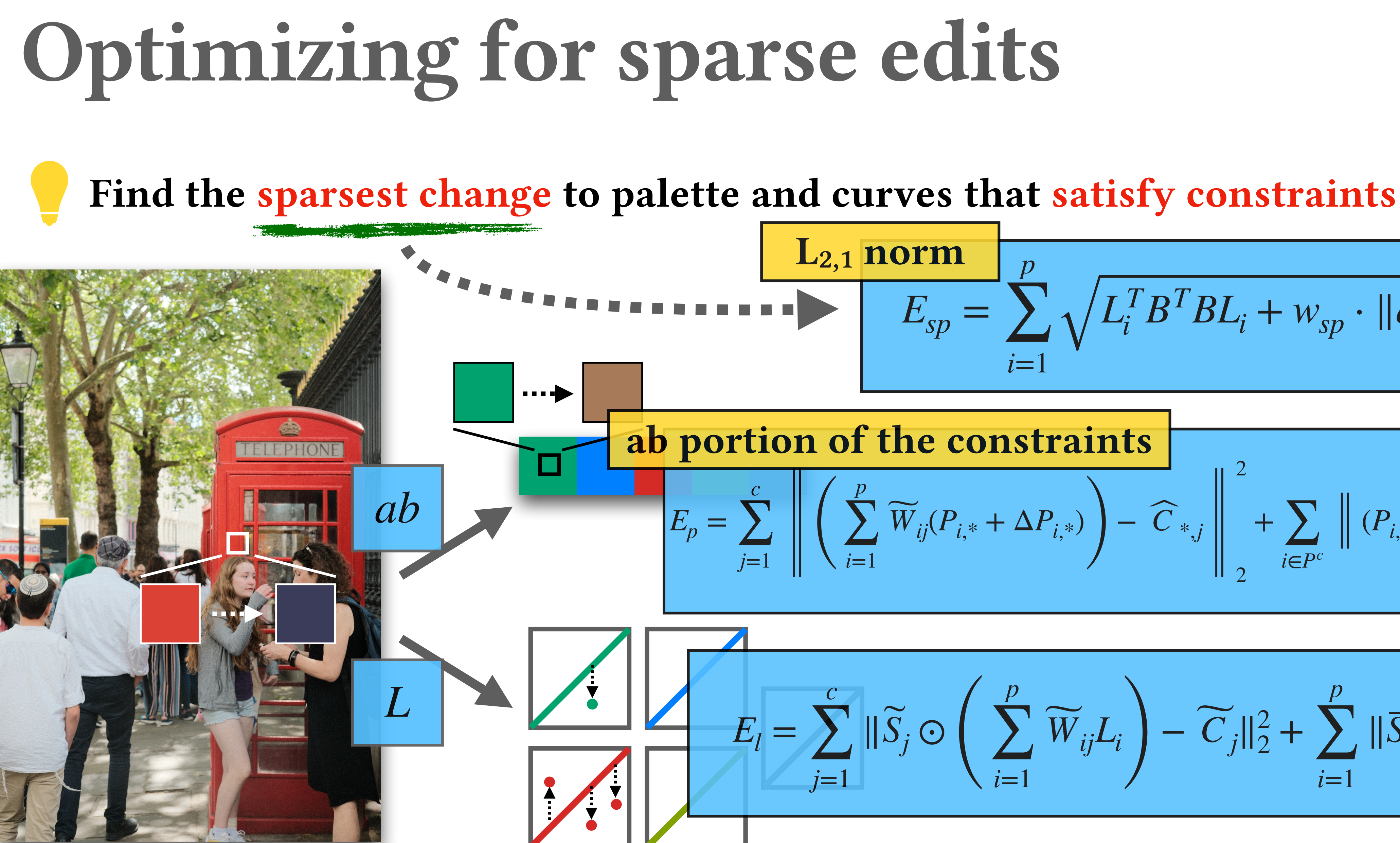

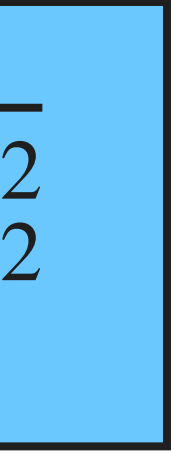

$$
E_{sp} = \sum_{i=1}^{p} \sqrt{L_i^T B^T B L_i + w_{sp} \cdot ||q_i \cdot \Delta P_{i,*}||_2^2}
$$

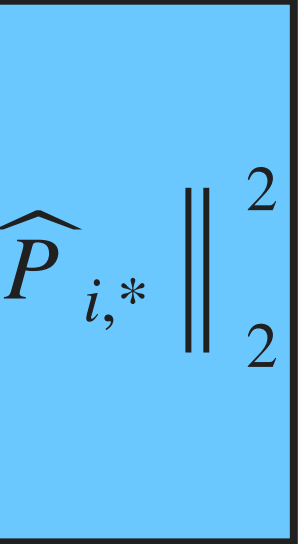

*c*  $\sum_{j=1}$   $\|$   $\|$ *p* ∑ *i*=1 *W*  $\widetilde{\overline{W}}$  $\left[ \begin{matrix} \partial_{ij} (P_{i, *} + \Delta P_{i, *} ) \end{matrix} \right] - \; C \; ,$ ̂ ,*j* 2 2 + ∑ *i*∈*P<sup>c</sup>*  $(P_{i,*} + \Delta P_{i,*}) - P_{i,*}$ ab portion of the constraints

$$
E_{i} = \sum_{j=1}^{c} \|\widetilde{S}_{j} \odot \left(\sum_{i=1}^{p} \widetilde{W}_{ij} L_{i}\right) - \widetilde{C}_{j} \|_{2}^{2} + \sum_{i=1}^{p} \|\overline{S}_{i} \odot L_{i} - \overline{C}_{i}
$$

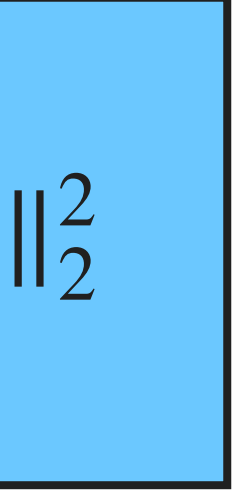

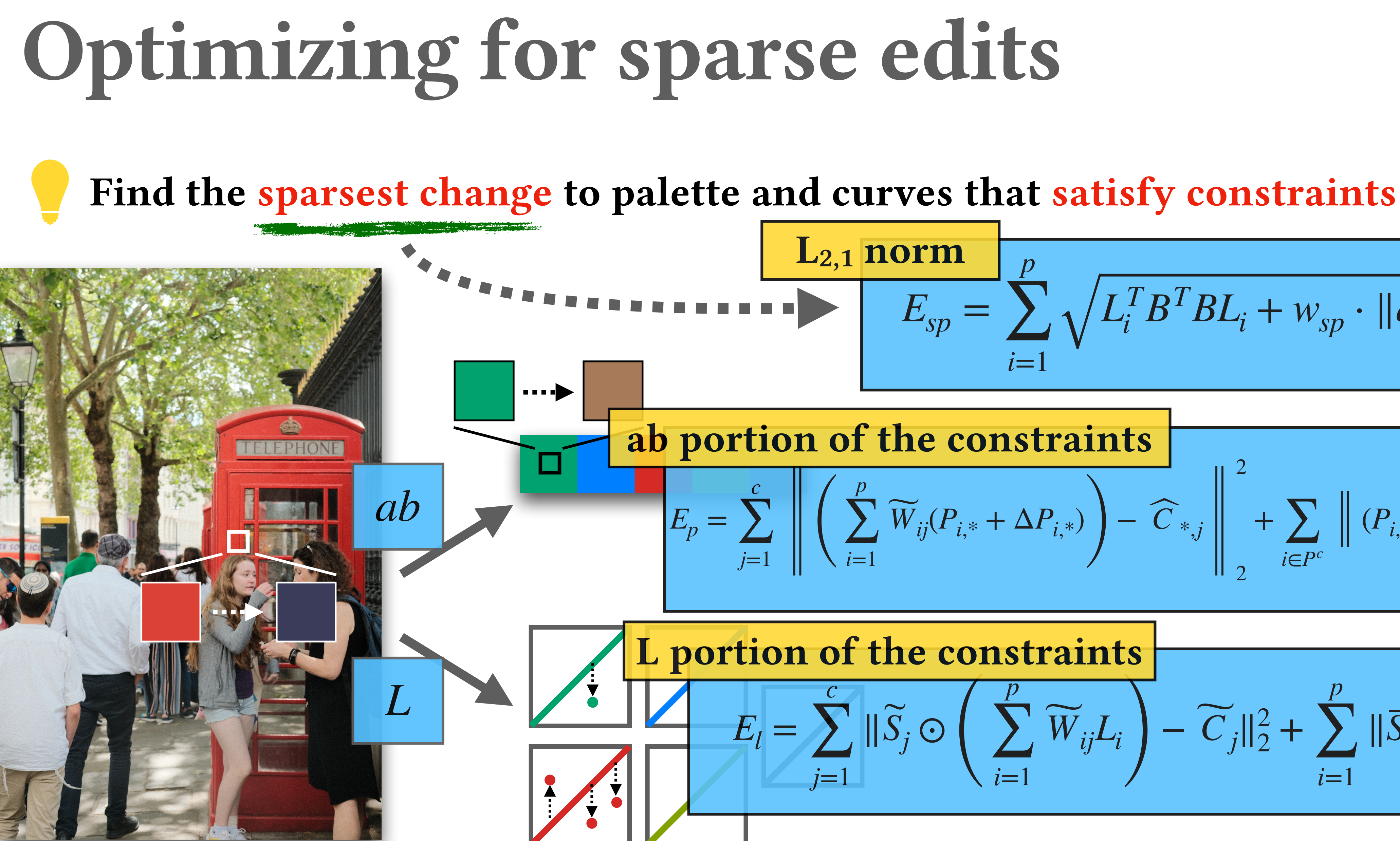

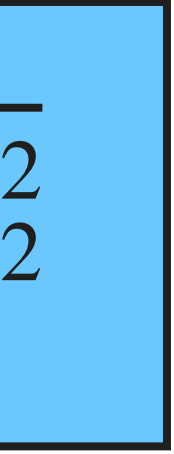

$$
E_{sp} = \sum_{i=1}^{p} \sqrt{L_i^T B^T B L_i + w_{sp} \cdot ||q_i \cdot \Delta P_{i,*}||_2^2}
$$

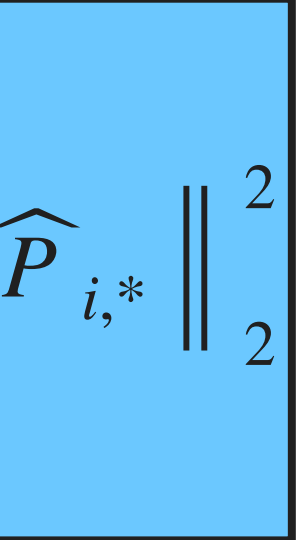

*c*  $\sum_{j=1}$   $\|$   $\|$ *p* ∑ *i*=1 *W*  $\widetilde{\overline{W}}$  $\left[ \begin{matrix} \partial_{ij} (P_{i, *} + \Delta P_{i, *} ) \end{matrix} \right] - \; C \; ,$ ̂ ,*j* 2 2 + ∑ *i*∈*P<sup>c</sup>*  $(P_{i,*} + \Delta P_{i,*}) - P_{i,*}$ ab portion of the constraints

**tion of the constraints**  
\n
$$
E_{l} = \sum_{j=1}^{c} ||\widetilde{S}_{j} \odot (\sum_{i=1}^{p} \widetilde{W}_{ij} L_{i}) - \widetilde{C}_{j}||_{2}^{2} + \sum_{i=1}^{p} ||\overline{S}_{i} \odot L_{i} - \overline{C}_{i}
$$

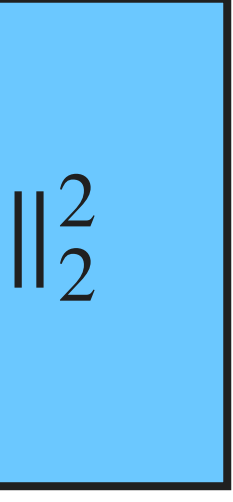

$$
E_{sp} = \sum_{i=1}^{p} \sqrt{L_i^T B^T B L_i + w_{sp} \cdot ||q_i \cdot \Delta P_{i,*}||_2^2}
$$

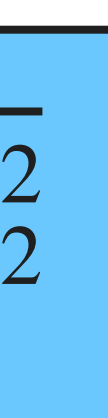

$$
E_p = \sum_{j=1}^{c} \left\| \left( \sum_{i=1}^{p} \widetilde{W}_{ij} (P_{i,*} + \Delta P_{i,*}) \right) - \widehat{C}_{*,j} \right\|_{2}^{2} + \sum_{i \in P^c} \left\| (P_{i,*} + \Delta P_{i,*}) \right\|_{2}
$$

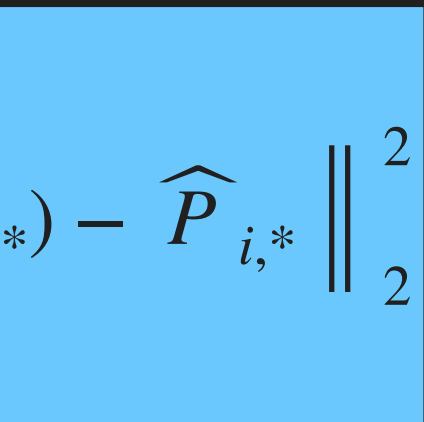

$$
E_{l} = \sum_{j=1}^{c} \|\widetilde{S}_{j} \odot \left(\sum_{i=1}^{p} \widetilde{W}_{ij} L_{i}\right) - \widetilde{C}_{j} \|_{2}^{2} + \sum_{i=1}^{p} \|\overline{S}_{i} \odot L_{i} - \overline{C}_{i} \|_{2}^{2}
$$

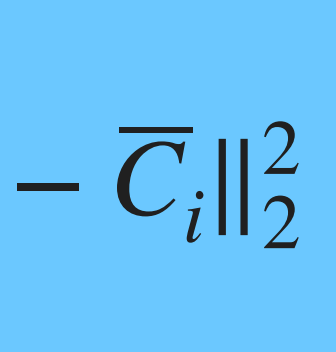

$$
E_{sp} = \sum_{i=1}^{p} \sqrt{L_i^T B^T B L_i + w_{sp} \cdot ||q_i \cdot \Delta P_{i,*}||_2^2}
$$

$$
E_p = \sum_{j=1}^{c} \left\| \left( \sum_{i=1}^{p} \widetilde{W}_{ij} (P_{i,*} + \Delta P_{i,*}) \right) - \widehat{C}_{*,j} \right\|_{2}^{2} + \sum_{i \in P^c} \left\| (P_{i,*} + \Delta P_{i,*}) \right\|_{2}
$$

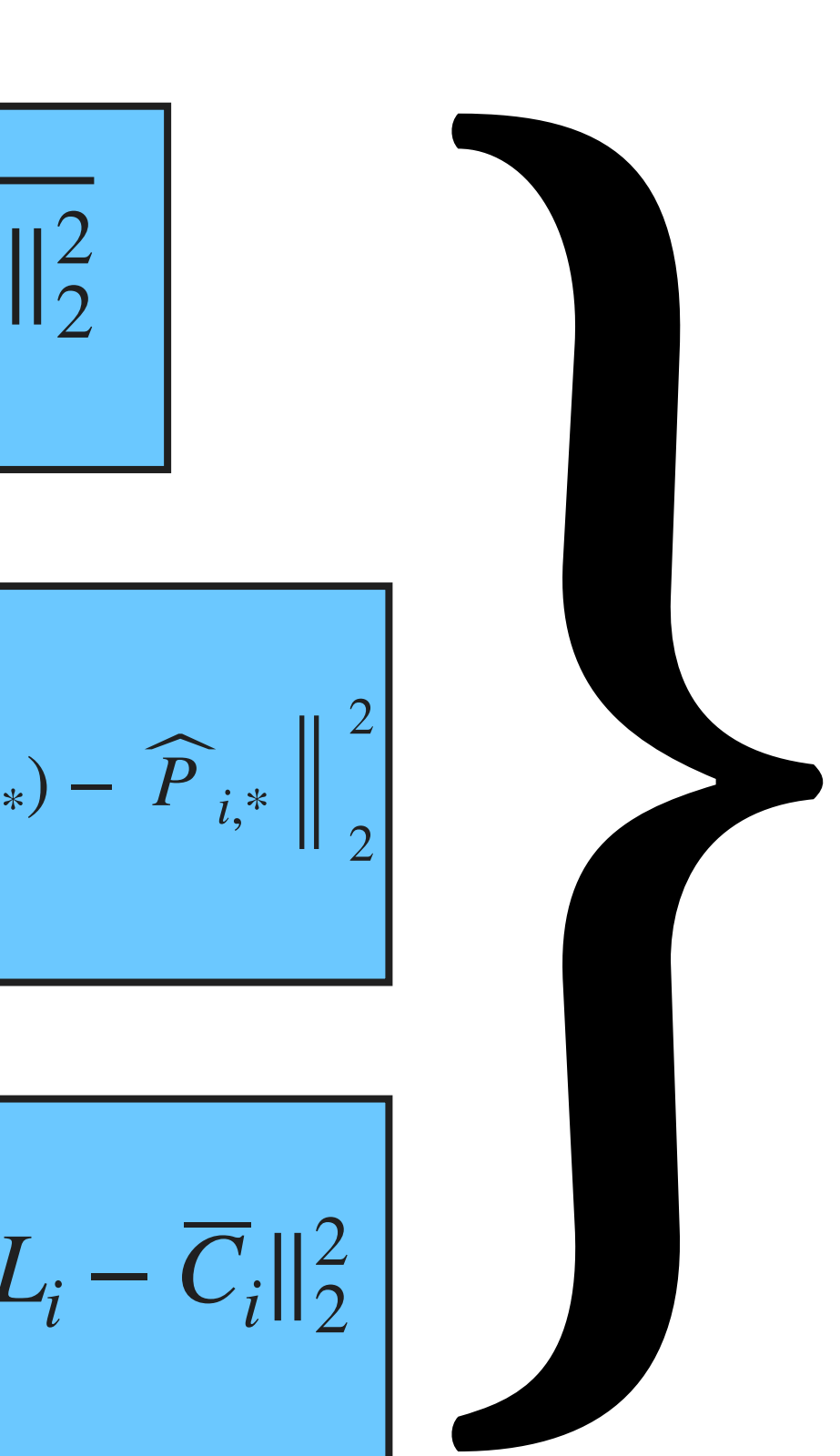

$$
E_{l} = \sum_{j=1}^{c} \|\widetilde{S}_{j} \odot \left(\sum_{i=1}^{p} \widetilde{W}_{ij} L_{i}\right) - \widetilde{C}_{j} \|_{2}^{2} + \sum_{i=1}^{p} \|\overline{S}_{i} \odot L_{i} - \overline{C}_{i} \|_{2}^{2}
$$

$$
E_{sp} = \sum_{i=1}^{p} \sqrt{L_i^T B^T B L_i + w_{sp} \cdot ||q_i \cdot \Delta P_{i,*}||_2^2}
$$

$$
E_p = \sum_{j=1}^{c} \left\| \left( \sum_{i=1}^{p} \widetilde{W}_{ij} (P_{i,*} + \Delta P_{i,*}) \right) - \widehat{C}_{*,j} \right\|_{2}^{2} + \sum_{i \in P^c} \left\| (P_{i,*} + \Delta P_{i,*}) \right\|_{2}
$$

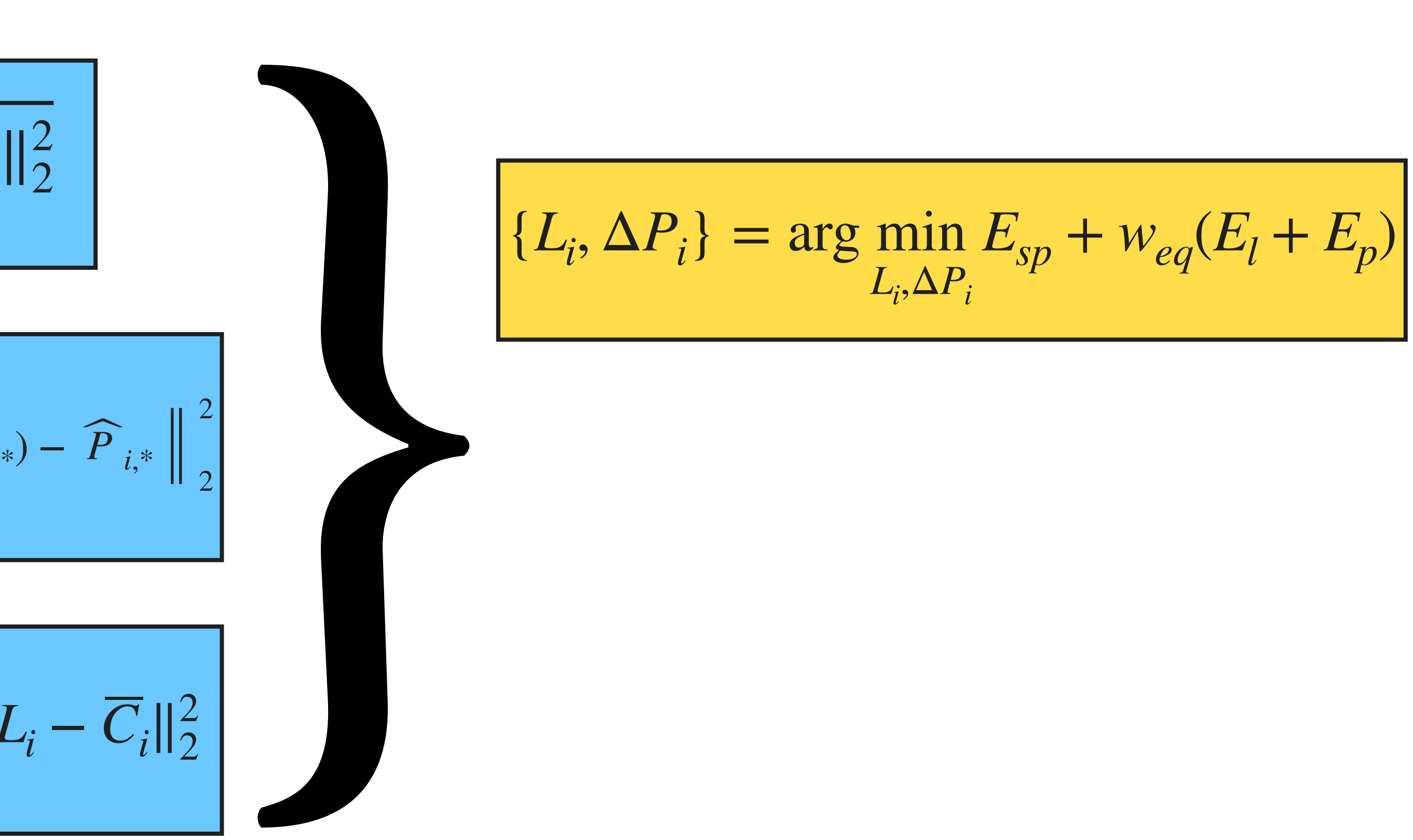

$$
E_{l} = \sum_{j=1}^{c} \|\widetilde{S}_{j} \odot \left(\sum_{i=1}^{p} \widetilde{W}_{ij} L_{i}\right) - \widetilde{C}_{j} \|_{2}^{2} + \sum_{i=1}^{p} \|\overline{S}_{i} \odot L_{i} - \overline{C}_{i} \|_{2}^{2}
$$

$$
E_{sp} = \sum_{i=1}^{p} \sqrt{L_i^T B^T B L_i + w_{sp} \cdot ||q_i \cdot \Delta P_{i,*}||_2^2}
$$
\n
$$
E_p = \sum_{j=1}^{c} \left\| \left( \sum_{i=1}^{p} \widetilde{w}_{ij} (P_{i,*} + \Delta P_{i,*}) \right) - \widehat{C}_{*j} \right\|_2^2 + \sum_{i \in P^c} \left\| (P_{i,*} + \Delta P_{i,*}) - \widehat{P}_{i,*} \right\|_2^2
$$
\n
$$
E_l = \sum_{j=1}^{c} ||\widetilde{S}_j \odot \left( \sum_{i=1}^{p} \widetilde{W}_{ij} L_i \right) - \widetilde{C}_j ||_2^2 + \sum_{i=1}^{p} ||\overline{S}_i \odot L_i - \overline{C}_i ||_2^2
$$
\n
$$
L_{i,1} = 0, \quad L_{i,2} = 1
$$

$$
E_{sp} = \sum_{i=1}^{p} \sqrt{L_i^T B^T B L_i + w_{sp} \cdot ||q_i \cdot \Delta P_{i,*}||_2^2}
$$
\n
$$
E_p = \sum_{j=1}^{c} \left\| \left( \sum_{i=1}^{p} \widetilde{w}_{ij} (P_{i,*} + \Delta P_{i,*}) \right) - \widehat{C}_{*j} \right\|_2^2 + \sum_{i \in P^c} \left\| (P_{i,*} + \Delta P_{i,*}) - \widehat{P}_{i,*} \right\|_2^2
$$
\n
$$
E_l = \sum_{j=1}^{c} ||\widetilde{S}_j \odot \left( \sum_{i=1}^{p} \widetilde{W}_{ij} L_i \right) - \widetilde{C}_j ||_2^2 + \sum_{i=1}^{p} ||\overline{S}_i \odot L_i - \overline{C}_i ||_2^2
$$
\n
$$
L_{i,1} = 0, \quad L_{i,s} = 1
$$

$$
E_{sp} = \sum_{i=1}^{p} \sqrt{L_i^T B^T B L_i + w_{sp} \cdot ||q_i \cdot \Delta P_{i,*}||_2^2}
$$
\n
$$
\sum_{i=1}^{p} \left\| \left( \sum_{i=1}^{p} \widetilde{w}_{ij} (P_{i,*} + \Delta P_{i,*}) \right) - \widehat{C}_{*j} \right\|_2^2 + \sum_{i \in P^c} \left\| (P_{i,*} + \Delta P_{i,*}) - \widehat{P}_{i,*} \right\|_2^2
$$
\n
$$
= \sum_{i=1}^{p} ||\widetilde{S}_j \odot \left( \sum_{i=1}^{p} \widetilde{W}_{ij} L_i \right) - \widetilde{C}_j ||_2^2 + \sum_{i=1}^{p} ||\overline{S}_i \odot L_i - \overline{C}_i ||_2^2
$$
\n
$$
= \frac{128 \le P_i + \Delta P_i \le 127}{L_{i,1} = 0, L_{i,s} = 1}
$$

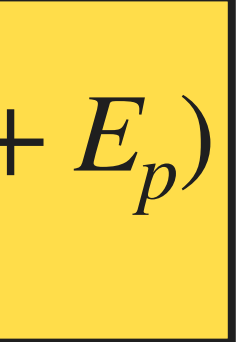

$$
E_{sp} = \sum_{i=1}^{p} \sqrt{L_i^T B^T B L_i + w_{sp} \cdot ||q_i \cdot \Delta P_{i,*}||_2^2}
$$

$$
E_p = \sum_{j=1}^{c} \left\| \left( \sum_{i=1}^{p} \widetilde{W}_{ij} (P_{i,*} + \Delta P_{i,*}) \right) - \widehat{C}_{*,j} \right\|_{2}^{2} + \sum_{i \in P^c} \left\| (P_{i,*} + \Delta P_{i,*}) \right\|_{2}
$$

$$
E_{l} = \sum_{j=1}^{c} \|\widetilde{S}_{j} \odot \left(\sum_{i=1}^{p} \widetilde{W}_{ij} L_{i}\right) - \widetilde{C}_{j} \|_{2}^{2} + \sum_{i=1}^{p} \|\overline{S}_{i} \odot L_{i} - \overline{C}_{i} \|_{2}^{2}
$$

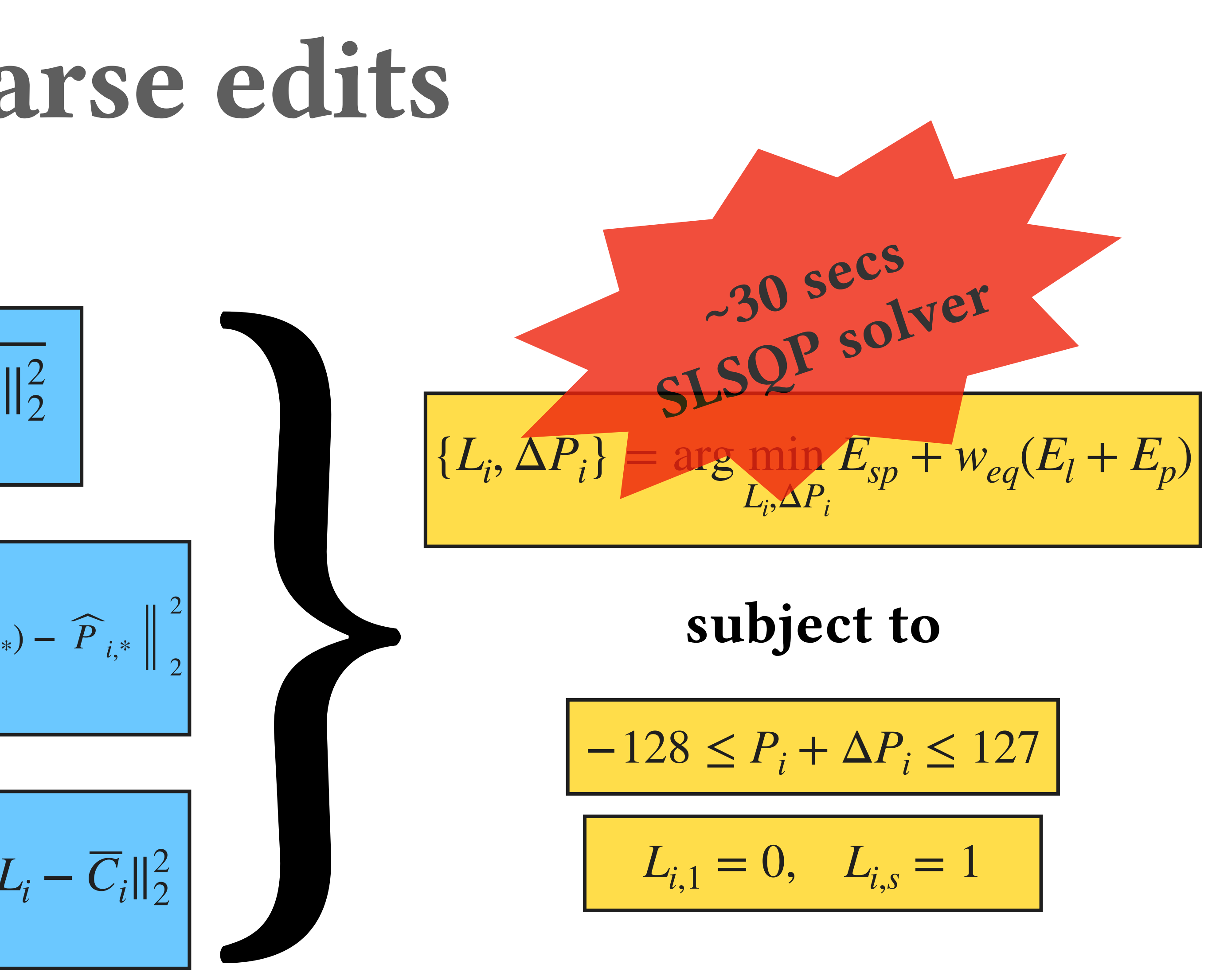

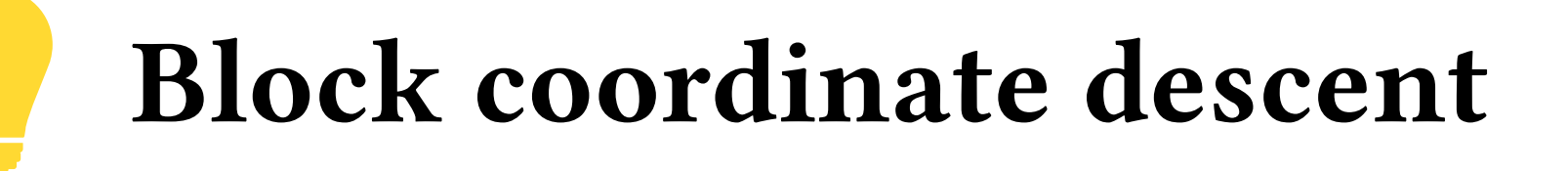

$$
\{L_i, \Delta P_i\} = \arg\min_{L_i, \Delta P_i} E_{sp} + w_{eq}(E_l + E_p)
$$

### subject to

$$
-128 \le P_i + \Delta P_i \le 127
$$
  

$$
L_{i,1} = 0, \quad L_{i,s} = 1
$$

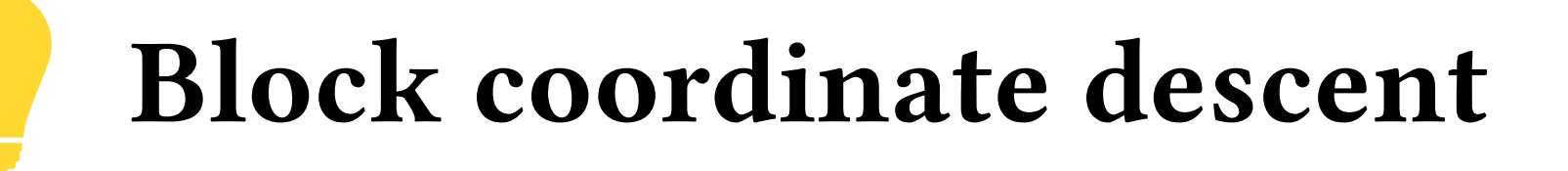

$$
\{L_i, \Delta P_i\} = \arg\min_{L_i, \Delta P_i} E_{sp} + w_{eq}(E_l + E_p)
$$

### subject to

$$
-128 \le P_i + \Delta P_i \le 127
$$
  

$$
L_{i,1} = 0, \quad L_{i,s} = 1
$$

- 
- -
	-
- 
- - - -
- 
- 
- 
- 
- -
	-
- -
- 
- 
- 
- 
- -
	-
	-
	-
	-
- 
- 
- 
- 
- 
- 
- 
- 
- 
- 
- -
- 
- 
- 
- 
- 
- 
- 
- 
- 
- 
- 
- 
- 
- 
- 
- 
- 
- 
- 
- 
- 
- 
- 
- - - -
		-
		-
		-
		-
	-
	-
	-

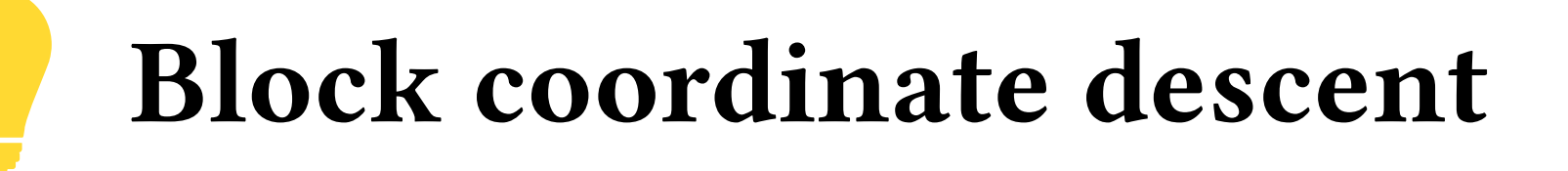

$$
\{L_i, \Delta P_i\} = \arg\min_{L_i, \Delta P_i} E_{sp} + w_{eq}(E_l + E_p)
$$

### subject to

$$
-128 \le P_i + \Delta P_i \le 127
$$
  

$$
L_{i,1} = 0, \quad L_{i,s} = 1
$$

fast linear solve

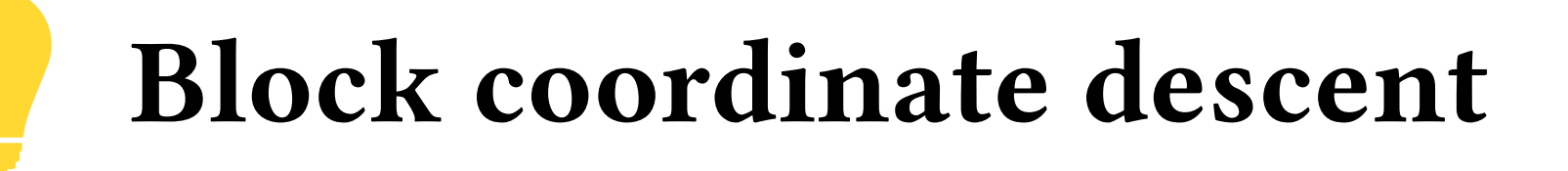

$$
\{L_i, \Delta P_i\} = \arg\min_{L_i, \Delta P_i} E_{sp} + w_{eq}(E_l + E_p)
$$

### subject to

$$
-128 \le P_i + \Delta P_i \le 127
$$
  

$$
L_{i,1} = 0, \quad L_{i,s} = 1
$$

$$
Ax_l = b
$$
  
**fast linear solve**

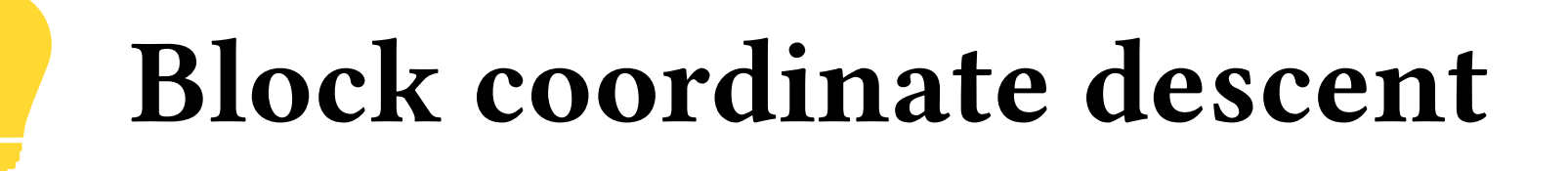

$$
\{L_i, \Delta P_i\} = \arg\min_{L_i, \Delta P_i} E_{sp} + w_{eq}(E_l + E_p)
$$

### subject to

$$
-128 \le P_i + \Delta P_i \le 127
$$
  

$$
L_{i,1} = 0, \quad L_{i,s} = 1
$$

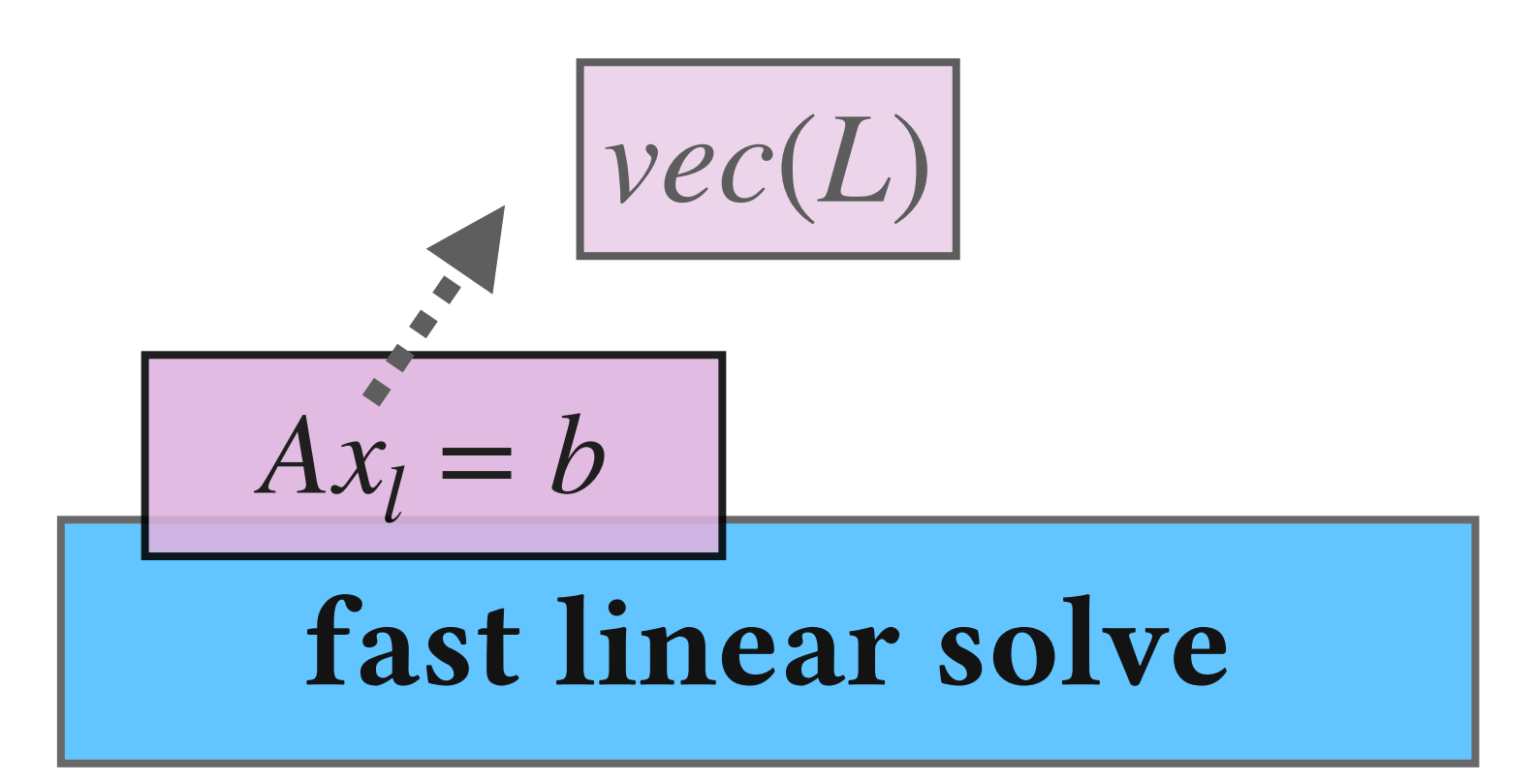

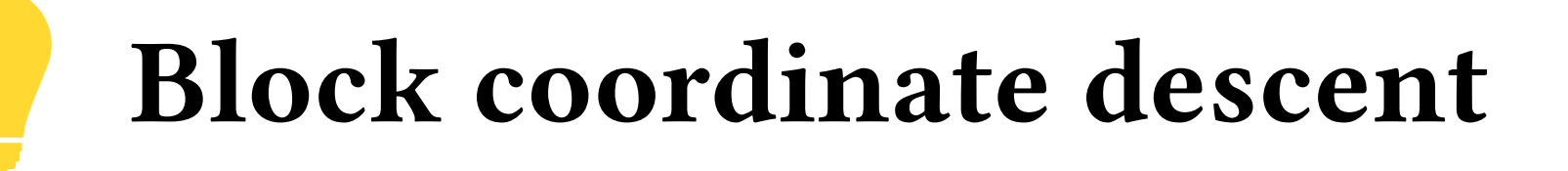

$$
\{L_i, \Delta P_i\} = \arg\min_{L_i, \Delta P_i} E_{sp} + w_{eq}(E_l + E_p)
$$

### subject to

$$
-128 \le P_i + \Delta P_i \le 127
$$
  

$$
L_{i,1} = 0, \quad L_{i,s} = 1
$$

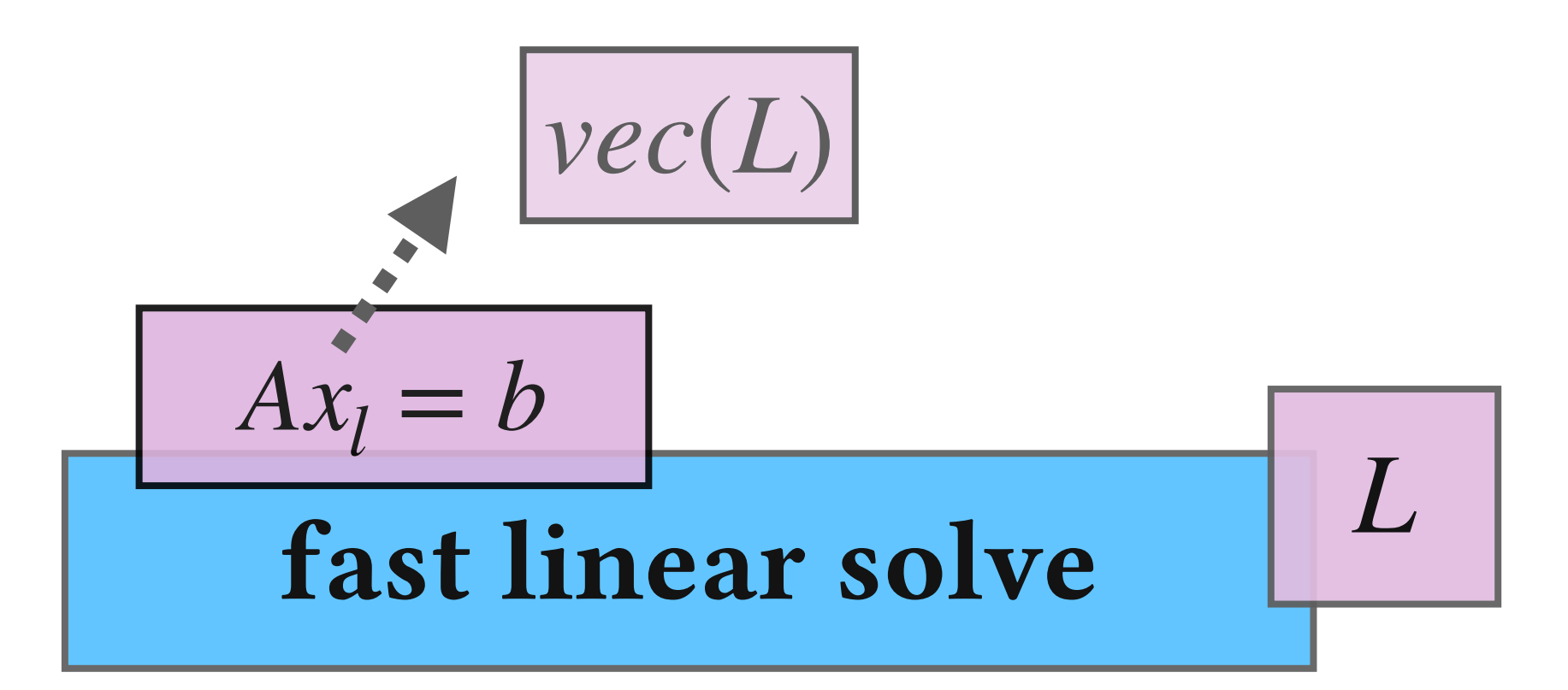
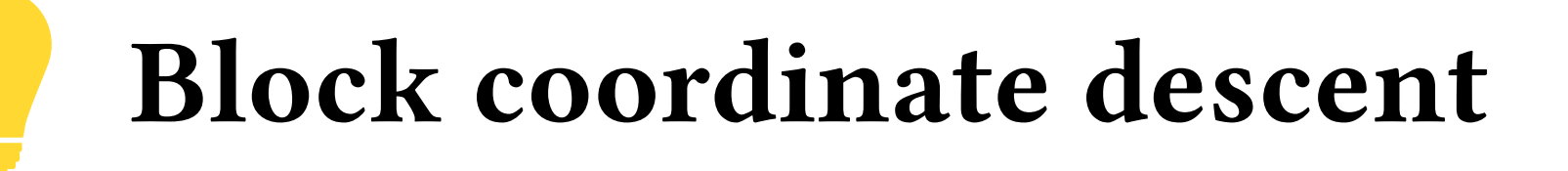

$$
\{L_i, \Delta P_i\} = \arg\min_{L_i, \Delta P_i} E_{sp} + w_{eq}(E_l + E_p)
$$

$$
-128 \le P_i + \Delta P_i \le 127
$$
  

$$
L_{i,1} = 0, \quad L_{i,s} = 1
$$

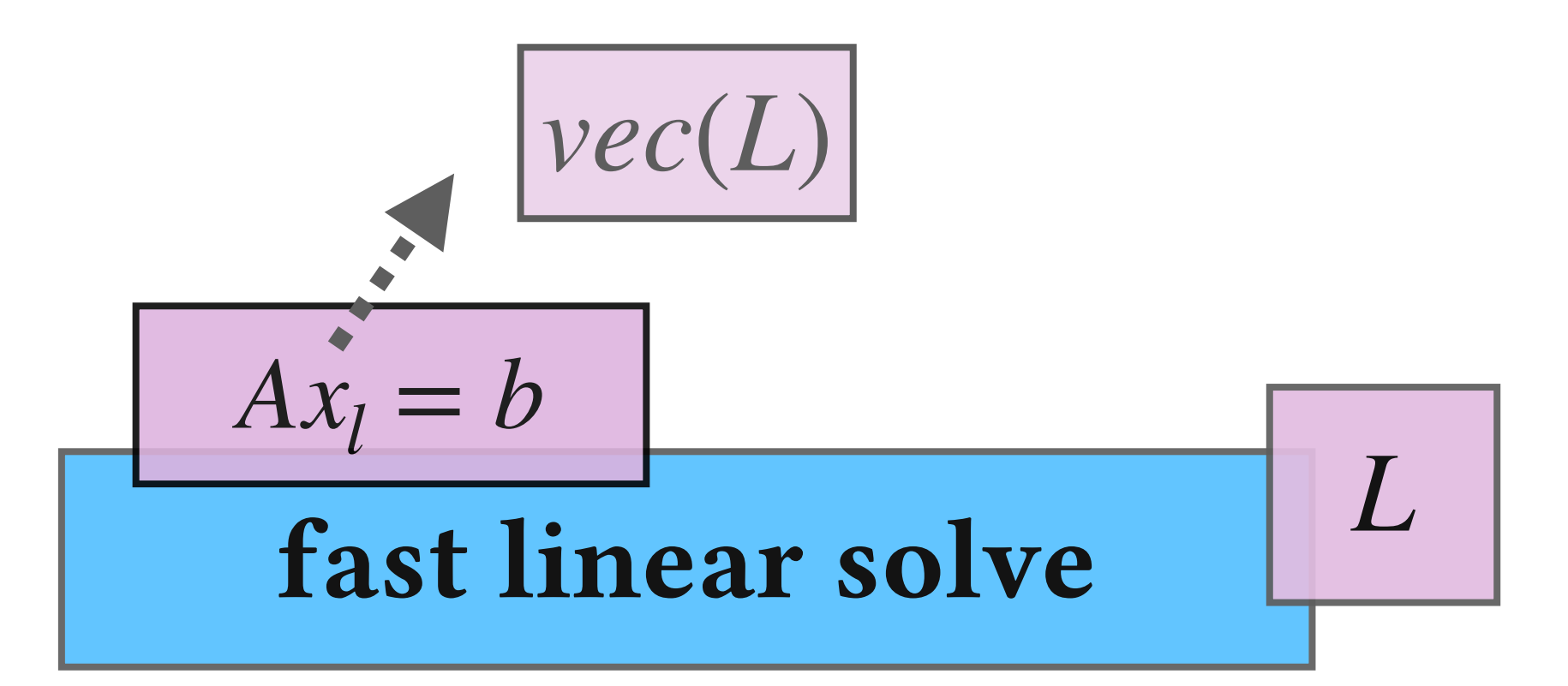

$$
\frac{\min_{\Delta P} \sum_{i=1}^{p} \sqrt{L_i^T B^T B L_i + w_{sp} \cdot ||q_i \cdot \Delta P_{i,*}||_2^2}}{small QP problem}
$$

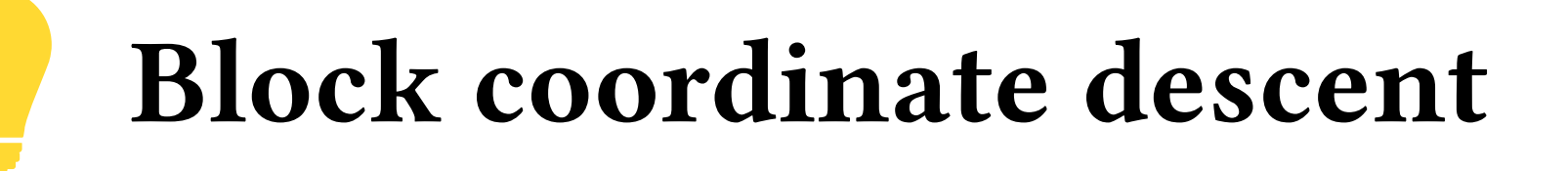

$$
\{L_i, \Delta P_i\} = \arg\min_{L_i, \Delta P_i} E_{sp} + w_{eq}(E_l + E_p)
$$

$$
-128 \le P_i + \Delta P_i \le 127
$$
  

$$
L_{i,1} = 0, \quad L_{i,s} = 1
$$

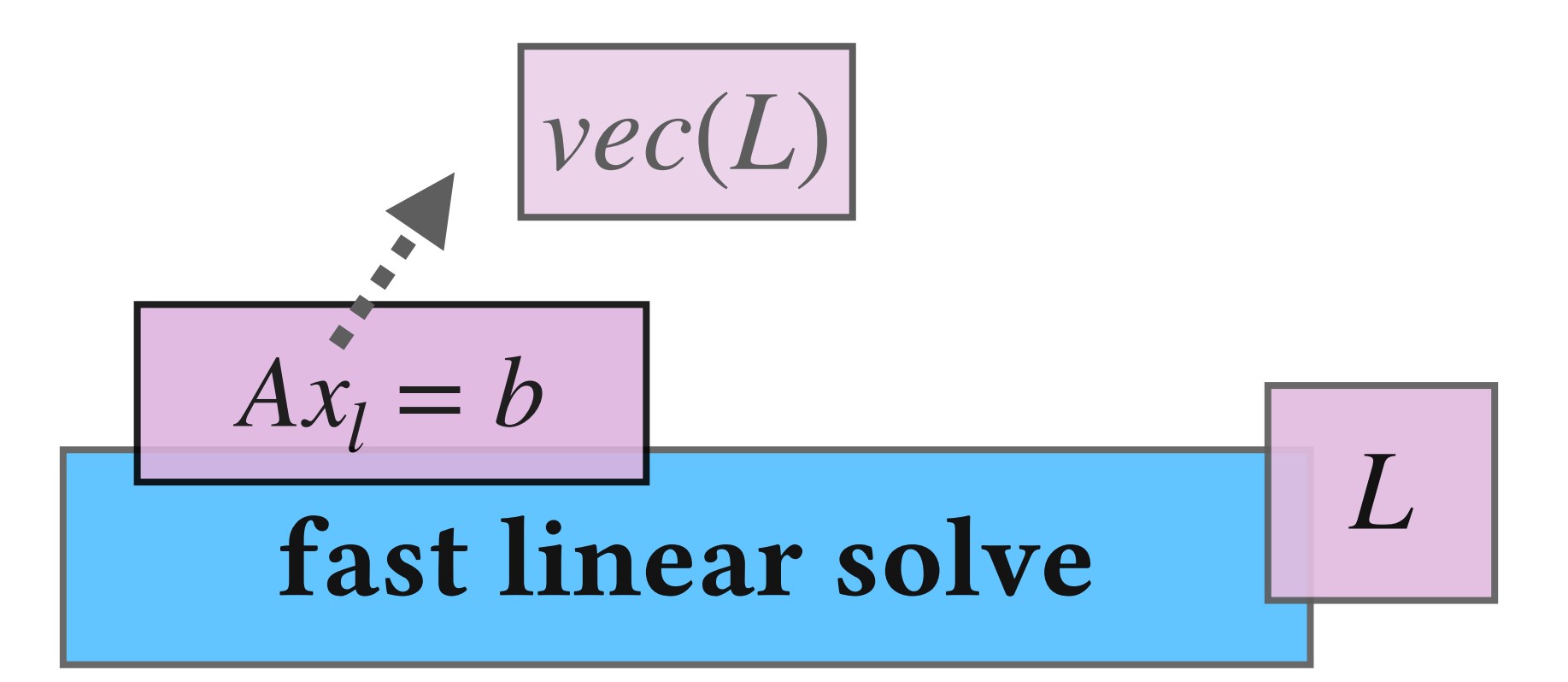

$$
\begin{array}{|c|c|c|}\n\hline\n\text{min} & \sum\limits_{i=1}^{p} \sqrt{L_i^T B^T B L_i + w_{sp} \cdot ||q_i \cdot \Delta P_{i,*}||_2^2} \\
\hline\n\text{small QP problem} & \text{Problem}\n\end{array}\n\begin{array}{|c|c|}\n\hline\n\end{array}
$$

![](_page_110_Picture_1.jpeg)

$$
\{L_i, \Delta P_i\} = \arg\min_{L_i, \Delta P_i} E_{sp} + w_{eq}(E_l + E_p)
$$

$$
-128 \le P_i + \Delta P_i \le 127
$$
  

$$
L_{i,1} = 0, \quad L_{i,s} = 1
$$

![](_page_110_Figure_5.jpeg)

![](_page_111_Picture_1.jpeg)

$$
\{L_i, \Delta P_i\} = \arg\min_{L_i, \Delta P_i} E_{sp} + w_{eq}(E_l + E_p)
$$

$$
-128 \le P_i + \Delta P_i \le 127
$$
  

$$
L_{i,1} = 0, \quad L_{i,s} = 1
$$

![](_page_111_Figure_5.jpeg)

![](_page_112_Figure_2.jpeg)

#### Palette-aware lightness control

![](_page_113_Picture_1.jpeg)

![](_page_113_Figure_2.jpeg)

![](_page_113_Figure_3.jpeg)

Photo credit: [@Europeana](https://unsplash.com/@europeana)

#### Palette-aware lightness control

![](_page_114_Picture_1.jpeg)

![](_page_114_Picture_2.jpeg)

![](_page_114_Figure_3.jpeg)

Photo credit: [@Europeana](https://unsplash.com/@europeana)

# Constraint-driven color editing

![](_page_115_Picture_1.jpeg)

![](_page_115_Figure_2.jpeg)

Photo credit: [@ Pietro De Grandi](https://unsplash.com/photos/T7K4aEPoGGk)

![](_page_115_Figure_4.jpeg)

# Constraint-driven color editing

![](_page_116_Picture_1.jpeg)

![](_page_116_Figure_2.jpeg)

Photo credit: [@ Pietro De Grandi](https://unsplash.com/photos/T7K4aEPoGGk)

![](_page_116_Figure_4.jpeg)

![](_page_117_Picture_1.jpeg)

#### 10 experts, average of 10 years (3-30 years) of photo editing experience

![](_page_118_Picture_1.jpeg)

#### 10 experts, average of 10 years (3-30 years) of photo editing experience

strongly disagree

![](_page_118_Figure_12.jpeg)

- Q1: The color and luminance editing tools gave me sufficient controlover the output image. Q2: Recoloring the image by editing palette colors was convenient.
- Q3: Luminance editing by adjusting a curve per palette color was convenient.
- Q4: The automatically chosen palette colors matched my expectations.
- Q5: Recoloring the image by placing pixel constraints was useful.
- Q6: Placing and removing constraints in any order was useful.
- Q7: I found the overall interface easy and fun to use.
- Q8: I found the tool to be more effective at color and luminance editing compared to my most comfortable tool.

![](_page_119_Picture_1.jpeg)

strongly disagree

#### 10 experts, average of 10 years (3-30 years) of photo editing experience

![](_page_119_Figure_12.jpeg)

- Q1: The color and luminance editing tools gave me sufficient controlover the output image. Q2: Recoloring the image by editing palette colors was convenient.
- Q3: Luminance editing by adjusting a curve per palette color was convenient.
- Q4: The automatically chosen palette colors matched my expectations.
- Q5: Recoloring the image by placing pixel constraints was useful.
- Q6: Placing and removing constraints in any order was useful.
- Q7: I found the overall interface easy and fun to use.
- Q8: I found the tool to be more effective at color and luminance editing compared to my most comfortable tool.

The color changing tool is<br>"[T]he color changing with away with a selection"

"[T]he color changing too" with

**THE MINDE EXERCITE A** diagnosis of the minimal and a set of the minimal and a set of the set of the set of the set of the set of the set of the set of the set of the set of the set of the set of the set of the set of the curve per palette color was convenient. The column blown avelection<br>hazing. I was blown a selection tool and how clean it is."

 $\mathbf{u}$  and  $\mathbf{u}$  and  $\mathbf{u}$ 

 $2 + 1$ S:  $\frac{1}{2}$ 

 $\textbf{t} \cdot \textbf{c}$ tion i

part of the convenient.

Q4: The automatically chosen palette colors matched my expectations.

over the output image.

Q8: I found the tool to be more effective at color and luminance editing compared to my most comfortable tool.

#### s (3-30 years) of photo editing experience

![](_page_120_Figure_10.jpeg)

Q5: Recoloring the image by placing pixel constraints was useful.

Q6: Placing and removing constraints in any order was useful.

Q7: I found the overall interface easy and fun to use.

The color changing tool is<br>"[T]he color changing with away with a selection"

"[T]he color changing too" with

**THE MINDE EXERCITE A** diagnosis of the minimal and a set of the minimal and a set of the set of the set of the set of the set of the set of the set of the set of the set of the set of the set of the set of the set of the curve per palette color was convenient. the accuracy of the selection tool and how clean it is."

 $\mathbf{u}$  and  $\mathbf{u}$  and  $\mathbf{u}$ 

 $2 + 1$ S:  $\frac{1}{2}$ 

 $\textbf{t} \cdot \textbf{c}$ tion i

part of the convenient.

Q4: The automatically chosen palette colors matched my expectations.

over the output image.

Q8: I found the tool to be more effective at color and luminance editing compared to my most comfortable tool.

![](_page_121_Picture_9.jpeg)

Q5: Recoloring the image by placing pixel constraints was useful.

Q6: Placing and removing constraints in any order was useful.

Q7: I found the overall interface easy and fun to use.

10 experts, average of is

"[T]he color changing too" with

**THE MINDE EXERCITE A** diagnosis of the minimal and a set of the minimal and a set of the set of the set of the set of the set of the set of the set of the set of the set of the set of the set of the set of the set of the The color as blown a relection<br>hazing. I was of the selection<br>the accuracy of clean it is.<br>the accuracy of clean it is. and how clean it is. Solvenient.

 $\mathbf{u}$  and  $\mathbf{u}$  and  $\mathbf{u}$ 

 $2 + 1$ S:  $\frac{1}{2}$ 

 $\textbf{t} \cdot \textbf{c}$ tion i

part of the convenient.

 $\mathbf{F}$  is interesting was useful.

 $\mathbf{u}$  or  $\mathbf{u}$ .

over the output image.

 $Q4$ : The automatically chosen palette **Colors matched my expectations.** "[C]olorfulCurves is intuitive

 $T$   $V$   $\mathbf{e}$   $\mathbf{s}$   $\mathbf{i}$   $\mathbf{o}$   $\mathbf{s}$   $\mathbf{e}$   $\mathbf{e}$   $\mathbf{s}$   $\mathbf{e}$   $\mathbf{s}$   $\mathbf{s}$   $\mathbf{e}$ 

 $\mathbf{H}$   $\mathbf{H}$   $\mathbf{C}$   $\mathbf{C}$   $\mathbf{C}$ 

 $\mathbf{L} = \mathbf{L} \mathbf{q}$ 

![](_page_122_Picture_6.jpeg)

Q8: I found the tool to be more e!ective

at color and luminance editing and luminance compared to my moses achieved with lightroom."

 $\frac{\text{specific area, which} \text{color of a}}{\text{achieved with the } \text{can not} \text{be}}$ 

and easy to adjust the color of a<br>specific area, which color of a

![](_page_123_Picture_0.jpeg)

![](_page_124_Picture_0.jpeg)

![](_page_125_Picture_1.jpeg)

![](_page_125_Figure_2.jpeg)

![](_page_126_Picture_1.jpeg)

 $I_{ab} = W \cdot P$ 

![](_page_126_Figure_3.jpeg)

![](_page_126_Figure_4.jpeg)

![](_page_127_Picture_1.jpeg)

![](_page_127_Figure_2.jpeg)

![](_page_127_Figure_3.jpeg)

![](_page_128_Picture_1.jpeg)

![](_page_128_Figure_2.jpeg)

![](_page_128_Figure_3.jpeg)

![](_page_129_Picture_1.jpeg)

![](_page_129_Figure_2.jpeg)

![](_page_129_Figure_3.jpeg)

![](_page_130_Picture_1.jpeg)

![](_page_130_Figure_2.jpeg)

![](_page_130_Figure_3.jpeg)

![](_page_130_Picture_4.jpeg)

![](_page_131_Picture_1.jpeg)

![](_page_131_Figure_2.jpeg)

![](_page_131_Figure_3.jpeg)

![](_page_131_Picture_5.jpeg)

![](_page_131_Picture_6.jpeg)

![](_page_132_Picture_1.jpeg)

![](_page_132_Figure_2.jpeg)

![](_page_132_Figure_3.jpeg)

![](_page_132_Picture_5.jpeg)

![](_page_132_Picture_6.jpeg)

![](_page_133_Picture_1.jpeg)

![](_page_133_Figure_2.jpeg)

![](_page_133_Figure_3.jpeg)

![](_page_133_Picture_5.jpeg)

![](_page_133_Picture_6.jpeg)

![](_page_134_Picture_1.jpeg)

![](_page_134_Figure_2.jpeg)

![](_page_134_Figure_3.jpeg)

![](_page_134_Picture_5.jpeg)

![](_page_134_Figure_6.jpeg)

![](_page_134_Picture_7.jpeg)

![](_page_134_Figure_8.jpeg)

![](_page_135_Picture_1.jpeg)

![](_page_135_Figure_2.jpeg)

![](_page_135_Figure_3.jpeg)

![](_page_135_Picture_5.jpeg)

![](_page_135_Picture_6.jpeg)

![](_page_135_Picture_7.jpeg)

![](_page_135_Figure_8.jpeg)

![](_page_137_Picture_1.jpeg)

Unite palette-based and tone curve editing to enable color-aware lightness control

Unite palette-based and tone curve editing to enable color-aware lightness control

![](_page_138_Picture_1.jpeg)

![](_page_139_Picture_1.jpeg)

Unite palette-based and tone curve editing to enable color-aware lightness control

Real-time editing under constraint-driven sparse optimization

![](_page_139_Picture_3.jpeg)

Unite palette-based and tone curve editing to enable color-aware lightness control

![](_page_140_Picture_1.jpeg)

![](_page_140_Picture_2.jpeg)

Semantic-aware color editing

![](_page_140_Picture_4.jpeg)

Unite palette-based and tone curve editing to enable color-aware lightness control

![](_page_141_Picture_1.jpeg)

![](_page_141_Picture_2.jpeg)

Semantic-aware color editing

![](_page_141_Picture_4.jpeg)

Text-guided professional photo editing

Unite palette-based and tone curve editing to enable color-aware lightness control

![](_page_142_Picture_1.jpeg)

![](_page_142_Picture_2.jpeg)

Semantic-aware color editing

![](_page_142_Picture_4.jpeg)

![](_page_142_Picture_5.jpeg)

Dynamic gamut deformation

# Acknowledgements

- Project page: htt[ps://cragl.cs.gmu.edu/colorfulcurves/](https://cragl.cs.gmu.edu/colorfulcurves/)
- Code and data: htt[ps://github.com/tedchao/ColorfulCurves](https://github.com/tedchao/ColorfulCurves)
- 
- Statistics support
	- Yu-Lin Hsu
- Financial support
	- Adobe

![](_page_143_Picture_8.jpeg)

![](_page_143_Picture_11.jpeg)

• Photographers: Mariano Garcia, Cheng-Ju Ko, Eric Wang, Mina Nabil, Jaan AlBalushi, Fabio Amore, Ammar Hashhash, Anastasia Vasilchenko, Dilhara Prasangika, Iwan, Areen Shah

![](_page_143_Picture_13.jpeg)

![](_page_143_Picture_14.jpeg)

![](_page_143_Figure_15.jpeg)